### **INSTITUTO TECNOLÓGICO DE CHIHUAHUA DIVISIÓN DE ESTUDIOS DE POSGRADO E INVESTIGACIÓN**

### *"DESARROLLO DE CLASIFICADOR PARA INTERFAZ CEREBRO COMPUTADORA BASADA EN POTENCIALES EVOCADOS DE ESTADO ESTABLE"*

### *TESIS*

### **QUE PARA OBTENER EL GRADO DE**

### *MAESTRO EN CIENCIAS EN INGENIERÍA ELECTRÓNICA*

**PRESENTA:**

## *MIGUEL ÁNGEL BELTRÁN ROJO*

**DIRECTOR DE LA TESIS:** *DR. JUAN ALBERTO RAMÍREZ QUINTANA*

**CODIRECTOR DE LA TESIS:** *DR. MARIO IGNACIO CHACÓN MURGUÍA*

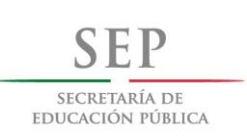

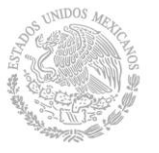

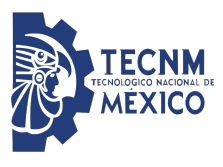

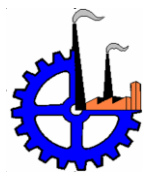

**CHIHUAHUA, CHIH., MAYO 2018**

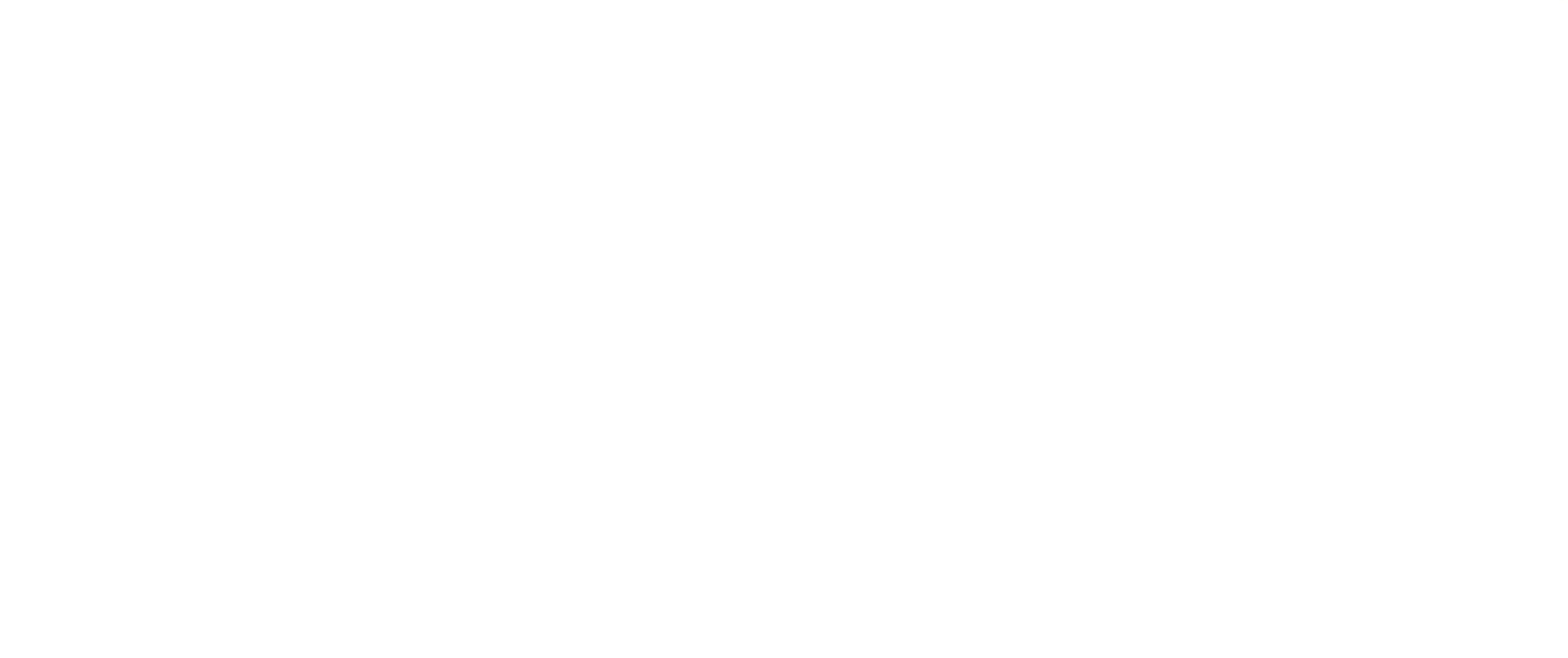

# TECNOLOGICO NACIONAL DE MEXICO

Instituto Tecnológico de Chihuahua División de Estudios de Posgrado e Investigación

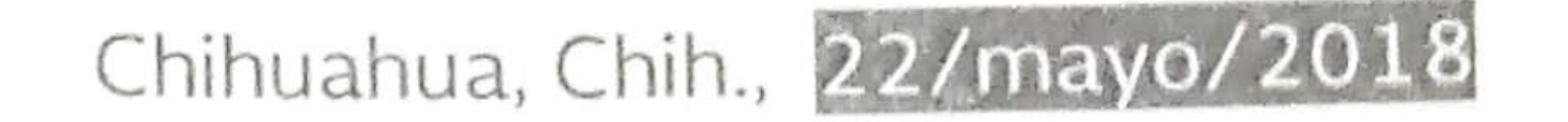

C. MIGUEL ÁNGEL BELTRÁN ROJO PRESENTE

Por este conducto le comunico que a propuesta del Jurado de Examen, la División de Estudios de Posgrado e Investigación ha concedido autorización para la impresión de su tesis para obtener el grado de Maestro en Ciencias en Ingeniería Electrónica, cuyo título es:

# "Desarrollo de clasificador para interfaz cerebro computadora basada en potenciales evocados de estado estable"

La tesis presenta el siguiente contenido de capítulos:

Antecedentes Il Adquisición de señales SSVEP III Procesamiento de la señal SSVEP IV Clasificadores de señales SSVEP V Resultados de la terapia virtual y conclusiones

Atentamente, "LA TÉCINICA POR EL ENGRANDECIMIENTO DE MÉXICO"

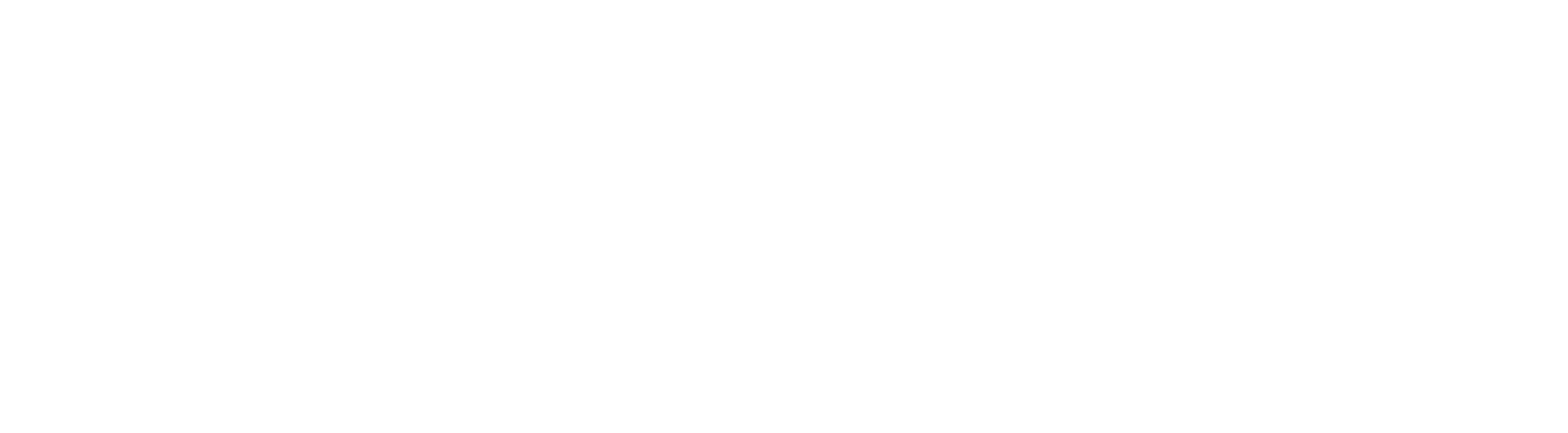

# MTRO. LUIS CARDONA CHACÓN JEFE DE LA DIVISIÓN DE ESTUDIOS DE POSGRADO E INVESTIGACIÓN

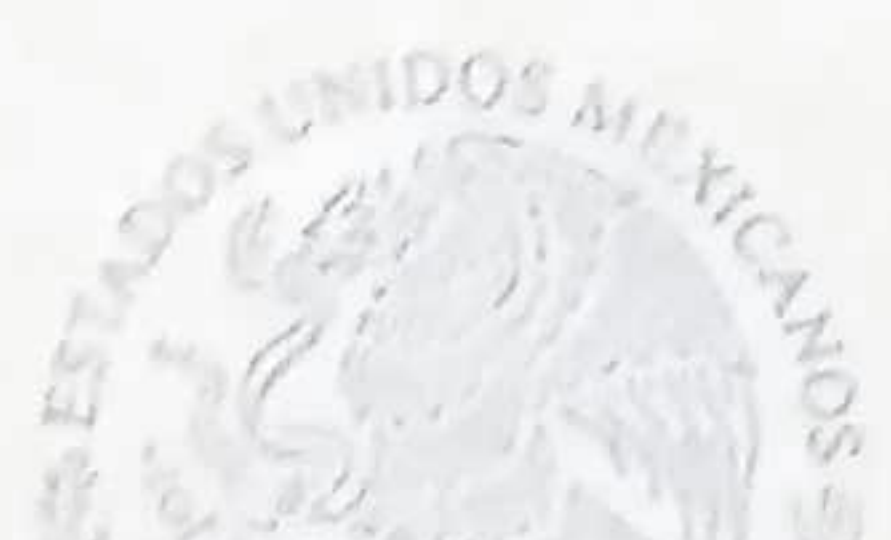

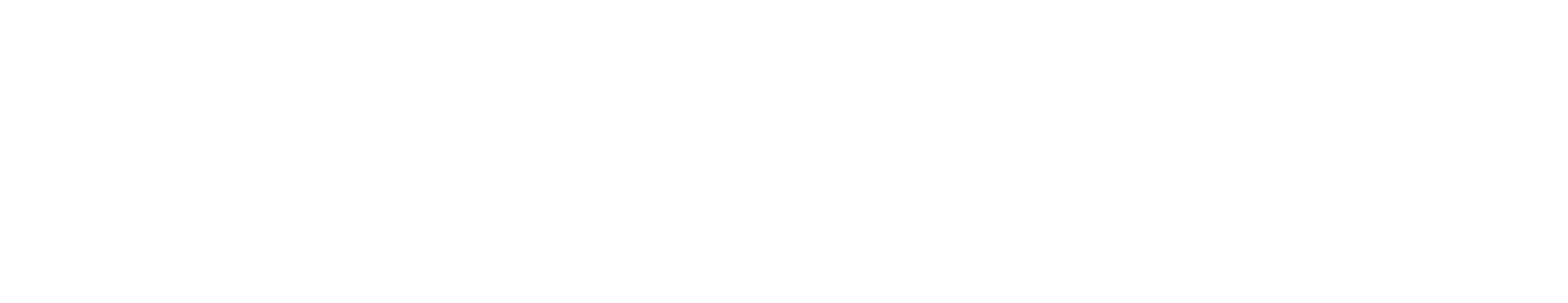

SECRETARÍA DE EDUCACIÓN PÚBLICA INSTITUTO TECNOLÓGICO DE CHIHUAHUA

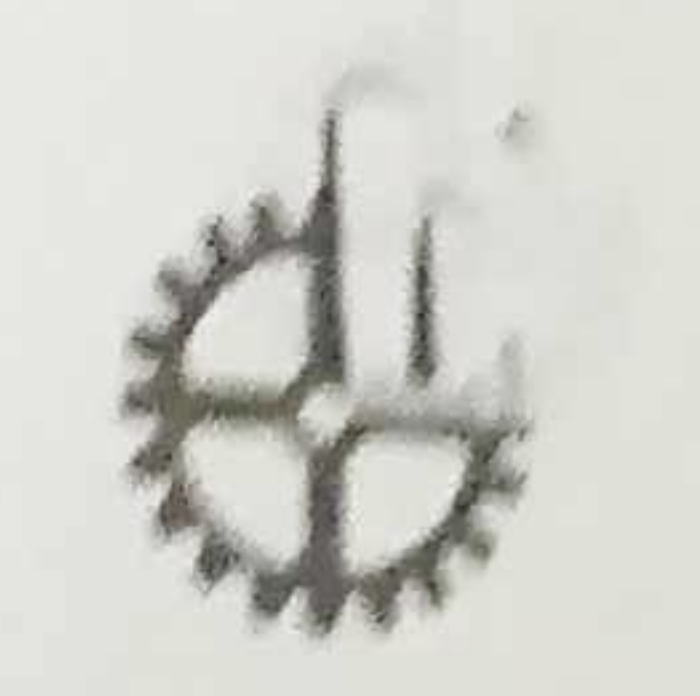

Ave. Tecnológico No. 2909, Col. 10 de Mayo C.P. 31310, Chihuahua, Chih., México Tels. (614) 201-2000 Fax 413-5187 Apartado Postal 2-1549 www.itchihuahua.edu.mx

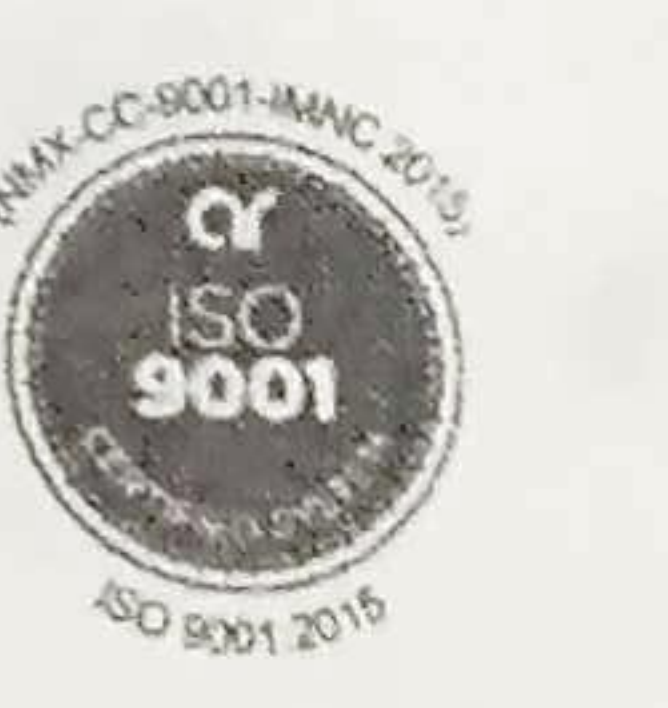

STCRETARIA DI **EDUCACIÓN PUBLICA** 

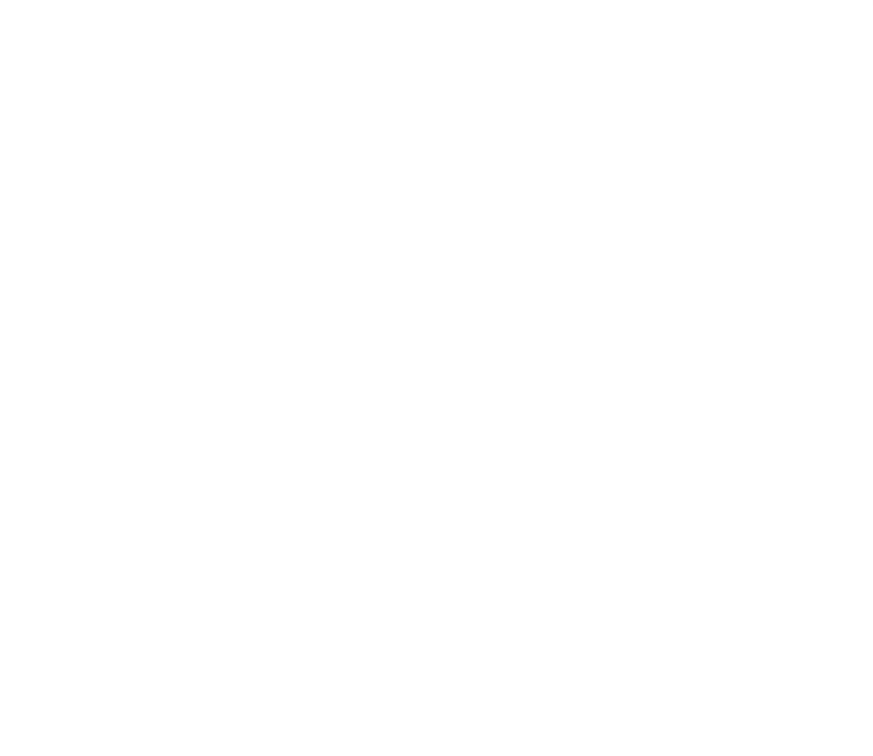

# TECNOLÓGICO NACIONAL DE MÉXICO

Instituto Tecnológico de Chihuahua Division de Estudios de Posgrado e Investigación

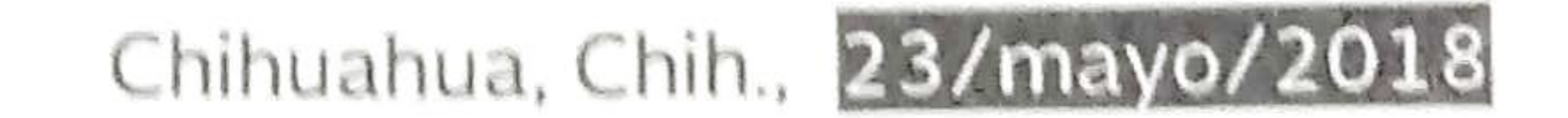

# MTRO. LUIS CARDONA CHACÓN JEFE DE LA DIVISIÓN DE ESTUDIOS DE POSGRADO E INVESTIGACIÓN PRESENTE

Por medio de la presente notificamos a usted que en cumplimiento de los requerimientos para la obtención del grado de Maestro en Ciencias en Ingeniería Electrónica, el documento de tesis del C. MIGUEL ÁNGEL BELTRÁN ROJO, ha sido aprobado y aceptado para su impresión. El título de la tesis es:

"Desarrollo de clasificador para interfaz cerebro computadora basada en potenciales evocados de estado estable"

Por lo que proponemos, le sea concedida la autorización de impresión correspondiente.

Agradeciendo la atención a la presente, quedamos de usted:

Atentamente, "LA TÉCNICA POR EL ENGRANDECIMIENTO DE MÉXICO"

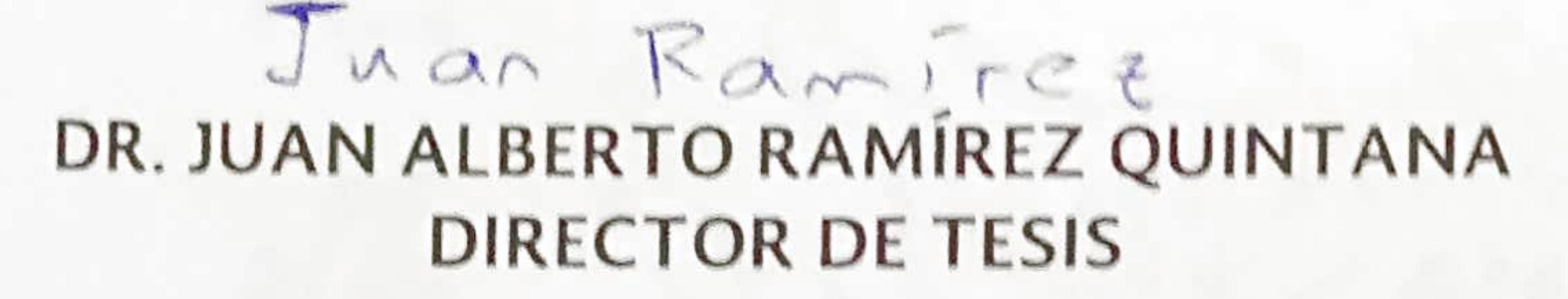

MTRA. ALMA DÉLIA CORRAL SÁENZ

DR. MARIOKONACIO CHACÓN MURGUÍA MIEMBRO DEL JURADO DE EXAMEN

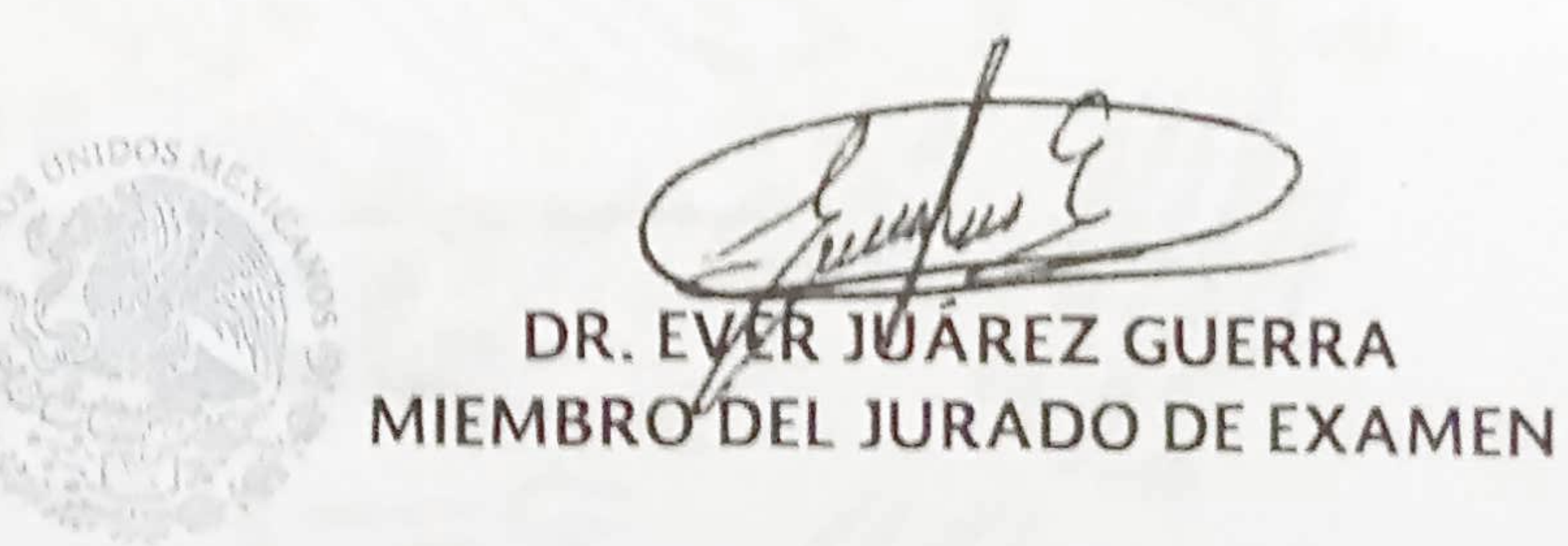

# MIEMBRO DEL JURADO DE EXAMEN

SECRETARIA DE EDUCACIÓN PUBLICA INSTITUTO TECNOLÓGICO and with the state of the state of the state of the state of the state of the state of DE GHINUARUA

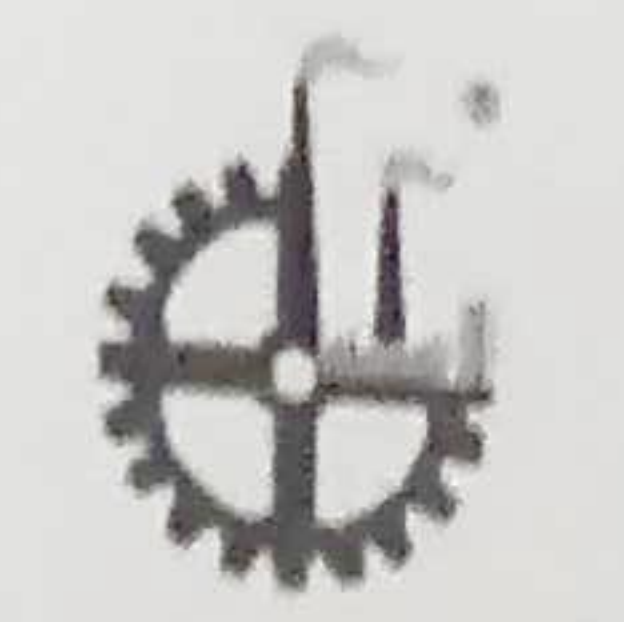

Ave, Tecnológico No. 2909, Col. 10 de Mayo C.P. 31310, Chihuahua, Chih., México Tels. (614) 201-2000 Fax 413-5187 Apartado Postal 2-1549 www.itchihuahua.edu.mx

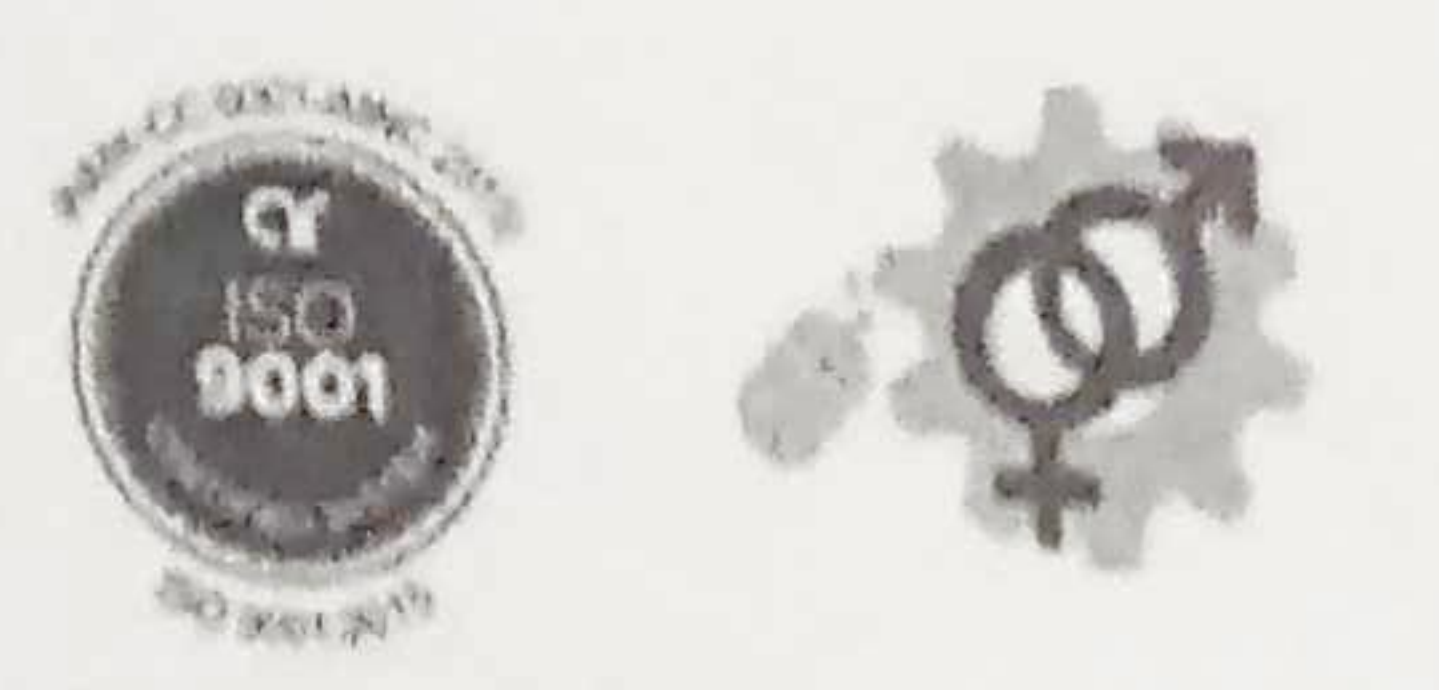

Dr. Enrique Cabrero Mendoza. Director de CONACYT.

Chihuahua, Chih. A 3 de mayo del 2018

## Presente.

Por este conducto aprovecho la ocasión para saludarlo e informarle que a la fecha he obtenido el grado de Maestría en Ciencias en Ingeniería Electrónica en la División de Estudios de Posgrado e Investigación del Instituto Tecnológico de Chihuahua. Motivo por el cual agradezco todo el apoyo brindado por esta institución que usted representa, el otorgamiento de esta beca crédito que permitió dedicarme de tiempo completo a la realización de mis estudios de posgrado y de esta manera lograr el cumplimiento del objetivo principal del convenio establecido. Agradezco al Tecnológico Nacional de México por el apoyo a este trabajo bajo el proyecto "Adquisición, procesamiento y análisis de señales EEG

dirigido a generar nuevo conocimiento y tecnología para interfaz cerebro-computadora

orientada a rehabilitación virtual", Clave 5684.16-P. sin otro particular por el momento, me

es grato quedar de usted como su seguro servidor. ¡Muchas gracias!

Atentamente

Miguel Ángel Beltrán Rojo<br>Exbecario CONACYT No. 743105

 $iv$ 

c. c. p. M. F. Luis Cardona Chacón. Jefe de la División de Posgrado e Investigación.

*"el mejor amigo de la verdad es el tiempo, su mayor enemigo es el prejuicio y su compañero constante es la humildad" Charles Caleb Colton*

#### **AGRADECIMIENTOS**

Le agradezco primeramente a Dios por haberme acompañado a lo largo de este camino, por ser mi fortaleza en todo momento. Agradezco a mis padres Miguel y Chayito, y mi hermano Edgar, porque con su compañía y gran afecto han contribuido en gran medida que haya llegado hasta aquí. Agradezco al personal del DEPI de Instituto tecnológico de Chihuahua por el apoyo brindado durante este periodo de tiempo. Agradezco al Dr. Juan Ramírez y al Dr. Mario Chacón por su asesoramiento y dedicación en el desarrollo de este trabajo, así como a los demás miembros del comité a la M. C. Alma Corral por su apoyo y enseñanza, al Dr. Ever Juárez que de manera remota hizo su aportación a este trabajo de tesis. Agradezco a mis compañeros de generación Luis, Abimael, Esteban y Magda por el apoyo académico y amistad que demostraron, agradezco de igual manera a los compañeros del laboratorio, Carlos, Brenda, Manuel, José, Oscar, Jorge, Eduardo y Raúl por crear un entorno agradable de investigación y ayudar en mis decisiones. A las personas que de manera indirecta ayudaron a la conclusión de este trabajo.

#### **RESUMEN**

#### DESARROLLO DE CLASIFICADOR PARA INTERFAZ CEREBRO COMPUTADORA BASADA EN POTENCIALES EVOCADOS DE ESTADO ESTABLE

Ing. Miguel Ángel Beltrán Rojo Maestro en Ciencias en Ingeniería Electrónica División de Estudios de Posgrado e Investigación del Instituto Tecnológico de Chihuahua Chihuahua, Chih. 2018 Director de Tesis: Dr. Juan Alberto Ramírez Quintana Codirector de Tesis: Dr. Mario Ignacio Chacón Murguía

 Terapia virtual es un tema que ha cobrado interés en los últimos años por su aplicación en sistemas de rehabilitación enfocados a personas con discapacidad. Una forma de implementar este tipo de terapias es mediante la electroencefalografía (EEG), la cual ha permitido el desarrollo de esquemas innovadores en terapia, debido a que brinda la posibilidad de medir el funcionamiento del cerebro durante un proceso de rehabilitación. Entre las diversas estrategias para implementar una terapia basada en EEG, se puede utilizar el análisis de potenciales evocados visuales de estado estable (SSVEP por sus siglas en inglés), los cuales se generan a través de estimulación visual con fuentes parpadeantes de luz.

 Para generar un sistema que analice los SSVEP, se recurre al desarrollo de interfaces cerebro computadora (BCI por sus siglas en inglés) que constan de una etapa de adquisición, otra de procesamiento y finalmente una etapa de aplicación. A su vez, el procesamiento se divide en tres partes: preprocesamiento, extracción de características y clasificación. Las dos primeras acondicionan la señal EEG y obtienen patrones descriptivos de ella. Posteriormente, la clasificación determina a qué clase pertenece el patrón de la señal SSVEP. Para esta última parte del procesamiento, existe en la literatura una gran cantidad de modelos que funcionan adecuadamente en ambientes controlados. Sin embargo, este tipo de ambientes limita la funcionalidad de las terapias virtuales debido a que es necesario ajustar varias condiciones del entorno donde se realiza la terapia, haciendo a veces incómoda la experiencia para usuarios y pacientes. Consecuentemente, es necesario realizar más esfuerzos para mejorar los clasificadores enfocados a analizar la señal SSVEP. Por lo tanto, en este trabajo se propone realizar un análisis de los clasificadores más utilizados en señales SSVEP para generar sistemas BCI que puedan ser utilizados en terapias virtuales aplicadas en ambientes

no controlados. Debido a que las partes de preprocesamiento y extracción de características han sido muy estudiadas en la literatura, el enfoque de esta tesis es definir el clasificador con mejor desempeño en entornos poco amigables para la generación de la señal SSVEP.

 Para los experimentos, se diseñó un sistema basado en BCI que tiene como dispositivo de adquisición la diadema Emotiv EPOC+ y el software Testbench. En la toma de muestras, se generó un ambiente que contiene distractores como luz fluorescente de lámparas comunes y personas platicando a un volumen de voz normal. Además, se sigue un protocolo de adquisición de señales SSVEP que funciona como entrenamiento para usuarios nuevos de sistemas BCI. Para evocar las señales SSVEP, se utilizó una interfaz gráfica de usuario con cuatro cuadrados simples de color blanco. En la generación de las señales, participaron 10 sujetos en estado sano. Las muestras SSVEP adquiridas se someten a un proceso de filtrado y transformación al dominio de la frecuencia para extraer las características que describen la señal SSVEP. Los clasificadores seleccionados para este análisis fueron vecinos K más cercanos, sistema de inferencia difusa y redes neuronales artificiales. Con base en los resultados, se pudo concluir que el clasificador basado en la red neuronal tuvo mejor desempeño que los otros clasificadores, por lo cual, se utilizó para desarrollar una terapia virtual que se denominó Terapia virtual basada en potenciales evocados de estado estable (TeraPEVS).

 De acuerdo con los análisis realizados, TeraPEVS tuvo un desempeño competitivo contra otros métodos del estado del arte. Además, se observó que la información SSVEP se obtiene con una mayor eficacia en usuarios que fueron previamente entrenados y logran concentrarse durante la realización de pruebas.

#### **CONTENIDO**

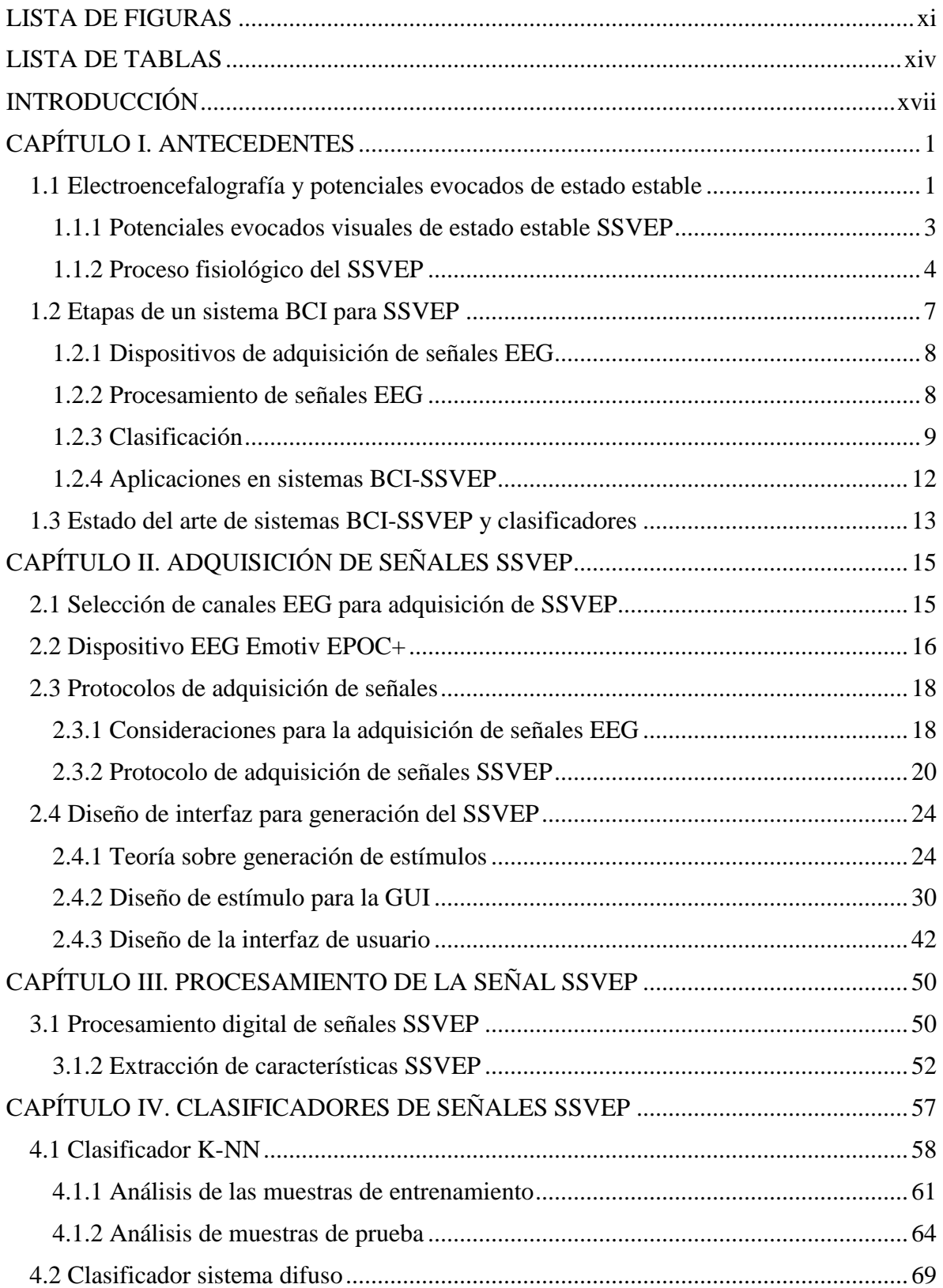

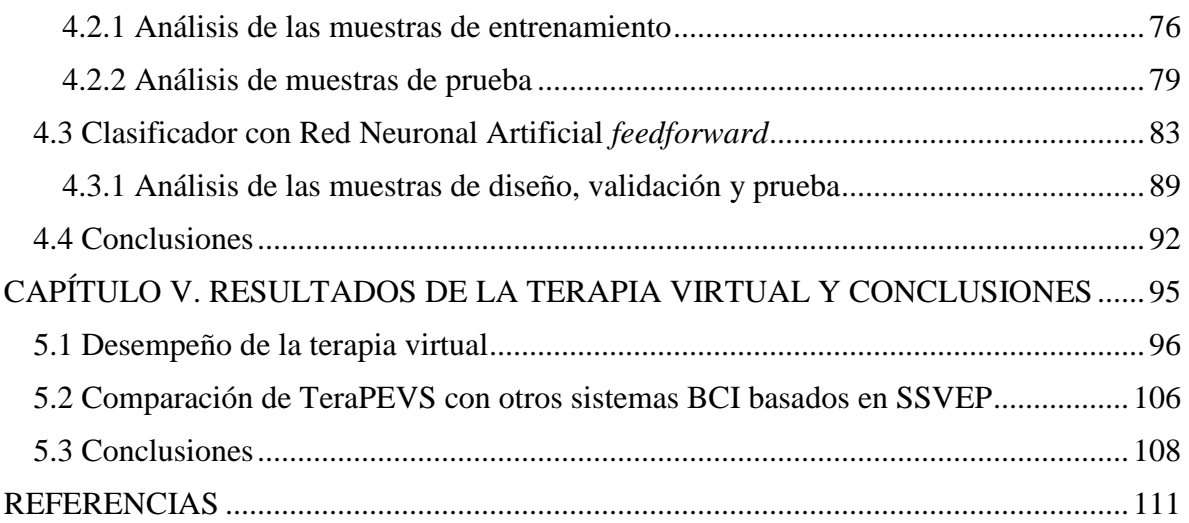

### **LISTA DE FIGURAS**

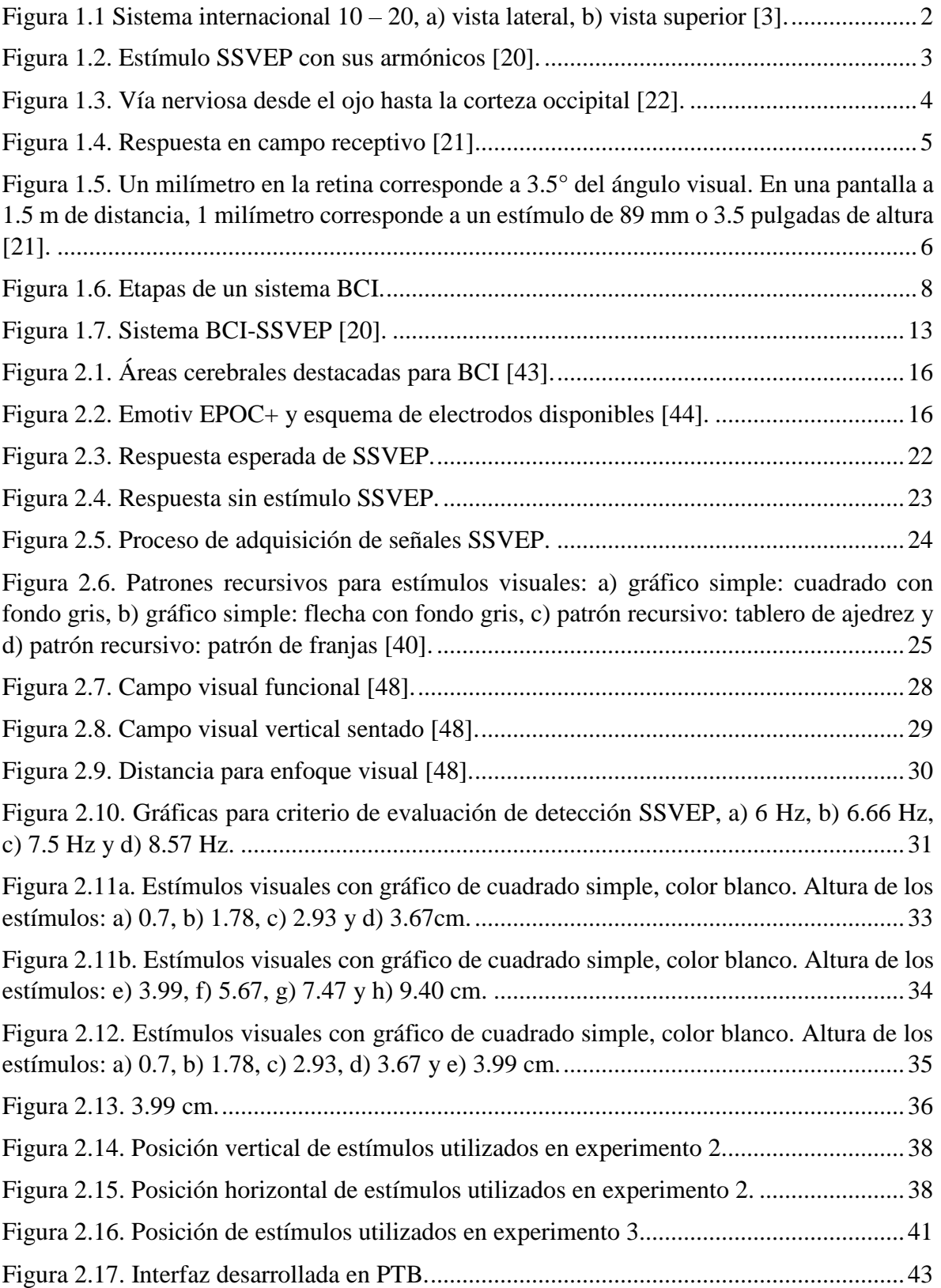

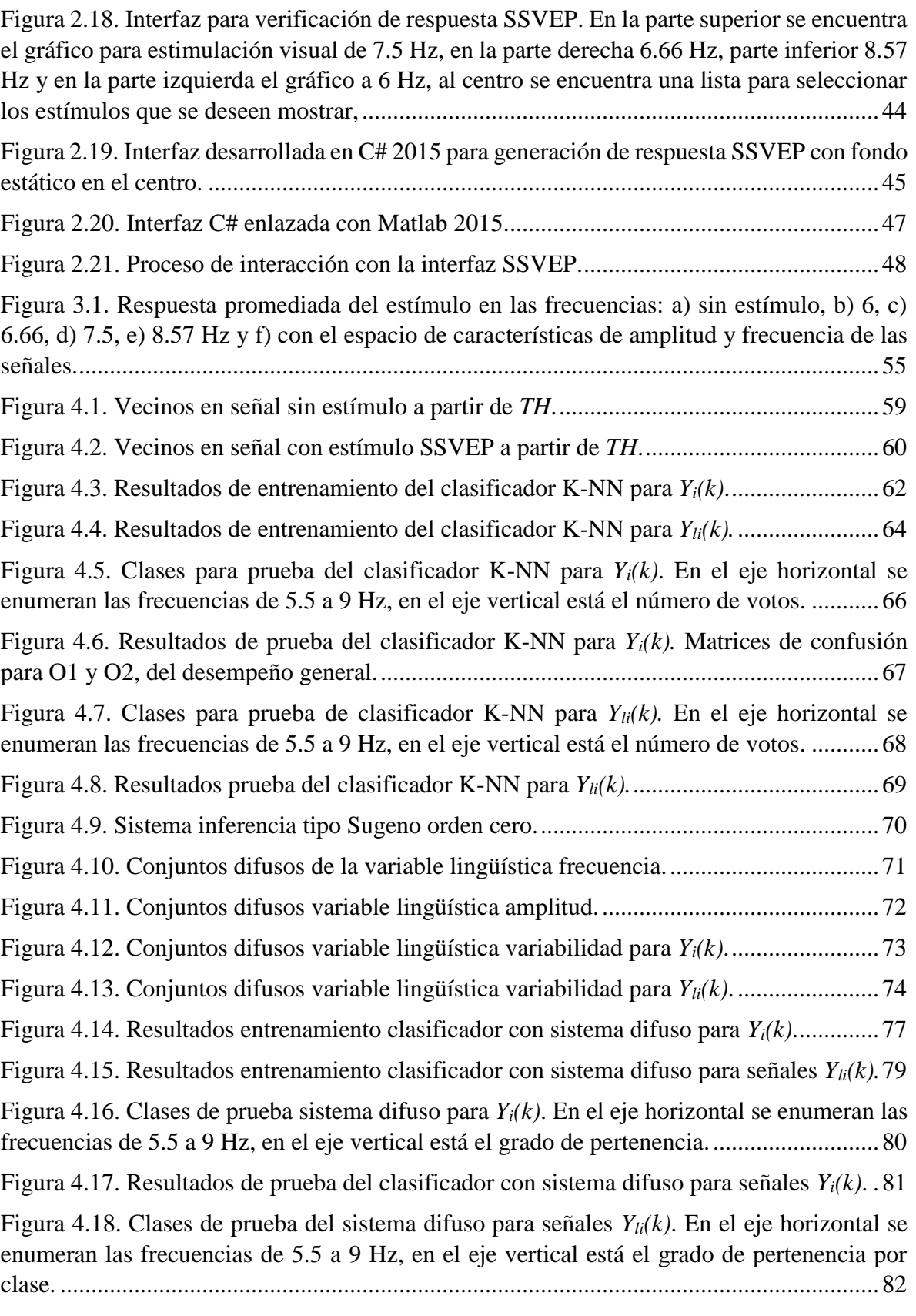

[Figura 4.19. Resultados de prueba del clasificador con sistema difuso para señales](#page-104-1) *Yli(k)*..83

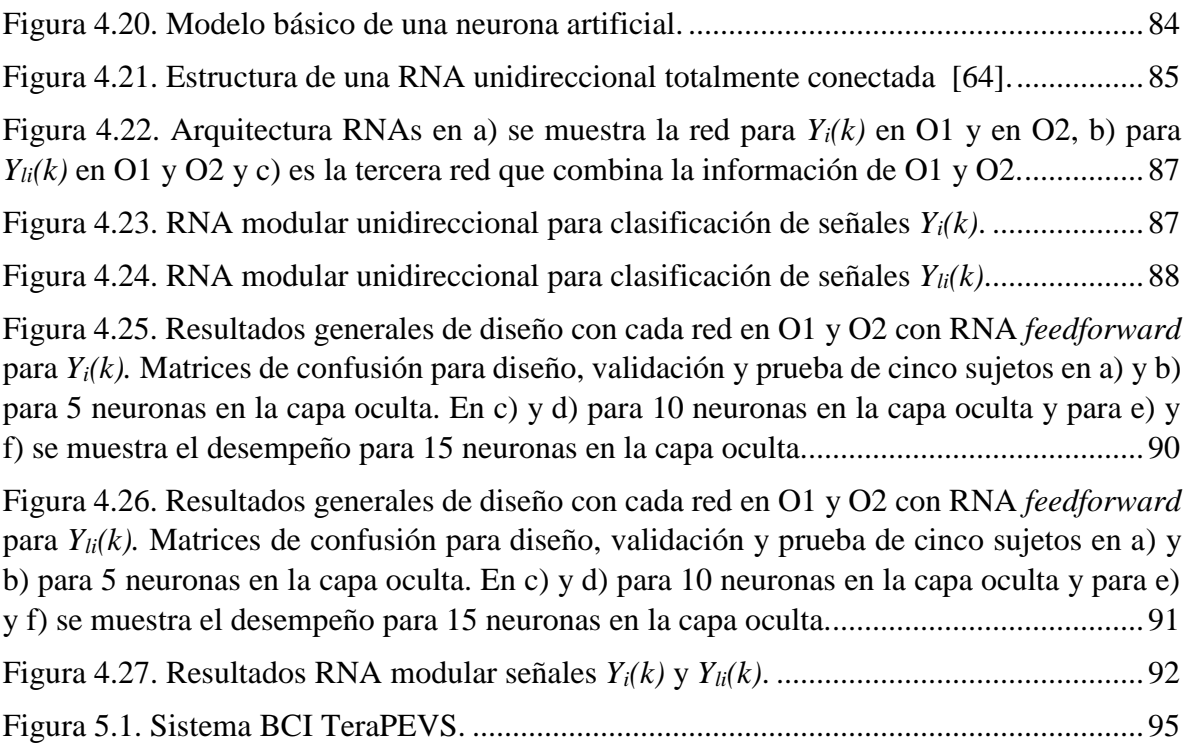

### <span id="page-13-0"></span>**LISTA DE TABLAS**

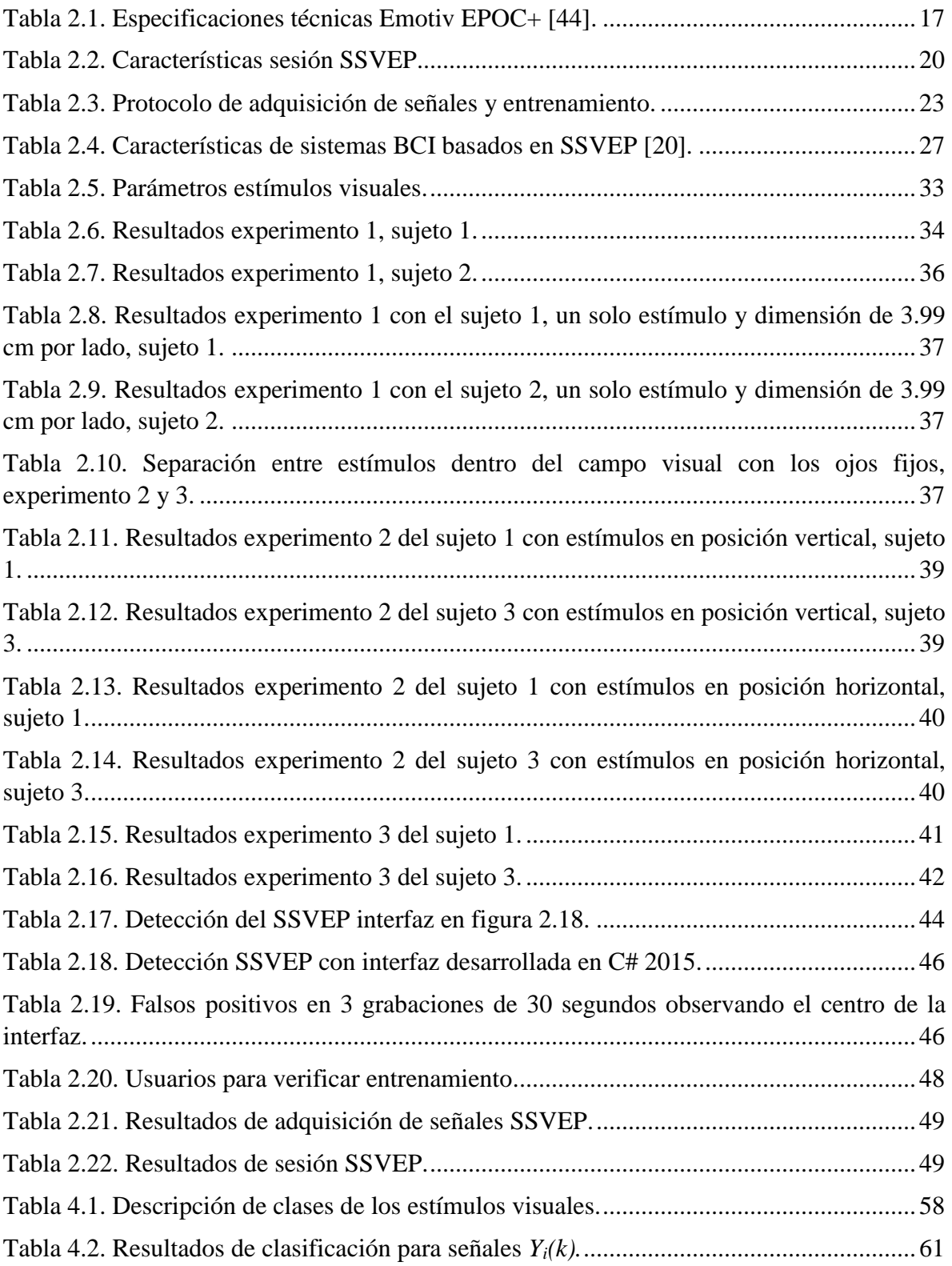

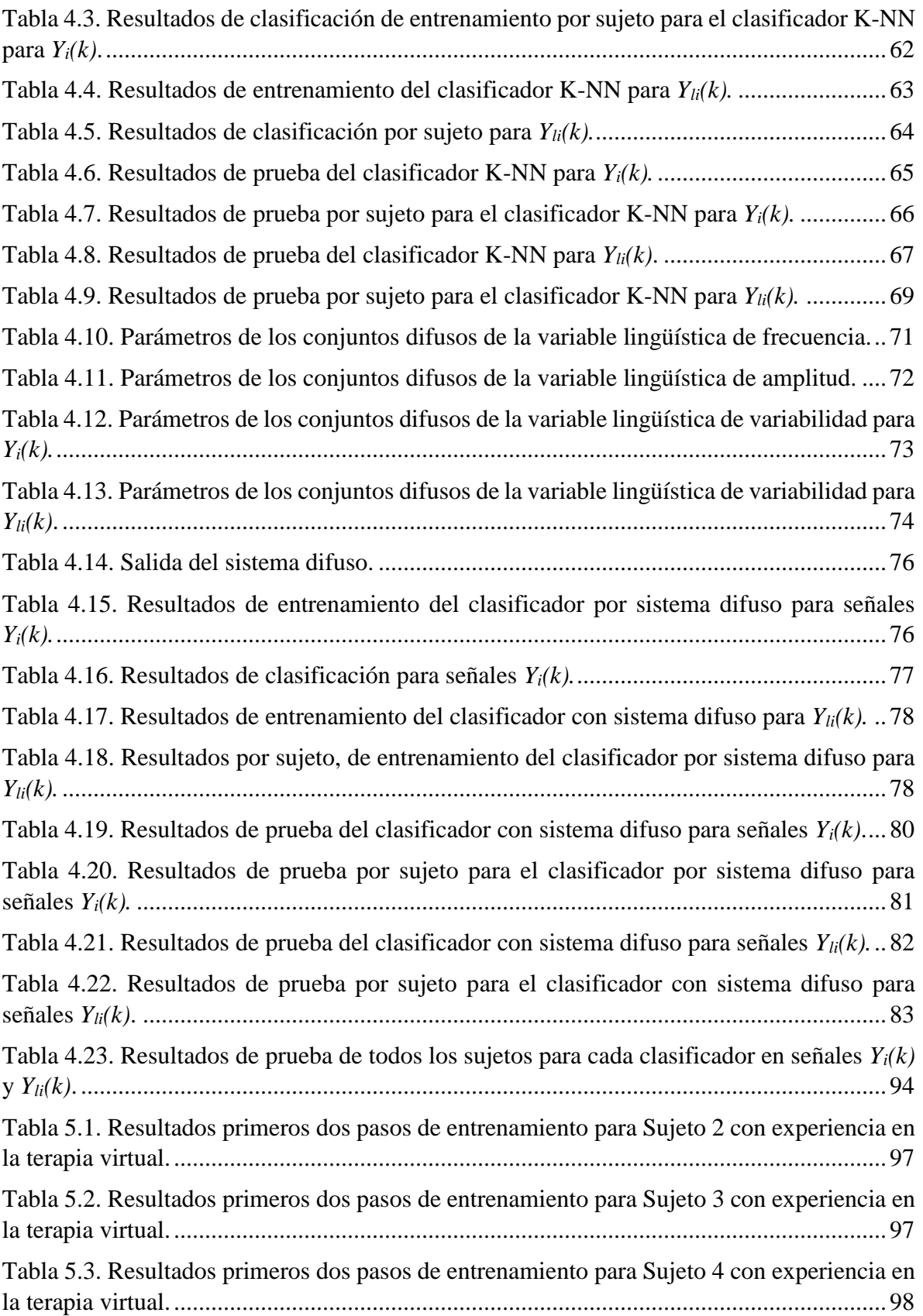

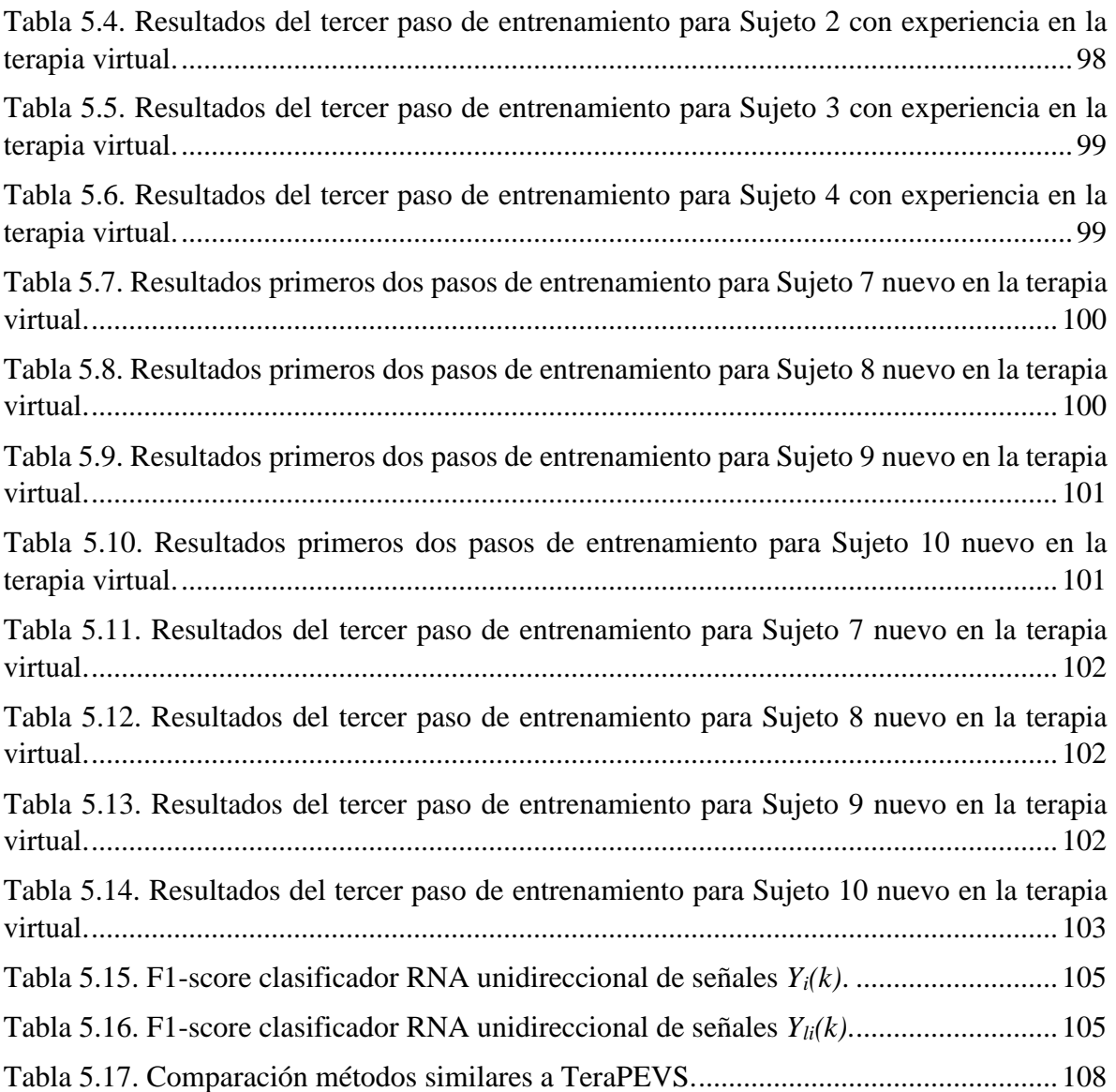

#### <span id="page-16-0"></span>**INTRODUCCIÓN**

 De los cerca de 120 millones de personas que habitan México, el 13.2% presenta alguna discapacidad o limitación para realizar sus actividades, y cerca del 50% de esas personas presentan algún tipo de dificultad o necesidad de comunicación [1]. Ante este escenario, se han hecho diversos esfuerzos para dar atención a estos grupos vulnerables y entre estos esfuerzos, la terapia virtual ha sido de gran utilidad, ya que se han podido desarrollar desde esquemas novedosos de comunicación hasta la inclusión de personas con discapacidad a la sociedad.

 El término terapia virtual se refiere a la tecnología que genera escenarios y objetos de apariencia real para que una persona pueda interactuar con ellos, con el fin de realizar rutinas de rehabilitación, diagnóstico y comunicación [2]. Este tipo de terapias ayudan a mejorar la motivación ya que el usuario juega mientras está realizando su ejercicio. Los usuarios pueden ser desde sujetos sanos, hasta quienes presenten algún tipo de dificultad o necesidad de comunicación. Para el desarrollo de estas terapias, se han explorado distintas técnicas, de entre las cuales, los sistemas de terapia virtual basados en BCI han sido una opción viable para atender diversas necesidades de personas con discapacidad. Conforme han evolucionado los equipos de adquisición para BCI, se han desarrollado terapias virtuales para una mejor comunicación del usuario con la computadora [3], ya que se han logrado implementar sistemas que obtienen mediciones de la actividad cerebral con mejor resolución y mayor capacidad de transferencia de información. En consecuencia, hoy en día, dichos sistemas llegan a ser aptos para un mayor número de personas con distintas necesidades de comunicación o de terapias de rehabilitación virtual [4].

 Entre los sistemas BCI que se pueden aplicar a terapia virtual, aquellos que miden señales EEG han surgido como una opción viable para el desarrollo de estas terapias, ya que pueden extraer distintos potenciales eléctricos que miden actividad cerebral a un costo más bajo que el resto de los sistemas BCI. Para analizar señales EEG, existen varios métodos y la estrategia mental de SSVEP ha sido aplicada exitosamente en diversos trabajos para el desarrollo de sistemas similares a terapia virtual enfocados a comunicación y rehabilitación [3]. Los SSVEP son señales que son respuestas naturales a la estimulación visual en una frecuencia específica [5]. Debido a que el análisis de este potencial evocado es en la frecuencia, la relación señal ruido es alta, por lo que es una ventaja sobre otras estrategias de análisis de señales EEG [6]. Los sistemas BCI que analizan señales SSVEP constan de tres etapas que son; adquisición, procesamiento y aplicación. El procesamiento a su vez consta de una etapa de preprocesamiento, otra de extracción de características y una de clasificación [3]. Este diseño de sistema BCI es común y se puede encontrar aplicado a terapia virtual. Sin embargo, la mayor parte de estos sistemas se diseñan para funcionar adecuadamente en ambientes controlados, lo que causa que la terapia se desarrolle únicamente en entornos muy limitados ya que solo se pueden utilizar en laboratorios especializados. Por lo tanto, en este trabajo de tesis se va a desarrollar un sistema BCI-SSVEP que sea aplicado en terapia virtual para entornos no controlados. Este sistema puede ser utilizado en un esquema de computación ubicua centrada en la persona, de tal manera que la terapia virtual se pueda realizar en cualquier sitio en que se encuentre. Debido a que existen metodologías muy robustas para el preprocesamiento y extracción de características de la señal SSVEP, este trabajo de tesis se va a centrar en el desarrollo y análisis de clasificadores para verificar cuál tiene mejor desempeño en ambientes no controlados. Los clasificadores se realizaron con base en los modelos de vecinos *K* más cercanos (K-NN), sistema de inferencia difusa (FL) y redes neuronales artificiales *feedforward* (RNA). Estos modelos fueron seleccionados debido a su éxito en sistemas BCI. El diseño de los clasificadores debe de generar un sistema robusto que compita con métodos clasificadores para SSVEP del estado del arte [7]. Adicional al diseño y análisis del sistema BCI-SSVEP y los clasificadores, también se presenta una terapia virtual basada en potenciales evocados de estado estable al que se denominó TeraPEVS.

 El desarrollo de este proyecto está descrito en cinco capítulos. El primer capítulo, presenta los conceptos sobre electroencefalografía, potenciales evocados de estado estable, etapas de los sistemas BCIs y un breve estado del arte sobre sistemas BCI que obtienen señales SSVEP. En el capítulo II, se explica el proceso de adquisición de las señales SSVEP, el protocolo de adquisición y el diseño de la interfaz de usuario. En el capítulo III, se describe el preprocesamiento y la extracción de características de las señales SSVEP. En el capítulo IV se analizan métodos de clasificación tales como, K-NN, sistema de inferencia difusa y con una RNA *feedforward.* Entre estos métodos, será seleccionado el más adecuado para su implementación en la terapia virtual. Finalmente, en el capítulo V, se hace una comparación de TeraPEVS con otros sistemas BCI basados en SSVEP y se dan las conclusiones de los algoritmos y el sistema desarrollado.

#### <span id="page-19-0"></span>**CAPÍTULO I. ANTECEDENTES**

 SSVEP es una estrategia mental que ha sido utilizada exitosamente en rehabilitación de pacientes con traumas cerebrales, detección de intención de movimiento, deletreadores, estimulación eléctrica o retroalimentación visual, etc [8]. El análisis de estas señales se realiza en el dominio de la frecuencia, por lo cual se conoce muy bien el comportamiento de las señales SSVEP en este dominio. Sin embargo, no es común encontrar en la literatura los principios fisiológicos que rigen la generación de potenciales evocados de estado estable y su forma de adquisición.

 En este capítulo se abordarán los aspectos fisiológicos relacionados a la generación del SSVEP; así como los sistemas que adquieren estos potenciales, por lo que se divide en tres secciones. La primera, presenta los conceptos básicos sobre electroencefalografía y potenciales evocados de estable. La segunda, presenta las etapas de un sistema BCI para analizar SSVEP. Finalmente, en la tercera sección se presenta un breve estado del arte de trabajos relacionados a SSVEP.

#### **1.1 Electroencefalografía y potenciales evocados de estado estable**

 Antes de analizar las señales SSVEP, es importante conocer la electroencefalografía (EEG), ya que es el tipo de señal que se va a procesar para ver si contiene este tipo de potencial. EEG es una técnica no invasiva que utiliza electrodos colocados en el cuero cabelludo para obtener las señales provenientes de la actividad eléctrica del cerebro. La distribución de los electrodos va de acuerdo con la norma internacional 10-20, la cual se refiere a una separación entre electrodos del 10% y 20% de la distancia total entre puntos reconocibles del cráneo, que son: nasión (identación entre frente y nariz), inión (protuberancia occipital) y el punto preauricular (delante del trago de cada pabellón de la oreja). Estos puntos varían de una persona a otra de acuerdo al tamaño del cráneo, pero las proporciones se mantienen [3]. La nomenclatura del sistema 10-20 se basa en la posición en el cráneo sobre la cual van colocados los electrodos y se numeran de menor a mayor, desde áreas anteriores hacia posteriores. Los números impares corresponden al lado izquierdo y los pares al derecho [9], los cuales se muestran en la figura 1.1.

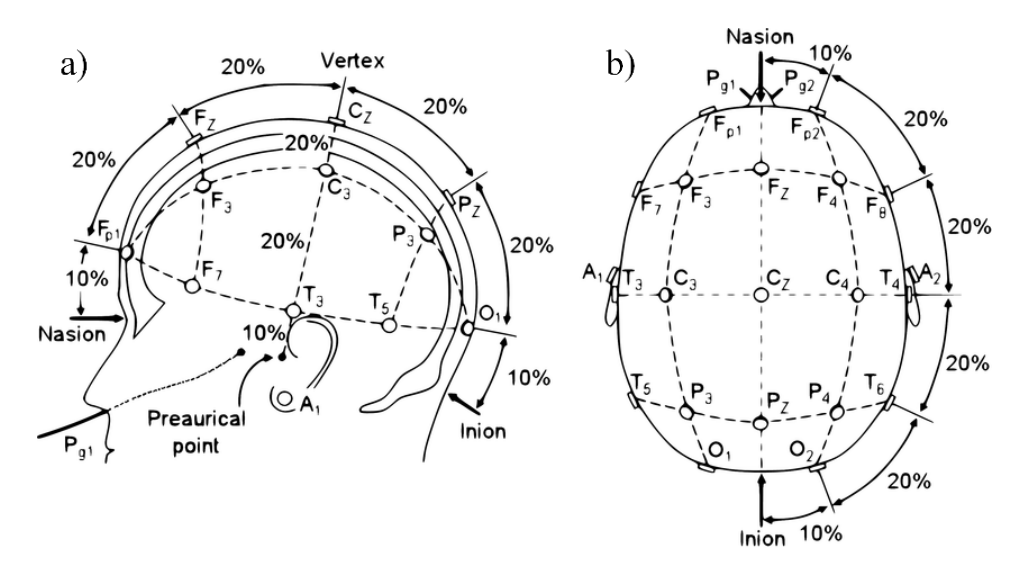

Figura 1.1 Sistema internacional  $10 - 20$ , a) vista lateral, b) vista superior [3].

 Una vez adquiridas las señales EEG, el siguiente paso es procesarlas según el enfoque con el que trabaja la interfaz cerebro-computadora. De acuerdo con Abdulkader et al. [3], la información EEG con la que trabajan las BCI tiene dos enfoques o clasificaciones principales. El primer enfoque son los potenciales relacionados con eventos de sincronización o desincronización (ERD\ERS), estos consisten en medir los estados mentales cuando un individuo piensa en una acción. Es decir, se detecta la oscilación cerebral que no está asociada con la estimulación externa [10]. El segundo enfoque son los potenciales evocados (EP), que son una respuesta eléctrica del sistema nervioso cuando se presenta un estímulo externo. Los EP más estudiados son los potenciales relacionados a eventos (ERP) y los potenciales evocados de estado estable (SSEP).

 Los ERP son provocados por un estímulo externo presentado en forma aleatoria y se manifiesta en la señal EEG ya sea por vías sensoriales, a través de un evento cognitivo o por la ejecución de una respuesta motora. Las señales ERP se codifican en el dominio del tiempo y el componente ERP de mayor investigación es la onda P300, que consiste en una deflexión positiva de la señal 300 ms después de que la persona presta atención a un evento estimulante [11] [12]. Los SSEP son provocados por estímulos modulados a una frecuencia determinada y ocurren como un incremento en la actividad EEG similar a la frecuencia del estímulo [13]. El término de estado estable se refiere a que el potencial evocado mantiene amplitud y fase constantes en un periodo definido. Por lo cual, es de mayor utilidad trabajar con SSEP en el dominio de la frecuencia en lugar de procesar una onda compleja que se repite infinitamente [14]. Las frecuencias con las que se puede trabajar van desde 1 Hz hasta más de 100 Hz [15]. Los SSEP pueden ser causados por estimulación visual (SSVEP), auditiva (SSAEP) o somatosensorial (SSSEP). Entre estos, el más popular en la literatura y la tecnología son los SSVEP, que son SSEP localizados principalmente en la corteza visual del cerebro. Para adquisición de las señales EEG con SSVEP se utilizan principalmente los canales localizados en el área occipital [16] [17] [18].

#### **1.1.1 Potenciales evocados visuales de estado estable SSVEP**

 Con base en el párrafo anterior, se puede inferir que los SSVEPs modulan la respuesta en frecuencia de la actividad neuronal cuando el sujeto presta atención a cierto evento estimulante visual que oscila a una frecuencia en específico. De acuerdo con Ding et al. en [19], se ha demostrado que existe una modulación de la amplitud del estímulo SSVEP asociada con la atención visual. Dicha actividad neuronal genera componentes que se categorizan en tres bandas de frecuencia: bajas, medias y altas. La banda baja va de 1 a 15 Hz, la media de 16 a 25 Hz y las altas de 26 Hz o más. Los estímulos de bajas frecuencias cuentan con mayor amplitud que los de las bandas de frecuencia mayor [20].

 La respuesta del SSVEP contiene frecuencias fundamentales y armónicas que son altamente variables entre sujetos [20]. En la figura 1.2 se puede observar un ejemplo de un estímulo con frecuencia de 25 Hz, el cual puede contener un subarmónico en la frecuencia de respuesta de 12.5 Hz, una frecuencia fundamental de 25 Hz y armónicos en 50, 75 o hasta 100 Hz.

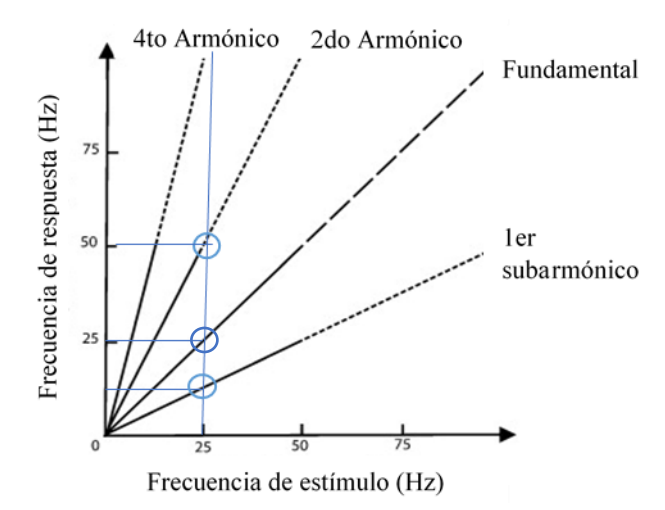

Figura 1.2. Estímulo SSVEP con sus armónicos [20].

#### <span id="page-22-0"></span>**1.1.2 Proceso fisiológico del SSVEP**

 Para entender cómo se realiza la modulación en frecuencia del SSVEP, es necesario conocer el procesamiento de los estímulos visuales en el cerebro. La parte del cerebro y sistema nervioso que se encarga de procesar los estímulos visuales se le denomina sistema de visión humano y tiene una arquitectura compleja por medio de la cual se puede percibir, recordar y tener conciencia de los fenómenos visuales [20]. Las células que componen el sistema visual forman los órganos de la retina, el cuerpo geniculado lateral y la corteza visual. Esta última es la estructura de mayor complejidad fisiológica y se localiza en la parte de la corteza occipital del cerebro como se ve en la figura 1.3 [21].

<span id="page-22-1"></span>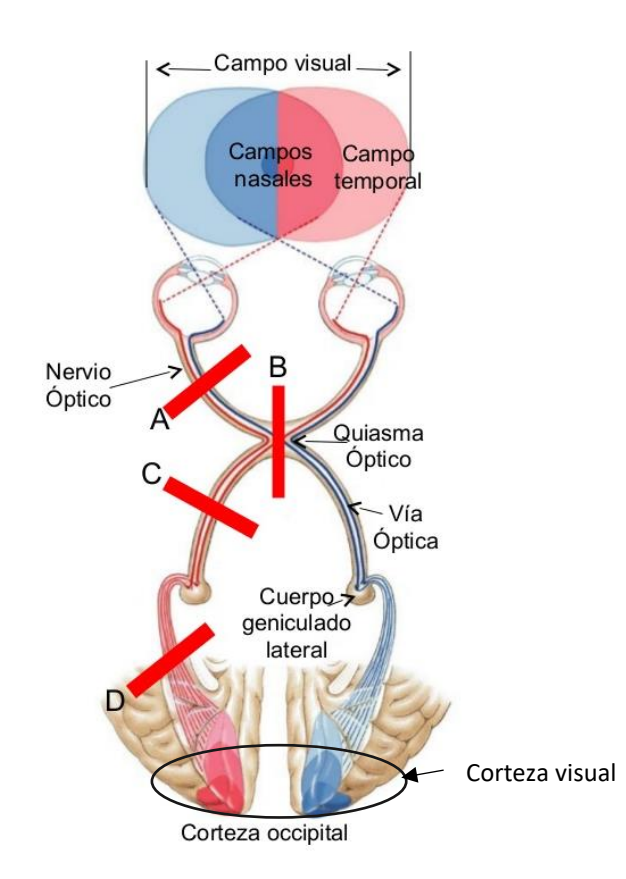

Figura 1.3. Vía nerviosa desde el ojo hasta la corteza occipital [22].

#### • **Retina**

 La retina tiene tres capas de células, la primera tiene como función absorber cambios de iluminación en los bastones y cambios de color en los conos. La información derivada de los bastones es pasada por la segunda capa de la retina que son las células bipolares. Estas últimas realizan un mapeo retinotópico y envían la respuesta de los cambios de iluminación a la tercera capa denominada células ganglionares (RGC por sus siglas en inglés) [20] [21]. La respuesta de estas células se les denomina campos receptivos y como se muestra en la figura 1.4, existen dos tipos: RGC ON y RGC OFF. Ambos tipos de campos receptivos tienen una respuesta que se puede representar como un círculo con dos comportamientos. El campo receptivo ON es sensible a los cambios de iluminación luz-obscuridad en el centro, mientras que en la parte de alrededor es sensible a los cambios oscuridad-luz. El campo receptivo OFF tiene una respuesta oponente como se ve en la figura 1.4.

<span id="page-23-0"></span> Por cada bastón de la retina existe un RGC ON y otro RGC OFF y cuando se presenta un estímulo a una frecuencia determinada, los campos receptivos ON y OFF asociados a los bastones empiezan a tener una respuesta que oscila a la frecuencia de cada uno de los estímulos que recibe. De esta manera, los campos receptivos de los bastones empiezan a tener respuestas cuya frecuencia depende del parpadeo de los estímulos al cambiar de luz a oscuridad. Los axones de los RGC se les conoce como nervio óptico y este envía la respuesta de los campos receptivos al siguiente nivel al que se le conoce como núcleo geniculado lateral.

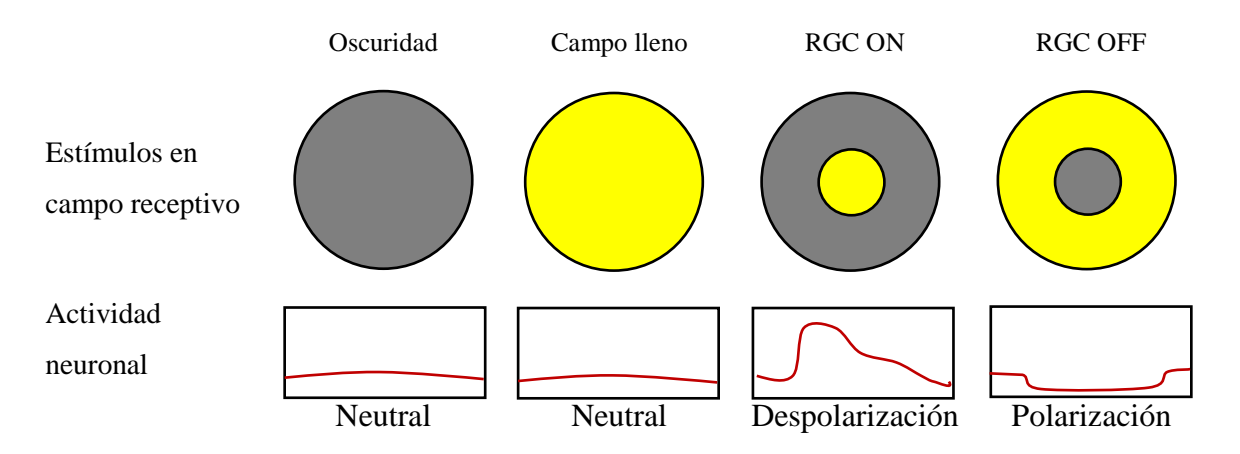

Figura 1.4. Respuesta en campo receptivo [21].

 La respuesta de estímulo depende en gran parte del tamaño de la fuente de estímulo visual, en la figura 1.5 se muestra la relación que existe entre las dimensiones de un estímulo y la retina. Por ejemplo, un rectángulo iluminado de 89 mm de altura a una distancia de 1.5 m del ojo genera una imagen de 1 mm en la retina, la información que llega en dichas condiciones

es suficiente para ser detectada más allá del campo receptivo y generar una respuesta como en RGC ON [21].

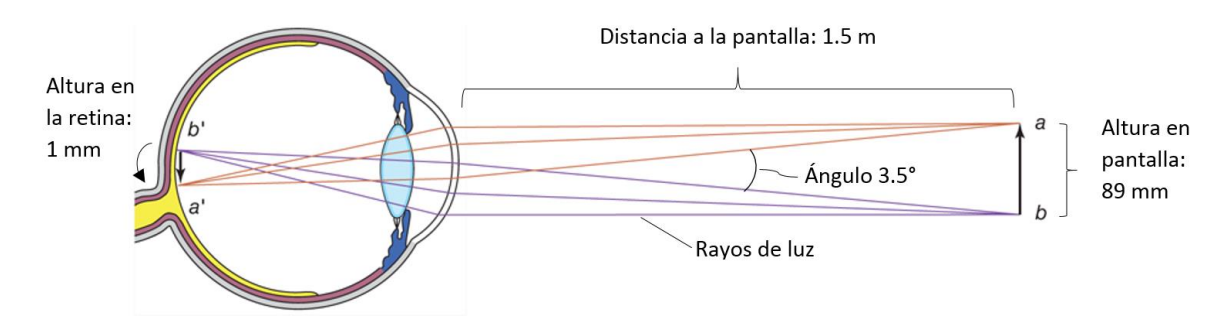

<span id="page-24-0"></span>Figura 1.5. Un milímetro en la retina corresponde a 3.5° del ángulo visual. En una pantalla a 1.5 m de distancia, 1 milímetro corresponde a un estímulo de 89 mm o 3.5 pulgadas de altura [21].

#### • **Núcleo geniculado lateral (LGN)**

 Los LGN son un área del tálamo y se conectan con la retina por medio del nervio óptico; su función es inhibir la respuesta de la visión periférica y mejorar la respuesta de la visión central. Además, inhiben la respuesta de los estímulos a los que no se les pone atención [23]. De esta manera, si se presta atención a un estímulo que oscila a una frecuencia determinada y este se proyecta en la zona de la retina asociada a la visión central, entonces las células de los LGN van a tener una resonancia a la misma frecuencia de dicho estímulo [5]. Los LGN contienen tres grupos de células: la parvo-celular (PC) originada en las células enanas ganglionares de la retina (RGCs), la vía magno-celular (MC) originada en las células parasol RGCs y la vía Koniocelular (KC) que se encuentra entre las capas MC y PC. MC manda información de la detección de cambios de figuras, movimiento y profundidad, PC se involucra con la detección espacial de contrastes e información del color (rojo y verde) y KC reacciona a los estímulos como PC, pero con el color azul [20]. Las tres vías comienzan en la retina por el nervio óptico, hacen sinapsis con el núcleo geniculado lateral y de ahí llegan a la corteza visual primaria como se muestra en la figura 1.3.

#### • **Corteza visual**

<span id="page-24-1"></span> En la corteza visual se encuentran una gran variedad de tipos de neuronas que separan las características de los estímulos visuales en orientación, disparidad, color, movimiento, forma, etc. La corteza visual procesa la dirección en la que se mueven los ojos, ojo dominante, curvatura, longitud de líneas, orientación y posición del campo receptivo de la retina [20].

<span id="page-25-0"></span>Estas neuronas se estimulan a través de los LGN, de tal manera que el disparo de las neuronas de la corteza visual se sincroniza con la frecuencia de la estimulación de los LGN, generándose una respuesta en las neuronas conocida como conducción fótica caracterizada por formas de onda sinusoidales [24]. Es decir, la conducción fótica se presenta en las neuronas sensibles a características tales como dirección, ojo dominante, curvatura, orientación y posición. Debido a la enorme cantidad de estas neuronas, se genera una fuerte resonancia por el cráneo y los tejidos que rodean la corteza visual.

 En resumen, el estímulo externo genera una respuesta con la misma frecuencia en los campos receptivos y los LGN. Estos últimos envían su actividad a la corteza visual y esta refleja la frecuencia del estímulo externo en toda la zona occipital del encéfalo.

#### **1.2 Etapas de un sistema BCI para SSVEP**

 Debido a que la corteza visual primaria tiene una respuesta sincronizada con la frecuencia de oscilación del estímulo de entrada, la actividad eléctrica de esta área genera una alta resonancia en el cráneo y el cuero cabelludo. En consecuencia, los potenciales SSVEP se pueden registrar mediante señales EEG adquiridas con sistemas BCI.

 En esta sección se describirán las etapas de un sistema BCI para adquirir señales EEG que contienen potenciales SSVEP, el cual se denomina en esta tesis como sistema BCI-SSVEP. En la figura 1.6 se pueden observar las etapas de un sistema de este tipo, que son:

- Etapa de adquisición, que es donde se obtienen los datos de las señales EEG.
- El procesamiento, que consiste en preprocesar las señales para realizar la extracción de sus características principales, las cuales se separan en clases o grupos en la clasificación.
- <span id="page-25-1"></span>• La aplicación, que consiste en los elementos que brindan un servicio para el cual fue destinado el sistema BCI.

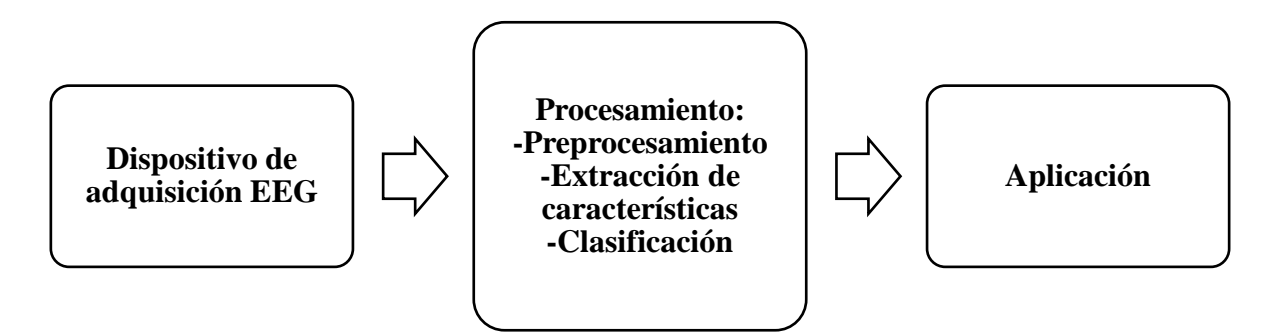

Figura 1.6. Etapas de un sistema BCI.

#### **1.2.1 Dispositivos de adquisición de señales EEG**

Un dispositivo de adquisición EEG tiene la capacidad de cuantificar señales eléctricas provenientes de la actividad cerebral. Se colocan los electrodos del dispositivo en el cuero cabelludo para obtener las señales en forma de datos crudos [25]. Algunos ejemplos de dispositivos disponibles en el mercado que cuentan con electrodos para la corteza occipital para propósitos de investigación y aplicaciones BCI-SSVEP son los siguientes:

- EPOC+ de Emotiv (O1 y O2).
- Cyton Board OpenBCI Ultracortex Mark IV (Oz, O1 y O2).
- g.USBamp de g.tec (Oz, O1 y O2).

#### **1.2.2 Procesamiento de señales EEG**

 Una vez adquiridas la señales EEG, se analizan mediante métodos de procesamiento digital de señales y modelos basados en reconocimiento de patrones para la interpretación de la información SSVEP que se quiere obtener. Estos métodos implican filtrados, transformaciones a otros dominios, extracción de características y categorización en clases [3].

#### <span id="page-26-0"></span>*1.2.2.1 Preprocesamiento*

 Esta etapa consiste en el acondicionamiento de las señales EEG mediante técnicas de filtrado y normalización para tener datos consistentes y reducir el ruido. Cuando se realiza el análisis de señales fuera de línea, se graban los datos adquiridos en bases de datos [26].

 Una parte de la etapa de filtrado se realiza en el dispositivo de adquisición de señales EEG para la transferencia de los datos crudos. El resto del preprocesamiento se realiza mediante algoritmos que se implementan en software.

#### *1.2.2.2 Extracción de características*

<span id="page-27-0"></span> Luego del preprocesamiento, se procede a la extracción de características y se refiere a obtener la información más descriptiva de la señal para reducir la dimensión de los datos a procesar. Para la selección de las características existen algoritmos especializados según el propósito de la aplicación del sistema BCI [3]. Han sido utilizadas características tales como amplitud de los valores de las señales EEG, densidad espectral de energía y potencia (PSD), vectores obtenidos de métodos autorregresivos (AR) y parámetros adaptativos autorregresivos (AAR), características de tiempo-frecuencia, etc. [7].

 Algunas propiedades críticas que deben ser consideradas para poder obtener características representativas de las señales EEG son las siguientes [7]:

- Ruido y valores atípicos: las señales EEG son ruidosas o contienen valores atípicos porque tienen una relación señal-ruido baja.
- Alta dimensionalidad: los vectores de características extraídos con frecuencia son de gran longitud dimensional.
- Información de tiempo: de acuerdo con las variaciones de la señal EEG se puede extraer distinta información con base en el tiempo en que se analicen los datos.
- No estacionarias: se refiere a las características de la señal EEG que varían a lo largo del tiempo y de una sesión a otra.
- Pequeños conjuntos de pruebas de entrenamiento, ya que el proceso de entrenamiento es largo y exigente para las personas.

 Luego del preprocesamiento y la extracción de características, sigue la clasificación. Como la tesis se enfoca a esta parte, se dedicará una subsección para describir esta parte del procesamiento.

#### **1.2.3 Clasificación**

 Se refiere a la etapa donde el sistema BCI categoriza los diferentes atributos de las señales para indicar a qué clase o grupo pertenecen las características de las señales SSVEP. En el

caso de estas señales, la clasificación se realiza con información en el dominio de la frecuencia para conocer las intenciones del usuario [27]. Es decir, a un usuario se le presentan un conjunto de estímulos cada uno a una frecuencia distinta, cada estímulo representa un mensaje distinto. El usuario elije uno de los estímulos para dar a conocer su intención de comunicar uno de los mensajes. El clasificador debe analizar las características en frecuencias de la señal SSVEP para conocer cuál de los estímulos (y por ende mensajes) está tratando de comunicar.

#### **Metodología para diseño de clasificadores**

<span id="page-28-0"></span> Para implementar un clasificador en un sistema BCI-SSVEP, se requiere del seguimiento de una metodología de diseño y así garantizar la repetibilidad de los resultados [7]. Esta metodología consiste en establecer un orden en los datos EEG a analizar, seleccionar el esquema de clasificación y seleccionar el tipo de entrenamiento para el clasificador.

 Como primer paso de la metodología de clasificación es la generación de los datos para diseñar el clasificador. Existen tres diferentes pruebas para agrupar los conjuntos de datos: de manera global, por sesión y línea del tiempo. Global, es cuando no se tiene en cuenta el orden de captura de los datos; por sesión, cada toma de datos se realiza en etapas; línea del tiempo, se respeta el orden de captura de los datos [28]. Para cada toma de señales que se realice hay que considerar en qué condiciones se realizaron las pruebas, lo que permite identificar cierta información de las señales EEG.

 El segundo paso es seleccionar el mejor esquema de clasificación. Existen dos esquemas para el diseño de la etapa de clasificación: métodos regresivos y métodos de clasificación. Los métodos regresivos, analizan las características para generar expresiones matemáticas que modelan el comportamiento de la señal SSVEP a lo largo del tiempo para obtener predictores [29]. Los métodos de clasificación, son los más habituales en SSVEP y utilizan las características extraída para categorizar a qué clase pertenece el estímulo de entrada [7]. En resumen, los métodos regresivos tienen el objetivo de predecir las intenciones del usuario continuamente y los métodos de clasificación tienen la tarea de conocer el mensaje del usuario.

 Como tercer paso hay que seleccionar el tipo de entrenamiento que puede ser de al menos tres maneras diferentes; supervisado, no supervisado y reforzado. En el entrenamiento supervisado, el clasificador se modela con base en un conjunto de datos de entrenamiento cuya clase es conocida. El no supervisado, modela el clasificador con base en el comportamiento estadístico de los datos. El aprendizaje reforzado, ajusta los coeficientes del clasificador continuamente actualizando los datos de entrenamiento y prueba [30] [31].

<span id="page-29-2"></span><span id="page-29-0"></span> Esta metodología de clasificación de señales EEG para BCI puede presentar dos problemas: de dimensionalidad y la compensación Bias-varianza [7]. El primero significa que el número de muestras necesarias para entrenar un clasificador de manera supervisada crece exponencialmente con la dimensión del vector de características, por lo que se dificulta el procesamiento de los datos ya que aumenta el costo computacional y puede verse afectado en el tiempo de procesamiento [30]. La compensación entre el Bias y la varianza está relacionada con la tendencia de los clasificadores a tener un alto sesgo con baja varianza y respecto al comportamiento de los datos. Es decir, cuando los datos de entrenamiento no son representativos respecto a los datos reales, el clasificador puede fallar. Los clasificadores estables tienden a tener un alto Bias y una baja varianza, mientras que los clasificadores inestables tienen un bajo Bias y una alta varianza. Esto puede explicar por qué los clasificadores simples a veces superan a los más complejos [7].

#### <span id="page-29-1"></span>**Selección del clasificador**

 El tipo de clasificador apropiado para BCI se selecciona según las propiedades que se trata de incluir en el análisis. Dichas propiedades pueden ser:

- Discriminativo-generativo: los clasificadores generativos calculan la probabilidad de que un patrón pertenezca a cada clase. Los discriminativos, generan hiperplanos para separar en clases un espacio de características [7].
- Dinámico-estático: los clasificadores estáticos son invariantes en el tiempo una vez que son entrenados. Por el contrario, los clasificadores dinámicos pueden cambiar sus propiedades después de ser entrenados [7].
- Estable-inestable: Se les llama estables cuando pequeñas variaciones en el entrenamiento no afecten su rendimiento e inestables cuando con pequeñas

variaciones en el entrenamiento pueden dar lugar a cambios importantes en las clases [7].

• Regularizado: la regularización consiste en controlar cuidadosamente la complejidad para prevenir el sobre entrenamiento. Un clasificador regularizado tiene buen rendimiento en general y es más robusto respecto a valores atípicos [26].

#### **1.2.4 Aplicaciones en sistemas BCI-SSVEP**

 Los sistemas BCI-SSVEP tienen como objetivo principal proveer servicios para comunicación y control no muscular de manera directa a los usuarios a través de un sistema de cómputo [3]. Estos servicios los brinda a través de un conjunto de recursos que se les conoce como capa de aplicación y para el diseño de esta capa es necesario considerar varios aspectos relacionados al entorno y la ergonomía.

 El entorno se refiere a las condiciones ambientales en que se desempeña la actividad para el sistema BCI. Los aspectos por considerar son iluminación, ruidos, si la persona se encuentra sentada, acostada, de pie o en movimiento.

 La ergonomía se refiere a qué tan cómodo es el dispositivo de adquisición de las señales y qué tan adecuado es para el usuario la interfaz del BCI. Los sistemas BCI pueden definirse como dependientes o independientes, según el tipo de actividad muscular que necesite realizar el usuario para lograr una interacción con el sistema. La mayoría de los BCI-SSVEP requieren movimiento de los ojos y de la cabeza para mirar el estímulo. Este control neuromuscular de cabeza y ojos caracteriza los sistemas como dependientes. De otro modo, las BCI-SSVEP que son controladas por la atención del usuario solamente, se les considera independientes. Los del tipo independiente tienen un amplio rango de aplicación para personas con problemas de movimiento en sus extremidades y que no pueden controlar el movimiento de sus ojos [12] [20].

<span id="page-30-0"></span> En la literatura se reportan trabajos con el uso de BCI-SSVEP en aplicaciones de: deletreadores como terapia para el habla [16] [32], movimiento de brazos robóticos, movimiento en sillas de ruedas [33], control funciones de una cama de hospital [34], movimiento de cursores, juegos, etc., [15] [35]. Los sistemas BCI-SSVEP están disponibles para el uso de la gran mayoría de las personas, incluyendo aquellas que padezcan algún tipo de parálisis, el esquema básico de funcionamiento se muestra en la figura 1.7.

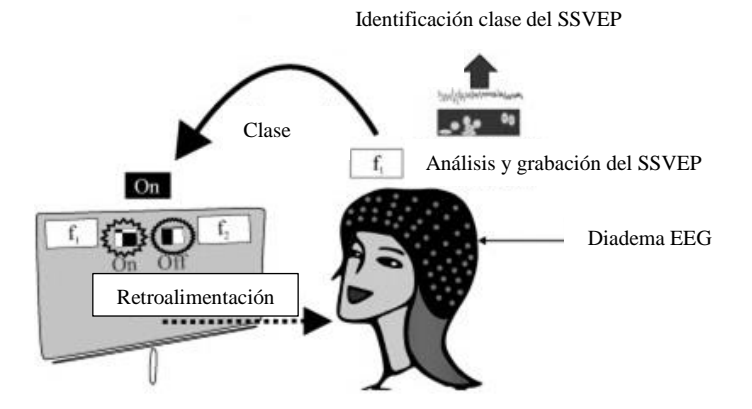

Figura 1.7. Sistema BCI-SSVEP [20].

#### **1.3 Estado del arte de sistemas BCI-SSVEP y clasificadores**

 En la literatura existen diversos sistemas BCI-SSVEP que funcionan adecuadamente en condiciones controladas. Por ejemplo, Pérez Vidal et al [36], propone el uso del dispositivo EEG Emotiv EPOC para conformar un sistema de control de dos articulaciones de un brazo robótico. El software se desarrolló en OpenVibe y el clasificador es por análisis discriminante lineal LDA. El desempeño del sistema es de 100% en las mejores condiciones de toma de muestras y 50% en condiciones de ruido. Se conectó un bloque llamado *Voting Classifier* de OpenVibe que dictamina la imagen especificada y envía un estímulo como salida.

En otro trabajo por Arjon Turnip et al.[37], utilizan un sistema con una red adaptativa de inferencia difusa ANFIS para clasificar señales SSVEP para controlar una silla de ruedas eléctrica. Se reporta un 90% de exactitud de detección para cuatro sujetos de prueba. Para los experimentos, utilizan las señales de los electrodos O1, O2 y Pz. Las señales en forma de datos crudos son filtradas mediante un filtro de sexto orden pasa bandas con frecuencias de corte en 4 y 30 Hz.

 Hanh Vu et al. [38], utilizan un análisis canónico de correlación para extraer los componentes de frecuencia del SSVEP. Para la adquisición de las señales utilizan g.MOBIlab de g.tec haciendo uso de ocho electrodos. Las pruebas para obtener resultados se realizaron fuera de línea y con cinco sujetos. El desempeño de clasificación correcta fue de 80% a 95% con seis frecuencias diferentes.

 Nikolay Chumerin et al. [15], diseñaron un juego por medio de un sistema BCI, que consiste en desplazar un avatar en una interfaz gráfica cada vez que se detecta una señal SSVEP de cuatro clases distintas. Utilizan el dispositivo EPOC y alcanzan un desempeño promedio de 80% de clasificación correcta para 20 personas, el método de clasificación utiliza filtros espaciales.

 H. J. Hwang et al. [16], diseñaron un deletreador para un sistema BCI que utiliza información SSVEP de 30 señales generadas por LEDs. Para la adquisición de las señales utilizan tres electrodos (Oz, O1 y O2) con 10 participantes. El algoritmo tiene una etapa que obtiene el vector de características con un análisis espectral de energía de las señales y tiene otra etapa de clasificación para definir el carácter deseado. La detección de cada carácter se realiza en promedio cada 5 segundos.

 Kuo-Kai Shyu et al. [34], implementaron en un FPGA un algoritmo basado en SSVEP para el control de una cama de hospital. Los SSVEPs son generados con estímulos de dos diferentes frecuencias, pero con diferente fase (21 Hz y 25 Hz @0, 90, 180 y 270°). Para las pruebas participaron 15 sujetos con los que reportan un 92.5% de clasificación promedio para ocho clases de SSVEP.

 No S. Kwak et al. [39], desarrollaron una red neuronal convolucional para clasificación de SSVEP en ambientes controlados para interactuar con un exoesqueleto que da soporte al usuario para caminar. Para la adquisición, se recurre al dispositivo MOVE system, Brain Products GmbH utilizando ocho canales (PO7, PO3, PO, PO4, PO8, O1, Oz y O2). Participaron siete sujetos en estado sano con los cuales reportan un 99% de clasificación correcta.

#### **CAPÍTULO II. ADQUISICIÓN DE SEÑALES SSVEP**

<span id="page-33-0"></span> El primer paso para diseñar un sistema BCI-SSVEP es establecer la adquisición de la señal EEG. En esta etapa del sistema BCI es necesario seleccionar el dispositivo correcto, diseñar la interfaz gráfica para evocar el potencial de estado estable en el sujeto y diseñar los protocolos necesarios para la correcta generación de las señales. En el caso de esta tesis, el dispositivo seleccionado fue la diadema Emotiv EPOC+ ya que cuenta con suficientes electrodos para adquirir las señales SSVEP, es de bajo costo y está diseñada para diversas aplicaciones en cualquier entorno como casas, centros comerciales, etc. Para diseñar la interfaz gráfica, se adaptó un escenario del equipo Terapiatec® para evocar la actividad SSVEP.

 En este capítulo se abordan todos los detalles del diseño de adquisición y se divide en cuatro secciones. La sección 2.1 menciona los canales EEG para adquisición del SSVEP. La sección 2.2 presenta el dispositivo de adquisición Emotiv EPOC+ y sus especificaciones. La sección 2.3 presenta los protocolos de adquisición de señales y la sección 2.4 muestra el diseño de la interfaz gráfica para evocar el potencial de estado estable.

#### **2.1 Selección de canales EEG para adquisición de SSVEP**

 Los SSVEPs se generan en diferentes áreas del cerebro involucradas en el proceso de visión, como la retina, los LGN y la corteza visual, también se generan señales EEG de la percepción visual en la corteza temporal y frontal [20]. Por lo tanto, en algunos trabajos relacionados a SSVEP se utilizan los electrodos de las zonas parietales, temporales y occipitales [40]. No obstante, entre estas zonas, la que consume más energía en el procesamiento de la visión es la corteza visual [41] y de acuerdo con [42], se puede obtener una señal SSVEP con solo medir la actividad de esta corteza, como sucede en [15], [16], [32], [33], [34] y [35]. Debido a que la corteza visual se encuentra en la zona occipital, basta con utilizar las posiciones del sistema internacional 10-20 de esta zona para el colocado de los electrodos.

 El dispositivo Emotiv EPOC+, cuenta con los electrodos O1 y O2, pero no con Oz. Sin embargo, cuenta con los electrodos P3 y P4, los cuales son de referencia y de tierra. Por lo tanto, fueron seleccionados los canales O1 y O2, para la obtención del SSVEP.

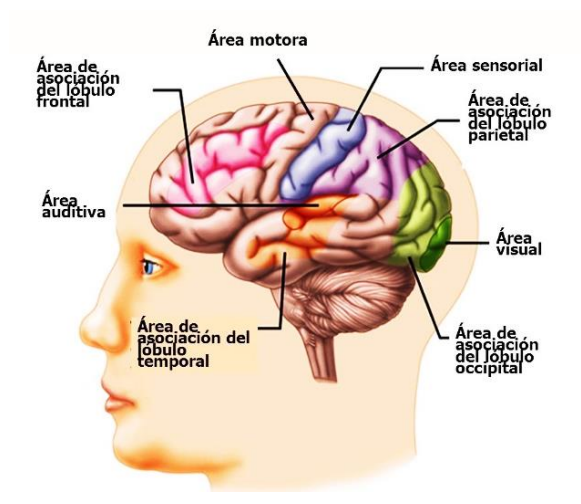

Figura 2.1. Áreas cerebrales destacadas para BCI [43].

#### <span id="page-34-1"></span>**2.2 Dispositivo EEG Emotiv EPOC+**

<span id="page-34-0"></span> Es un dispositivo inalámbrico para adquisición de señales EEG con 14 canales más dos canales de referencia en las posiciones P3 y P4. La posición de los electrodos se define con base en el sistema internacional 10-20, y como se muestra en la figura 2.2, estos canales son {AF3, F7, F3, FC5, T7, P7, O1, O2, P8, T8, FC6, F4, F8, AF4}. Los electrodos de la EPOC+ son húmedos, lo que significa que se deben mojar con una solución salina para mejorar su conductividad.

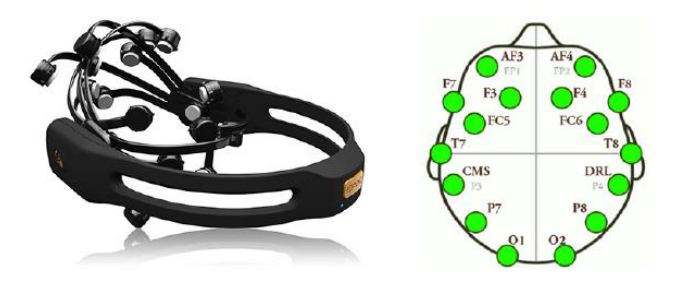

Figura 2.2. Emotiv EPOC+ y esquema de electrodos disponibles [44].

 Las especificaciones técnicas de la Emotiv EPOC+ se muestran en la tabla 2.1 [44]. En ella se muestran diversas características que son de interés para esta tesis, entre las cuales, destacan las siguientes:

• Electrodos EEG disponibles para adquirir SSVEP son O1 y O2. Como referencia y tierra, se utilizan P3 y P4 respectivamente.

- La frecuencia de muestreo es de 256 Hz y 128 Hz. Para este trabajo se utilizó la frecuencia permitida por los requerimientos del software Testbench v1.5.0.3 que solo permite utilizar la frecuencia de 128 Hz para registrar las señales.
- Se utiliza un filtro *sinc* de quinto orden para mantener las señales dentro de un rango dinámico de 8400 µV de pico a pico.
- La conectividad con la que cuenta el dispositivo para transmisión de los datos es por bluetooth, que permite trabajar sin el uso de cables de EEG.
- El tiempo de uso de la batería es de 2 horas, suficiente para realizar sesiones de toma de muestras para una o dos personas por carga.

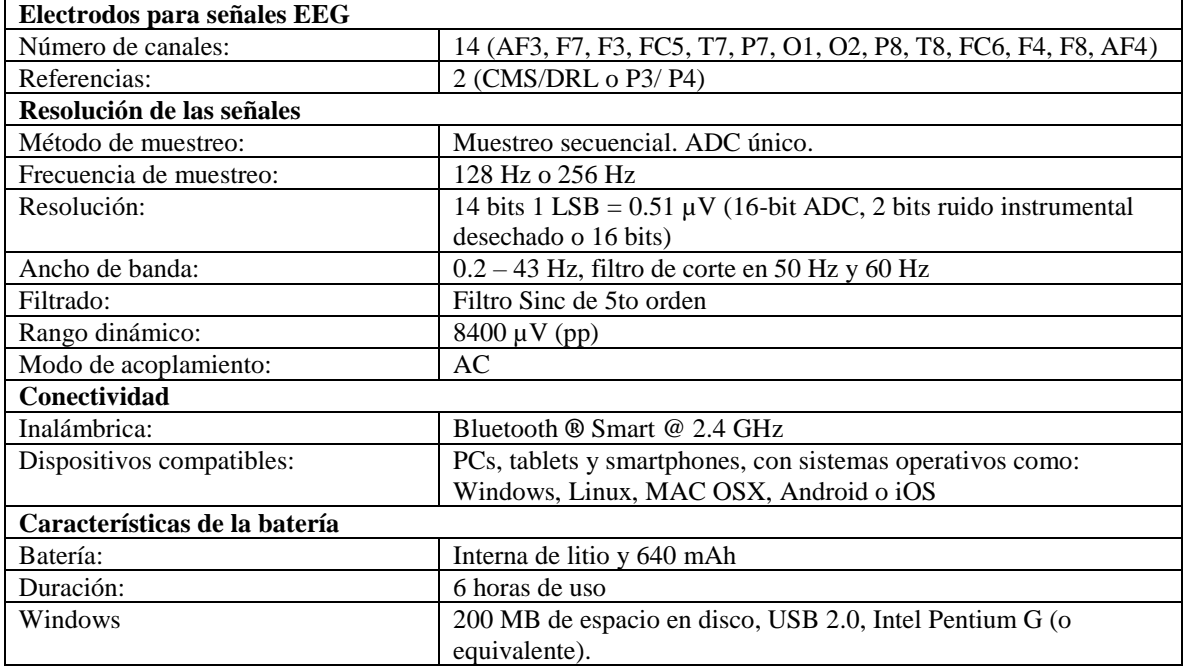

Tabla 2.1. Especificaciones técnicas Emotiv EPOC+ [44].

 Durante el desarrollo de este trabajo, surgió la necesidad de investigar sobre cómo prolongar la vida útil de los electrodos del dispositivo EPOC+, esto debido a la acumulación de sales que se origina por la solución que se necesita para humedecer los electrodos. Se recopilaron los siguientes puntos de la página oficial de Emotiv para dar mantenimiento a los electrodos:
- Para modo de uso continuo se sugiere mantener los electrodos húmedos con la solución salina. De lo contrario, se deben mantener secos removiendo la felpa para limpiar el interior y dejar que se sequen a temperatura ambiente.
- Para la limpieza de los sedimentos que se forman, recomiendan utilizar cotonetes con vinagre y/o alcohol isopropílico.
- Se sugiere también el uso de soluciones salinas con antibacterial, (las que se utilizan para los lentes de contacto).
- Cuando ya están muy deteriorados, se recomienda cambiar los electrodos por unos nuevos.

# **2.3 Protocolo de adquisición de señales**

 Un protocolo de adquisición es un procedimiento que se debe seguir para la correcta obtención de los datos y poder aumentar la repetibilidad de los resultados. Es importante diseñar estos procedimientos para que variables externas no afecten el comportamiento de las mediciones de las señales adquiridas. Por lo tanto, en lo que se refiere a la medición de señales EEG, siempre se debe diseñar un protocolo para una correcta obtención de datos y en el caso del sistema descrito en este trabajo, se diseñó un protocolo que se describe a continuación.

## **2.3.1 Consideraciones para la adquisición de señales EEG**

 Las señales EEG pueden ser afectadas por factores tales como el estado psicológico de la persona, movimientos del cuerpo, ruidos visuales, auditivos o táctiles. Por lo tanto, de acuerdo a diversos especialistas médicos [45], es necesario establecer protocolos que aseguren una adquisición de señales EEG que contenga la menor cantidad de ruido posible pero la mayor cantidad de información posible derivada de la actividad cerebral. Con base en [45], un protocolo debe considerar los siguientes puntos:

- Verificación para la calidad en las muestras mediante la examinación de maniobras como hiperventilación, ojos cerrados y abiertos y la estimulación por una luz parpadeante.
- Las sesiones no deben requerir de preparación especial ni ayuno.
- Es conveniente no utilizar geles o productos para el cabello.
- El usuario debe informar si tiene alergias a los componentes de los geles o líquidos conductores utilizados en la adquisición de señales EEG.
- El usuario debe avisar si es propenso a episodios de epilepsia por la fotoestimulación.
- En estudios clínicos y entornos experimentales, las señales EEG deben ser adquiridas en habitaciones insonorizadas y con poca iluminación. No obstante, debido a que en este trabajo la adquisición de señales no se realiza en condiciones tan controladas, la habitación puede llegar a contar con cierto grado de ruido e iluminación.
- Cuando se finaliza la sesión con BCIs, se retiran los electrodos y el usuario puede seguir con sus actividades normales.

 Para considerar estos puntos, se diseñó el listado de sesión que se observa en la Tabla 2.2, el cual muestra las características que se deben cumplir en la sesión SSVEP. Este listado le indica al encargado de la sesión condiciones relacionadas a los puntos mencionados, la habitación, las condiciones del usuario y estilo de la interfaz (algunas de estas condiciones se verán en la sección 2.4). Además, el listado considera otros aspectos como las características del dispositivo de adquisición, las frecuencias para los comandos de la interfaz y el tiempo de duración de las sesiones. En referente al tipo de entorno para la toma de muestras, se debe tener un ambiente cerrado con poca o bastante iluminación y sin ruidos. Los datos del paciente que se deben registrar son nombre, edad, sexo, estado de salud, estado emocional y si requiere del uso de lentes oftálmicas. Las características de la sesión SSVEP de la Tabla 2.2 se obtuvieron con base en los protocolos diseñados en otros trabajos sobre BCI-SSVEP.

| Tipo ambiente:                                         |                                                       |
|--------------------------------------------------------|-------------------------------------------------------|
| Habitación:                                            | Cerrada                                               |
| Iluminación:                                           | Puede variar entre luces encendidas o apagadas        |
| Ruido en habitación:                                   | Evitar sonidos distractores para el usuario           |
| <b>Usuarios</b>                                        |                                                       |
| Edad:                                                  |                                                       |
| Sexo:                                                  |                                                       |
| Desorden neurobiológico (epilepsia, migrañas,          | No presentar desordenes neurobiológicos,              |
| espasmos palpebrales, alteraciones de la pupila, entre | principalmente que afecten la visión                  |
| otros que afecten la visión):                          |                                                       |
| Visión (normal o corregida):                           | Utilizar lentes en el caso de requerirlos.            |
| Estado emocional y físico:                             | Neutro o relajado.                                    |
| Alergias a los componentes de adquisición              |                                                       |
| <b>Interfaz SSVEP</b>                                  |                                                       |
| Cantidad estímulos visuales:                           | $\overline{4}$                                        |
| Color:                                                 | Blanco                                                |
| Dimensión estímulo:                                    | 4 cm por lado                                         |
| Frecuencia de estímulo y comandos para interfaz:       | 6 Hz (izquierda), 6.66 Hz (derecha), 7.5 Hz (arriba), |
|                                                        | 8.57 Hz (abajo), sin estímulo.                        |
| Funcionamiento general:                                | Desplazar figura dentro de seis posibles ubicaciones, |
|                                                        | utilizando un máximo de 3 comandos a la vez.          |
| Funcionamiento y análisis de las señales:              | Fuera de línea.                                       |
| Fuente de estímulo visual:                             | <b>Monitor LED</b>                                    |
| Distancia pantalla de computadora:                     | $60 \text{ cm}$                                       |
| Dimensión pantalla de computadora:                     | 20" resolución 1600x900 px                            |
| Brillo pantalla:                                       | Máximo tolerable para el usuario                      |
| Contraste pantalla:                                    | Alto contraste de acuerdo con el monitor utilizado.   |
| Dispositivo para adquisición de señales EEG:           |                                                       |
| Electrodos por analizar:                               | O1 y O2                                               |
| Duración de pruebas:                                   | 10 y 30 segundos                                      |
| Total, de pruebas grabadas:                            | Total, de 15 minutos por sesión                       |
| Duración total de sesión                               | 30 o 40 minutos como máximo*                          |
| Aplicación del gel                                     |                                                       |

Tabla 2.2. Características sesión SSVEP.

\*Nota: Tiempo establecido por *International Society for Clinical Electrophysiology of Vision* (ISCEV).

# **2.3.2 Protocolo de adquisición de señales SSVEP**

 Durante la experimentación, se pudo observar que algunos sujetos de prueba tuvieron problemas para lograr una señal SSVEP estable, aun cuando el encargado de la sesión revisara todos los puntos de la Tabla 2.2. Esto se debe a que el establecer las condiciones establecidas en el listado ayuda a tener una buena medición de señal EEG, pero no garantiza la generación de la señal SSVEP. En lo referente a esto, existen diversos estudios en la literatura que analizan las limitantes en la generación de las señales SSVEP. Por ejemplo, Volosyak et al. [46] [47], realizaron un trabajo sobre la usabilidad de los BCI-SSVEP y consistía en cuatro pruebas distintas para evocar el SSVEP en 53 sujetos sanos. Los resultados reportaron que la mayoría de los sujetos de prueba tiene desempeños entre el 80 y 100%, pero no todos los usuarios pueden utilizar este tipo de sistemas, incluso, en cada una de las cuatro pruebas al menos una persona presentó desempeños menores al 40% de detección correcta. Otro aspecto que se reporta en [46] [47], es que en la mayoría de los artículos sobre algoritmos SSVEP analiza cual fue la frecuencia del estímulo SSVEP, pero no se incluye una clase que identifica cuando no se genera el SSVEP, es decir, se evita incluir la clase sin estímulo en los clasificadores. La razón por la que no se considera esta clase es que en las mediciones de desempeño se reduce el porcentaje de detección correcta, por lo que diversos autores prefieren no reportar en publicaciones esta clase [47]. No obstante, considerar una clase sin estímulo cobra relevancia en los entornos no controlados, ya que pueden existir distracciones que saquen de concentración al usuario y la clase sin estímulo puede servirle de retroalimentación para indicarle que no se tiene una señal adecuada y para que el sistema BCI tome decisiones sobre las acciones a realizar. Guger et al. [46], proponen que se debe realizar una rutina de entrenamiento para mejorar la respuesta SSVEP y si la respuesta del usuario no mejora, se pueden considerar otros tipos de BCI como los basados en P300 o imaginería motora.

 Por lo tanto, con base en el listado de la tabla 2.2 y en los trabajos [46] [47], se diseñó un protocolo de adquisición de señales SSVEP y entrenamiento que primero revisa las condiciones de trabajo para revisar el cumplimiento de los parámetros del listado de la tabla 2.2 y posteriormente se realiza el entrenamiento del sujeto de pruebas hasta obtener correctamente la señal SSVEP. Para verificar la generación de dicho potencial, es necesario conocer correctamente cuando se tiene un estímulo SSVEP y cuando no. A continuación, se describe el protocolo.

 Primero, se llena una lista para verificar que se cumplan adecuadamente los puntos de la Tabla 2.2, luego se le dice al usuario la importancia de la concentración, atención y que no debe moverse.

 Segundo, se verifica que el usuario genere el SSVEP mostrándole un estímulo de cada frecuencia a la vez. En la figura 2.3, se observa la respuesta en el dominio de la frecuencia de un SSVEP que se espera tener del usuario. Si no se tiene una forma similar como se

muestra en la figura 2.4, entonces se considera que la sesión fue sin estímulo y se repite el segundo paso. Si la respuesta de detección es la esperada, se le muestran al usuario los cuatro estímulos visuales de la interfaz al mismo tiempo y se le pide que observe un estímulo a la vez para ver si se genera un SSVEP similar al de la figura 2.3. Si no se tiene una forma similar y se asemeja a la señal de la figura 2.4, entonces se considera que la sesión fue sin estímulo y se repite el segundo paso ya que se entrena al usuario para que se genere el SSVEP y para que no se genere.

 Tercero, si las pruebas tienen un desempeño de detección correcta mayor al 80% bajo el criterio de si la gráfica de la señal SSVEP es con estímulo (figura 2.3), se le pide al usuario observar un estímulo diferente cada 10 segundos durante la grabación de la señal. Es decir, se le pide al sujeto observar por 30 segundos al menos una frecuencia de estímulo en periodos de 10 segundos (se deben observar entonces tres estímulos diferentes). Los pasos de este proceso se muestran en la tabla 2.3. Si los pasos se realizan exitosamente, entonces se procede al paso cuatro que es la realización de las sesiones.

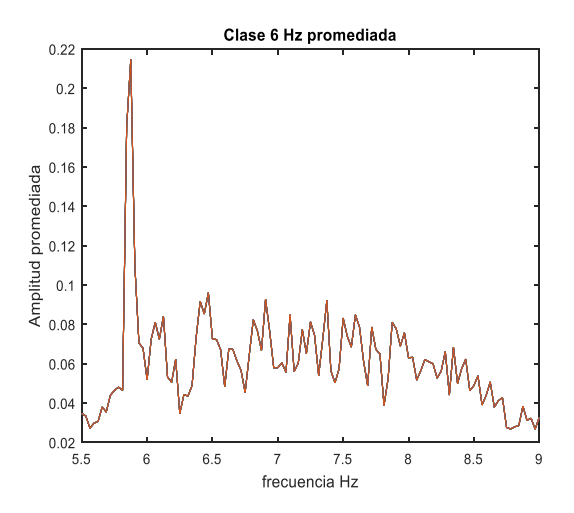

Figura 2.3. Respuesta esperada de SSVEP.

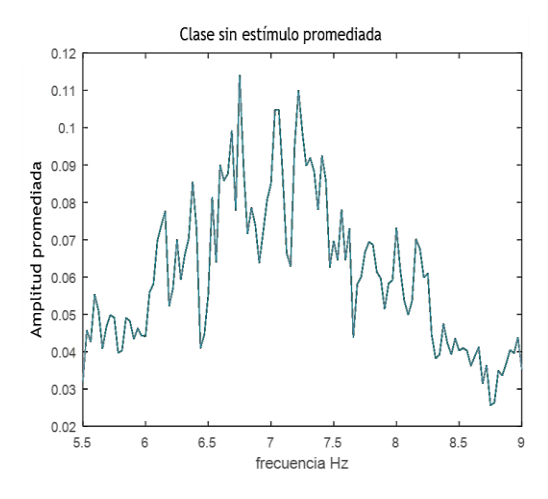

Figura 2.4. Respuesta sin estímulo SSVEP.

Tabla 2.3. Protocolo de adquisición de señales y entrenamiento.

| Paso           | Descripción                                                                                            |
|----------------|----------------------------------------------------------------------------------------------------|
|                | Primero se establecen las consideraciones de la sección 2.3.1. Para establecerlas, se                  |
|                | imprime la tabla 2.2 y se procede a hacer un llenado de lista (conocido comúnmente                     |
|                | como checklist) para asegurarse que se tomen en cuenta las condiciones documentadas                    |
|                | en la tabla. De no ser así, el entrenamiento se suspende.                                              |
|                | Indicar al usuario la importancia de la concentración para la sesión de toma de muestras.<br>$\bullet$ |
|                | Se recomienda tratar de implementar una forma de prestar mayor atención como contar                    |
|                | las veces que parpadea el estímulo, concentrarse imaginando un sonido, etc.                            |
| $\mathfrak{D}$ | Verificar en 12 pruebas preliminares las gráficas del espectro de la respuesta SSVEP del<br>٠          |
|                | usuario de un estímulo en un estímulo (solo un estímulo en la interfaz) y luego un                     |
|                | estímulo a la vez con las 4 frecuencias distintas (todos los estímulos en la interfaz).                |
|                | Dar retroalimentación si se generó o no el SSVEP. Si no se generó SSVEP, regresar al<br>٠              |
|                | paso 1 para revisar nuevamente las condiciones de adquisición o verificar si el usuario                |
|                | se está concentrando. Si se generó el SSVEP en las pruebas, se continua con el paso 3.                 |
| 3              | Se realizan pruebas en la interfaz con 4 estímulos visuales activos al mismo tiempo. Se<br>٠           |
|                | realizan tres pruebas para cada estímulo más tres pruebas observando solo el centro de                 |
|                | la interfaz donde se encuentra una imagen estática.                                                    |
|                | Si se generó la respuesta adecuada al observar las gráficas del SSVEP, se puede                        |
|                | continuar con el paso 4.                                                                               |
| 4              | Una vez que se realizó exitosamente el paso tres, se considera que el sistema BCI está<br>$\bullet$    |
|                | listo y se procede a realizar la sesión SSVEP.                                                         |

 En caso de que no se tenga una respuesta adecuada en la generación de la señal SSVEP al realizar el protocolo de adquisición durante las primeras 12 pruebas, entonces se realiza una reconfiguración del sistema BCI. Esto consiste en volver a colocar el dispositivo EPOC+, se toman mediciones para ver si la distancia del usuario a monitor es la que se muestra en la Tabla 2.2 y posteriormente se graban muestras de tres maneras: estudiando la sensibilidad del usuario respecto a cada frecuencia, estudiando la sensibilidad de usuario respecto a todas las frecuencias y finalmente se realiza la sesión SSVEP. En la figura 2.5, se muestra dicho proceso cíclicamente para la realización de la terapia SSVEP.

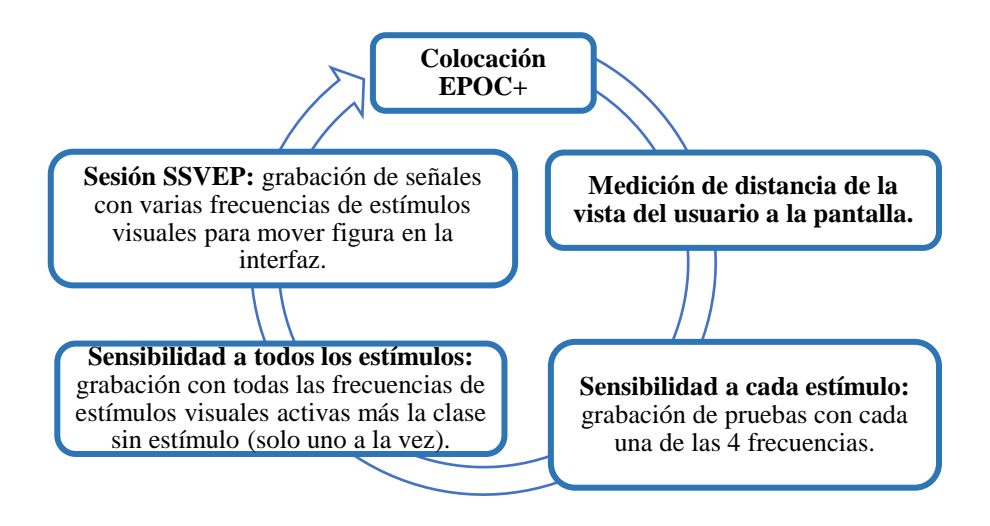

Figura 2.5. Proceso de adquisición de señales SSVEP.

#### **2.4 Diseño de interfaz para generación del SSVEP**

 El protocolo de adquisición y el dispositivo Emotiv EPOC+ son suficientes para registrar adecuadamente una señal EEG, pero no para modelar el SSVEP. Para ello, es necesario diseñar una interfaz gráfica de usuario (GUI por sus siglas en inglés) que genere los estímulos necesarios para evocar los potenciales de estado estable. Para el diseño de esta GUI se debe considerar no solo los aspectos relacionados a la funcionalidad y diseño gráfico, también se deben calcular las dimensiones, características y frecuencias de parpadeo del estímulo [40]. Basado en esto, se diseñó una GUI inspirada en una terapia virtual que se obtuvo del equipo Terapiatec® y se le agregaron cuatro estímulos, cada uno con una frecuencia de parpadeo distinta. En las subsecciones siguientes se describirá el proceso de diseño de esta GUI.

### **2.4.1 Teoría sobre generación de estímulos**

 La exactitud de la clasificación en un sistema BCI-SSVEP está ligada a las características del estímulo visual. Las características que más influyen son: la categoría del estímulo visual, número de estímulos y la especificidad [40].

#### **Categorías de estímulos visuales para sesión SSVEP**

 En las investigaciones sobre SSVEP, existen tres categorías principales de estímulos visuales repetitivos que se clasifican según la fuente de iluminación como: luz, gráficos simples y con patrones recursivos [20].

 Los estímulos por luz son producidos con fuentes de luz tales como LEDs, luces fluorescentes y luces xenón. Estas fuentes de luz cuentan con circuiterías para trabajar con secuencias determinadas o formas de onda y modularse a una frecuencia en específico [40].

 Los gráficos simples son dibujos producidos por computadora para desplegarse en un monitor y pueden ser rectángulos, cuadrados, flechas, dameros, etc. Dichos gráficos son generalmente de blanco y negro, parpadean a una frecuencia específica y sobresalen de un fondo. El parpadeo consiste en intercambiar entre un gráfico y el fondo como se ve en las figuras 2.6a y 2.6b. La frecuencia de parpadeo es el tiempo de intercambio entre gráfico y fondo.

 Los patrones recursivos son también dibujos generados en una computadora, pero en este caso el parpadeo se define por un intercambio entre dos o más dibujos que tienen diferentes patrones como es el caso de las figuras 2.6c y 2.6d.

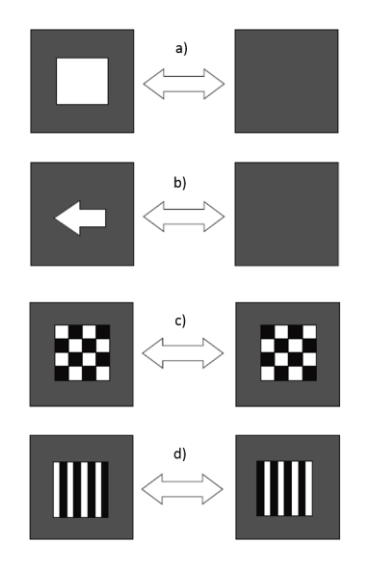

Figura 2.6. Patrones recursivos para estímulos visuales: a) gráfico simple: cuadrado con fondo gris, b) gráfico simple: flecha con fondo gris, c) patrón recursivo: tablero de ajedrez y d) patrón recursivo: patrón de franjas [40].

 Para elegir la categoría de estímulo visual en el sistema BCI-SSVEP, hay que considerar las características del dispositivo con el que se va a generar el estímulo con las distintas frecuencias y el número de clases adecuado para aplicación deseada [40]. Además, cada persona puede ser sensible a diferentes frecuencias. Por estas razones, se tienen que diseñar diversos experimentos para seleccionar las frecuencias de los estímulos para conseguir el mayor porcentaje de señales correctamente detectadas.

#### **Número de estímulos**

 Las frecuencias se seleccionan con base en las características del monitor o fuente de luz, con la cantidad de estímulos y a su vez se asocian con la cantidad de clases a detectar. El número óptimo de clases (y por lo tanto también de frecuencias) se puede determinar con la tasa de transferencia de información (ITR) de Shannon [20], cuyo principal índice de evaluación es la tasa de transferencia de bits que indica la cantidad de información transmitida por unidad de tiempo (bits/min), tomando como referencia la exactitud del sistema para identificar correctamente sus respectivas clases y la velocidad con la que lo realiza. Es decir, la ITR proporciona un valor que toma en cuenta los datos mencionados para medir la velocidad con la que se puede transmitir información por el sistema.

 Las clases son las distintas señales para clasificar por el sistema BCI para ser interpretadas en comandos. La exactitud del sistema BCI es el rango de reconocimiento correcto de las clases dividido entre las clases para ser enviadas por el usuario con el sistema, y se determina por el número de selecciones posibles por cada clase de estímulo. La velocidad es el tiempo promedio que se requiere para la selección/detección de las clases. La ITR se da por:

$$
ITR = s \left[ \log_2(n_c) + p \log_2(p) + (1 - p) \log_2\left(\frac{1 - p}{n_c - 1}\right) \right]
$$
(2.1)

 Donde *n<sup>c</sup>* es el número de clases con la misma probabilidad de ser detectadas y *s* las clases seleccionadas por minuto, las clases se decodifican correctamente con la probabilidad *p.* En la tabla 2.4, se presentan varios trabajos con sus características como la categoría de estímulo, el método del autor, las clases, electrodos utilizados, la exactitud de detección del sistema BCI y la ITR medida en bits/min. Se puede observar cómo la detección disminuye de un 90% cuando se tienen más de cuatro clases y que al utilizar el paradigma con hasta cuatro estímulos recursivos (Trejo et al [20]) se genera un rango de detección alto y con el uso de estímulos simples (figuras) se puede tener un sistema con un rango de detección más bajo, pero con respuestas más rápidas y mayor número de clases de estímulos diferentes. La selección de la cantidad de estímulos visuales dependerá del propósito de la BCI [20].

|             | Categoría  |                      | Clases         |                          |               |                 |
|-------------|------------|----------------------|----------------|--------------------------|---------------|-----------------|
|             | de         |                      | (coma          |                          | Exactitud     | <b>ITR</b>      |
| Autores     | estímulo   | Método               | ndos)          | Electrodos               | (M sujetos)   | bit/min         |
|             |            |                      |                |                          |               |                 |
| Kelly et    |            |                      |                | N <sub>o</sub>           | $63 - 85%$    | Off 0.9-        |
| al. 2005    | Figura     | Efecto de atención   | $\mathfrak{2}$ | comunicado               | $(M = 10)$    | 6.4             |
| Lalor et    | Tablero    |                      |                |                          | $71 - 100%$   |                 |
| al. 2005    | de ajedrez | Juego                | $\overline{2}$ | $\overline{2}$           | $(M = 6)$     | $3.8 - 30.0$    |
| Maggi et    |            |                      |                |                          | $80 - 100\%$  |                 |
| al. 2006    | <b>LED</b> | Dispositivo portátil | $\mathfrak{2}$ | $\overline{2}$           | $(M = 5)$     | 17.2            |
| Trejo et    | Tablero    |                      |                |                          | $80 - 100\%$  |                 |
| al. 2006    | de ajedrez |                      | $\overline{4}$ | 12                       | $(M = 3)$     | $3.8 - 8.0$     |
| Muller-     |            |                      |                |                          |               |                 |
| Putz et al. |            | Retroalimentación    |                |                          | $42 - 94%$    |                 |
| 2005        | <b>LED</b> | visual               | 4              | $\overline{4}$           | $(M = 5)$     | $0.4 - 32.0$    |
| Martinez    | Tablero    |                      |                |                          | $82.3 -$      |                 |
| et al. 2007 | de ajedrez | Video juego          | $\overline{4}$ | 6                        | 100%          | 17.0-70.0       |
| Muller-     |            |                      |                |                          |               |                 |
| Putz and    |            |                      |                |                          |               |                 |
| Pfurtschel  |            |                      |                |                          | $55.2 - 90\%$ |                 |
| ler 2008    | <b>LED</b> | Prótesis de mano     | $\overline{4}$ | $\overline{\mathcal{L}}$ | $(M = 4)$     | 4.1-34.2        |
|             |            | Retroalimentación    |                |                          |               |                 |
|             |            | auditiva             |                |                          |               |                 |
| Parini et   |            | con control de       |                |                          | $95 - 100\%$  |                 |
| al. 2009    | <b>LED</b> | tamaño de ventana    | $\overline{4}$ | 8                        | $(M = 11)$    | 17.0-70.0       |
| Friman et   |            | Combinación de       |                |                          |               | Off 1.3-        |
| al. 2007    | <b>LED</b> | electrodos           | 6              | 6                        | $59 - 100\%$  | 5.2             |
| Bin et al.  |            |                      |                |                          | $83 - 100\%$  |                 |
| 2009a       | Figura     |                      | 6              | 9                        | $(M = 12)$    | 54.0-67.0       |
|             |            |                      |                |                          |               |                 |
| Nielsen et  |            | Retroalimentación    |                |                          | $58 - 100\%$  |                 |
| al. 2006    | Figura     | auditiva             | 9              | $\mathbf 1$              | $(M = 7)$     | 8.7-33          |
| Wang et     |            |                      |                |                          |               |                 |
| al. 2006    | Figura     | <b>ICA</b>           | 13             | 32                       |               | 29.0-63.1       |
| Bin et al.  |            |                      |                |                          |               |                 |
| 2009b       | Figura     |                      | 16             | 47                       | 95±6%         | $92.8 \pm 14.1$ |
| Gao et al.  |            | Gran número de       |                |                          | 87.5%         |                 |
| 2003        | <b>LED</b> | comandos             | 48             | $\overline{2}$           | $(M = 1)$     | 68              |
|             |            |                      |                |                          |               |                 |

Tabla 2.4. Características de sistemas BCI basados en SSVEP [20].

 Para un BCI con 1 a 20 comandos (clases), se recomienda el uso de monitores LCD o LED porque causan menos cansancio que otros monitores. Para más de 20 comandos las fuentes de estimulación visual con LEDs son las más adecuadas, ya que es posible generar mayor número de frecuencias de estímulo y no dependen de la frecuencia de actualización de un monitor [40]. Para este trabajo resultaron cinco clases distintas utilizando un monitor LED, la interfaz desarrollada se explica en las secciones 2.4.2 y 2.4.3.

## **Especificidad de estímulos visuales SSVEP**

 La especificidad de los estímulos visuales indica la dimensión que este tendrá en la interfaz gráfica, la distancia entre cada estímulo y la proximidad de dichos estímulos a la vista del usuario [40]. Para establecer la dimensión de cada estímulo, se utiliza el ángulo visual que se forma dentro de la retina [48].

 Para poder desarrollar una interfaz que sea cómoda para el usuario se analiza el campo funcional del mismo en el que se distinguen cuatro zonas como se muestra en la figura 2.7:

- El campo visual con los ojos fijos, donde la actividad a realizar requiere tan solo de la visión directa.
- El campo visual moviendo los ojos, donde los movimientos del ojo son necesarios para que la tarea pueda llevarse a cabo.
- El campo visual girando la cabeza con los ojos fijos, donde también se necesitan movimientos de la cabeza.

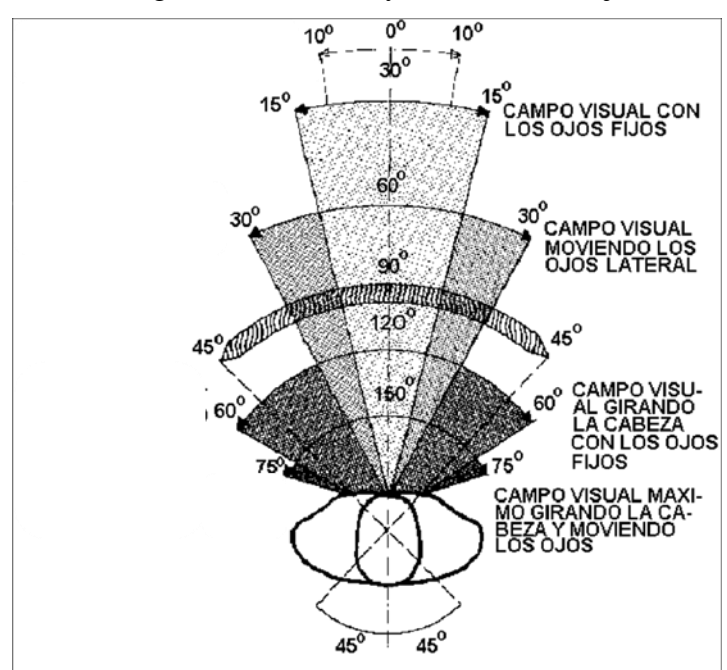

• El campo visual máximo girando la cabeza y moviendo los ojos.

Figura 2.7. Campo visual funcional [48].

 El campo visual tiene un arco de 30° (15° a cada lado del plano medio de visión). El área de visión se amplía hasta 60° mediante un simple movimiento de los ojos hacia uno y otro lado (30° a cada lado). Dado que la cabeza puede girar normalmente 45° hacia la derecha y la izquierda, el ángulo máximo de visión puede llegar a comprender un arco total de 120° (60° a cada lado) moviendo la cabeza de un lado a otro con los ojos fijos y de 150° (75° a cada lado) si además se giran los ojos.

 En cuanto a la altura del campo, se puede decir que somos seres vivos de mirada inclinada hacia abajo, debido a la inclinación de nuestros ojos dirigidos por debajo de la horizontal, de tal manera que para mirar horizontalmente o hacia arriba, debemos flexionar el cuello y utilizar nuestros músculos como se muestra en la figura 2.8.

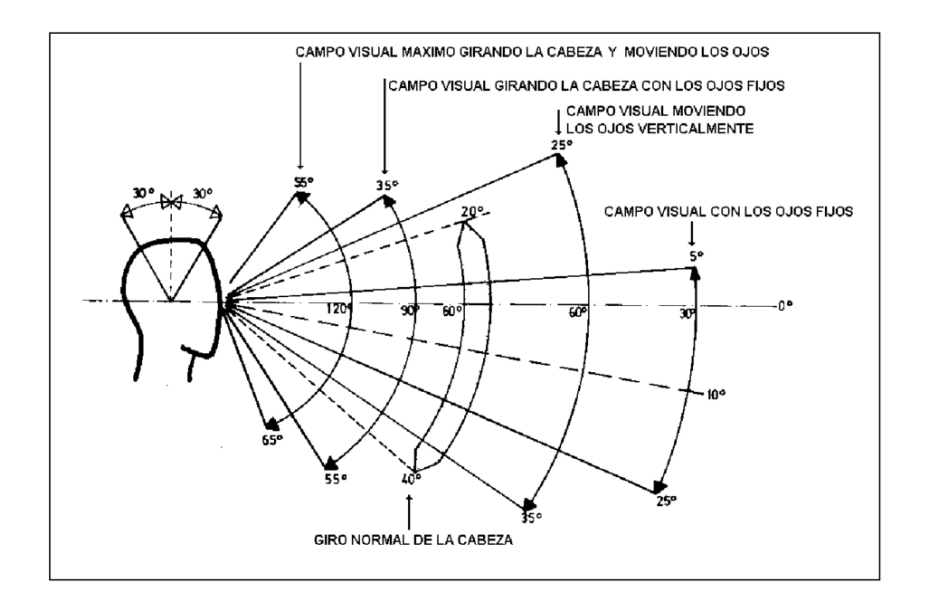

Figura 2.8. Campo visual vertical sentado [48].

 La distancia y la proximidad entre cada estímulo diferente va de acuerdo con el campo visual funcional del usuario según la distancia a la que se encuentra de la interfaz, como se muestra en la figura 2.9 donde la zona óptima de visión enfocada se encuentra entre los 45.5 y 56 cm de distancia.

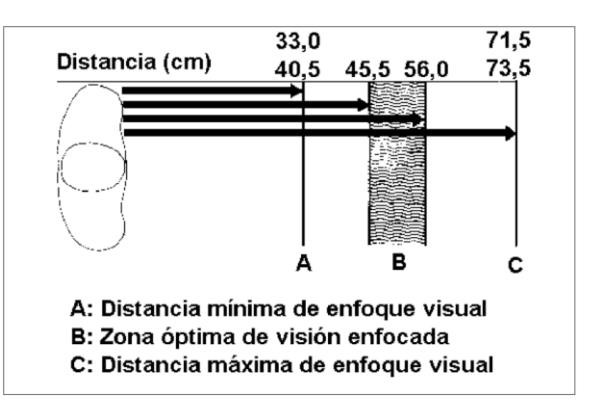

Figura 2.9. Distancia para enfoque visual [48].

 En resumen, para obtener la especificidad se considera el campo visual con los ojos fijos y el campo visual vertical sentado, los estímulos visuales deben quedar dentro de los 30° (horizontales y verticales) y dentro de la zona óptima de visión enfocada a aproximadamente 56 cm.

# **2.4.2 Diseño de estímulo para la GUI**

 En esta sección se especifica el diseño para los estímulos que se implementaran en una GUI desarrollada con Visual Studio C# 2014 para la generación de los potenciales evocados.

 En lo referente a categoría, se eligió un gráfico simple que consiste en un cuadrado color blanco. Este gráfico se eligió ya que de acuerdo a [49], el color blanco da mejor respuesta ya que es más cómodo para el usuario que colores tales como verde, azul o amarillo. En cuanto al uso de una figura cuadrada, esto fue por elección, ya que los resultados con otras figuras como rectángulo o flechas no arrojaron resultados diferentes, tal como se comentó en la sección 2.4.1.

 El número de estímulos establecido fue de cuatro, los cuales corresponden a cuatro frecuencias distintas y se va a detectar una quinta clase sin estímulo, lo que da un total de cinco clases diferentes. En el capítulo 5 se abordará el cálculo de la ITR para el total de clases.

 En lo que se refiere a especificidad y frecuencias de los estímulos, se realizaron tres experimentos para diseñar la altura, posición respecto a la pantalla y seleccionar las frecuencias de los estímulos [5]. El primer experimento fue para definir la altura de los estímulos, el segundo para definir la distancia entre dos estímulos de manera vertical y de

manera horizontal y el tercero fue para posicionar cuatro estímulos para ver la posibilidad de colocar una imagen estática al centro de ellos. En estos experimentos participaron tres sujetos en estado sano, sujeto 1 (experimento 1, 2 y 3), sujeto 2 (experimento 1) y sujeto 3 (experimento 2 y 3). La habitación donde se realizaron los experimentos tiene un entorno no controlado tal como lo indica el protocolo de la sección 2.3.1. El criterio de evaluación para expresar que los estímulos SSVEP se evocan correctamente, se basó en analizar la gráfica de la banda de frecuencias de 5.5 a 9 Hz, observando si la máxima amplitud correspondía con la frecuencia de estímulo mostrada al usuario. Las gráficas de estímulos se muestran en la figura 2.10 donde se observan las señales obtenidas de un participante. manera horizontal y el tercero fue para posicionar<br>colocar una imagen estática al centro de ellos. En<br>en estado sano, sujeto 1 (experimento 1, 2 y<br>(experimento 2 y 3). La habitación donde se reali<br>controlado tal como lo in

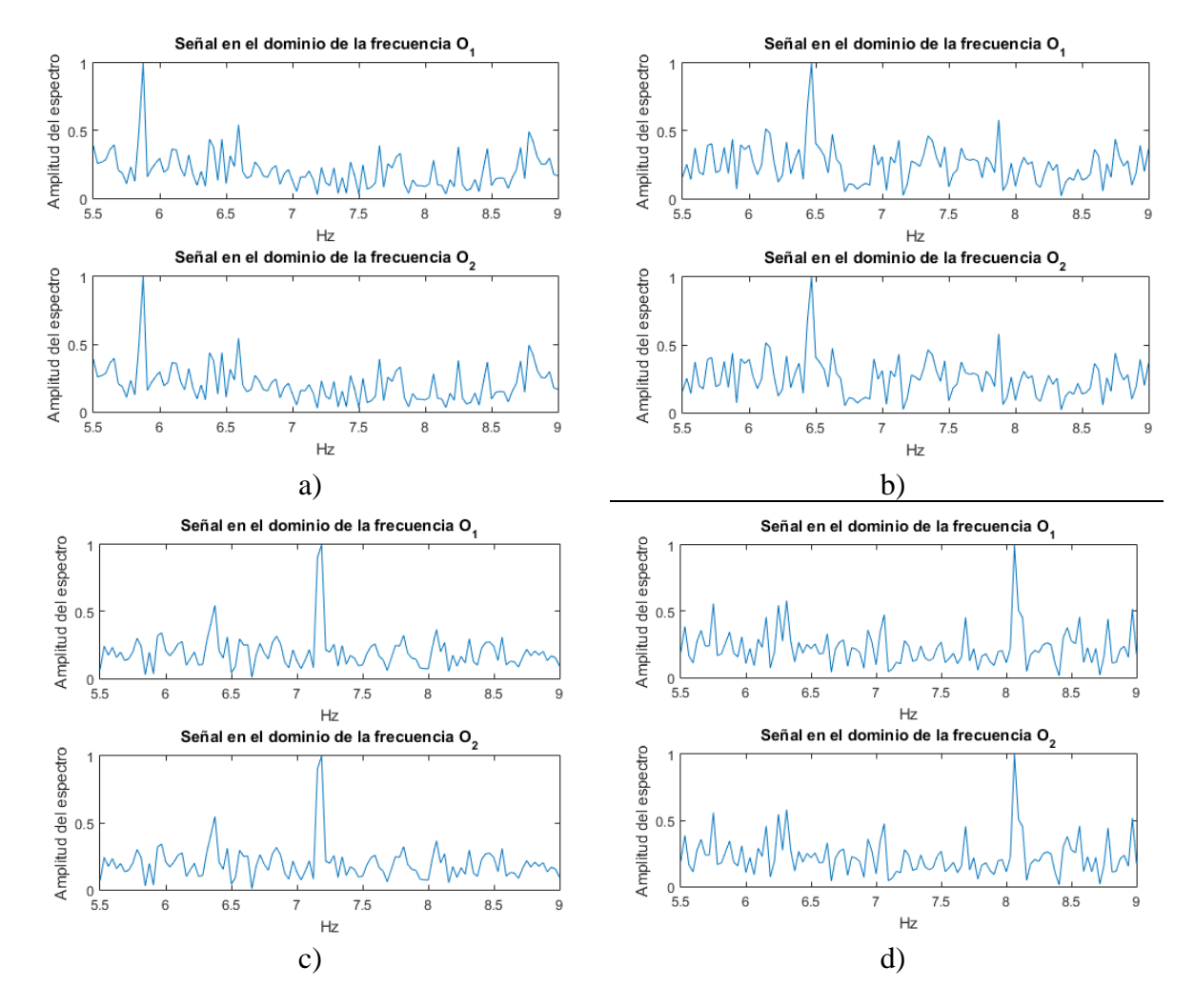

Figura 2.10. Gráficas para criterio de evaluación de detección SSVEP, a) 6 Hz, b) 6.66 Hz, c) 7.5 Hz y d) 8.57 Hz. valuación de detecci<br>
Hz.<br>
31

7

## **Primer experimento**

 El primer experimento consiste en utilizar un solo estímulo con diferentes dimensiones siguiendo el listado de la Tabla 2.1. Se grabaron tres pruebas por cada frecuencia de estímulo, en este primer experimento participaron solo los sujetos 1 y 2. Las condiciones de iluminación del ambiente de toma de muestras pueden ser tenues cuando no hay luces encendidas o normales cuando hay una o más luces encendidas. Las frecuencias elegidas para estos experimentos son de 6, 6.66, 7.5 y 8.57 Hz, las cuales son subdivisiones del parámetro de actualización del monitor (@ 60 Hz). Se le pidió al usuario su completa atención en el estímulo visual repetitivo y evitar movimientos que puedan causar ruido en la grabación de la señal, tales como movimientos oculares o movimientos de sus articulaciones.

Los parámetros con los que se realizaron los experimentos se encuentran en la tabla 2.5, los cuales se explican a continuación. En la primera columna se establecen los ángulos visuales de acuerdo con la dimensión teórica del campo receptivo en la retina del ojo humano como se vio en la sección 1.1.2. La segunda columna indica la distancia de la pantalla de la interfaz para generación del SSVEP a la vista del usuario. La tercera columna indica la dimensión por lado de los estímulos visuales en centímetros. La cuarta columna indica la dimensión en pixeles en una pantalla con resolución de 1600x900 para desplegar las medidas pertinentes. Cada parámetro de altura del estímulo en cm se calculó con la referencia de que a una distancia de 1.5 m un estímulo de 8.9 cm de altura genera una imagen de 1 mm de altura en la retina como se muestra en la sección 1.1.2 (retina). Quiere decir que, a 60 cm de distancia la altura del estímulo debe ser de *hEv = 3.67 cm* para que los SSVEP se deriven en la corteza visual con una estimulación adecuada. El cálculo de esta altura se da por una función trigonométrica dada por:

$$
hEv = \tan(3.5^{\circ}) * (0.6m) = 0.0366 \ m = 3.67 \ cm \tag{2.3}
$$

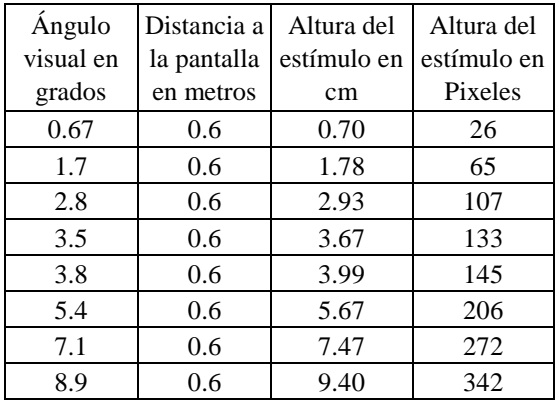

Tabla 2.5. Parámetros estímulos visuales.

 En este experimento se busca analizar el efecto en el cambio de dimensión del estímulo. Para ello, se despliega un estímulo del tipo gráfico simple, con forma cuadrada en color blanco y situado al centro del campo visual del usuario. Gráficamente los estímulos visuales implementados en el primer experimento se pueden observar en la figura 2.11a y 2.11b.

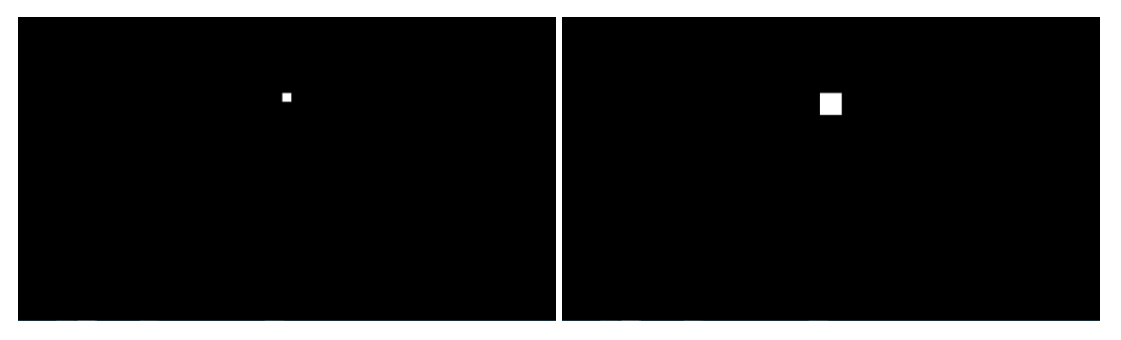

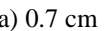

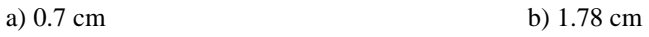

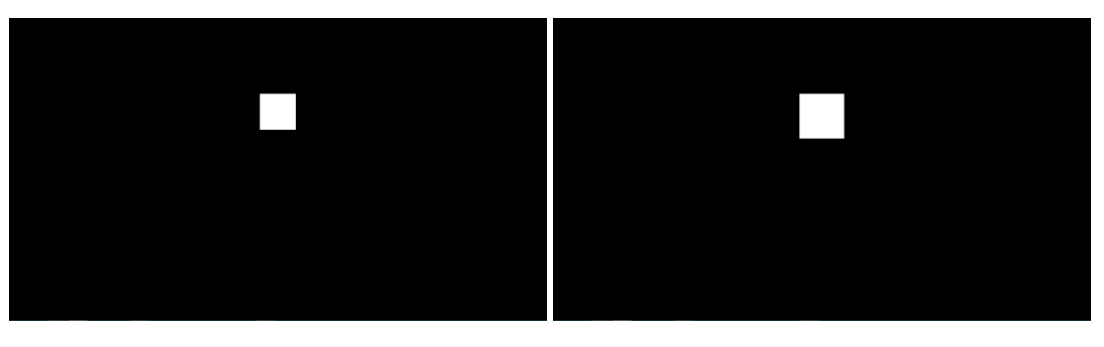

c) 2.93 cm d) 3.67 cm

Figura 2.11a. Estímulos visuales con gráfico de cuadrado simple, color blanco. Altura de los estímulos: a) 0.7, b) 1.78, c) 2.93 y d) 3.67cm.

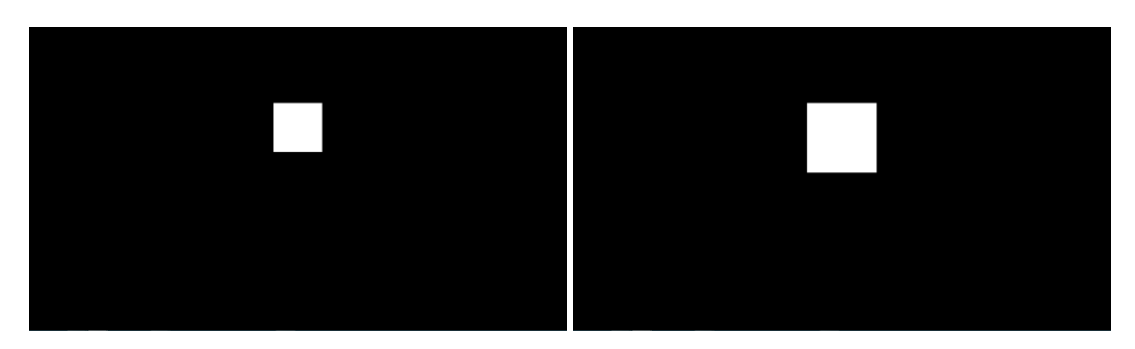

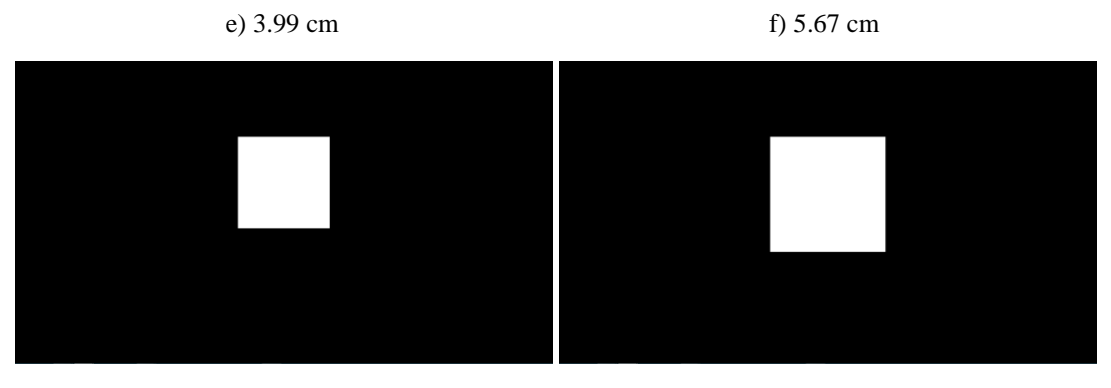

g) 7.47 cm h) 9.40 cm

Figura 2.11b. Estímulos visuales con gráfico de cuadrado simple, color blanco. Altura de los estímulos: e) 3.99, f) 5.67, g) 7.47 y h) 9.40 cm.

 La tabla 2.6 muestra un resumen del experimento 1 con el sujeto 1, donde se puede ver que el porcentaje de detección del SSVEP se incrementa al aumentar la altura del estímulo. Sin embargo, con estímulos mayores a 3.99 cm causaron molestias al usuario, ya que tienen una mayor incandescencia. En esta longitud, se tuvo un menor desempeño con luz tenue, así que para el caso del sujeto 1, la mejor opción es el uso de luz con un estímulo de 3.99 cm. Tabla 2.6. Resultados experimento 1, sujeto 1.

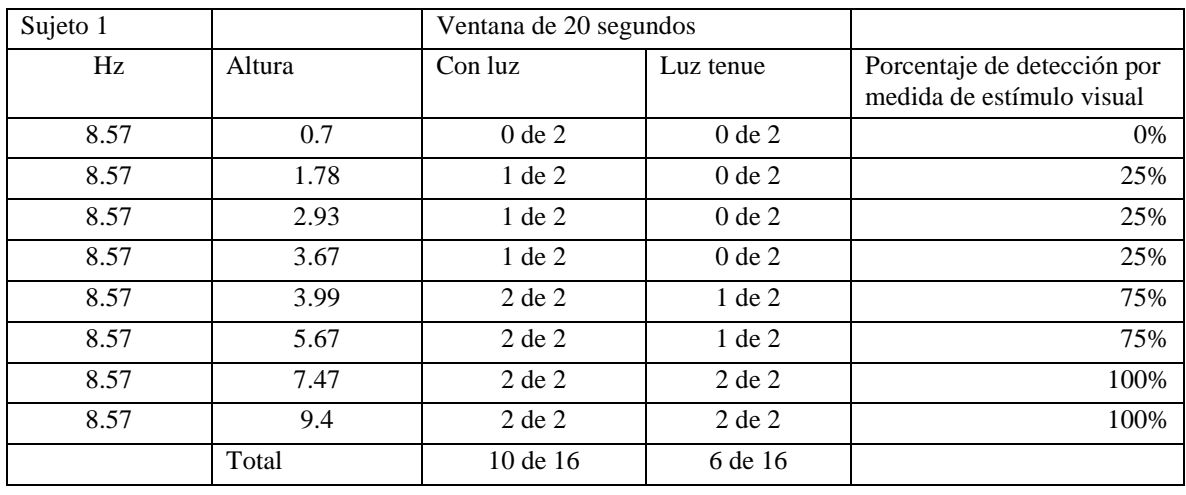

 La tabla 2.7 muestra un resumen del experimento con el sujeto 2, al cual solo se aplicó el estímulo hasta 3.99 cm, ya que también reportó molestias cuando el estímulo es mayor a esta altura. Se puede observar en la tabla que el sujeto 2 tuvo el mejor desempeño (del 75% al 100%) con los estímulos mayores a 1.78 cm y en 3.99 cm de la figura 2.12.

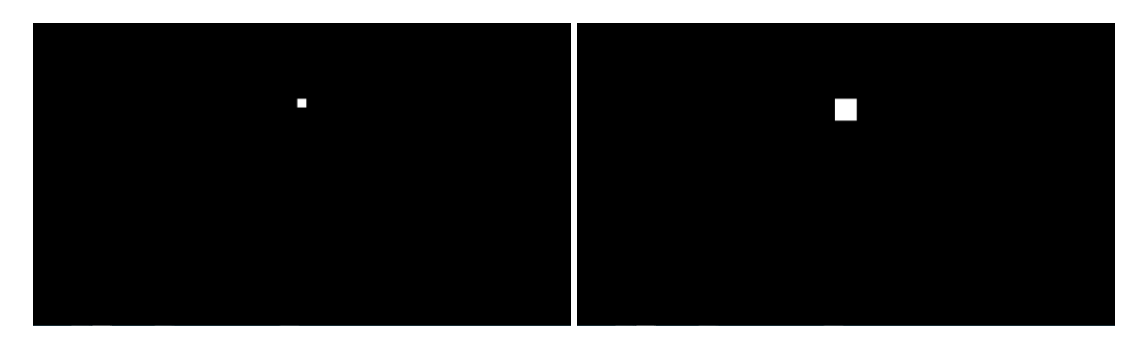

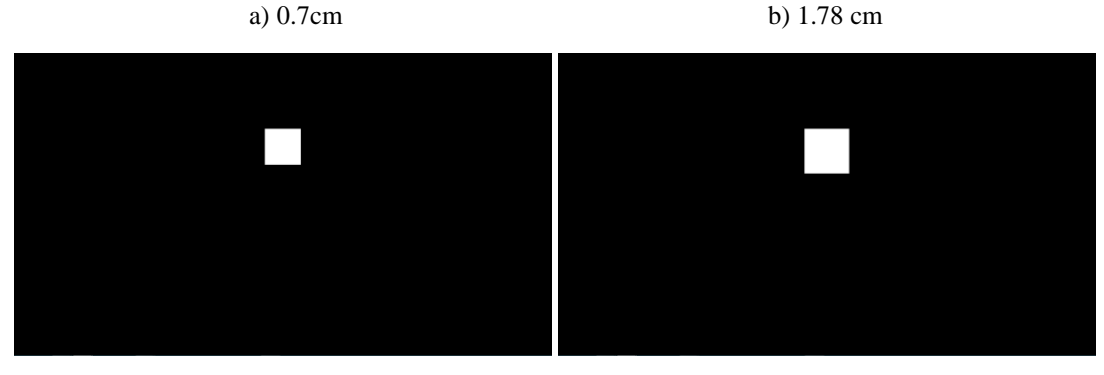

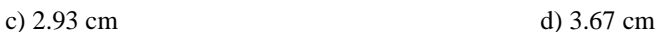

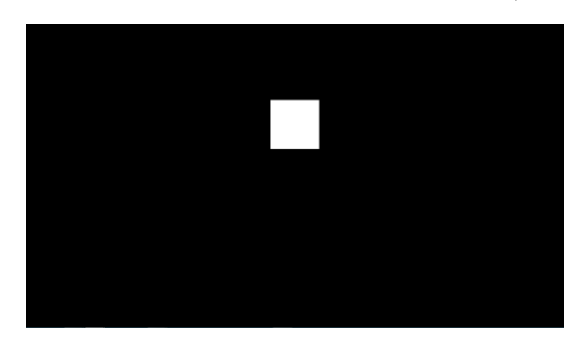

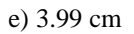

Figura 2.12. Estímulos visuales con gráfico de cuadrado simple, color blanco. Altura de los estímulos: a) 0.7, b) 1.78, c) 2.93, d) 3.67 y e) 3.99 cm.

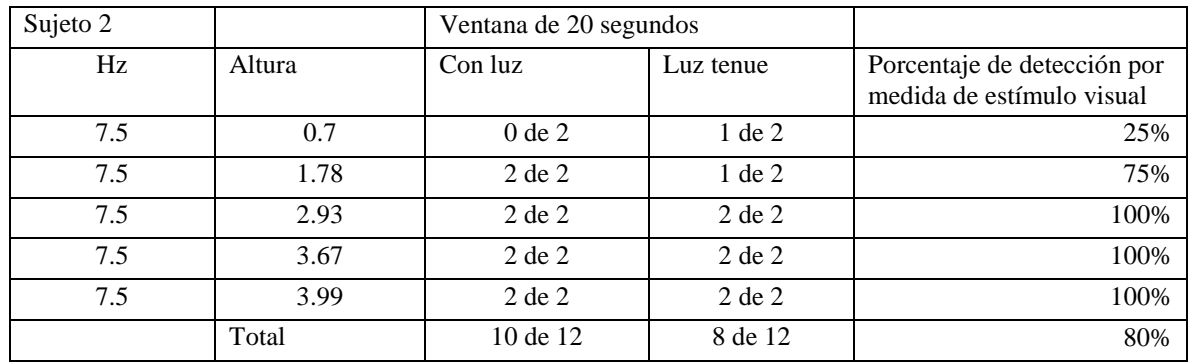

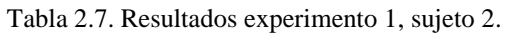

 Para confirmar que con dimensiones de 3.99 cm se puede obtener una respuesta SSVEP adecuada, se realizaron pruebas al sujeto 1 y 2 con frecuencias diferentes (las cuales pueden ser 6, 6.66, 7.5 u 8.57 Hz). En la figura 2.13 se muestra el gráfico utilizado para estas pruebas.

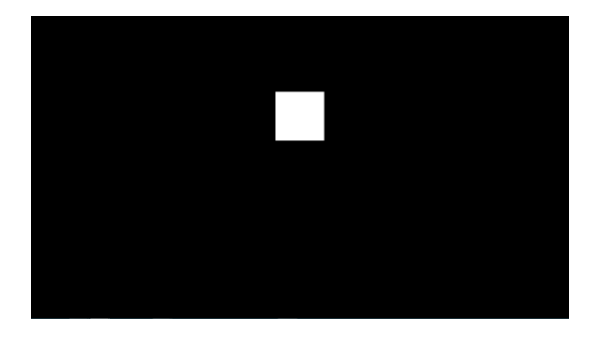

Figura 2.13. 3.99 cm.

 En las tablas 2.8 y 2.9 se observan los resultados de detección de SSVEP con diferentes frecuencias de estímulo visual de 3.99 cm por lado. Con el sujeto 1 (tabla 2.8) se obtuvo un 83.3% de detección para las frecuencias de 6, 6.66 y 8.57 Hz, mientras que el sujeto 2 (tabla 2.9) se realizaron pruebas con las frecuencias de 7.5 y 8.57 Hz y se obtuvo un 70% de detección. Se eligió el estímulo de altura 3.99 cm, por tener la respuesta más constante de SSVEP en ambos usuarios. Es decir, con un estímulo cuadrado de forma simple de color blanco, con altura de 3.99 cm a 60 cm de distancia entre la vista del usuario y el monitor de la computadora generó la mejor respuesta SSVEP.

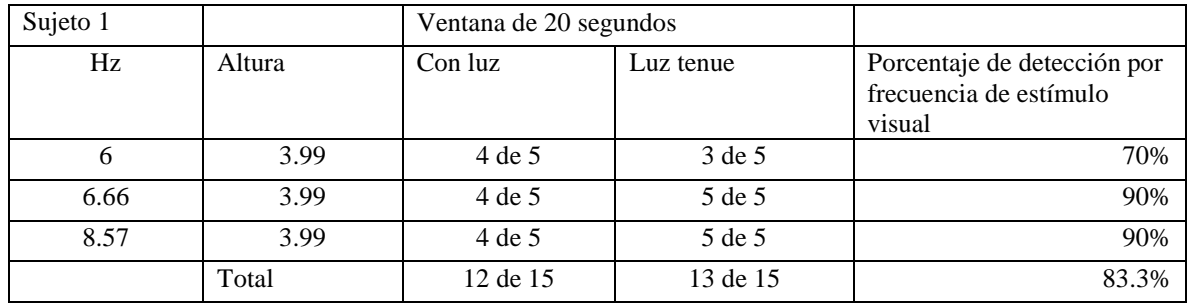

Tabla 2.8. Resultados experimento 1 con el sujeto 1, un solo estímulo y dimensión de 3.99 cm por lado, sujeto

1.

Tabla 2.9. Resultados experimento 1 con el sujeto 2, un solo estímulo y dimensión de 3.99 cm por lado, sujeto 2.

| Sujeto 2 |        | Ventana de 20 segundos |           |                                                                 |
|----------|--------|------------------------|-----------|-----------------------------------------------------------------|
| Hz       | Altura | Con luz                | Luz tenue | Porcentaje de detección por<br>frecuencia de estímulo<br>visual |
| 7.5      | 3.99   | 4 de 5                 | 5 de 5    | 90%                                                             |
| 8.57     | 3.99   | 3 de 5                 | 2 de 5    | 50%                                                             |
|          | Total  | 5 de 10                | 7 de 10   | 70%                                                             |

### **Segundo experimento**

 La distancia entre los estímulos se elige inicialmente con el ángulo visual necesario para estimulación de la retina, un ángulo de 3.8° equivale a los 3.99 cm de altura del estímulo. Dicha altura de 3.99 cm se estableció como unidad de separación en las pruebas con 2 estímulos en línea vertical y horizontal (11.4°) [5]. Después se incrementó la distancia que debe quedar dentro del campo visual del usuario, para que solo sea necesario mover los ojos para alcanzar a observar el estímulo que se desee, ya sea en posición de arriba, abajo, izquierda o derecha [5]. Se realizaron pruebas con 2 estímulos como se muestra en la tabla 2.10 para verificar la detección del potencial evocado separado a distintas distancias de 8 cm (dos figuras de 4 cm), 10 cm (dos figuras y media) y 13.24 cm (distancia máxima por tamaño del monitor verticalmente y dentro del campo de visión con los ojos fijos). En este experimento se hicieron un total de 18 pruebas con el sujeto 1 y 18 pruebas con el sujeto 3.

Tabla 2.10. Separación entre estímulos dentro del campo visual con los ojos fijos, experimento 2 y 3.

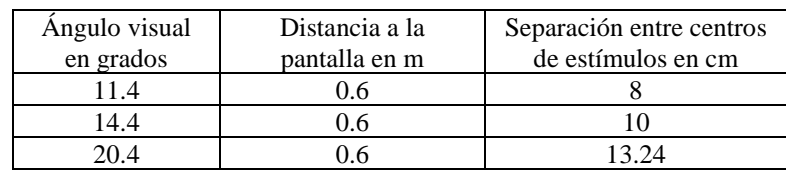

 En las figuras 2.14 (posición vertical de los estímulos) y 2.15 (posición horizontal de los estímulos) se encuentran los gráficos utilizados para la realización de las pruebas.

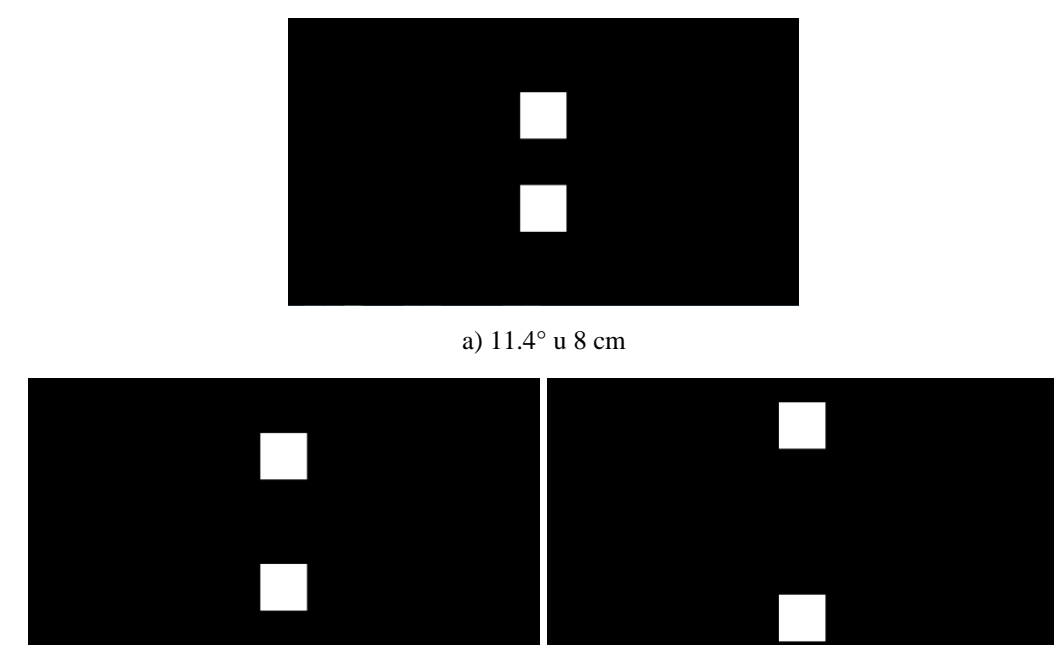

b) 14.4° o 10 cm c) 20.4° o 13.24 cm

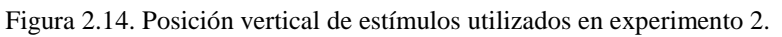

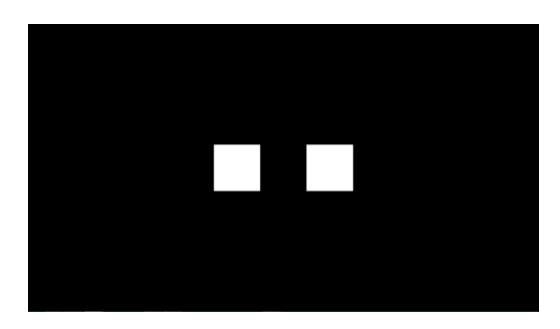

a) 11.4° u 8 cm

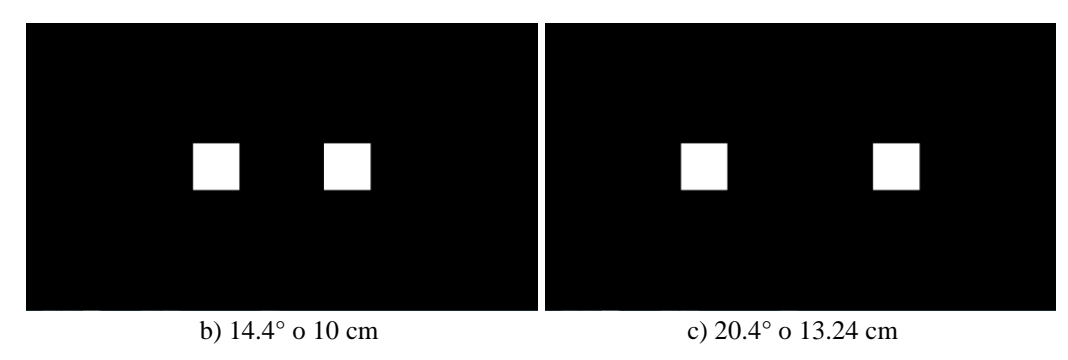

Figura 2.15. Posición horizontal de estímulos utilizados en experimento 2.

 Con base en los resultados del experimento 2 se muestra que dentro del campo visual del usuario se pueden colocar dos gráficos con diferentes frecuencias de estímulo para ambos sujetos (1 y 3) ya que obtuvieron porcentajes de detección del 50% o más para las distintas separaciones entre estímulos generados. En la tabla 2.11 se muestran los resultados de detección para el sujeto 1 con dos frecuencias de estímulo diferentes en posición vertical (7.5 y 8.57 Hz) y tres ángulos visuales distintos (11.4°, 14.4° y 20.4°) obteniendo un 83.3% de detección en promedio.

| Sujeto 1 |                         | Ventana de 20 segundos              | Habitación con luz tenue                                 |
|----------|-------------------------|-------------------------------------|----------------------------------------------------------|
| Hz       | Ángulo visual en grados | Pruebas en las que se detecta SSVEP | Porcentaje de detección por<br>medida de estímulo visual |
| 7.5      | 11.4                    | $1$ de $1$                          | 100%                                                     |
| 7.5      | 14.4                    | 1 de 1                              | 100%                                                     |
| 7.5      | 20.4                    | 1 de 2                              | 50%                                                      |
| 8.57     | 11.4                    | 2 de 2                              | 100%                                                     |
| 8.57     | 14.4                    | 1 de 2                              | 50%                                                      |
| 8.57     | 20.4                    | 1 de 1                              | 100%                                                     |
|          | Total                   | 7 de 9                              | 83.3%                                                    |

Tabla 2.11. Resultados experimento 2 del sujeto 1 con estímulos en posición vertical, sujeto 1.

 En la tabla 2.12 se muestran los resultados de detección para el sujeto 3 con dos frecuencias de estímulo diferentes en posición vertical (7.5 y 8.57 Hz) y tres ángulos visuales distintos (11.4°, 14.4° y 20.4°) obteniendo un 91.6% de detección en promedio.

Tabla 2.12. Resultados experimento 2 del sujeto 3 con estímulos en posición vertical, sujeto 3.

| Sujeto 3 |                            | Ventana de 20 segundos              | Habitación con luz tenue                          |
|----------|----------------------------|-------------------------------------|---------------------------------------------------|
| Hz       | Ángulo visual en<br>grados | Pruebas en las que se detecta SSVEP | Porcentaje de detección<br>por medida de estímulo |
|          |                            |                                     | visual                                            |
| 7.5      | 11.4                       | $2 \text{ de } 2$                   | 100%                                              |
| 7.5      | 14.4                       | $2 \text{ de } 2$                   | 100%                                              |
| 7.5      | 20.4                       | $1$ de $1$                          | 100%                                              |
| 8.57     | 11.4                       | $1$ de $1$                          | 100%                                              |
| 8.57     | 14.4                       | $1$ de $1$                          | 100%                                              |
| 8.57     | 20.4                       | 1 de 2                              | 50%                                               |
|          | total                      | 8 de 9                              | 91.6%                                             |

 En la tabla 2.13 se muestran los resultados de detección para el sujeto 1 con dos frecuencias de estímulo diferentes en posición horizontal (6 y 6.66 Hz) y tres ángulos visuales distintos (11.4°, 14.4° y 20.4°) obteniendo un 91.6% de detección en promedio.

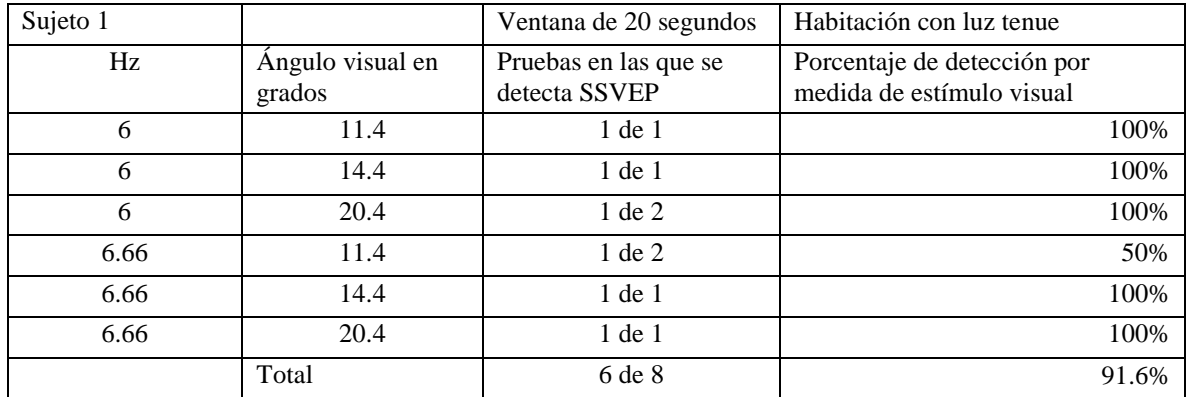

Tabla 2.13. Resultados experimento 2 del sujeto 1 con estímulos en posición horizontal, sujeto 1.

 En la tabla 2.14 se muestran los resultados de detección para el sujeto 3 con dos frecuencias de estímulo diferentes (6 y 6.66 Hz en posición horizontal) y tres ángulos visuales distintos (11.4°, 14.4° y 20.4°) obteniendo un 83.3% de detección en promedio.

Tabla 2.14. Resultados experimento 2 del sujeto 3 con estímulos en posición horizontal, sujeto 3.

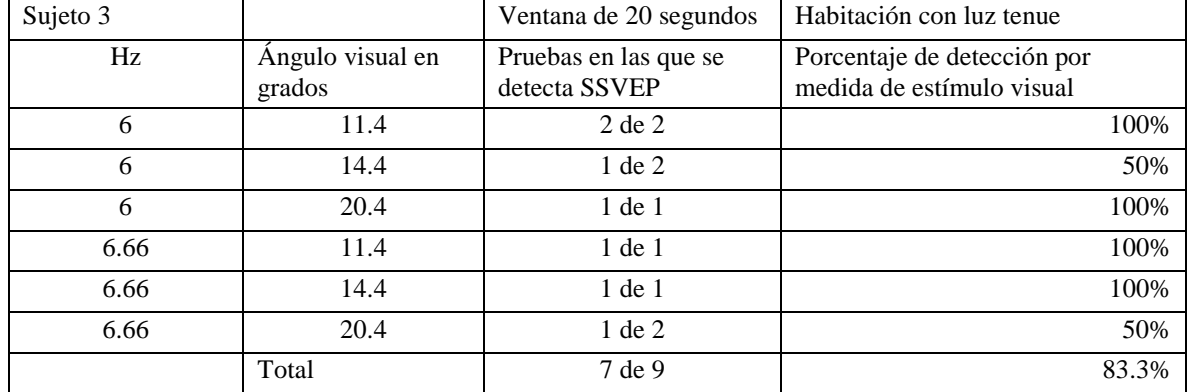

## **Tercer experimento**

 Se realizaron pruebas para verificar la detección del potencial evocado separado a distintas distancias con 4 estímulos como se muestra en la figura 2.16. Las distancias que se utilizaron fueron las mismas que en el experimento 2 (tabla 2.10). En este experimento participaron los sujetos 1 y 3 y para cada uno se realizaron un total de nueve pruebas.

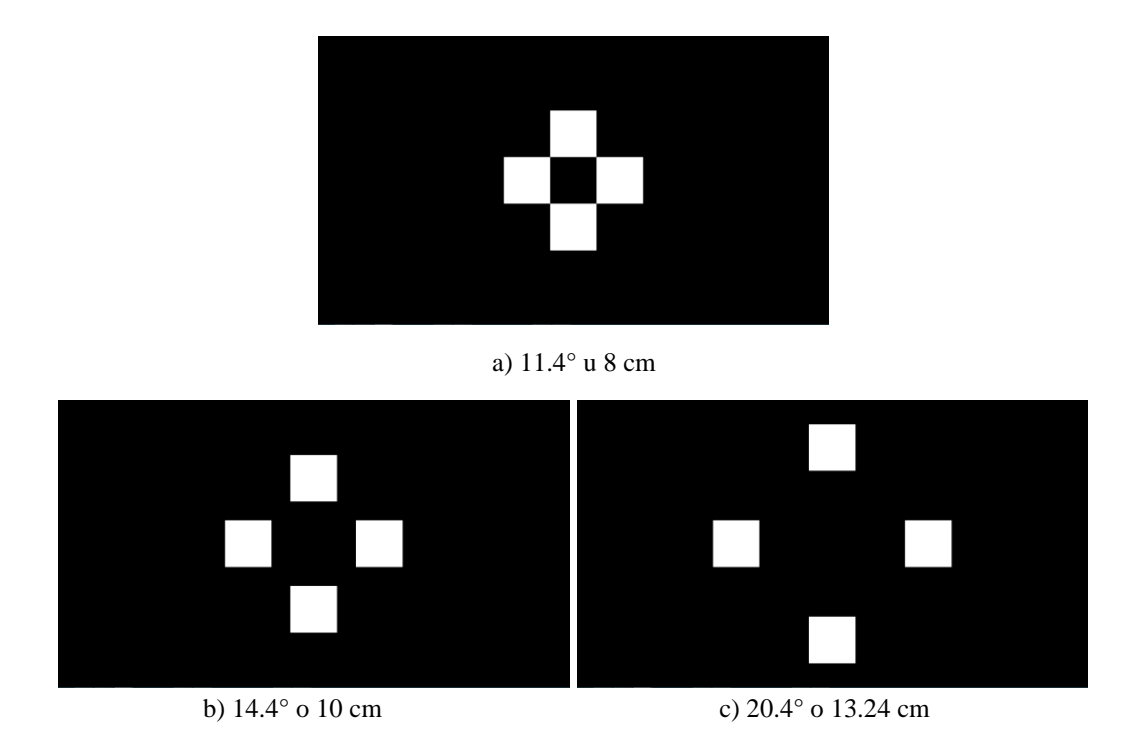

Figura 2.16. Posición de estímulos utilizados en experimento 3.

 En la tabla 2.15 se muestran los resultados de detección para el sujeto 1 con cuatro frecuencias de estímulo diferentes (6, 6.66, 7.5 y 8.57 Hz) y tres ángulos visuales distintos (11.4°, 14.4° y 20.4°) obteniendo un 50% de detección en promedio.

| Sujeto 1 |                            | Ventana de 20<br>segundos              | Habitación con luz tenue                                 |
|----------|----------------------------|----------------------------------------|----------------------------------------------------------|
| Hz       | Angulo visual en<br>grados | Pruebas en las que se<br>detecta SSVEP | Porcentaje de detección por medida<br>de estímulo visual |
| 6        | 11.4                       | $0$ de 1                               | $0\%$                                                    |
| 6        | 14.4                       | $1$ de $1$                             | 100%                                                     |
| 6        | 20.4                       | $0$ de $2$                             | 0%                                                       |
| 6.66     | 11.4                       | $1$ de $1$                             | 100%                                                     |
| 6.66     | 14.4                       | 1 de 1                                 | 100%                                                     |
| 6.66     | 20.4                       | $1$ de $1$                             | 100%                                                     |
| 7.5      | 11.4                       | $0$ de 1                               | 0%                                                       |
| 8.57     | 14.4                       | $0$ de $1$                             | 0%                                                       |
|          | Total                      | 4 de 9                                 | 50%                                                      |

Tabla 2.15. Resultados experimento 3 del sujeto 1.

 En la tabla 2.16 se muestran los resultados de detección para el sujeto 3 con cuatro frecuencias de estímulo diferentes (6, 6.66, 7.5 y 8.57 Hz) y tres ángulos visuales distintos (11.4°, 14.4° y 20.4°) obteniendo un 66.7% de detección en promedio.

| Sujeto 3 |                            | Ventana de 20 segundos                 | Habitación con luz tenue                                 |
|----------|----------------------------|----------------------------------------|----------------------------------------------------------|
| Hz       | Ángulo visual en<br>grados | Pruebas en las que se<br>detecta SSVEP | Porcentaje de detección por<br>medida de estímulo visual |
| 6        | 14.4                       | $1$ de $1$                             | 100%                                                     |
| 6        | 20.4                       | $0$ de $1$                             | 0%                                                       |
| 6.66     | 11.4                       | $1$ de $1$                             | 100%                                                     |
| 6.66     | 14.4                       | 1 de 1                                 | 100%                                                     |
| 6.66     | 20.4                       | $0$ de 1                               | $0\%$                                                    |
| 7.5      | 11.4                       | $0$ de 1                               | 0%                                                       |
| 7.5      | 14.4                       | $1$ de $1$                             | 100%                                                     |
| 7.5      | 20.4                       | $1$ de $1$                             | 100%                                                     |
| 8.57     | 11.4                       | $1$ de $1$                             | 100%                                                     |
|          | Total                      | 6 de 9                                 | 66.7%                                                    |

Tabla 2.16. Resultados experimento 3 del sujeto 3.

 Por los resultados obtenidos en el tercer experimento de haberse detectado al menos una vez cada frecuencia de estímulo distinta, se planea utilizar el gráfico c) de la figura 2.16 en el que los gráficos de estímulo están mayormente separados. Esto con la finalidad de colocar un escenario estático al centro de los cuatro estímulos.

# **2.4.3 Diseño de la interfaz de usuario**

 Una vez diseñados los gráficos de estímulo, el siguiente paso es desarrollar la interfaz gráfica de usuario. Debido a que el trabajo de tesis está enfocado a desarrollar una terapia virtual, se eligió el escenario "Frutas" del equipo de Terapiatec®. Este escenario consiste en mover la figura de una fruta en diferentes posiciones de un fondo que representa una tienda y se eligió porque es adecuado para ejecutar movimientos en cuatro direcciones diferentes de acuerdo con el SSVEP detectado. Para implementar el escenario de la interfaz existen varios entornos de desarrollo como Paradigm, Visual Studio C# y Psychtoolboox (PTB) para Matlab.

 En un inicio, fue seleccionado el entorno de PTB ya que utiliza directamente Matlab en el diseño de los estímulos visuales. La GUI consistió en cuatro estímulos visuales con gráficos simples (cuadrados) colocados en la parte superior, inferior, izquierda y derecha de la pantalla como se muestra en la figura 2.17. Estos cuadrados parpadean cambiando de blanco a negro. Como fondo estático se colocó el escenario de Terapiatec®. Para interactuar con el escenario, se utilizó un cursor con forma de fruta. Sin embargo, después de diversas pruebas, se descartó la GUI desarrollada en PTB ya que se generaron diversos problemas de sincronización de tiempo, lo cual afectó la frecuencia de parpadeo de los estímulos.

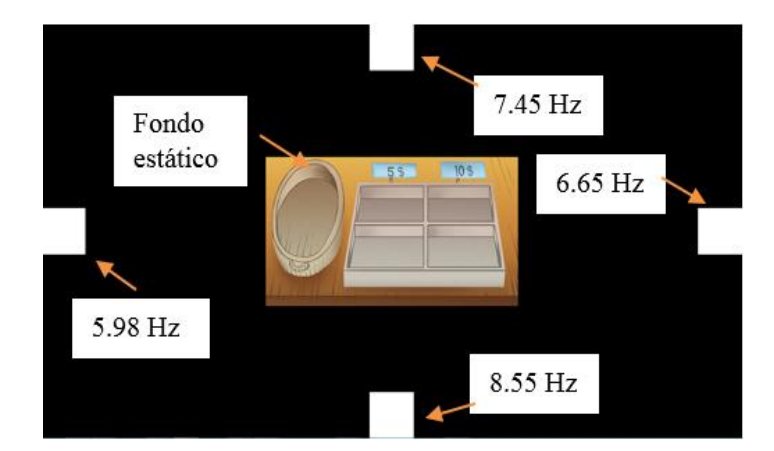

Figura 2.17. Interfaz desarrollada en PTB.

 Por lo tanto, se optó por Visual Studio C# debido a que en este entorno se puede generar la frecuencia de parpadeo con mayor exactitud ya que los *timers* y contadores tienen una sincronización más exacta con los tiempos de ejecución del CPU.

 Para desarrollar la GUI en C#, se crea un proyecto utilizando los formularios Windows Forms y los objetos que conforman una interfaz de usuario de aplicación para Windows. Una vez creado el formulario y colocados los componentes, el entorno de desarrollo agrega automáticamente el código fuente para empezar a desarrollar los programas. Se diseñaron dos GUI, la primera solo contiene los cuatro estímulos y se utilizó para asegurarse que los estímulos generaran las frecuencias correctas. La segunda GUI contiene los estímulos y el fondo de la terapia virtual y se utilizó para el desarrollo de los algoritmos de procesamiento y clasificación.

 En el caso de la primera GUI, se utilizaron cuatro objetos *PictureBox* para generar cada frecuencia de estímulo*, un ComboBox* para seleccionar las frecuencias a generar y un *Form*  con los que se genera una aplicación ejecutable de C#, tal como se muestra en la figura 2.18.

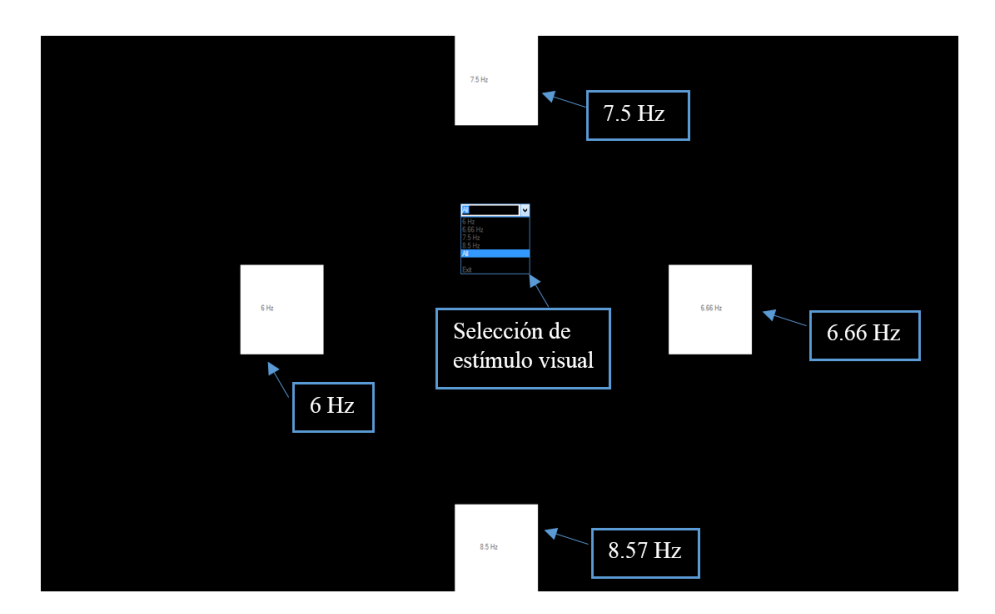

Figura 2.18. Interfaz para verificación de respuesta SSVEP. En la parte superior se encuentra el gráfico para estimulación visual de 7.5 Hz, en la parte derecha 6.66 Hz, parte inferior 8.57 Hz y en la parte izquierda el gráfico a 6 Hz, al centro se encuentra una lista para seleccionar los estímulos que se deseen mostrar.

 Para las pruebas de verificación de una señal SSVEP correctamente generada, se realizaron un total de 48 pruebas a 4 sujetos. Cada señal grabada tiene una duración de 30 segundos. En la tabla 2.17 se muestran los porcentajes por sujeto y el desempeño general de generación de SSVEP. Se puede observar en la tabla 2.17 que el mínimo porcentaje de detección correcta fue de 75% para el sujeto 4 y el máximo del 100% con el sujeto 3, de manera general se concluye que en comparación con los trabajos revisados vistos en la sección 1.1 de antecedentes sobre SSVEP la interfaz diseñada es apta para la terapia virtual.

Tabla 2.17. Detección del SSVEP interfaz en figura 2.18.

| Frecuencia estímulo visual                                   |            | Pruebas  |          |          |  |  |
|--------------------------------------------------------------|------------|----------|----------|----------|--|--|
| Hz                                                           | sujeto 1   | sujeto 2 | sujeto 3 | sujeto 4 |  |  |
| 6                                                            | $2$ de $3$ | 3 de 3   | 3 de 3   | 3 de 3   |  |  |
| 6.66                                                         | 3 de 3     | 3 de 3   | 3 de 3   | 3 de 3   |  |  |
| 7.5                                                          | 3 de 3     | 2 de 3   | 3 de 3   | 2 de 3   |  |  |
| 8.57                                                         | 3 de 3     | 3 de 3   | 3 de 3   | 1 de 3   |  |  |
| Porcentaje de detección por<br>sujeto:                       | 91.67%     | 91.67%   | 100.00%  | 75.00%   |  |  |
| Promedio de porcentaje de detección de todos<br>los sujetos: | 89.58%     |          |          |          |  |  |

 Para la segunda GUI se agregó el fondo de la terapia "Frutas" en el centro de los estímulos como se muestra en la figura 2.19.

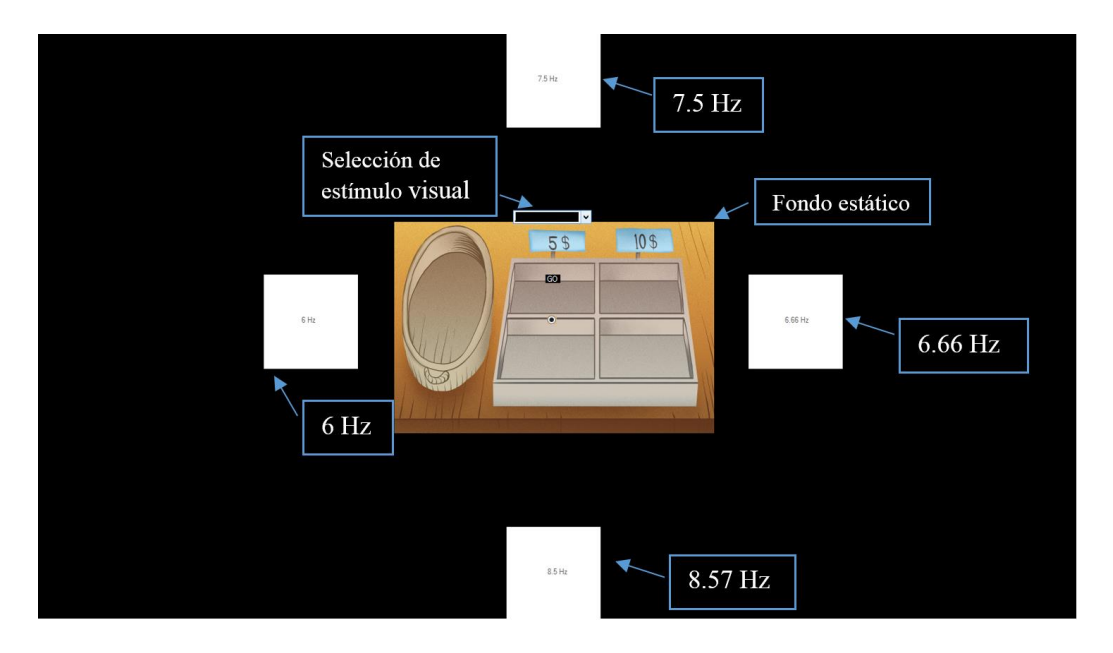

Figura 2.19. Interfaz desarrollada en C# 2015 para generación de respuesta SSVEP con fondo estático en el centro.

 Debido a que esta GUI es la base para el diseño de la terapia virtual, se realizaron un total de 90 pruebas a 6 sujetos distintos a los experimentos de la sección 2.4.2, agregando ahora la clase sin estímulo SSVEP con el objetivo de verificar que al momento de que el usuario observe al centro de la interfaz donde se encuentra el escenario no se genere el SSVEP, (tres pruebas por clase de un total de cinco clases distintas). Cada señal grabada tiene una duración de 30 segundos, la clase sin estímulo se observa gráficamente con un comportamiento similar al que se muestra en la figura 2.4 en la sección 2.3.2.

 Los resultados se pueden observar en las tablas 2.18 y 2.19, donde se aprecia que el mínimo porcentaje de detección correcta fue de 83.33% para los sujetos 2 y 6, y el máximo del 100% con los demás. Los porcentajes de detección obtenidos compiten con métodos del estado del arte como los que fueron vistos en la sección 1.3, por lo cual se asume que la interfaz con el escenario estático es apta para generación del SSVEP y se pueden generar las señales necesarias para la clase sin estímulo.

|                                                                                       | Ventana: 20 segundos                                                                             |           |                |           |          |          |                                                                                               |
|---------------------------------------------------------------------------------------|--------------------------------------------------------------------------------------------------|-----------|----------------|-----------|----------|----------|-----------------------------------------------------------------------------------------------|
| Hz                                                                                    | sujeto 1                                                                                         | sujeto 2  | sujeto 3       | sujeto 4  | sujeto 5 | sujeto 6 | Porcentaje de<br>detección por clase<br>(número de señales<br>correctas sobre 3 y<br>por 100) |
| 6                                                                                     | 3 de 3                                                                                           | 3 de 3    | 3 de 3         | 3 de 3    | 3 de 3   | 3 de 3   | 100.00%                                                                                       |
| 6.66                                                                                  | 3 de 3                                                                                           | 3 de 3    | 3 de 3         | 3 de 3    | 3 de 3   | 3 de 3   | 100.00%                                                                                       |
| 7.5                                                                                   | 3 de 3                                                                                           | 3 de 3    | 3 de 3         | 3 de 3    | 3 de 3   | 1 de 3   | 88.89%                                                                                        |
| 8.57                                                                                  | 3 de 3                                                                                           | 1 de 3    | 3 de 3         | 3 de 3    | 3 de 3   | 3 de 3   | 88.89%                                                                                        |
| nulo                                                                                  | nulo                                                                                             | detecta 1 | nulo           | detecta 1 | nulo     | nulo     | 11.11%                                                                                        |
| Frecuencia en<br>nulo                                                                 | $\overline{0}$                                                                                   | 6.66      | $\overline{0}$ | 6         | $\Omega$ | $\theta$ |                                                                                               |
| Total                                                                                 | 12 de 12                                                                                         | 10 de 12  | 12 de 12       | 12 de 12  | 12 de 12 | 10 de 12 |                                                                                               |
| Porcentaje<br>individual<br>(número de<br>señales correctas<br>sobre 12 y por<br>100) | 100%                                                                                             | 100%      | 100%           | 83.33%    |          |          |                                                                                               |
|                                                                                       | 100%<br>83.33%<br>Porcentaje general (suma de porcentajes individuales sobre total de 6 sujetos) |           |                |           |          |          |                                                                                               |

Tabla 2.18. Detección SSVEP con interfaz desarrollada en C# 2015.

Tabla 2.19. Falsos positivos en 3 grabaciones de 30 segundos observando el centro de la interfaz.

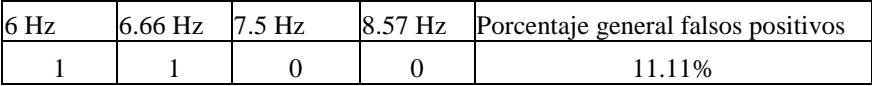

### **Implementación de la GUI para interactuar con un cursor**

 Las sesiones SSVEP reportadas en la literatura utilizan figuras virtuales que se desplazan por laberintos en direcciones verticales y horizontales, o como cursores en la pantalla de una computadora [15] [35]. Esto para obtener un mayor control de los movimientos de desplazamiento y una mejor retroalimentación al usuario con los movimientos que se intentan realizar en una interfaz. Por lo tanto, la sesión SSVEP de este trabajo va a seguir un esquema similar en el que se va a mover el cursor a posiciones predefinidas mediante la detección de cuatro frecuencias de estímulo para las clases izquierda, derecha, arriba o abajo, más la clase sin estímulo. La terapia virtual diseñada en este trabajo consiste en desplazar una fruta en seis diferentes espacios en un escenario de una tienda virtual. Las frutas pueden ser un plátano, una manzana, una naranja, etc. Las posiciones en los espacios se determinan por las letras ABCDEF como se muestra en la figura 2.21. Las indicaciones para mover la fruta se obtienen mediante los estímulos para generar el SSVEP, los cuales representan movimiento de la fruta hacia la izquierda, derecha, arriba o abajo. La posición del estímulo respecto al escenario muestra hacia dónde se mueve la fruta, esto se puede apreciar en la figura 2.20. En caso de que la interfaz no pueda leer cuál estímulo eligió el sujeto, se utiliza la clase sin estímulo.

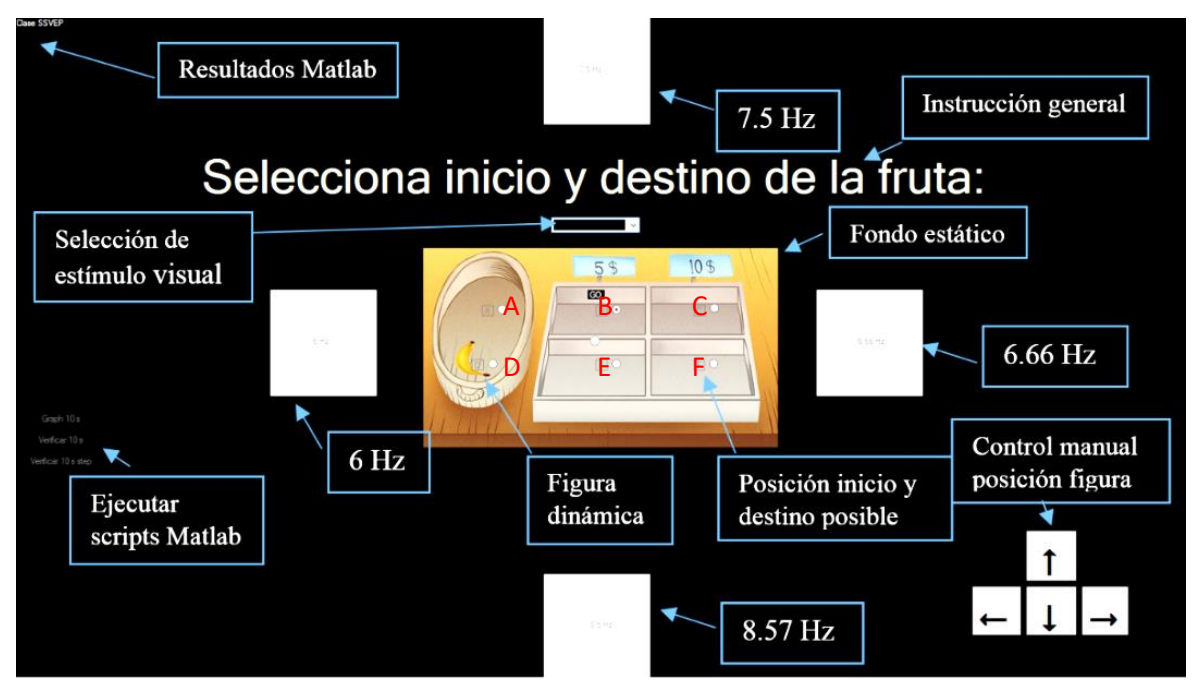

Figura 2.20. Interfaz C# enlazada con Matlab 2015.

 La fruta que presenta el escenario es en realidad un cursor y el sujeto en realidad interactúa con dicho cursor. Para ello, la interfaz diseñada en C# funciona de la siguiente manera:

- 1. Se abre la interfaz.
- 2. Se le presenta al usuario para que este elija una de las cuatro frecuencias de estímulo.
- 3. Una vez que pasan de 10 a 30 segundos, la interfaz llama un script de Matlab para procesar la señal SSVEP. Si se detecta el estímulo la interfaz pasa al paso 4, si no, pasa al 2 para generar otra sesión de parpadeo. El script que se llama en este paso contiene los algoritmos de procesamiento que se verán en los capítulos 3 y 4.
- 4. Una vez que se detectó el estímulo que el usuario eligió, la interfaz de C# ejecuta el movimiento del cursor en la dirección que el sujeto quiere.

 El proceso anterior se muestra en la figura 2.21. Además de realizar dicho proceso, la interfaz cuenta con la función de graficar si se desea el SSVEP en el dominio de la frecuencia y también cuenta con un control manual con botones para desplazar la fruta.

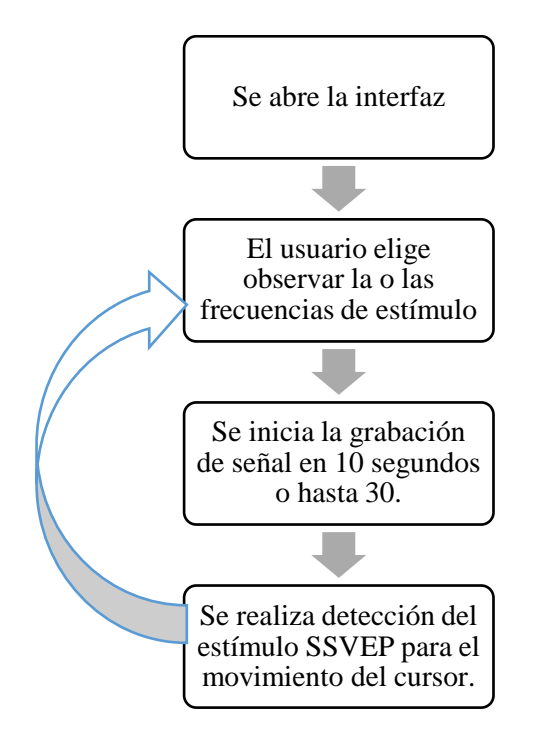

Figura 2.21. Proceso de interacción con la interfaz SSVEP.

# **Adquisición de señales con la GUI**

 Para asegurarse que la interfaz funcionaba adecuadamente y que los elementos nuevos no generaban ruido para la generación del SSVEP, se realizó un experimento que consiste en la realización de pruebas con la interfaz a 4 personas que no han utilizado una interfaz BCI, en las mismas condiciones de los demás experimentos como el protocolo 2.3.1. Los datos considerados más relevantes para la realización del experimento se muestran en la tabla 2.20.

| Usuario:       | Edad: | Vista:                 | Estado de ánimo: | Observaciones:               |
|----------------|-------|------------------------|------------------|------------------------------|
| Sujeto 1 nuevo | 23    | Normal                 | Relaiado         | Se concentró fácilmente      |
| Sujeto 2 nuevo | 29    | Corregida (usa lentes) | Relaiado         | Se concentró fácilmente      |
| Sujeto 3 nuevo | 23    | Normal                 | Relaiado         | Se concentró fácilmente      |
| Sujeto 4 nuevo | 25    | Corregida (usa lentes) | Relaiado         | Se le dificultó concentrarse |

Tabla 2.20. Usuarios para verificar entrenamiento.

 Las pruebas consistieron en aplicar el protocolo de adquisición de señales SSVEP de la sección 2.3.2, los resultados se muestran en la tabla 2.21. De las pruebas de la primera etapa se espera sea un desempeño bajo, ya que el usuario desconoce la interfaz. Los resultados de la segunda etapa muestran un aumento en cuanto a la generación del SSVEP bajo el criterio de observar las gráficas del espectro en la frecuencia de las señales.

| Usuario:       | Primera etapa                 |     |     |     |      | Segunda etapa |                    |     |      |              |         |
|----------------|-------------------------------|-----|-----|-----|------|---------------|--------------------|-----|------|--------------|---------|
|                | 8.57<br>6.66<br>General<br>-- |     |     |     |      | O             | 6.66               | د.  | 8.57 | Sin estímulo | General |
| Sujeto 1 nuevo | 0/3                           | 2/3 | 3/3 | 1/3 | 50   | 2/3           | 3/3                | 3/3 | 2/3  | 3/3          | 86.7    |
| Suieto 2 nuevo | 2/3                           | 3/3 | 2/3 | 2/3 | 60   | 1/3           | $\sqrt{2}$<br>17 J | 1/3 | 2/3  | 2/3          | 46.7    |
| Sujeto 3 nuevo | $\sqrt{2}$<br>17 J            | 3/3 | 2/3 | 2/3 | 66.7 | 1/3           | 3/3                | 2/3 | 2/3  |              | 56.3    |
| Sujeto 4 nuevo | 0/3                           | 3/3 | 0/3 | 0/3 | 27.3 | $\sqrt{2}$    | 1/3                | 2/3 | 2/3  | 0/3          | 30      |

Tabla 2.21. Resultados de adquisición de señales SSVEP.

 En pruebas con uno, dos y tres movimientos de la sesión SSVEP del protocolo 2.3.2; se muestran los resultados en la tabla 2.22. El sujeto 1 nuevo, obtuvo 87.5% de acierto con dos movimientos y cerca del 80% con la detección de tres movimientos. El sujeto 2 nuevo, obtuvo el 66.7% de acierto y el 55.56% con la detección de tres movimientos; el sujeto 3 nuevo, obtuvo el 100% de acierto y el 50% con la detección de tres movimientos; el sujeto 4 nuevo obtuvo el 100% de acierto con un movimiento, el 58.3% con la detección de dos movimientos, con tres movimientos se obtuvo menos del 20%.

Tabla 2.22. Resultados de sesión SSVEP.

| Sesión SSVEP             |               |          |                 |          |                  |          |
|--------------------------|---------------|----------|-----------------|----------|------------------|----------|
| Usuario:                 | Un movimiento |          | Dos movimientos |          | Tres movimientos |          |
|                          | Completos     | Aciertos | Completos       | Aciertos | Completos        | Aciertos |
| Sujeto 1 nuevo           |               |          | $\frac{3}{4}$   | 87.5     | 3/6              | 77.8     |
| Sujeto 2 nuevo           |               |          | 1/3             | 66.7     | 2/6              | 55.56    |
| Sujeto 3 nuevo           |               |          | 3/3             | 100      | 1/3              | 50       |
| Sujeto 4 nuevo           | 3/3           | 100      | 2/6             | 58.3     |                  | 16.7     |
| $Nots (1)$ no se realizó |               |          |                 |          |                  |          |

Nota: (-) no se realizó.

 Para los sujetos 1, 2 y 3 nuevos, se realizó la grabación de señales SSVEP con dos y tres movimientos de acuerdo con el protocolo de adquisición. Sin embargo, para el sujeto 4 nuevo la respuesta SSVEP no fue la esperada y al momento de realizar la sesión SSVEP se grabaron señales con un solo movimiento. Logrando así una mejor interacción con la GUI para el sujeto 4 nuevo en particular. Para los demás sujetos el desempeño con dos y tres movimientos fue suficiente para la interacción eficaz con el sistema TeraPEVS.

## **CAPÍTULO III. PROCESAMIENTO DE LA SEÑAL SSVEP**

 Una vez definido el esquema de adquisición, el siguiente paso es realizar el método de procesamiento para analizar la señal EEG y revisar si existe el SSVEP. La mayor parte de los métodos reportados en la literatura dividen esta etapa en tres partes; preprocesamiento, extracción de características y clasificación [50]. Las dos primeras partes consisten en realizar un análisis en el dominio de la frecuencia para obtener la información más descriptiva que lleve a determinar la frecuencia del potencial de estado estable.

 En este capítulo describe la forma en que se realiza el preprocesamiento y la extracción de características, las cuales tienen como contribución analizar si se presenta el comportamiento típico SSVEP, y si es así, cual es la frecuencia. Para presentar estas etapas de procesamiento, este capítulo se divide de la siguiente manera. En la sección 3.1 se describe el preprocesamiento, el cual consiste en pasar la información de la señal EEG a la frecuencia y en la sección 3.2 se describe la forma de realizar la extracción de características.

#### **3.1 Procesamiento digital de señales SSVEP**

 En esta parte del método de procesamiento se filtra la señal para eliminar información no deseada y se aplica el algoritmo rápido de Fourier base 2 para obtener la información de la señal en la frecuencia.

 Las señales crudas EEG fueron adquiridas desde los electrodos O1 y O2 con el dispositivo Emotiv EPOC+, y se representan por *xi(n)*, *i={O1,O2}*[51], *n=0,1,…,3840*, donde *n* es el número de muestra de las señales *xi(n)* que se grabaron de cada sujeto durante 30 segundos a una frecuencia de muestreo de 128 Hz (lo que genera 3840 datos). Una vez adquirida la señal, se filtra para eliminar el *offset* generado por el dispositivo EPOC+ con un filtro pasa bandas *butterwoth* IIR de tercer orden con frecuencias de corte de 5.5 Hz y 9 Hz, el cual se define por:

$$
|H(k)|^2 = \frac{1}{1 + (Fs / fc_1)^{2q}} \cdot \left(1 - \frac{1}{1 + (Fs / fc_2)^{2q}}\right)
$$
(3.1)

donde *k* es el índice de frecuencia, *H(k)* es la ecuación de transferencia del filtro, *Fs* es la frecuencia de muestreo de la señal, *fc1=9 Hz* es la frecuencia de corte para el pasa bajas, *fc2=5.5 Hz* es la frecuencia de corte para el pasa altas y *q* es el orden del filtro, que para este caso es de tercer orden (*q=3*). La razón de utilizar un filtro *Butterworth,* es que son los más habituales para señales EEG con comportamiento no estacionario en la literatura [52]. El filtro fue seleccionado como IIR porque el retraso en la respuesta es menor que en los FIR. El filtro es de tercer orden ya que experimentalmente fue la mejor opción entre menor cantidad de cómputo y eliminación de ruido. El filtro IIR se implementa mediante ecuaciones en diferencias de la siguiente manera: rencias de la siguiente manera:<br>
(n) =  $a_1y_i(n-1) + a_2y_i(n-2) + a_3y_i(n-3) + a_4y_i(n-4) + a_5y_i(n-5) + a_6y_i(n-6)...$ ferencias de la siguiente manera:<br>  $y_i(n) = a_1 y_i(n-1) + a_2 y_i(n-2) + a_3 y_i(n-3) + a_4 y_i(n-4) + a_5 y_i(n-5) + a_6 y_i(n-1) + a_7 y_i(n-2) + a_8 y_i(n-3) + a_9 y_i(n-5) + a_9 y_i(n-6)$ cias de la siguiente manera:<br>=  $a_1y_i(n-1) + a_2y_i(n-2) + a_3y_i(n-3) + a_4y_i(n-4) + a_5y_i(n-5) + a_6y_i(n-6)$ ...

$$
y_i(n) = a_1 y_i(n-1) + a_2 y_i(n-2) + a_3 y_i(n-3) + a_4 y_i(n-4) + a_5 y_i(n-5) + a_6 y_i(n-6)...
$$
  
+
$$
b_0 x_i(n) + b_1 x_i(n-1) + b_2 x_i(n-2) + b_3 x_i(n-3) + b_4 x_i(n-4) + b_5 x_i(n-5) + b_6 x_i(n-6)
$$
(3.2)

donde  $a_1 = -3.1541$ ,  $a_2 = 3.8567$ ,  $a_3 = -2.6081$ ,  $a_4 = 1.2847$ ,  $a_5 = -3.998$ ,  $a_6 = 0.0207$ ,  $b_0 = 0.1376$ , *b1=0*, *b2=-0.4129*, *b3=0*, *b4=0.4129*, *b5=0*, *b6=-0.1376* para el filtro diseñado.

 El filtro se aplica desde *n=650* hasta *n=3200*. Iniciar en *n=650*, se debe a que se descartan los primeros 5 segundos de *xi(n)* ya que el SSVEP se genera de 3 a 5 segundos, después de haber iniciado el estímulo en personas sanas en etapa adulta [43] y la frecuencia de muestreo es de 128 Hz. Terminar en *n=3200*, se debe a que la señal *yi(n)* se hizo con un intervalo de 20 segundos. Las muestras finales de *n>3200*, no se toman porque en los segundos finales se puede generar ruido. A partir de esta señal, se genera otra dada por *y1i(n)=yi(n)*, para *n=640,…,1920* para analizar la señal SSVEP en un intervalo de 10 segundos que servirá para análisis posteriores.

 Para analizar las señales SSVEP, se utiliza la transformada de Fourier (TF) ya que mediante ella se puede encontrar la amplitud y fase del SSVEP [53]. Aunado a esto, la TF requiere de pocos recursos computacionales y es relativamente sencilla de implementar. Para aplicar la TF, se recurre al modelo de la transformada discreta de Fourier (DFT por sus siglas en inglés) ya que puede procesar señales discretas y proporciona como salida frecuencias discretas. La DFT está dada por:

It has a DFT está dada por:

\n
$$
Y_i(k) = \sum_{n=0}^{N-1} y_i(n)e^{-j2\pi k \frac{n}{N}} \quad i = \{01, 02\} \quad n = 0, \dots, N-1 \quad k = 0, \dots, N-1 \quad (3.3)
$$

 Donde *yi(n)* tiene longitud de *N* muestras (en este caso, *N=3840*) e *Yi(k)* es la respuesta en frecuencia de la señal filtrada, *i* es el canal del dispositivo EPOC+. Para el caso de la señal de 10 segundos, *y1i(n)* genera *Y1i(k)* con la DFT. Para implementar la DFT se recurre al algoritmo rápido de Fourier (FFT por sus siglas en inglés) ya que es una de las formas más eficientes de realizar los cálculos de la DFT.

### **3.1.2 Extracción de características SSVEP**

 A partir de *Yi(k)* e *Y1i(k)* se extraen las características que serán utilizadas para el clasificador. Para esta parte del procesamiento, se han encontrado en la literatura diversos métodos basados en superposición, promediado, análisis de frecuencia o análisis por correlación [20]. Para el caso de esta tesis, las características se analizarán en el dominio de la frecuencia y para dar una mayor contribución al trabajo, se va a recurrir a una nueva característica denominada varianza *vf,* que realiza un análisis estadístico para determinar si la señal EEG tiene o no el comportamiento típico del SSVEP. Esta última característica es útil para que el sistema BCI-SSVEP pueda ser utilizado en ambientes no controlados, ya que con ella se determina que tan atípica es la señal respecto a la cantidad de amplitudes máximas que se presenten en la señal *Yi(k).* Por lo tanto, el vector de características de la señal SSVEP se va a definir de la siguiente manera:

$$
C_i = \{a_{mi}, f_{mi}, v f_i\}
$$
  $i = \{01, 02\}$  (3.4)

 Donde *a<sup>m</sup>* es la amplitud máxima en el espectro de frecuencias de la señal *Yi(k)*, *f<sup>m</sup>* es el índice de frecuencia de *a<sup>m</sup>* y *vf* es el valor difuso de la varianza de amplitudes máximas del espectro de frecuencia.

#### **Amplitud (***am***)**

 Para encontrar la amplitud de las frecuencias se recurre a las propiedades de simetría y periodicidad de la DFT, debido a las cuales, *Yi(k)* contiene dos veces las componentes de frecuencia y escaladas *N/2*. Se define el vector *Ai(k)* con la señal sin escalamiento con las ecuaciones siguientes:

$$
A_i(k) = \frac{2}{N} |Y_i(k)| \qquad k = 1, ..., \frac{N}{2} - 1
$$
 (3.5)

$$
A_i(0) = |Y_i(0)| \tag{3.6}
$$

$$
A_i\left(\frac{N}{2}\right) = \left| Y_i\left(\frac{N}{2}\right) \right| \tag{3.7}
$$

 Para contar con una misma escala en amplitud de las señales SSVEP en *Ai(k)* y poder observar los datos, se realiza una normalización con el algoritmo *map min max* descrito en [54], el cual hace un mapeo de valores mínimos y máximos en la señal con valores de 0 (min)

a 1 (max) con la ecuación siguiente:  
\n
$$
a_i(k) = \frac{(a_i(k)\max - a_i(k)\min)(A_i(k) - A_i(k)\min)}{(A_i(k)\max - A_i(k)\min)} + a_i(k)\min
$$
\n(3.8)

donde *Ai(k)* tiene valores reales y finitos y los elementos de la señal no deben de ser iguales. Si  $A_i(k)$ max y  $A_i(k)$ min son iguales o si son infinitos, entonces  $a_i(k)$  es igual a  $A_i(k)$ . Siendo  $a_i(k)$  las amplitudes ya normalizadas de 0 a 1. Del vector  $a_i(k)$  se obtiene  $a_{mi}$  que representa la amplitud máxima en  $a_i(k)$  para cada canal dada por:<br>  $a_{mi} = \arg \max a_i(k)$   $i = \{O1, O2\}$   $k = 0, 1, 2, ..., N-1$ 

$$
a_{mi} = \arg \max a_i(k)
$$
  $i = \{01, 02\}$   $k = 0, 1, 2..., N-1$  (3.9)

### **Frecuencia (***f***)**

 A partir del índice de frecuencia discreta *k* se debe obtener la frecuencia real en Hertz, para lo cual se puede partir de la propiedad de periodicidad de la DFT [53] [50] dada por:

$$
y_i(n+N) = y_i(n) \quad \forall \ n \tag{3.10}
$$

 $(2.9)$ 

$$
Y_i(k+N) = Y_i(k) \quad \forall \ k \tag{3.11}
$$

 La resolución del espectro de frecuencias depende de la longitud del tamaño de la señal *yi(n)* e *yli(n)*. Por lo tanto, cuanto mayor sea el tamaño de la señal, mejor resolución se va a tener en la definición de las frecuencias.
Para poder observar y extraer la frecuencia de la señal *Ai(k),* se genera un vector definido por:

$$
f(k+1) = \frac{kFs}{N}
$$
 0 \le k \le N/2 (3.12)

 De esta manera, se puede convertir el índice de frecuencia *k* a Hertz. El valor de *k* en *ami* se define por *β* y se convierte en Hertz mediante la ecuación 3.12 y se obtiene:

$$
f_{mi} = f_i(\beta + 1) \qquad i = \{01, 02\}
$$
 (3.13)

 Sin embargo, frecuencia y amplitud no son los únicos parámetros que se deben de considerar. Como se observa en la figura 3.1, las señales SSVEP en el dominio de la frecuencia tienen un comportamiento subjetivo cuando se obtienen en entornos no controlados. En esta figura se muestran cincuenta señales EEG, cuarenta de las cuales tienen SSVEP y el resto no tienen SSVEP (figura 3.1a). Por cada clase se tienen diez señales, de manera que la figura 3.1b tiene diez señales con el estímulo 6 Hz, la figura 3.1c tiene diez señales con el estímulo 6.66 Hz, la figura 3.1d tiene diez señales con el estímulo 7.5 Hz, la figura 3.1e tiene diez señales con el estímulo 8.57 Hz y la figura 3.1e muestra el espacio amplitud contra frecuencia. En todos los incisos de la figura 3.1, se observa el promedio de diez señales por categoría en una línea gruesa color morado. Si se analiza esta figura, se puede ver que todas las señales de la figura 3.1b a 3.1e, tienen el SSVEP y también ruido que en ocasiones puede llegar a tener una amplitud más alta debido a que la densidad de energía es heterogénea en todo el ancho de banda. No obstante, como se puede ver en la figura 3.1 (b-e), el SSVEP genera un comportamiento atípico del resto de la señal. Es decir, genera una amplitud mayor que la energía promedio de la banda de frecuencia más cercana a él. Por otro lado, cuando la señal es sin estímulo figura 3.1a, no existe amplitud que sobresalga del resto de las frecuencias como en las señales con estímulo. Por este motivo, se añade una tercera característica que estudia este comportamiento y se le denominó varianza *vf* de las amplitudes de la señal*.*

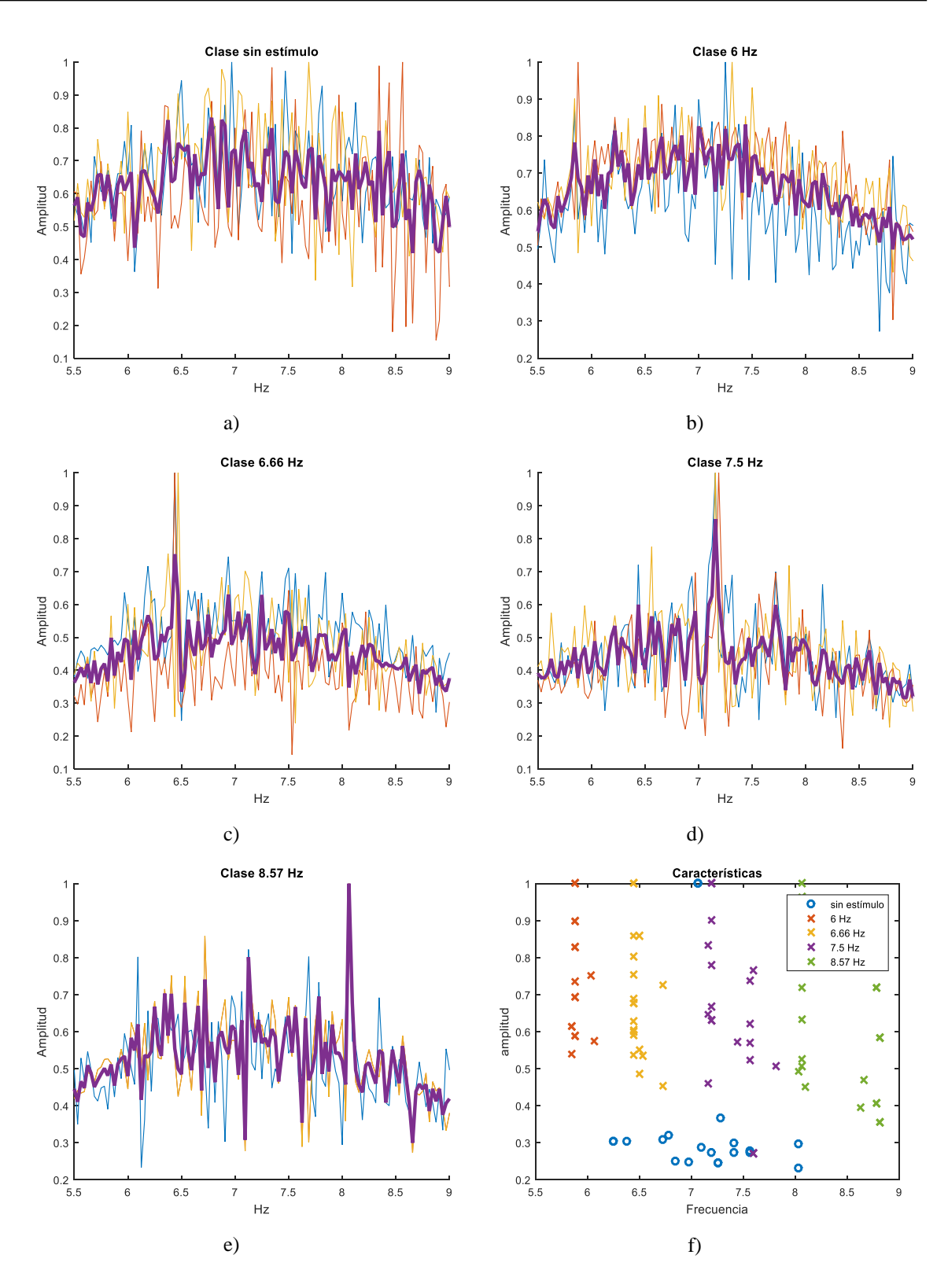

Figura 3.1. Respuesta promediada del estímulo en las frecuencias: a) sin estímulo, b) 6, c) 6.66, d) 7.5, e) 8.57 Hz y f) con el espacio de características de amplitud y frecuencia de las señales.

### **Varianza (***vf***)**

 Existen pocos métodos disponibles que emplean el uso de análisis de la varianza en la señal en el dominio de la frecuencia [46] [47]. Sin embargo, esta característica es de gran ayuda para identificar si la amplitud máxima en el dominio de la frecuencia corresponde al SSVEP o solo es información no útil [53]. Esto se debe a que la varianza aumenta al generarse el SSVEP y tiende a cero cuando existe solo ruido. Por lo tanto, la varianza es una medida de que tan posible es que exista el SSVEP en la señal EEG. Para obtener la característica de varianza *vf,* se requiere de un análisis de varianza *v* de *ai(k)* con la siguiente ecuación:

$$
v_i = \frac{\sum_{i=1}^{v} (a_{mi} - a_v)}{Nm}
$$
\n(3.14)

donde *a<sup>v</sup>* son el resto de las amplitudes de *ai(k)* diferentes de *ami* (no representan a la amplitud máxima)*,* sobre la longitud *Nm* del vector *ai(k).* El valor *v<sup>i</sup>* se hace difuso con la función gaussiana *vf<sup>i</sup>* dada por:

$$
vf_i = e^{-\frac{1}{2\left(\frac{v_i}{\sigma}\right)^2}}
$$
\n(3.15)

 Donde *σ* es la desviación estándar estimada de *vf*, la cual se ajusta de acuerdo con el grado de ponderación que se le quiere asignar a las diferencias en las amplitudes de la señal con valores de 0 a 1. Para adecuar estos valores como característica, se substrae el valor de 1 para que ahora el valor cercano a 1 sea el mejor de los casos (existe SSVEP con la mayor amplitud posible) y 0 el peor de los casos (sin estímulo), definido por:

$$
vf = 1 - e^{-\frac{1}{2} \left(\frac{v}{\sigma}\right)^2}
$$
 (3.16)

 Las características del vector *Ci* se utilizarán dependiendo del tipo de clasificador. Es decir, como se verá en el siguiente capítulo, algunos clasificadores utilizarán amplitud y frecuencia, mientras que otros utilizarán las tres características. La característica *ai(k)* y *f* se utilizan para los clasificadores K-NN, por sistema difuso y RNAs, *vf<sup>i</sup>* no se utiliza para el método K-NN. Los clasificadores se explican en el siguiente capítulo.

# **CAPÍTULO IV. CLASIFICADORES DE SEÑALES SSVEP**

 En el capítulo anterior se describieron los procesos matemáticos de las etapas de preprocesamiento y extracción de características del sistema BCI basado en SSVEP. Las características de las señales SSVEP son amplitud *ami*, frecuencia *fmi* y el análisis de varianza de las amplitudes *vfi*. La siguiente parte del procesamiento es el clasificador y su objetivo es detectar el estímulo que el sujeto eligió para mover el cursor (fruta) de la GUI. En el caso de esta tesis, la parte del clasificador se analizó mediante la comparación del funcionamiento de tres métodos populares en la literatura para desarrollar clasificadores de SSVEP, los cuales son K-NN, sistema difuso y RNA.

 Para establecer el método de clasificación se siguió una metodología de entrenamiento y prueba utilizando las señales obtenidas por el BCI presentado en el capítulo 2 [55]. Esta metodología consistió en agrupar los conjuntos de características por sesión como primer paso, es decir, para cada toma de señales realizada, hay que considerar en qué condiciones se realizaron las pruebas para poder repetir la toma de muestras y obtener la respuesta SSVEP. El segundo paso fue seleccionar el mejor esquema de clasificación, que para este caso se descartó el uso de métodos de regresión, ya que los métodos de clasificación son los más habituales en SSVEP. Como tercer paso hay que seleccionar el tipo de entrenamiento. La red neuronal y K-NN tienen un entrenamiento supervisado. El modelo de lógica difusa requiere de un conjunto de muestras de entrenamiento, pero los algoritmos no requirieron de un entrenamiento supervisado.

Las cinco clases en las que se va a categorizar el SSVEP se describen en la tabla 4.1. Cuatro de las cinco clases corresponden a las distintas frecuencias de estímulos visuales (6, 6.66, 7.5 y 8.57 Hz). Estas frecuencias fueron seleccionadas de acuerdo con la división entre 10, 9, 8 y 7 de la frecuencia de actualización del monitor (@60 Hz). La clase sin estímulo que corresponde sucede cuando el sujeto no observa estímulos o simplemente no pone atención en la sesión SSVEP. Las clases se establecieron dentro del rango *Gf* de 5.5 a 9 Hz, que corresponde a la banda de frecuencia de los estímulos visuales. El rango *Gf* es la unión de los rangos de 5.5 Hz a 6.3 Hz (*Gf1)*, 6.4 a 6.9 Hz (*Gf2*), 7.0 a 7.6 Hz (*Gf3*) y 7.7 a 8.9 Hz (*Gf4*).

| No. | Clase            | Rango Gf                                           | Descripción                                                                            |
|-----|------------------|----------------------------------------------------|----------------------------------------------------------------------------------------|
|     | 6 Hz             | $5.5 - 6.3$ Hz $(Gf1)$                             | Estímulo visual parte izquierda en la interfaz.                                        |
| 2   | $6.66$ Hz        | $6.4 - 6.9$ Hz<br>(Gf2)                            | Estímulo visual parte derecha en la interfaz.                                          |
| 3   | $7.5 \text{ Hz}$ | $7.0 - 7.6$ Hz<br>(Gf3)                            | Estímulo visual parte superior en la interfaz.                                         |
| 4   | 8.57 Hz          | $7.7 - 8.9$ Hz<br>(Gf4)                            | Estímulo visual parte inferior en la interfaz.                                         |
| 5   | Sin.<br>estímulo | $5.5 - 9$ Hz<br>$(Gf = Gf1 + Gf2 +$<br>$Gf3 + Gf4$ | Se presenta cuando la persona no está observando una<br>frecuencia de estímulo visual. |

Tabla 4.1. Descripción de clases de los estímulos visuales.

 Para las pruebas se generó una base de datos de entrenamiento y otra de prueba. La base de datos de entrenamiento consiste en cinco sujetos, de cada uno se obtuvieron 15 señales de 30 segundos cada una. De cada conjunto de 15 señales, tres corresponden a la clase sin estímulo, tres a la clase izquierda, tres a la clase derecha, tres a la clase arriba y tres a la clase abajo. La base de datos de prueba consiste en cinco sujetos, de cada uno se obtuvieron otras 15 señales de 30 segundos cada una. En total se obtuvieron 75 señales para entrenamiento. De cada conjunto de 15 señales, tres corresponden a la clase sin estímulo, tres a la clase izquierda, tres a la clase derecha, tres a la clase arriba y tres a la clase abajo. En total se obtuvieron 75 señales para prueba. La toma de muestras se realizó siguiendo el protocolo de adquisición de la sección 2.3.2.

 El diseño de los clasificadores se discutirá en las secciones de este capítulo. En la sección 4.1, se abordará el diseño del clasificador K-NN. En la sección 4.2 se describirá el sistema de inferencia difusa y en la sección 4.3 se presentará el algoritmo basado en RNA. En la sección 4.4 se muestran conclusiones generales de los clasificadores.

### **4.1 Clasificador K-NN**

 Los algoritmos K-NN se basan en realizar predicciones de la clase a la cual pertenece una muestra por medio de funciones de aproximación. Dichas funciones pueden ser desde un simple esquema de votos, hasta la asignación de pesos a cada vecino de la muestra de prueba [43]. En aplicaciones BCI, K-NN alcanza desempeños adecuados de clasificación con vectores de características de dimensiones reducidas [56].

 El método K-NN desarrollado en este trabajo se basa en encontrar en cual rango de frecuencias de *Gf* se encuentra el SSVEP. Para ello, con *ai(k)* y *f* se va a asignar a qué clase o grupo de *Gf* se deben agrupar los estímulos [54]. Para ello, K-NN utiliza el vector de características dado por *Coi={ami,fmi},* debido a que se considera el valor de frecuencia *f* en el argumento máximo de *ai(k)=a<sup>m</sup>* en el espectro de la señal. Además, se deben considerar también los elementos de la señal *ai(k)* para generar un vector con los valores denominados vecinos, los cuales se determinan cuando las amplitudes son valores críticos y mayores a un umbral *TH*, como se puede observar en la figura 4.1. La clase a la cual puede pertenecer una señal SSVEP se asigna por el valor *ami* en el índice de frecuencia dentro del rango *Gf(1,2,3 o 4)*. Adicional a ello, se define en K-NN la cantidad *K* de votos y se utiliza para analizar el comportamiento de la señal EEG y definir si la señal tiene estímulo o no. Inicialmente, toda señal tiene la misma cantidad de votos *K* y conforme disminuye la posibilidad de que exista estímulo, *K* va cayendo*.* Por ejemplo, para el caso de la figura 4.1 la señal puede pertenecer a la clase en *Gf2*. Sin embargo, la señal tiene 13 vecinos, 6 de ellos se encuentran dentro de *Gf2*, pero como se verá posteriormente, por cada uno de los vecinos que no están en *Gf2* se substraen votos *K y* si el número de votos es menor que el número de votos de una señal con estímulo, entonces la señal se clasifica como sin estímulo (clase 5).

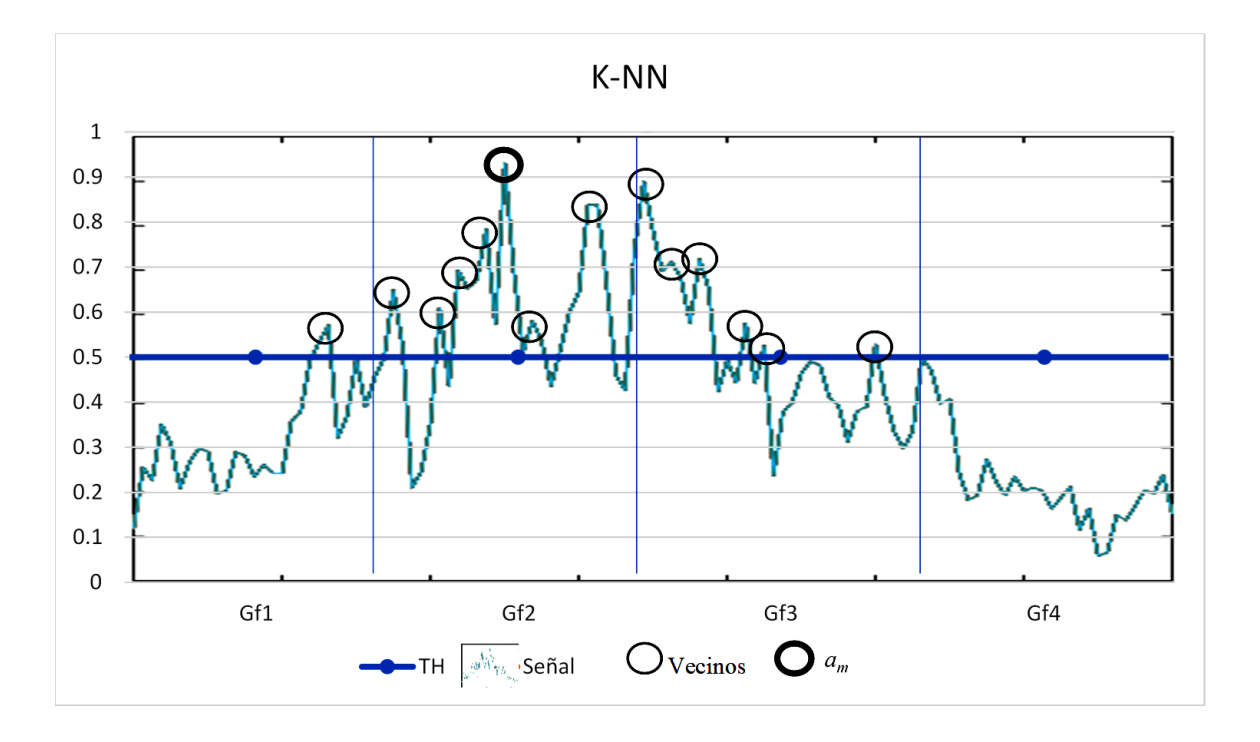

Figura 4.1. Vecinos en señal sin estímulo a partir de *TH*.

 Para el mejor de los casos de una señal con estímulo como se muestra en la figura 4.2, existirá el valor *am* en *Gf1* para este caso en particular, los vecinos serán cero y el número de votos *K* no se modificará, por lo tanto, la señal se clasifica como señal con estímulo.

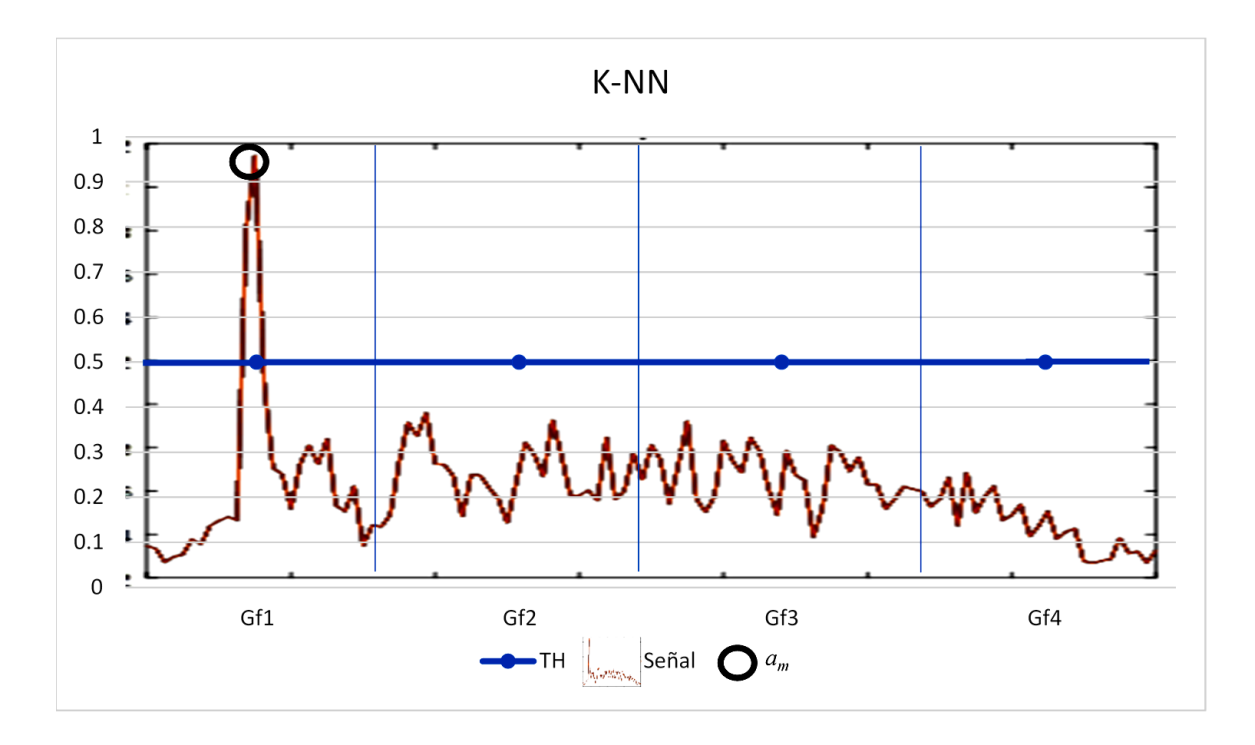

Figura 4.2. Vecinos en señal con estímulo SSVEP a partir de *TH*.

 El método descrito se aplica para las señales de 20 segundos (2560 muestras @ 128 Hz)  $Y_i(k)$  y 10 segundos (1280 muestras @ 128 Hz)  $Y_{1i}(k)$ . Para las señales  $Y_i(k)$  se define un vector de vecinos *N<sup>b</sup>* de la señal *ai(k)* con sus respectivos valores *f* de frecuencias a partir de *TH*=*0.6*, es decir:

$$
N_b = a_i(k), \quad si \quad TH > 0.6 \qquad i = \{01, 02\} \qquad 1 \le k \le 2560 \tag{4.1}
$$

Para las señales  $Y_{1i}(k)$  se define un vector de vecinos  $N_c$  a partir de  $TH=0.7$ , es decir:<br>  $N_c = a_i(k)$ , si  $TH > 0.7$   $i = \{01, 02\}$   $1 \le k \le 1280$  <sup>(4</sup>

$$
N_c = a_i(k), \quad si \quad TH > 0.7 \qquad i = \{01, 02\} \quad 1 \le k \le 1280 \tag{4.2}
$$

 Ambos umbrales se definieron con base en un análisis sobre el comportamiento de las amplitudes en la señal SSVEP*.* 

 El criterio para la clasificación es el número de votos, donde inicialmente *K=10* para las señales *Yi(k)* y *K=5* votos para *Y1i(k)*. Por cada valor de los vecinos *N<sup>b</sup>* que no esté dentro del rango *Gf = {Gf1, Gf2, Gf3, Gf4}* que haya sido seleccionado con *a<sup>m</sup>* se restan 2 votos para *Yi(k)*, mientras que en el caso de *Y1i(k)* se resta un voto, es decir, por cada vecino que no sea de la clase de la amplitud máxima se resta calificación y se puede llegar a descartar como señal con estímulo SSVEP. La cantidad de votos establecidos inicialmente y a substraer se seleccionó con base en diversos experimentos realizados con este clasificador. De acuerdo con las muestras consideradas para el entrenamiento, la clase sin estímulo se asigna a la señal  $Y_i(k)$  con *K* igual o menor a 6 votos y para  $Y_{1i}(k)$  igual o menor a 1 voto.

#### **4.1.1 Análisis de las muestras de entrenamiento**

 El análisis que se presenta se realizó para obtener el número de votos *K* de la señal SSVEP. Al variar el valor de *K* se obtienen distintos resultados de clasificación ya que con él se determina que señales contienen o no el SSVEP, se buscó obtener el valor óptimo de *K* con el que se obtenga el mejor porcentaje de clasificación para señales *Yi(k)* y para *Y1i(k)*.

### **Implementación de K-NN con**  $Y_i(k)$

 Las muestras de entrenamiento fueron analizadas para obtener el número de votos *K* para la señal *ai(k)* de *Yi(k)*. Los datos para entrenar el clasificador fueron obtenidos a partir del análisis de los resultados de clasificación con valores de 1 al 10 de votos *K* para cada canal O1 y O2, los cuales se muestran en la tabla 4.2. Se observa que para votos *K=5* y *K=6* se obtuvieron los mejores resultados.

| <b>V</b> otos  | O1(%) | O2(%) |  |  |  |  |
|----------------|-------|-------|--|--|--|--|
| 1              | 76    | 85.3  |  |  |  |  |
| 2              | 76    | 85.3  |  |  |  |  |
| 3              | 80    | 89.3  |  |  |  |  |
| $\overline{4}$ | 80    | 89.3  |  |  |  |  |
| 5              | 81.3  | 89.3  |  |  |  |  |
| 6              | 81.3  | 89.3  |  |  |  |  |
| 7              | 77.3  | 81.3  |  |  |  |  |
| 8              | 77.3  | 81.3  |  |  |  |  |
| 9              | 76    | 77.3  |  |  |  |  |
| 10             | 76    | 77.3  |  |  |  |  |

Tabla 4.2. Resultados de clasificación para señales *Yi(k).*

 En la figura 4.3, se muestran los resultados de clasificación para *K=6,* el cual fue elegido para entrenamiento del clasificador debido a que tuvo el mejor porcentaje que el resto de los números de votos. Por cada una de las cinco clases de señales de entrenamiento de los cinco sujetos, en promedio para O1 se obtuvo un desempeño promedio del 81.3% y en O2 un 89.3%. La clase con mayor porcentaje de detección fue 7.5 Hz (clase 3) en O1 y en O2 las clases de 7.5 y 8.57 Hz (clase 3 y 4), la clase con menor porcentaje de detección fue la clase 1 (6 Hz) en O1 y O2.

|            | Matriz de confusión O1 señal 20 segundos |                |                |              |          |              |        |          | Matriz de confusión O2 señal 20 segundos |          |                |              |                |                |        |
|------------|------------------------------------------|----------------|----------------|--------------|----------|--------------|--------|----------|------------------------------------------|----------|----------------|--------------|----------------|----------------|--------|
|            |                                          | $\overline{7}$ | $\Omega$       | $\Omega$     | $\Omega$ | $\theta$     | 100.0% |          |                                          | 10       | $\Omega$       | $\mathbf{0}$ | $\Omega$       | $\Omega$       | 100.0% |
|            | 1                                        | 9.3%           | 0.0%           | 0.0%         | 0.0%     | 0.0%         | 0.0%   |          | 1                                        | 13.3%    | 0.0%           | 0.0%         | 0.0%           | 0.0%           | 0.0%   |
|            | $\overline{2}$                           | $\Omega$       | 14             | $\mathbf{0}$ | $\Omega$ | $\mathbf{1}$ | 93.3%  |          | $\overline{2}$                           | $\Omega$ | 14             | 1            | $\Omega$       | $\overline{0}$ | 100.0% |
|            |                                          | 0.0%           | 18.7%          | 0.0%         | 0.0%     | 1.3%         | 6.7%   |          |                                          | 0.0%     | 18.7%          | 1.3%         | 0.0%           | 0.0%           | 0.0%   |
| Salida     | 3                                        | $\Omega$       | $\Omega$       | 15           | 3        | $\Omega$     | 83.3%  | Salida   | 3                                        | $\Omega$ | $\Omega$       | 15           | $\Omega$       | 2              | 88.2%  |
|            |                                          | 0.0%           | 0.0%           | 20.0%        | 4.0%     | 0.0%         | 16.7%  |          |                                          | 0.0%     | 0.0%           | 20%          | 0.0%           | 2.7%           | 11.8%  |
| Clase de ! | $\overline{4}$                           | 3              | $\Omega$       | $\Omega$     | 12       | $\mathbf{1}$ | 75.5%  | Clase de | $\overline{4}$                           | $\Omega$ | $\Omega$       | $\mathbf{0}$ | 15             | $\Omega$       | 100.0% |
|            |                                          | 4.0%           | 0.0%           | 0.0%         | 16.0%    | 1.3%         | 25.0%  |          |                                          | 0.0%     | 0.0%           | 0.0%         | 20.0%          | 0.0%           | 0.0%   |
|            | 5                                        | 5              | 1              | $\Omega$     | $\Omega$ | 13           | 68.4%  |          | 5                                        | 5        | 1              | $\mathbf{0}$ | $\Omega$       | 13             | 68.4%  |
|            |                                          | 6.7%           | 1.3%           | 0.0%         | 0.0%     | 17.3%        | 31.6%  |          |                                          | 6.7%     | 1.3%           | 0.0%         | 0.0%           | 17.3%          | 31.6%  |
|            |                                          | 46.7%          | 93.3%          | 100.0%       | 80.0%    | 86.7%        | 81.3%  |          |                                          | 86.7%    | 93.3%          | 100.0%       | 100.0%         | 86.7%          | 89.3%  |
|            |                                          | 53.3%          | 6.7%           | 0.0%         | 20.0%    | 13.3%        | 18.7%  |          |                                          | 13.3%    | 6.7%           | 0.0%         | 0.0%           | 13.3%          | 10.7%  |
|            |                                          | 1              | $\overline{2}$ | 3            | 4        | 5            |        |          |                                          | 1        | $\overline{2}$ | 3            | $\overline{4}$ | 5              |        |
|            | Clase objetivo                           |                |                |              |          |              |        |          | Clase objetivo                           |          |                |              |                |                |        |

Figura 4.3. Resultados de entrenamiento del clasificador K-NN para *Yi(k)*.

 Los resultados de detección positiva cuando *K=6* por sujeto son en O1 desde el 73% hasta el 93.3%. En O2 se obtienen porcentajes de detección del 80% hasta el 100% como se muestra en la tabla 4.3.

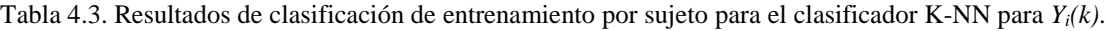

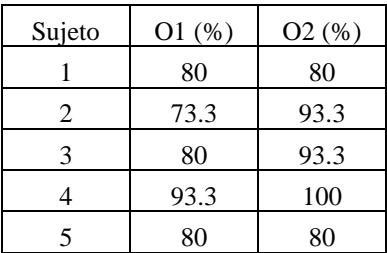

## • **Implementación de K-NN con** *Yli(k)*

 Las muestras de entrenamiento fueron analizadas para obtener el número de votos *K* para la señal  $a_i(k)$  de  $Y_i(k)$ . Los datos para entrenar el clasificador se obtuvieron analizando los resultados de clasificación por canal O1 y O2 variando de uno a quince votos*,* los cuales se muestran en la tabla 4.4. Se observa que para votos *K=1* se tienen los mejores resultados.

| <b>V</b> otos | $O1(\%)$ | $O2(\%)$ |
|---------------|----------|----------|
|               | 70.7     | 73.3     |
| 2             | 69.3     | 72       |
| 3             | 69.3     | 69.3     |
| 4             | 57.3     | 58.7     |
|               | 48       | 49.3     |

Tabla 4.4. Resultados de entrenamiento del clasificador K-NN para *Yli(k).*

 En la figura 4.4, se muestran los resultados de clasificación para *K=1,* el cual fue elegido para entrenamiento del clasificador debido a que tuvo el mejor porcentaje que el resto de los números de votos. Por cada una de las cinco clases de señales de entrenamiento de los cinco sujetos en promedio, para O1 se obtuvo un desempeño promedio del 70.7 % y en O2 un 73.3%. Se puede observar que la clase con mayor porcentaje de detección fue 7.5 Hz (clase 3) en O1 y en O2. La clase con menor porcentaje de detección fue la clase 1 (6 Hz) en O1 y O2.

|                 |                |                |                | Matriz de confusión O1 señal 10 segundos |                |                |       |                 |                |          |                | Matriz de confusión O2 señal 10 segundos |                |                |        |
|-----------------|----------------|----------------|----------------|------------------------------------------|----------------|----------------|-------|-----------------|----------------|----------|----------------|------------------------------------------|----------------|----------------|--------|
|                 |                | 5              | $\Omega$       | $\theta$                                 | $\Omega$       | 1              | 83.3% |                 |                | 7        | $\mathbf{0}$   | $\Omega$                                 | $\mathbf{0}$   | $\theta$       | 100.0% |
|                 | 1              | 6.7%           | 0.0%           | 0.0%                                     | 0.0%           | 1.3%           | 16.7% |                 | 1              | 9.3%     | 0.0%           | $0.0\%$                                  | 0.0%           | 0.0%           | 0.0%   |
|                 |                | $\Omega$       | 12             | $\theta$                                 |                | 1              | 85.7% |                 |                | 1        | 13             | $\Omega$                                 | $\mathbf{0}$   | $\overline{c}$ | 81.3%  |
|                 | $\overline{c}$ | 0.0%           | 16.0%          | 0.0%                                     | 1.3%           | 1.3%           | 14.3% |                 | 2              | 1.3%     | 17.3%          | 0.0%                                     | 0.0%           | 2.7%           | 18.7%  |
|                 |                | 6              | 1              | 15                                       |                | $\overline{2}$ | 60.0% |                 |                | 3        | $\mathbf{0}$   | 15                                       | 3              | 3              | 62.5%  |
| Clase de Salida | 3              | 8.0%           | 1.3%           | 20.0%                                    | 1.3%           | 2.7%           | 40.0% | Clase de Salida | 3              | 4.0%     | 0.0%           | 20.0%                                    | 4.0%           | 4.0%           | 37.5%  |
|                 |                | $\Omega$       | $\Omega$       | $\mathbf{0}$                             | 11             | 1              | 91.7% |                 |                | $\Omega$ | $\mathbf{0}$   | $\Omega$                                 | 10             | $\theta$       | 100.0% |
|                 | 4              | 0.0%           | 0.0%           | 0.0%                                     | 14.7%          | 1.3%           | 8.3%  |                 | 4              | 0.0%     | 0.0%           | 0.0%                                     | 13.3%          | 0.0%           | 0.0%   |
|                 |                | $\overline{4}$ | $\overline{c}$ | $\mathbf{0}$                             | $\overline{c}$ | 10             | 55.6% |                 |                | 4        | $\overline{2}$ | $\mathbf{0}$                             | $\overline{c}$ | 10             | 55.6%  |
|                 | 5              | 5.3%           | 2.7%           | 0.0%                                     | 2.7%           | 13.3%          | 44.4% | 5               | 5.3%           | 2.7%     | 0.0%           | 2.7%                                     | 13.3%          | 44.4%          |        |
|                 |                | 33.3%          | 80.0%          | 100.0%                                   | 73.3%          | 66.7%          | 70.7% |                 |                | 46.7%    | 86.7%          | 100.0%                                   | 66.7%          | 66.7%          | 73.3%  |
|                 |                | 66.7%          | 20.0%          | 0.0%                                     | 26.7%          | 33.3%          | 29.3% |                 |                | 53.3%    | 13.3%          | 0.0%                                     | 33.3%          | 33.3%          | 26.7%  |
|                 |                | 1              | $\mathfrak{2}$ | 3                                        | $\overline{4}$ | 5              |       |                 |                | 1        | $\overline{2}$ | 3                                        | $\overline{4}$ | 5              |        |
|                 | Clase objetivo |                |                |                                          |                |                |       |                 | Clase objetivo |          |                |                                          |                |                |        |

Figura 4.4. Resultados de entrenamiento del clasificador K-NN para *Yli(k).*

 Para *K=1* por sujeto se obtuvieron porcentajes de detección en O1 desde el 66.7% hasta el 80%. En O2 se obtuvieron porcentajes de detección del 60% hasta el 86.7% como se muestra en la tabla 4.5. Se observa la respuesta de un sujeto a otro no es idéntica ya que existen sujetos que tienen desempeños de detección menor a otros. En O1, la variación de porcentajes de detección por sujeto es de 66.7 a 80%, mientras que en O2 es de 60 a 80%.

| Sujeto | $O1(\%)$ | $O2(\%)$ |  |  |  |
|--------|----------|----------|--|--|--|
|        | 66.7     | 80       |  |  |  |
| 2.     | 73.3     | 73.3     |  |  |  |
| 3      | 66.7     | 66.7     |  |  |  |
|        | 66.7     | 75.7     |  |  |  |
|        | 80       |          |  |  |  |

Tabla 4.5. Resultados de clasificación por sujeto para *Yli(k).*

# **4.1.2 Análisis de muestras de prueba**

 La metodología para esta parte es la misma que en el análisis de entrenamiento, pero ahora utilizando las muestras de prueba.

## • **Implementación de K-NN con** *Yi(k)*

 Para verificar el comportamiento del conjunto de muestras de las señales de prueba, se realizó un análisis de desempeño variando el número de votos *K* del 1 al 10. Al igual que en el entrenamiento, se obtuvo el porcentaje de detección correcta más alto en *K=6*. En la tabla 4.6, se muestran resultados de clasificación por canal O1 y O2 para la prueba del clasificador K-NN.

| Votos $K$      | $O1(\%)$ | $O2(\%)$ |
|----------------|----------|----------|
| 1              | 93.3     | 93.3     |
| $\overline{2}$ | 93.3     | 93.3     |
| 3              | 96       | 96       |
| 4              | 96       | 96       |
| 5              | 96       | 96       |
| 6              | 96       | 96       |
| 7              | 93.3     | 93.3     |
| 8              | 93.3     | 93.3     |
| 9              | 78.7     | 78.7     |
| 10             | 78.7     | 78.7     |

Tabla 4.6. Resultados de prueba del clasificador K-NN para *Yi(k).*

 Las clases para prueba del clasificador K-NN de señales *Yi(k)* con *K=6* se muestran en la figura 4.5, en el eje horizontal se encuentran las distintas frecuencias de estímulo y en el eje vertical el número de votos total por señal, lo cual representa la clasificación resultante por número de votos según la frecuencia de la señal se observa que con menor número de votos las señales se clasifican como señal sin estímulo.

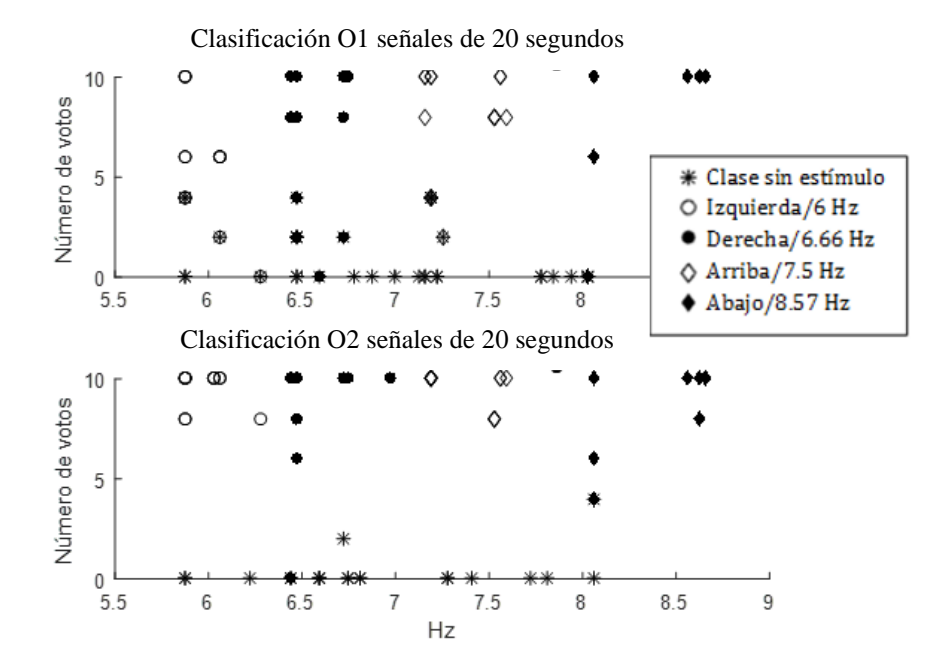

Figura 4.5. Clases para prueba del clasificador K-NN para *Yi(k)*. En el eje horizontal se enumeran las frecuencias de 5.5 a 9 Hz, en el eje vertical está el número de votos.

 Para las pruebas con *K=6* por sujeto se obtuvieron porcentajes de detección en O1 desde el 93.3% hasta el 100% con un 96% en general. En O2 se obtienen porcentajes de detección del 86.7% hasta el 100% y un 96% en general, ver tabla 4.7. Los resultados varían de un sujeto a otro en O1 desde el 93.3 hasta el 100% y en O2 del 86.7 al 100%.

| Sujeto | $O1(\%)$ | $O2(\%)$ |
|--------|----------|----------|
|        | 100      | 100      |
| 2      | 93.3     | 100      |
|        | 100      | 100      |
|        | 93.3     | 86.7     |
|        | 93.3     | 93.3     |

Tabla 4.7. Resultados de prueba por sujeto para el clasificador K-NN para *Yi(k).*

 En la figura 4.6 se muestran los resultados obtenidos por clase, por cada una de las cinco clases de señales de prueba de los cinco sujetos en promedio, para O1 y O2 se obtuvo un desempeño del 96 %. Se puede observar en la figura que las clases con mayor porcentaje de detección son la clase 2, 3, 4 y 5 en O1 y en O2. La clase con menor porcentaje de detección fue la clase 1 (6 Hz) en O1 y O2.

|                 |                |                |                | Matriz de confusión O1 señal 20 segundos |                |              |        |                 |                |                | Matriz de confusión O2 señal 20 segundos |                |              |              |        |
|-----------------|----------------|----------------|----------------|------------------------------------------|----------------|--------------|--------|-----------------|----------------|----------------|------------------------------------------|----------------|--------------|--------------|--------|
|                 | 1              | 12             | $\Omega$       | $\Omega$                                 | $\Omega$       | $\Omega$     | 100.0% |                 |                | 13             | $\Omega$                                 | $\Omega$       | $\Omega$     | $\Omega$     | 100.0% |
|                 |                | 16.0%          | 0.0%           | 0.0%                                     | 0.0%           | 0.0%         | 0.0%   |                 | 1              | 17.3%          | 0.0%                                     | 0.0%           | 0.0%         | 0.0%         | 0.0%   |
|                 |                | 1              | 15             | $\overline{0}$                           | $\overline{0}$ | $\mathbf{0}$ | 93.8%  |                 |                | $\Omega$       | 15                                       | 1              | $\mathbf{0}$ | $\mathbf{0}$ | 93.8%  |
|                 | $\overline{2}$ | 1.3%           | 20.0%          | 0.0%                                     | 0.0%           | 0.0%         | 6.2%   |                 | $\overline{c}$ | 0.0%           | 20.0%                                    | 1.3%           | 0.0%         | 0.0%         | 6.2%   |
|                 | $\overline{3}$ | $\Omega$       | $\theta$       | 15                                       | $\overline{0}$ | $\theta$     | 100.0% | Clase de Salida | 3              | $\Omega$       | $\Omega$                                 | 14             | $\mathbf{0}$ | $\mathbf{0}$ | 100.0% |
|                 |                | 0.0%           | 0.0%           | 20.0%                                    | 0.0%           | 0.0%         | 0.0%   |                 |                | 0.0%           | 0.0%                                     | 18.7%          | 0.0%         | 0.0%         | 0.0%   |
| Clase de Salida | $\overline{4}$ | $\Omega$       | $\overline{0}$ | $\theta$                                 | 15             | $\mathbf{0}$ | 100.0% |                 | $\overline{4}$ | $\theta$       | $\Omega$                                 | $\Omega$       | 15           | $\mathbf{0}$ | 100.0% |
|                 |                | 0.0%           | 0.0%           | 0.0%                                     | 20.0%          | 0.0%         | 0.0%   |                 |                | 0.0%           | 0.0%                                     | 0.0%           | 20.0%        | 0.0%         | 0.0%   |
|                 | 5              | $\overline{2}$ | $\Omega$       | $\Omega$                                 | $\Omega$       | 15           | 88.2%  |                 | 5              | $\mathfrak{2}$ | $\Omega$                                 | $\Omega$       | $\Omega$     | 15           | 88.2%  |
|                 |                | 2.7%           | 0.0%           | 0.0%                                     | 0.0%           | 20.0%        | 11.8%  |                 |                | 2.7%           | 0.0%                                     | 0.0%           | 0.0%         | 20.0%        | 11.8%  |
|                 |                | 80.0%          | 100.0%         | 100.0%                                   | 100.0%         | 100.0%       | 96.0%  |                 |                | 86.7%          | 100.0%                                   | 93.3%          | 100.0%       | 100.0%       | 96.0%  |
|                 |                | 20.0%          | 0.0%           | 0.0%                                     | 0.0%           | 0.0%         | 4.0%   |                 |                | 13.3%          | 0.0%                                     | 6.7%           | 0.0%         | 0.0%         | 4.0%   |
|                 |                | 1              | $\mathfrak{2}$ | 3                                        | 4              | 5            |        |                 |                | 1              | $\overline{c}$                           | 3              | 4            | 5            |        |
|                 | Clase objetivo |                |                |                                          |                |              |        |                 |                |                |                                          | Clase objetivo |              |              |        |

Figura 4.6. Resultados de prueba del clasificador K-NN para *Yi(k).* Matrices de confusión para O1 y O2, del desempeño general.

#### **Implementación de K-NN con**  $Y_{li}(k)$

 En la tabla 4.8, se muestran los resultados de clasificación para la etapa de prueba del clasificador K-NN para *Yli(k)*. Se realizaron variando el número de votos *K* de 1 a 5, con el número de votos mayor los porcentajes de detección correcta se reducen.

| Votos $K$ | $O1(\%)$ | $O2(\%)$ |
|-----------|----------|----------|
|           | 85.3     | 86.7     |
| 2         | 85.3     | 86.7     |
|           | 81.3     | 82.7     |
|           | 74.7     | 74.7     |
|           | 64       | 64       |

Tabla 4.8. Resultados de prueba del clasificador K-NN para *Yli(k)*.

 Las clases para prueba del clasificador K-NN para señales *Yli(k)* para *K=1* se muestran en la figura 4.7, en el eje horizontal se encuentran las distintas frecuencias de estímulo y en el eje vertical el número de votos total por señal, lo cual representa la clasificación resultante por número de votos según la frecuencia se observa que las señales con número de votos menor a 1 se clasifican como señales sin estímulo.

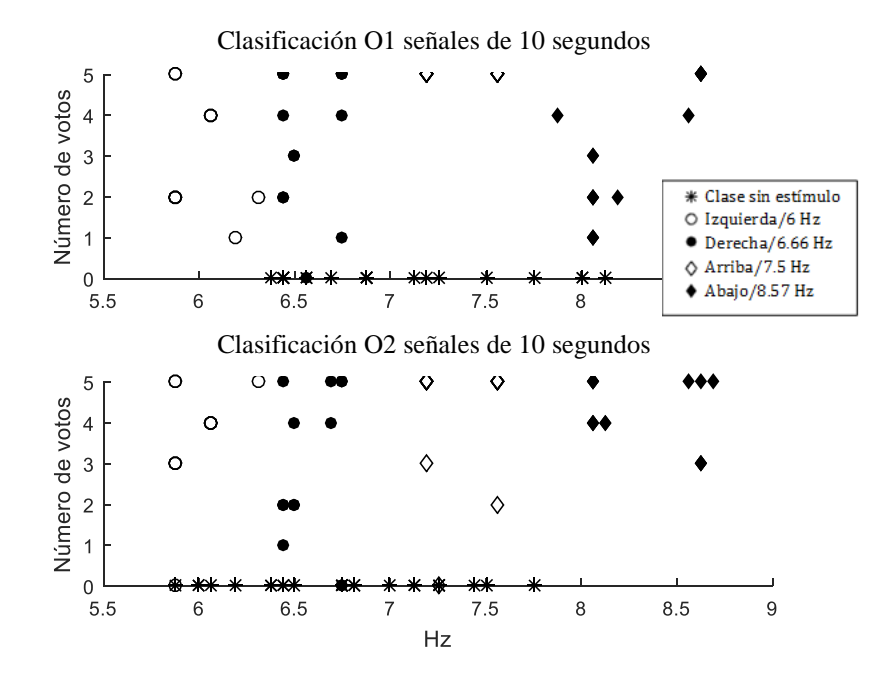

Figura 4.7. Clases para prueba de clasificador K-NN para *Yli(k).* En el eje horizontal se enumeran las frecuencias de 5.5 a 9 Hz, en el eje vertical está el número de votos.

 En la figura 4.8 se muestran los resultados de clasificación para *K=1* por clase obtenidos, por cada una de las cinco clases de señales de entrenamiento de los cinco sujetos en promedio, para O1 se obtuvo un desempeño promedio del 85.3% y en O2 un desempeño promedio del 86.7%. Se puede observar en la figura que las clases con mayor porcentaje de detección son la clase 4 y 5 en O1 y en O2 las clases 3, 4 y 5. La clase con menor porcentaje de detección fue la clase 1 (6 Hz) en O1 y O2.

|                 |                |          |                | Matriz de confusión O1 señal 10 segundos |                |              |        |                 |                |          |                |                | Matriz de confusión O2 señal 10 segundos |                |        |
|-----------------|----------------|----------|----------------|------------------------------------------|----------------|--------------|--------|-----------------|----------------|----------|----------------|----------------|------------------------------------------|----------------|--------|
|                 |                | 10       | $\Omega$       |                                          | 0              | $\Omega$     | 90.9%  |                 |                | 11       | $\mathbf{0}$   | $\Omega$       | $\Omega$                                 | $\overline{0}$ | 100.0% |
|                 | 1              | 13.3%    | 0.0%           | 1.3%                                     | $0.0\%$        | 0.0%         | 9.1%   |                 |                | 14.7%    | 0.0%           | 0.0%           | 0.0%                                     | 0.0%           | 0.0%   |
|                 |                | 1        | 13             | $\Omega$                                 | $\Omega$       | $\Omega$     | 92.9%  |                 |                | 1        | 12             | $\overline{0}$ | $\Omega$                                 | $\overline{0}$ | 92.3%  |
|                 | $\overline{2}$ | 1.3%     | 17.3%          | 0.0%                                     | $0.0\%$        | 0.0%         | 7.1%   |                 | $\sqrt{2}$     | 1.3%     | 16.0%          | 0.0%           | 0.0%                                     | 0.0%           | 7.7%   |
|                 |                | $\Omega$ | $\theta$       | 13                                       | $\overline{0}$ | $\mathbf{0}$ | 100.0% |                 |                | $\Omega$ | 1              | 14             | $\Omega$                                 | 1              | 87.5%  |
| Clase de Salida | 3              | 0.0%     | 0.0%           | 17.3%                                    | $0.0\%$        | 0.0%         | 0.0%   | Clase de Salida | 3              | 0.0%     | 1.3%           | 18.7%          | 0.0%                                     | 1.3%           | 12.5%  |
|                 |                | 1        | $\theta$       | $\theta$                                 | 14             | 1            | 87.5%  |                 |                | $\Omega$ | $\mathbf{0}$   | $\mathbf{0}$   | 14                                       | $\mathbf{0}$   | 100.0% |
|                 | $\overline{4}$ | 1.3%     | 0.0%           | 0.0%                                     | 18.7%          | 1.3%         | 12.5%  |                 | $\overline{4}$ | 0.0%     | 0.0%           | 0.0%           | 18.7%                                    | 0.0%           | 0.0%   |
|                 |                | 3        | $\overline{c}$ | 1                                        | 1              | 14           | 66.7%  | 5               | 3              | 2        | 1              | 1              | 14                                       | 66.7%          |        |
|                 | 5              | 4.0%     | 2.7%           | 1.3%                                     | 1.3%           | 18.7%        | 33.3%  |                 |                | 4.0%     | 2.7%           | 1.3%           | 1.3%                                     | 18.7%          | 33.3%  |
|                 |                | 66.7%    | 86.7%          | 86.7%                                    | 93.3%          | 93.3%        | 85.3%  |                 |                | 73.3%    | 80.0%          | 93.3%          | 93.3%                                    | 93.3%          | 86.7%  |
|                 |                | 33.3%    | 13.3%          | 13.3%                                    | 6.7%           | 6.7%         | 14.7%  |                 |                | 26.7%    | 20.0%          | 6.7%           | 6.7%                                     | 6.7%           | 13.3%  |
|                 |                | 1        | $\overline{c}$ | 3                                        | 4              | 5            |        |                 |                | 1        | $\overline{2}$ | 3              | 4                                        | 5              |        |
|                 | Clase objetivo |          |                |                                          |                |              |        |                 |                |          |                | Clase objetivo |                                          |                |        |

Figura 4.8. Resultados prueba del clasificador K-NN para *Yli(k).*

 Para *K=1* por sujeto se obtuvieron porcentajes de detección en O1 desde el 80% hasta el 100%. En O2 se obtienen porcentajes de detección del 86.7% hasta el 100% como se muestra en la tabla 4.9.

| Sujeto | $O1(\%)$ | $O2(*)$ |
|--------|----------|---------|
|        | 80       | 86.7    |
| 2      | 80       | 86.7    |
|        | 86.7     | 80      |
| 5      | 80       | 80      |
|        | 100      | 100     |

Tabla 4.9. Resultados de prueba por sujeto para el clasificador K-NN para *Yli(k).*

### **4.2 Clasificador sistema difuso**

 Un sistema de inferencia difusa se define por funciones no lineales basadas en variables lingüísticas de entrada que se transforman en una función o constante de salida mediante el uso reglas que tienen la forma SI (antecedente), ENTONCES (consecuente) [57]. Los valores lingüísticos del antecedente y el consecuente están definidos por funciones de pertenencia. Los sistemas de inferencia difusa permiten analizar valores entre las evaluaciones convencionales de cierto/falso, si/no, 0/1, para tomar valores contextualizados y referidos entre sí, se basa en comprender los cuantificadores de cualidad para nuestras inferencias. En sistemas BCI se han utilizado los sistemas de inferencia difusa para clasificación de datos y análisis como los SSVEP [58] [59]. De acuerdo con la literatura un tipo de inferencia habitual es la tipo Sugeno, la cual es similar al método Mamdani pero las funciones de salida son constantes o lineales [60]. Para el método Sugeno orden cero la salida *z* es una constante *a=b=0*, en la que el consecuente de estas reglas ya no es una etiqueta lingüística como en los sistemas Mamdani, sino que es una función de entrada que tenga el sistema en un momento dado.

 El esquema del clasificador por sistema difuso se muestra en la figura 4.9. Este sistema tiene como entradas las características de frecuencia *fmi*, amplitud *ami* y varianza *vf<sup>i</sup>* del vector *Ci*. Como se mencionó, la inferencia es tipo Sugeno y consta de 14 reglas. La salida es una constante de f(u) que va de 0 a 1.

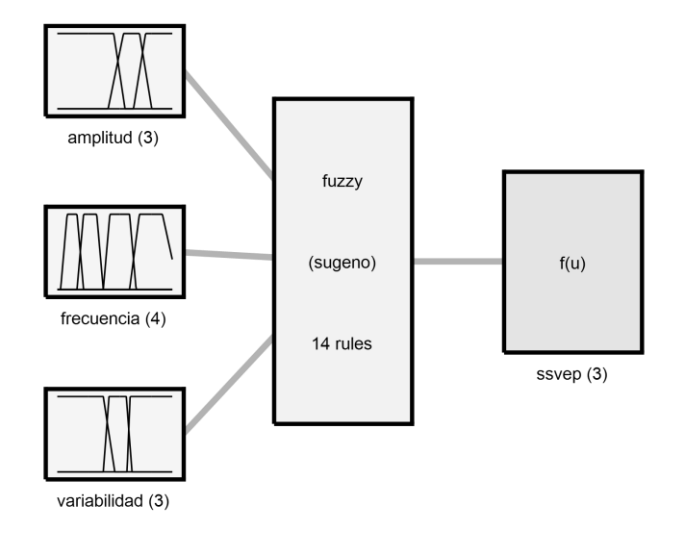

System fuzzy: 3 inputs, 1 outputs, 14 rules

Figura 4.9. Sistema inferencia tipo Sugeno orden cero.

## **Frecuencia**

 La variable lingüística de frecuencia se define en cuatro funciones de pertenencia o conjuntos difusos correspondientes a los 4 estímulos visuales de la interfaz. De acuerdo con la posición en la que se ubican, para 6 Hz se utiliza el valor lingüístico izquierda, para 6.6 Hz derecha, para 7.5 Hz arriba y para 8.5 Hz abajo. Los parámetros que definen estas funciones de pertenencia trapezoidales se observan en la ecuación 4.3.

$$
f(x;a,b,c,d) = \begin{cases} 0, & x \le a \\ \frac{x-a}{b-a}, a \le x \le b \\ 1, & b \le x \le c \\ \frac{d-x}{d-c}, c \le x \le d \\ 0, & d \le x \end{cases}
$$
(4.3)

donde a, b, c, d, definen los límites de cada función que representa a cada conjunto difuso.

 En la tabla 4.10 se expresan los valores para los conjuntos difusos de frecuencia para señales *Yi(k)* e *Yli(k)* que definen las funciones trapezoidales, estos valores fueron seleccionados por el comportamiento de las características de entrada en los experimentos realizados y sus gráficas están en la figura 4.10.

Tabla 4.10. Parámetros de los conjuntos difusos de la variable lingüística de frecuencia.

| Valor lingüístico<br>Variable |           | Función de  | a   | h            | ⌒       | d   |
|-------------------------------|-----------|-------------|-----|--------------|---------|-----|
| lingüística                   |           | pertenencia |     |              |         |     |
|                               | Izquierda | Trapezoidal |     | 5.8          | 6.1     | 6.5 |
|                               | Derecha   | Trapezoidal | 6.4 | 6.5          | 6.7     | −   |
| Frecuencia                    | Arriba    | Trapezoidal | −   |              |         |     |
|                               | Abajo     | Trapezoidal |     | ⇁<br>$\circ$ | 8.<br>- | 8.9 |

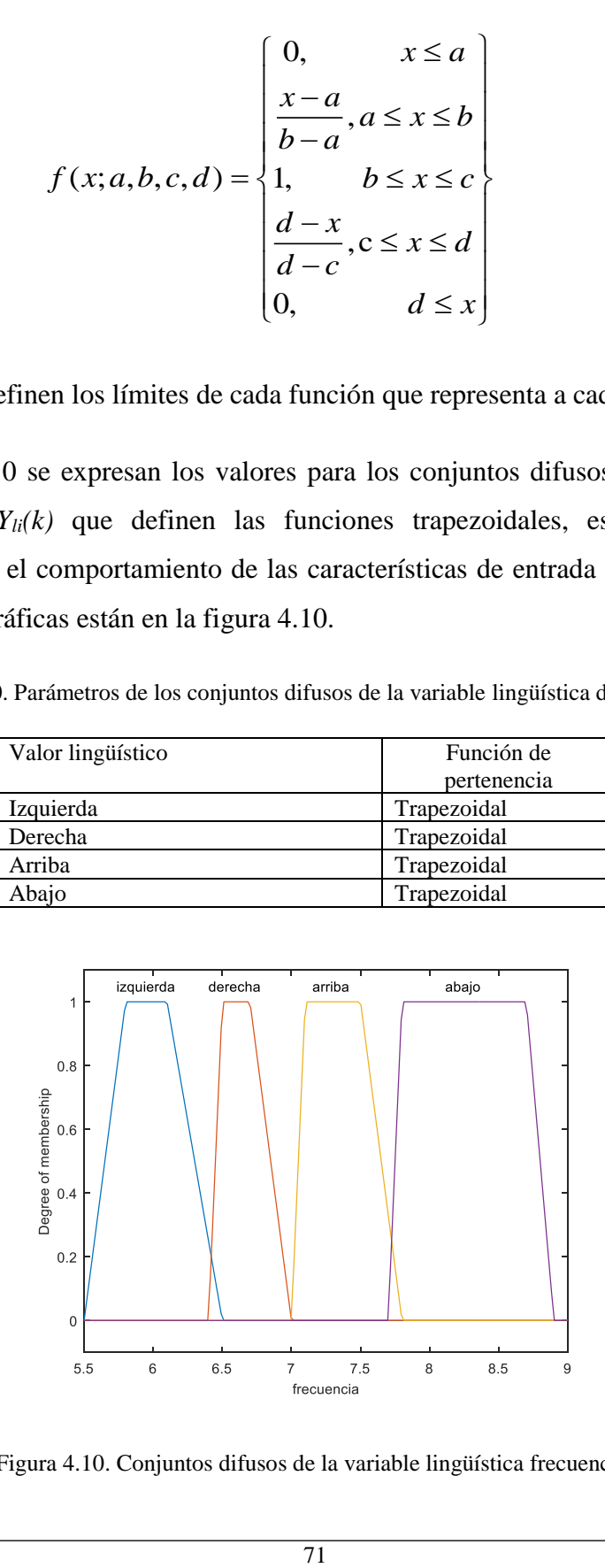

Figura 4.10. Conjuntos difusos de la variable lingüística frecuencia.

## **Amplitud**

 La variable lingüística de amplitud se define con tres funciones de pertenencia correspondientes al valor de amplitud, escalado en referencia a la amplitud máxima detectada menor o igual a uno. Para la variable de amplitud se tienen tres conjuntos difusos. El conjunto muy baja que representa valores de amplitud *ami* cercanos a cero como se ve en la figura 4.10, el conjunto baja que tiene valores de 0.4 a 0.8 y el conjunto difuso alta con valores cercanos a uno.

 En la tabla 4.11 se muestran los valores para los conjuntos difusos de amplitud para señales  $Y_i(k)$  e  $Y_i(k)$  que definen las funciones trapezoidales de la ecuación 4.3, estos valores se definieron por el comportamiento de las características de entrada en los experimentos realizados y sus gráficas se muestran en la figura 4.11.

Tabla 4.11. Parámetros de los conjuntos difusos de la variable lingüística de amplitud.

| Variable    | Valor lingüístico | Función de  |           |            |        |        |
|-------------|-------------------|-------------|-----------|------------|--------|--------|
| lingüística |                   | pertenencia |           |            |        |        |
|             | Muy baja          | Trapezoidal | $-0.1262$ | $-0.00661$ | 0.4907 | 0.589  |
| Amplitud    | Baja              | Trapezoidal | 0.442     | 0.576      | 0.7153 | 0.8217 |
|             | Alta              | Trapezoidal | 0.663     | 0.768      | .0092  | 1.29   |

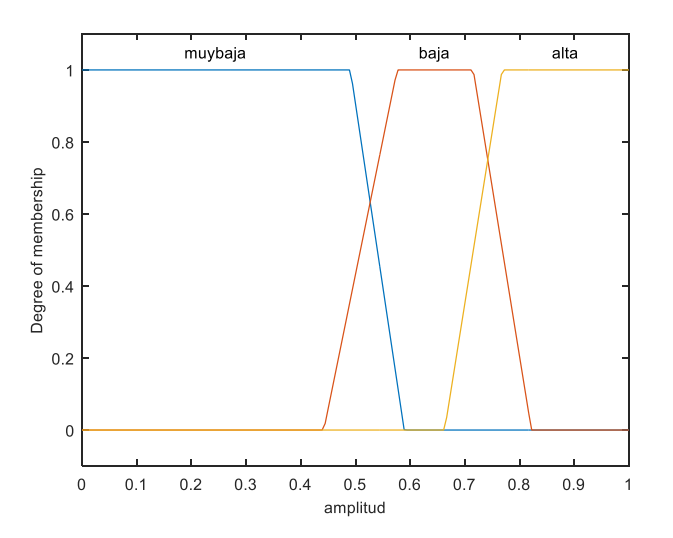

Figura 4.11. Conjuntos difusos variable lingüística amplitud.

## **Varianza**

 La variable lingüística de varianza se define con tres funciones de pertenencia correspondientes al valor de *vf<sup>i</sup>* de 0 a 1, que es una referencia para indicar que tan atípica es la señal SSVEP de entrada. Los valores con *vf<sup>i</sup>* muy cercana a cero pertenecen al conjunto difuso malo, los valores con *vf<sup>i</sup>* de 0.45 a 0.7 pertenece al conjunto difuso medio y los valores cercanos a uno pertenecen al conjunto difuso bueno.

# • *vf<sub>i</sub>* **en señales**  $Y_i(k)$

 Al igual que las variables de frecuencia y amplitud, el conjunto difuso de varianza para señales *Yi(k)* tiene funciones de pertenencia trapezoidales dados por la ecuación 4.3. En la tabla 4.12 se presentan los valores de pertenencia, y sus gráficas se muestran en la figura 4.12.

Tabla 4.12. Parámetros de los conjuntos difusos de la variable lingüística de variabilidad para *Yi(k).*

| Variable    | Valor lingüístico | Función de  | a        | <sub>n</sub> |        |        |
|-------------|-------------------|-------------|----------|--------------|--------|--------|
| lingüística |                   | pertenencia |          |              |        |        |
|             | Malo              | Trapezoidal | $-0.069$ | $-0.0676$    | 0.4423 | 0.5423 |
| Varianza    | Medio             | Trapezoidal | 0.6065   | 0.6336       | l.O1   | 1.026  |
|             | Bueno             | Trapezoidal | 0.4476   | 0.4976       | 0.6476 | 0.6976 |

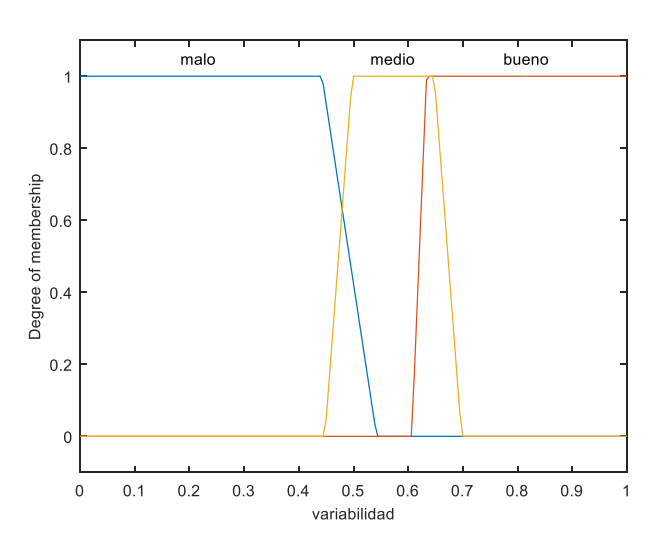

Figura 4.12. Conjuntos difusos variable lingüística variabilidad para *Yi(k)*.

### • *vf* **en señales**  $Y_{li}(k)$

 Al igual que las variables de frecuencia y amplitud, el conjunto difuso de varianza para señales *Y1i(k)* tiene funciones de pertenencia trapezoidales dados por la ecuación 4.3. En la tabla 4.13 se presentan los valores de pertenencia, y sus gráficas se muestran en la figura 4.13.

Tabla 4.13. Parámetros de los conjuntos difusos de la variable lingüística de variabilidad para *Yli(k)*.

| Variable lingüística | Valor lingüístico | Función de pertenencia |           |           |        |        |
|----------------------|-------------------|------------------------|-----------|-----------|--------|--------|
|                      | Malo              | Trapezoidal            | $-0.0278$ | $-0.0198$ | 0.553  | 0.653  |
| Varianza             | Medio             | Trapezoidal            | 0.7202    | 0.7473    |        | 1397   |
|                      | Bueno             | Trapezoidal            | 0.5799    | 0.6299    | 0.7799 | 0.8299 |

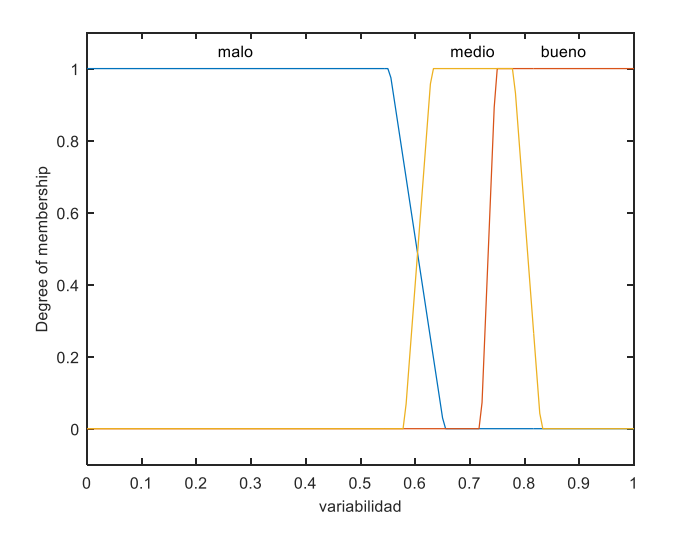

Figura 4.13. Conjuntos difusos variable lingüística variabilidad para *Yli(k)*.

#### **Reglas de inferencia difusa**

 Las 14 reglas del sistema se pueden resumir en cinco. Las primeras dos reglas involucran las condiciones cuando no existe el SSVEP ya que se toma en cuenta con mayor importancia las entradas de varianza y amplitud. Es decir, si la varianza es mala quiere decir que los valores de las amplitudes de la señal son muy parecidos o si la amplitud es muy baja quiere decir que no existe una amplitud que sobresalga de las demás, por lo tanto, se clasifica como una señal sin estímulo, ya que tendrá un comportamiento atípico a un SSVEP. La tercera y la cuarta regla definen las condiciones de cuando existe una señal SSVEP débil, es decir, si existe una amplitud baja y varianza media o si existe una amplitud alta y una varianza media, estas condiciones describen las distintas modulaciones de un SSVEP ya que habrá cierta tendencia de las amplitudes a un valor sobresaliente, sin embargo, no está del todo definido. La quinta regla es la respuesta ideal del SSVEP, donde la amplitud es alta y la varianza es buena ya que existen valores que sobresalen entre las amplitudes de la señal, en estas condiciones se genera una señal de respuesta SSVEP con amplitud y fase adecuadas. El comportamiento del sistema queda expresado en las reglas a continuación:

- 1. Si *amplitud* es *muy baja*,  $\Rightarrow$  **SSVEP** es <u>*no hay*.</u>
- 2. Si *variabilidad* es **mala,**  $\Rightarrow$  **SSVEP** es *no hay*.
- 3. Si *amplitud* es *baja* ^ *frecuencia* es *(izquierda, derecha, arriba o abajo)* ^ *variabilidad* es *medio,* ⇒ **SSVEP** es *menos.*
- 4. Si *amplitud* es *alta* ^ **frecuencia** es *(izquierda, derecha, arriba o abajo)* ^ *variabilidad* es *medio,* ⇒ **SSVEP** es *menos.*
- 5. Si *amplitud* es *alta* ^ **frecuencia** es *(izquierda, derecha, arriba o abajo)* ^ *variabilidad* es *bueno,* ⇒ **SSVEP** es *mayor.*

### **Salida del sistema difuso**

 La defuzzificación del sistema genera una salida del tipo *z=ax+by+c* con valores de 0- 0.5-1. Dichos resultados son el promedio ponderado de todas las salidas de reglas dado por:

Salida final =

\n
$$
\frac{\sum_{i=1}^{N} \text{peso(salida de regla)}}{\sum_{i=1}^{N} \text{peso}}
$$
\n(4.4)

 Donde peso es la ponderación que se asigna a cada regla, lo que da como resultado la salida final que indica el grado de SSVEP (no hay, menos, mayor) presente en la señal que entra al sistema. Siendo cero la ausencia SSVEP, la salida entre 0.5 y 1 un grado de baja amplitud o media varianza de SSVEP Finalmente, el valor de 1 es el mayor grado de SSVEP (mayor varianza y amplitud en la señal), como se puede observar en la tabla 4.14. De esta manera se puede estimar el grado de SSVEP presente en una señal.

| Salida final       | Constante |
|--------------------|-----------|
| No hay             |           |
| Menor SSVEP        | 0.5       |
| <b>Mayor SSVEP</b> |           |

Tabla 4.14. Salida del sistema difuso.

### **4.2.1 Análisis de las muestras de entrenamiento**

 El análisis que se presenta se realizó para obtener el valor de sigma (σ) de la señal SSVEP. Al variar el valor de (σ) se obtienen distintos resultados de clasificación del sistema difuso ya que con él se determinan distintos valores de *vf* para la entrada al sistema para determinar que señales contienen o no el SSVEP, se buscó obtener el valor óptimo de (σ) con el que se obtenga el mejor porcentaje de clasificación para señales *Yi(k)* y para *Y1i(k)*.

## • **Implementación de sistema difuso con**  $Y_i(k)$

 Se realizaron pruebas con diferentes valores de desviación estándar (*σ*) de la ecuación 3.15 para analizar el comportamiento en la ponderación de 0 a 1 asignada. En la tabla 4.15, se muestran resultados de clasificación por canal O1 y O2. Se puede observar que los mejores resultados se obtuvieron con *σ=0.4*.

| Desviación<br>estándar<br>$(\sigma)$ | $O1(\%)$ | $O2(\%)$ |
|--------------------------------------|----------|----------|
| 0                                    | 69.3     | 80       |
| 0.1                                  | 69.3     | 80       |
| 0.2                                  | 69.3     | 80       |
| 0.3                                  | 69.3     | 80       |
| 0.4                                  | 77.3     | 86.7     |
| 0.5                                  | 64       | 64       |
| 0.6                                  | 20       | 20       |
| 0.7                                  | 20       | 20       |
|                                      |          |          |

Tabla 4.15. Resultados de entrenamiento del clasificador por sistema difuso para señales *Yi(k).*

 Los resultados de entrenamiento del clasificador por clase para *σ=0.4* se muestran en la figura 4.14. La clase con mayor porcentaje de detección fue 7.5 Hz (clase 3) en O1 y en O2 fueron las clases 2, 3 y 4 (6.66, 7.5 y 8.57). La clase con menor porcentaje de detección fue la clase 1 (6 Hz) en O1 y en O2 la clase sin estímulo.

|          |                |                |                | Matriz de confusión O1 señal 20 segundos |                |                |        |                 |                |          |              |                | Matriz de confusión O2 señal 20 segundos |                |        |
|----------|----------------|----------------|----------------|------------------------------------------|----------------|----------------|--------|-----------------|----------------|----------|--------------|----------------|------------------------------------------|----------------|--------|
|          |                | 8              | $\Omega$       | $\Omega$                                 | $\Omega$       | $\Omega$       | 100.0% |                 |                | 11       | $\Omega$     | $\Omega$       | $\Omega$                                 | $\Omega$       | 100.0% |
|          | 1              | 10.7%          | 0.0%           | 0.0%                                     | 0.0%           | 0.0%           | 0.0%   |                 |                | 14.7%    | 0.0%         | 0.0%           | 0.0%                                     | 0.0%           | 0.0%   |
|          |                | $\Omega$       | 14             | $\overline{0}$                           | $\Omega$       | 3              | 82.4%  |                 |                | $\Omega$ | 15           | $\mathbf{0}$   | $\Omega$                                 | 1              | 93.8%  |
|          | $\mathfrak{2}$ | 0.0%           | 18.7%          | 0.0%                                     | 0.0%           | 4.0%           | 17.6%  |                 | $\overline{2}$ | 0.0%     | 20.0%        | 0.0%           | 0.0%                                     | 1.3%           | 6.2%   |
| Salida   |                | $\Omega$       | 1              | 15                                       | 3              | 1              | 75.0%  |                 |                | $\Omega$ | $\mathbf{0}$ | 15             | $\mathbf{0}$                             | 3              | 83.3%  |
|          | 3              | 0.0%           | 1.3%           | 20.0%                                    | 4.0%           | 1.3%           | 25.0%  | Clase de Salida | 3              | 0.0%     | 0.0%         | 20.0%          | 0.0%                                     | 4.0%           | 16.7%  |
| Clase de |                | 3              | $\Omega$       | $\overline{0}$                           | 12             | $\overline{2}$ | 70.6%  |                 |                | $\Omega$ | $\mathbf{0}$ | $\overline{0}$ | 15                                       | $\overline{c}$ | 88.2%  |
|          | $\overline{4}$ | 4.0%           | 0.0%           | 0.0%                                     | 16.0%          | 2.7%           | 29.4%  |                 | $\overline{4}$ | 0.0%     | 0.0%         | 0.0%           | 20.0%                                    | 2.7%           | 11.8%  |
|          |                | $\overline{4}$ | $\Omega$       | $\Omega$                                 | $\theta$       | 9              | 89.2%  |                 |                | 4        | $\mathbf{0}$ | $\mathbf{0}$   | $\Omega$                                 | 9              | 69.2%  |
|          | 5              | 5.3%           | 0.0%           | 0.0%                                     | 0.0%           | 12.0%          | 10.8%  |                 | 5              | 5.3%     | 0.0%         | 0.0%           | 0.0%                                     | 12.0%          | 30.8%  |
|          |                | 53.3%          | 93.3%          | 100.0%                                   | 80.0%          | 60.0%          | 77.3%  |                 |                | 73.3%    | 100.0%       | 100.0%         | 100.0%                                   | 60.0%          | 86.7%  |
|          |                | 46.7%          | 6.7%           | 0.0%                                     | 20.0%          | 40.0%          | 22.7%  |                 |                | 26.7%    | 0.0%         | 0.0%           | 0.0%                                     | 40.0%          | 13.3%  |
|          |                | 1              | $\overline{2}$ | 3                                        | $\overline{4}$ | 5              |        |                 |                | 1        | 2            | 3              | 4                                        | 5              |        |
|          |                |                |                | Clase objetivo                           |                |                |        |                 |                |          |              | Clase objetivo |                                          |                |        |

Figura 4.14. Resultados entrenamiento clasificador con sistema difuso para *Yi(k)*.

 Como se muestra en la tabla 4.16 para *σ=0.4* se obtuvieron porcentajes de detección por sujeto en O1 desde el 66.7% hasta el 86.7%. En O2 se obtienen porcentajes de detección del 66.7% hasta el 100%.

| Sujeto | $O1(\%)$ | $O2(\%)$ |
|--------|----------|----------|
|        | 86.7     | 93.3     |
| 2      | 80       | 100      |
| 3      | 66.7     | 80       |
| 4      | 86.7     | 93.3     |
| 5      | 66.7     | 66.7     |

Tabla 4.16. Resultados de clasificación para señales *Yi(k).*

## • **Implementación de sistema difuso con**  $Y_{li}(k)$

 Se realizaron pruebas con diferente valor de desviación estándar (*σ*) de la ecuación 3.15 de 0.2 a 0.5. En la tabla 4.17, se muestran resultados de clasificación por canal O1 y O2, donde los mejores resultados son cuando *σ=0.34*, este valor se encuentra entre 0.3 y 0.4, con el cual se obtiene el porcentaje de detección correcta mayor.

| Sigma<br>$(\sigma)$ | $O1(\%)$ | $O2(\%)$ |
|---------------------|----------|----------|
| 0.2                 | 62.7     | 69.3     |
| 0.3                 | 62.7     | 69.3     |
| 0.34                | 68       | 74.7     |
| 0.35                | 69.3     | 73.3     |
| 0.4                 | 68       | 69.3     |
| 0.5                 | 40       | 41.3     |

Tabla 4.17. Resultados de entrenamiento del clasificador con sistema difuso para *Yli(k).*

 Se obtuvieron porcentajes de detección por sujeto con *σ=0.34* y los resultados se muestran en la tabla 4.18. Los porcentajes variaron en O1 desde el 60% hasta el 86.7%. En O2 se obtuvieron porcentajes de detección del 46.7% hasta el 86.7% como se muestran en la tabla 4.18.

Tabla 4.18. Resultados por sujeto, de entrenamiento del clasificador por sistema difuso para *Yli(k).*

| Sujeto | $O1(\%)$ | $O2(\%)$ |
|--------|----------|----------|
|        | 60       | 80       |
| 2      | 86.7     | 86.7     |
| 3      | 60       | 73.3     |
| 4      | 66.7     | 86.7     |
| 5      | 66.7     | 46.7     |

 En la figura 4.15 se muestran los resultados obtenidos para *σ=0.34*, para el entrenamiento del clasificador con sistema difuso para *Yli(k)*. La clase con mayor porcentaje de detección fue 7.5 Hz (clase 3) en O1 y en O2. La clase con menor porcentaje de detección fue la clase sin estímulo en O1 y en O2.

|                 |                |          |                |                |                | Matriz de comunión OT senar To segundos |       |                 |                |                |                |                |          |                |       |
|-----------------|----------------|----------|----------------|----------------|----------------|-----------------------------------------|-------|-----------------|----------------|----------------|----------------|----------------|----------|----------------|-------|
|                 |                | 8        | $\theta$       | $\theta$       | $\mathbf{0}$   | 1                                       | 88.9% |                 |                | 11             |                | $\theta$       | $\Omega$ | $\mathbf{0}$   | 91.7% |
|                 | 1              | 10.7%    | 0.0%           | 0.0%           | 0.0%           | 1.3%                                    | 11.1% |                 | 1              | 14.7%          | 1.3%           | 0.0%           | 0.0%     | 0.0%           | 8.3%  |
|                 |                | $\Omega$ | 13             | $\mathbf{0}$   | 3              | $\overline{4}$                          | 65.0% |                 |                | 1              | 14             | $\overline{0}$ | $\Omega$ | 5              | 70.0% |
|                 | $\mathfrak{2}$ | 0.0%     | 17.3%          | 0.0%           | 4.0%           | 5.3%                                    | 35.0% |                 | 2              | 1.3%           | 18.7%          | 0.0%           | 0.0%     | 6.7%           | 30.0% |
|                 |                | 3        | 2              | 15             | 1              | 3                                       | 62.5% |                 |                | $\mathbf{0}$   | $\mathbf{0}$   | 15             | 3        | 5              | 65.2% |
| Clase de Salida | 3              | 4.0%     | 2.7%           | 20.0%          | 1.3%           | 4.0%                                    | 37.5% | Clase de Salida | 3              | 0.0%           | 0.0%           | 20.0%          | 4.0%     | 6.7%           | 34.8% |
|                 |                | 1        | $\overline{0}$ | $\mathbf{0}$   | 11             | 3                                       | 73.3% |                 |                | $\overline{0}$ | $\mathbf{0}$   | $\mathbf{0}$   | 12       | 1              | 92.3% |
|                 | $\overline{4}$ | 1.3%     | 0.0%           | 0.0%           | 14.7%          | 4.0%                                    | 26.7% |                 | $\overline{4}$ | 0.0%           | 0.0%           | 0.0%           | 16.0%    | 1.3%           | 7.7%  |
|                 |                | 3        | $\Omega$       | $\Omega$       | $\mathbf{0}$   | $\overline{4}$                          | 57.1% |                 |                | 3              | $\mathbf{0}$   | $\Omega$       | $\Omega$ | $\overline{4}$ | 57.1% |
|                 | 5              | 4.0%     | 0.0%           | 0.0%           | 0.0%           | 5.3%                                    | 42.9% |                 | 5              | 4.0%           | 0.0%           | 0.0%           | 0.0%     | 5.3%           | 42.9% |
|                 |                | 53.3%    | 86.7%          | 100.0%         | 73.3%          | 26.7%                                   | 68.0% |                 |                | 73.3%          | 93.3%          | 100.0%         | 80.0%    | 26.7%          | 74.7% |
|                 |                | 46.7%    | 13.3%          | 0.0%           | 26.7%          | 73.3%                                   | 32.0% |                 |                | 26.7%          | 6.7%           | 0.0%           | 20.0%    | 73.3%          | 25.3% |
|                 |                | 1        | $\overline{2}$ | 3              | $\overline{4}$ | 5                                       |       |                 |                | 1              | $\mathfrak{2}$ | 3              | 4        | 5              |       |
|                 |                |          |                | Clase objetivo |                |                                         |       |                 |                |                |                | Clase objetivo |          |                |       |

Matriz de confusión O1 señal 10 segundos Matriz de confusión O2 señal 10 segundos

Figura 4.15. Resultados entrenamiento clasificador con sistema difuso para señales *Yli(k).*

### **4.2.2 Análisis de muestras de prueba**

 La metodología para esta parte es la misma que en el análisis de entrenamiento, pero ahora utilizando las muestras de prueba.

### • **Implementación de sistema difuso con**  $Y_i(k)$

 Las muestras de prueba fueron analizadas para *Yi(k)* para establecer el grado de pertenencia de una señal para clasificarla correctamente. Las clases de prueba con el sistema difuso para *Yi(k)* con *σ=0.4* se muestran en la figura 4.16, son el resultado de clasificación de las señales para el grado de pertenencia a la salida del sistema difuso que al ser menor de 0.5 se clasifican como señales en las que no hay estímulo.

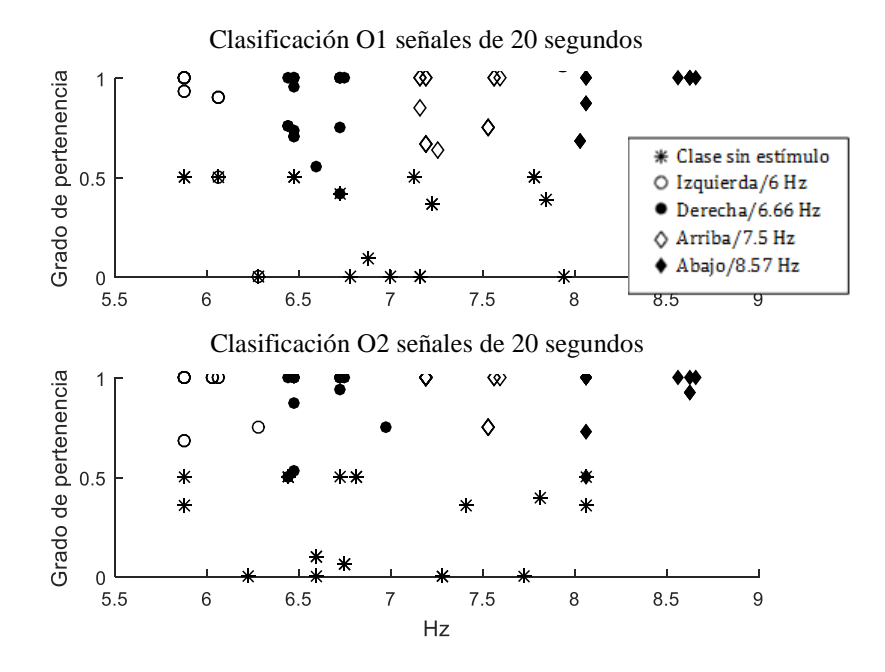

Figura 4.16. Clases de prueba sistema difuso para *Yi(k)*. En el eje horizontal se enumeran las frecuencias de 5.5 a 9 Hz, en el eje vertical está el grado de pertenencia.

 Para verificar que el sistema difuso sea consistente se realizaron pruebas con los distintos valores de sigma. Como se puede observar en la tabla 4.19, los mejores resultados del desempeño de clasificación por canal O1 y O2 fueron con *σ=0.4,* los valores cercanos en 0.01 arrojaron resultados muy similares, solo existieron variaciones considerables al variar *σ* en 0.1.

Tabla 4.19. Resultados de prueba del clasificador con sistema difuso para señales *Yi(k)*.

| Sigma<br>$(\sigma)$ | $O1(\%)$ | $O2(\%)$ |
|---------------------|----------|----------|
| 0                   | 78.7     | 78.7     |
| 0.1                 | 78.7     | 78.7     |
| 0.2                 | 78.7     | 78.7     |
| 0.3                 | 82.7     | 82.7     |
| 0.4                 | 96       | 96       |
| 0.5                 | 58.7     | 60       |
| 0.6                 | 25.3     | 25.3     |
| 0.7                 | 20       | 20       |

 Los resultados obtenidos se muestran en la figura 4.17, para la prueba del clasificador con lógica difusa para señales *Yi(k)* y *σ=0.4*. Las clases con mayor porcentaje de detección fueron

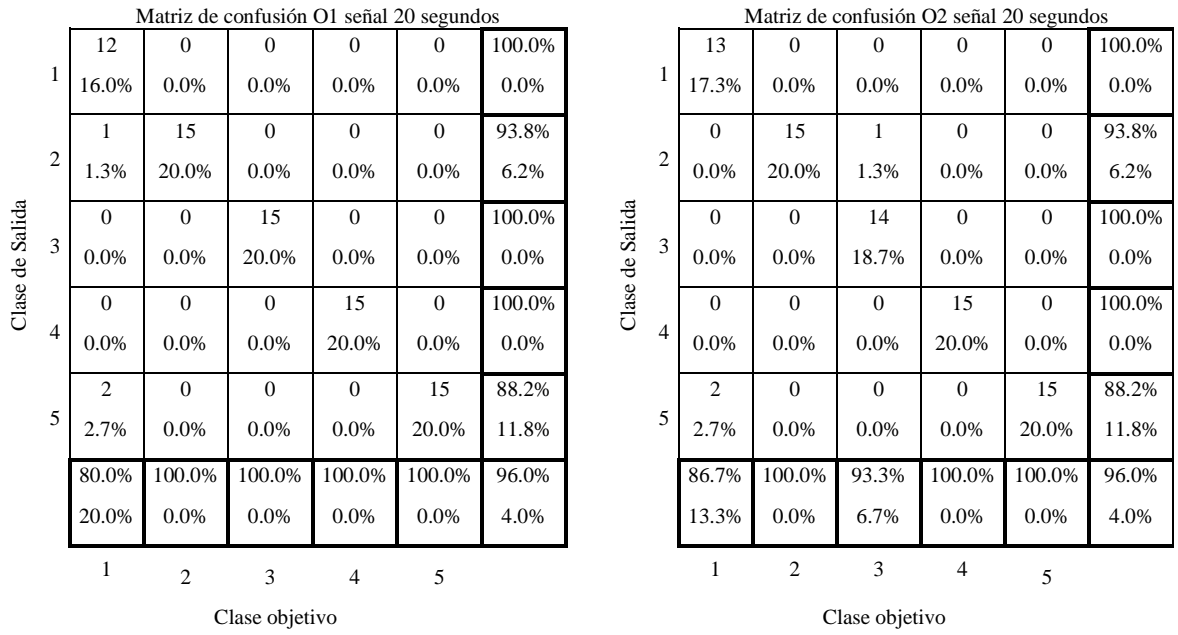

la 2, 3, 4 y 5 en O1 y en O2 las clases 2, 4 y 5. La clase con menor porcentaje de detección fue la clase 1 en O1 y en O2.

Figura 4.17. Resultados de prueba del clasificador con sistema difuso para señales *Yi(k)*.

 Para *σ=0.4* por sujeto se obtuvieron porcentajes de detección en O1 desde el 93.3% hasta el 100%. En O2 se obtienen porcentajes de detección del 93.3% hasta el 100% como se muestra en la tabla 4.20.

Tabla 4.20. Resultados de prueba por sujeto para el clasificador por sistema difuso para señales *Yi(k).*

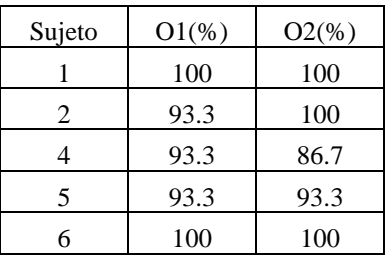

## • **Implementación de sistema difuso con**  $Y_{li}(k)$

 Las muestras de prueba fueron analizadas para *Yli(k)* para establecer el grado de pertenencia de una señal para clasificarla correctamente. En la tabla 4.21, se muestran resultados de clasificación por canal O1 y O2. Se realizaron pruebas con diferente valor de sigma de 0.2 a 0.5.

| Sigma | $O1(\%)$ | $O2(\%)$ |
|-------|----------|----------|
| 0.2   | 72       | 76       |
| 0.3   | 73.3     | 77.3     |
| 0.34  | 80       | 82.7     |
| 0.35  | 80       | 81.3     |
| 0.4   | 76       | 77.3     |
| 0.5   | 41.3     | 41.3     |

Tabla 4.21. Resultados de prueba del clasificador con sistema difuso para señales *Yli(k).*

Las clases de prueba con el sistema difuso para  $Y_{li}(k)$  con  $\sigma$ =0.34 el cual fue el más alto se muestran en la figura 4.18. Son el resultado de clasificación de las señales para el grado de pertenencia a la salida del sistema difuso que al ser menor de 0.5 se clasifican como señales en las que no hay estímulo.

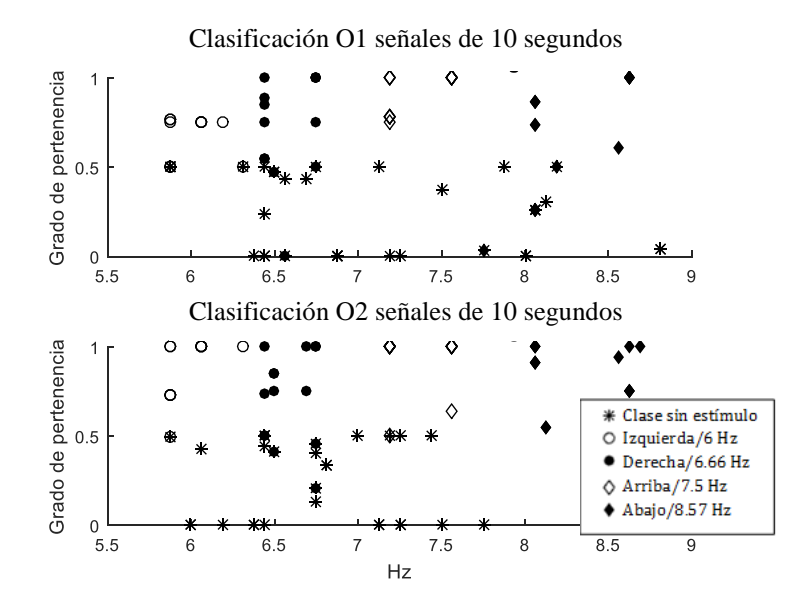

Figura 4.18. Clases de prueba del sistema difuso para señales *Yli(k)*. En el eje horizontal se enumeran las frecuencias de 5.5 a 9 Hz, en el eje vertical está el grado de pertenencia por clase.

 Para *σ=0.34* los porcentajes de detección obtenidos por sujeto en O1 variaron desde el 66.7% hasta el 93.3%. En O2 se obtienen porcentajes de detección del 66.7% hasta el 93.3% como se muestra en la tabla 4.22.

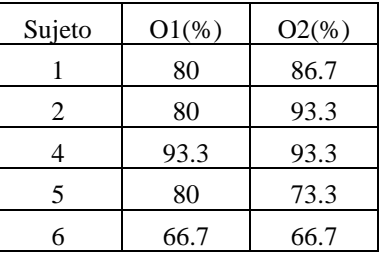

Tabla 4.22. Resultados de prueba por sujeto para el clasificador con sistema difuso para señales *Yli(k)*.

 Los resultados del clasificador con sistema difuso para señales *Yli(k)* por clase se muestran en la figura 4.19. Las clases 2, 3, 4 y 5 obtuvieron más del 80% de clasificación a excepción de la clase 1 que estuvo cerca del 70%.

|                      |                |          | Matriz de confusión O1 señal 10 segundos |              |                |              |        |                     |      | Matriz de confusión O2 señal 10 segundos |                |              |                |              |        |
|----------------------|----------------|----------|------------------------------------------|--------------|----------------|--------------|--------|---------------------|------|------------------------------------------|----------------|--------------|----------------|--------------|--------|
|                      |                | 10       | $\Omega$                                 | 1            | $\Omega$       | $\Omega$     | 90.9%  |                     |      | 11                                       | $\overline{0}$ | $\theta$     | $\theta$       | $\Omega$     | 100.0% |
| 1<br>Clase de Salida |                | 13.3%    | 0.0%                                     | 1.3%         | 0.0%           | 0.0%         | 9.1%   | $\overline{2}$      |      | 14.7%                                    | 0.0%           | 0.0%         | 0.0%           | 0.0%         | 0.0%   |
|                      |                | 1        | 13                                       | $\theta$     | $\overline{0}$ | $\mathbf{0}$ | 92.9%  |                     |      | 1                                        | 12             | $\mathbf{0}$ | $\mathbf{0}$   | 1            | 85.7%  |
|                      | 2              | 1.3%     | 17.3%                                    | 0.0%         | 0.0%           | 0.0%         | 7.1%   |                     |      | 1.3%                                     | 16.0%          | 0.0%         | 0.0%           | 1.3%         | 14.3%  |
|                      |                | $\Omega$ | $\Omega$                                 | 13           | $\overline{0}$ | $\mathbf{0}$ | 100.0% |                     |      | $\Omega$                                 | 1              | 14           | $\theta$       | $\mathbf{0}$ | 93.3%  |
|                      | 3              | 0.0%     | 0.0%                                     | 17.3%        | 0.0%           | 0.0%         | 0.0%   | Clase de Salida     | 3    | 0.0%                                     | 1.3%           | 18.7%        | 0.0%           | 0.0%         | 6.7%   |
|                      |                | 1        | $\theta$                                 | $\mathbf{0}$ | 14             | $\mathbf{1}$ | 87.5%  | $\overline{4}$<br>5 |      | $\overline{0}$                           | $\mathbf{0}$   | $\mathbf{0}$ | 14             | $\mathbf{0}$ | 100.0% |
|                      | $\overline{4}$ | 1.3%     | 0.0%                                     | 0.0%         | 18.7%          | 1.3%         | 12.5%  |                     |      | 0.0%                                     | 0.0%           | 0.0%         | 18.7%          | 0.0%         | 0.0%   |
|                      |                | 3        | $\overline{c}$                           | 1            | 1              | 14           | 66.7%  |                     |      | 3                                        | $\overline{c}$ | 1            | 1              | 14           | 66.7%  |
|                      | 5              | 4.0%     | 2.7%                                     | 1.3%         | 1.3%           | 18.7%        | 33.3%  |                     | 4.0% | 2.7%                                     | 1.3%           | 1.3%         | 18.7%          | 33.3%        |        |
|                      |                | 66.7%    | 86.7%                                    | 86.7%        | 93.3%          | 93.3%        | 85.3%  |                     |      | 73.3%                                    | 80.0%          | 93.3%        | 93.3%          | 93.3%        | 86.7%  |
|                      |                | 33.3%    | 13.3%                                    | 13.3%        | 6.7%           | 6.7%         | 14.7%  |                     |      | 26.7%                                    | 20.0%          | 6.7%         | 6.7%           | 6.7%         | 13.3%  |
|                      |                | 1        | $\overline{2}$                           | 3            | 4              | 5            |        |                     |      | 1                                        | $\mathfrak{2}$ | 3            | $\overline{4}$ | 5            |        |
| Clase objetivo       |                |          |                                          |              |                |              |        | Clase objetivo      |      |                                          |                |              |                |              |        |

Figura 4.19. Resultados de prueba del clasificador con sistema difuso para señales *Yli(k)*.

## **4.3 Clasificador con Red Neuronal Artificial** *feedforward*

 Una red neuronal artificial (RNA) es un modelo matemático que simula el comportamiento de una neurona biológica. Se compone de neuronas artificiales como la que se muestra en la figura 4.20 en la cual las entradas de la neurona corresponden al vector de características *X*, cuyos componentes son modificados por los pesos sinápticos de la matriz *W= {w1, w2,…, wn}*. El punto de suma denominado *net* representa el nivel de energía generado por las entradas y pasa a ser la entrada del núcleo de la neurona representado por la función de activación *f(net)* la cual produce la salida de la neurona *o* [61].

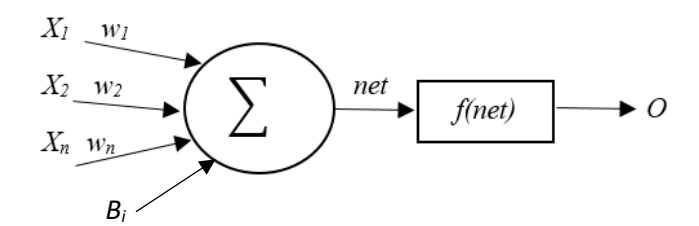

Figura 4.20. Modelo básico de una neurona artificial.

 Al aplicar las entradas a las distintas RNA, lo siguiente es llevar a cabo el proceso de agregación de cada neurona. Se multiplican los pesos *w<sup>i</sup>* por las entradas y se entrena el factor de polarización *B<sup>i</sup>* con la ecuación siguiente:

$$
n \neq (n) = \sum_{i=1}^{n} x_i(n) w_j(n) + B_j \qquad i = \{01, 02\} \qquad j = \{1, 2, ..., n\}
$$
 (4.4)

 La salida de la neurona dependerá del tipo de función de activación. Existen varios modelos para esta función, entre las cuales, la más popular es la función logística *f(net(n))* de tipo sigmoidea. Es una función real de variable diferenciable, la cual se muestra en la ecuación 4.10, y trabaja como filtro en la función de activación *y(n)* ecuación 4.11*.*

$$
f(net(n)) = \frac{1}{1 + e^{-\alpha \cdot net(n)}}
$$
(4.5)  

$$
o = f(net(n))
$$
(4.6)

 Donde *α* es un coeficiente que ajusta la pendiente de la función a medida que cambia entre los valores asintóticos. Esta limitación mantiene la salida de los elementos procesados dentro de un rango. El uso de una función de activación lineal en la neurona remueve la no linealidad de la neurona artificial para procesar patrones cuyas clases se traslapan [62].

 Las neuronas se conectan para formar redes neuronales artificiales. El tipo de conexión, su arquitectura y el algoritmo de aprendizaje definen el propósito y modelo de la red. Ejemplos de estas redes son las unidireccionales de dos y tres capas, redes recurrentes, mapas auto-organizados de *Kohonen,* etc [61]. Entre estas, fue seleccionada para esta tesis las redes unidireccionales ya que como menciona Turnip et. al, en [63] son RNA más habituales para resolución de problemas de clasificación, ya que operan de una manera simple y directa.

Cerca del 80% de las aplicaciones con RNA utilizan redes de este tipo, como se menciona en [62]. En la figura 4.21, se muestra un caso del tipo de red no recurrente.

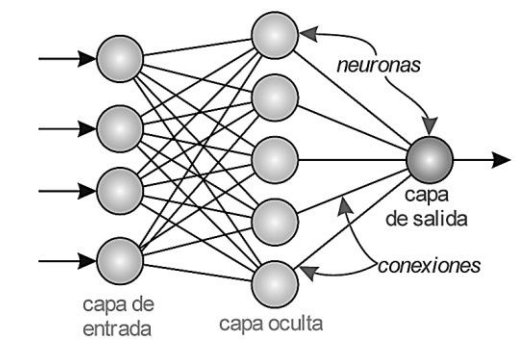

Figura 4.21. Estructura de una RNA unidireccional totalmente conectada [64].

 Las RNA unidireccionales pueden adaptarse a cualquier problema de mapeo finito de entrada-salida con suficientes neuronas [62]. Las neuronas de cada capa reciben información de las de la capa precedente y la transmiten a la capa siguiente; no están interconectadas dentro de cada capa de la red.

 Para cada canal de las señales EEG, se diseñó una RNA unidireccional, es decir, se generaron una red para O1 y otra para O2. Además, se generó una tercera red que procesa las salidas de ambas redes.

 La entrada para las redes en O1 y O2 es el vector *Cri*, el cual se compone por las características de frecuencia *fmi* y variabilidad *vfi*. Estos dos valores representan las características de entrada *CrO1* y *CrO2* en la siguiente ecuación:

$$
Cr_i = \{f_{mi}, v f_i\}
$$
  $i = \{O1, O2\}$  (4.12)

 A su vez, es necesario indicar la salida deseada para cada RNA en O1 y O2, se determina por *T1, T2, T3, T<sup>4</sup>* y *T5*, para cada clase de estímulo visual. La salida queda expresada como *yO1(n)* para O1 y *yO2(n)* para O2. Las salidas de las RNA O1 y O2 se utilizan como entradas para la tercer RNA y se establecen las salidas deseadas igual que para las RNA mencionadas. El motivo de definir la configuración modular de las redes es tener un mejor desempeño de clasificación, ya que permite evaluar si la información de las RNA en O1 y O2 es la esperada. Agregar la tercera RNA a las dos redes de entrada, mejora los desempeños en cuanto a

clasificación del SSVEP para señales con duración de 10 y 20 segundos. Lo cual se explica en el siguiente punto.

$$
T_{1} = \begin{bmatrix} 1 \\ 0 \\ 0 \\ 0 \\ 0 \end{bmatrix} T_{2} = \begin{bmatrix} 0 \\ 1 \\ 0 \\ 0 \\ 0 \end{bmatrix} T_{3} = \begin{bmatrix} 0 \\ 0 \\ 1 \\ 0 \\ 0 \end{bmatrix} T_{4} = \begin{bmatrix} 0 \\ 0 \\ 0 \\ 1 \\ 0 \end{bmatrix} T_{5} = \begin{bmatrix} 0 \\ 0 \\ 0 \\ 0 \\ 1 \end{bmatrix}
$$
(4.13)

 Después, se asigna la misma salida deseada a la tercera red. El uso de una RNA a la salida de las redes en O1 y O2 ayuda a combinar la información procesada por dichas redes y aumentar los resultados de detección como se demuestra más adelante.

 La arquitectura de las RNAs para señales *Yi(k)* en O1 y O2 (figura 4.22a) se compone por dos neuronas en la capa de entrada que corresponden a las características (*fmi y vfi*), diez neuronas en la capa oculta, las cuales se determinaron en un análisis de desempeño el cual se muestra en la sección 4.3.1 y cinco neuronas en la capa de salida que corresponden con las cinco clases de señales a clasificar. La RNA para señales *Yli(k)* en O1 y O2 (figura 4.22b) tiene una arquitectura similar que la red en 4.22a pero con solo cinco neuronas en la capa oculta determinadas de igual manera por un análisis del desempeño de clasificación. La red que combina la información de O1 y O2 (figura 4.22c) se compone de diez neuronas en la capa de entrada las cuales son las salidas de la red en O1 y O2 (figura 4.22a y 4.22b), ocho neuronas en la capa oculta (la cantidad de neuronas fue seleccionada con base en un análisis de desempeño de clasificación) y cinco neuronas en la capa de salida (las cinco clases de señales). La arquitectura completa para la RNA para señales *Yi(k)* se ilustra en la figura 4.23 y en la figura 4.24 para señales *Yli(k).*

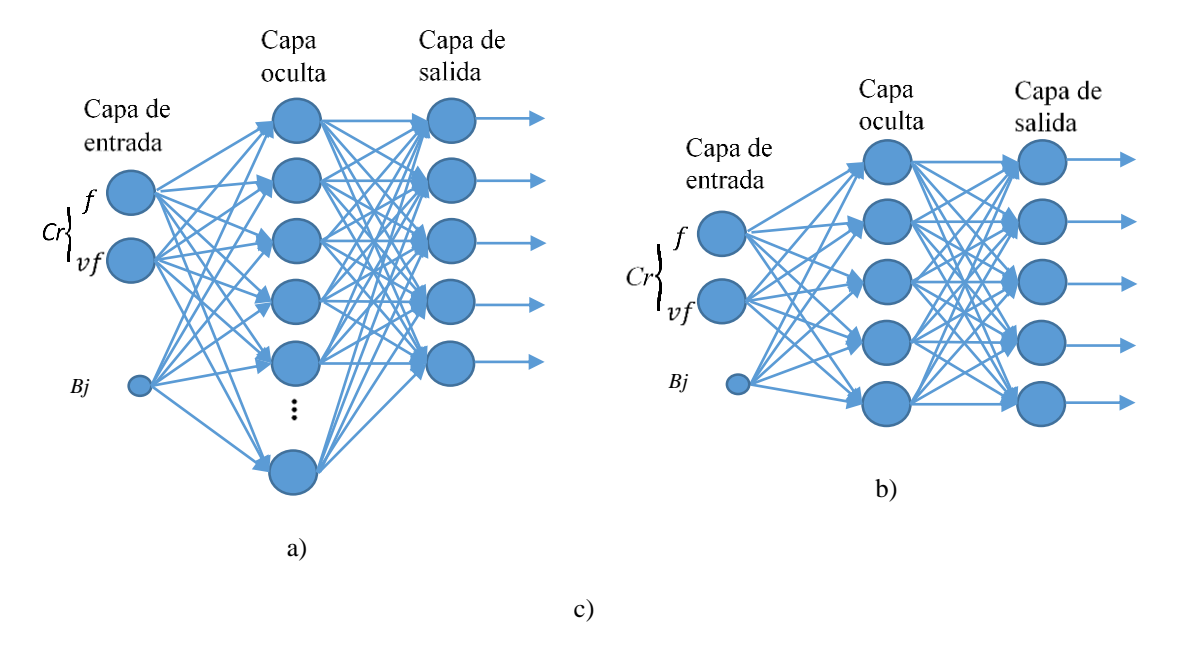

Figura 4.22. Arquitectura RNAs en a) se muestra la red para *Yi(k)* en O1 y en O2, b) para *Yli(k)* en O1 y O2 y c) es la tercera red que combina la información de O1 y O2.

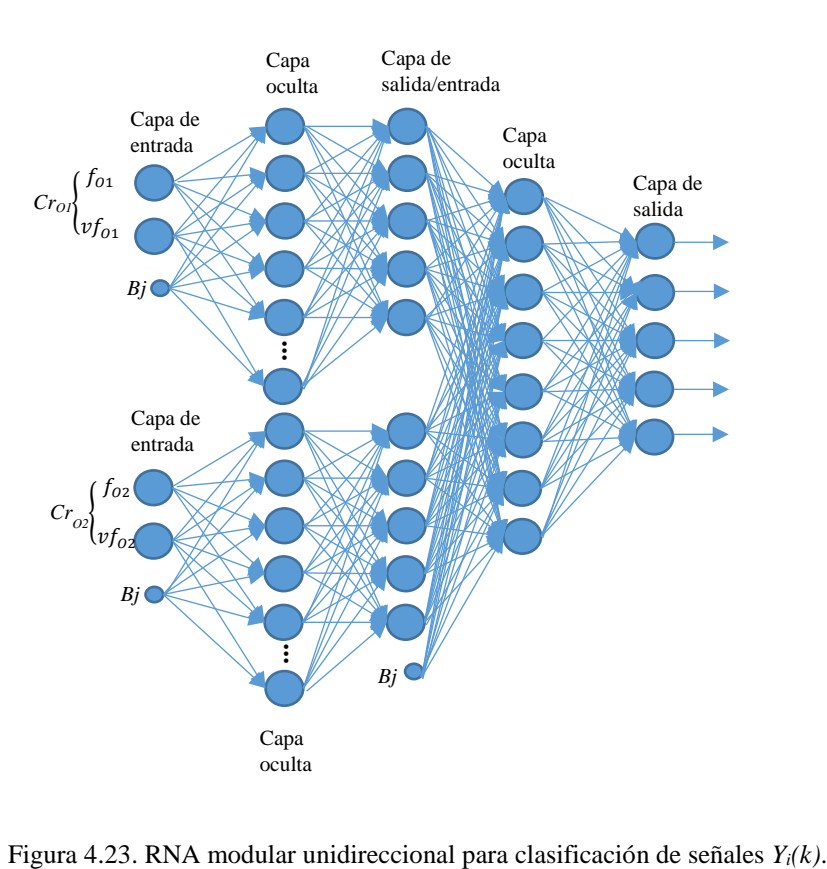

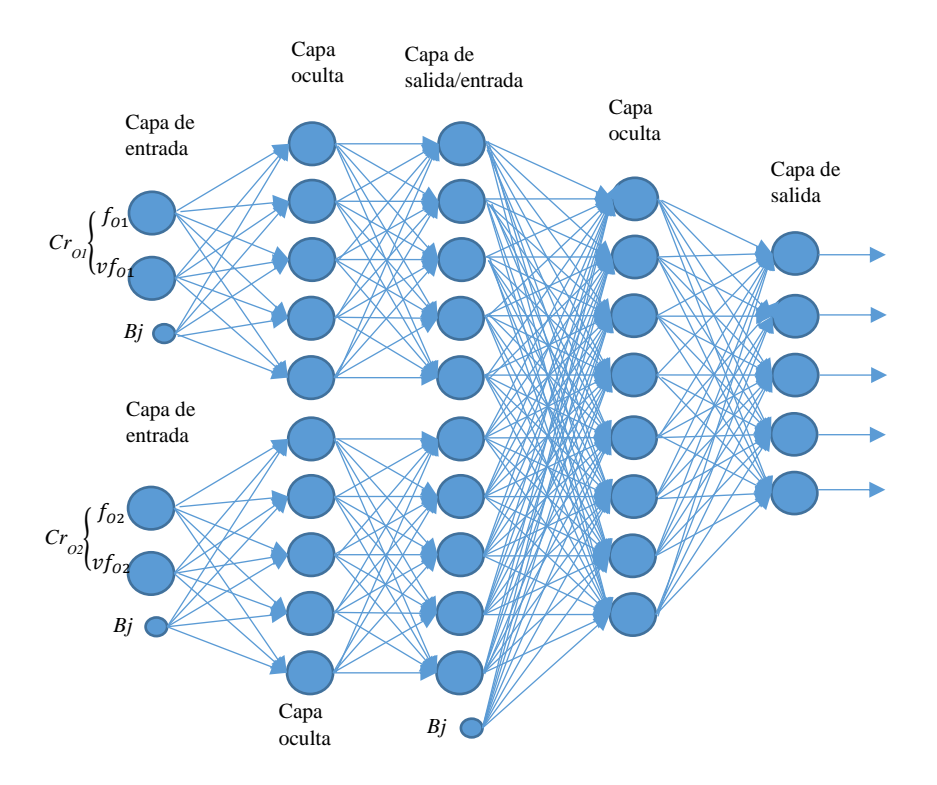

Figura 4.24. RNA modular unidireccional para clasificación de señales *Yli(k)*.

## **Entrenamiento de la RNA**

 El entrenamiento es el proceso mediante el cual la RNA aprende a realizar la tarea para la cual es diseñada. Para las RNA de este trabajo se utilizó el algoritmo de entrenamiento de retro expansión flexible Rprop [65] por Riedmiller M. et al. El propósito del algoritmo Rprop es eliminar los efectos nocivos de las magnitudes de las derivadas parciales de la función de activación. Solo el signo de la derivada puede determinar la dirección de la actualización de los pesos. El valor de actualización para cada peso *w* y polarización *Bi* se incrementa en un factor *+Δij,* siempre que la derivada de la función de rendimiento con respecto a ese peso tenga el mismo signo para dos iteraciones sucesivas. El valor de actualización se reduce en un factor *-Δij*, siempre que la derivada con respecto a ese peso cambie el signo de la iteración anterior. Si la derivada es cero, el valor de actualización permanece igual. Cada vez que los pesos *w* están oscilando, el cambio de peso se reduce. Si el peso continúa cambiando en la misma dirección durante varias iteraciones, la magnitud del cambio de peso aumenta [66].

 En la actualización de los pesos *w* se utiliza un algoritmo de ajuste que determina los pesos de la capa de entrada y la capa oculta. Una vez que se entrena la RNA, su desempeño se mide mediante otro conjunto de muestras diferente a las de entrenamiento [61].

## **4.3.1 Análisis de las muestras de diseño, validación y prueba**

 El clasificador basado en la RNA *feedforward* modular fue aplicado a las muestras de diseño, validación y prueba, variando primero el número de neuronas en la capa oculta para seleccionar la arquitectura con mejor desempeño. El análisis se realizó utilizando 70% de las señales para diseño, 15% para validación y 15% para prueba. Como se mencionó en la arquitectura de la red, el resultado más alto se obtuvo con 10 neuronas en la capa. En la figura 4.25, se muestran resultados de clasificación para *Yi(k).* El resultado más alto se obtuvo con 10 neuronas en la capa oculta para las redes de los canales O1 (93.3% de desempeño) y O2 (96.7% de desempeño), mientras que en la red de salida son cinco la cantidad de neuronas. En la figura 4.26, se muestran los resultados de clasificación con *Yli(k)*, donde se puede observar que el desempeño más alto fue de 72.7% en O1 y 86% en O2 en las clases con estímulo (clase 1, 2, 3 y 4) y se obtuvo con cinco neuronas en la capa oculta.
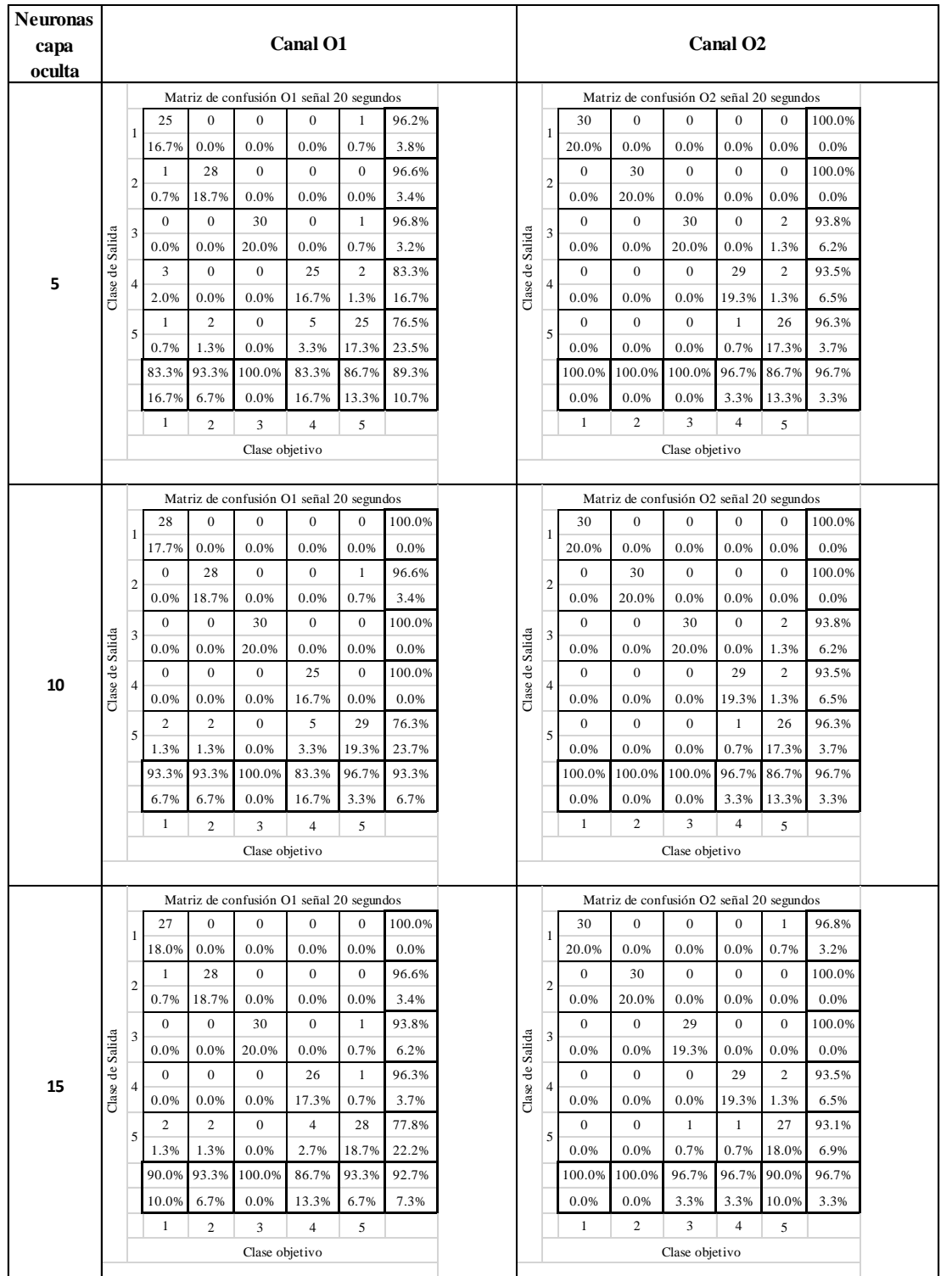

#### *CAPÍTULO IV. CLASIFICADORES DE SEÑALES SSVEP*

Figura 4.25. Resultados generales de diseño con cada red en O1 y O2 con RNA *feedforward* para *Yi(k).* Matrices de confusión para diseño, validación y prueba de cinco sujetos en a) y b) para 5 neuronas en la capa oculta. En c) y d) para 10 neuronas en la capa oculta y para e) y f) se muestra el desempeño para 15 neuronas en la capa oculta.

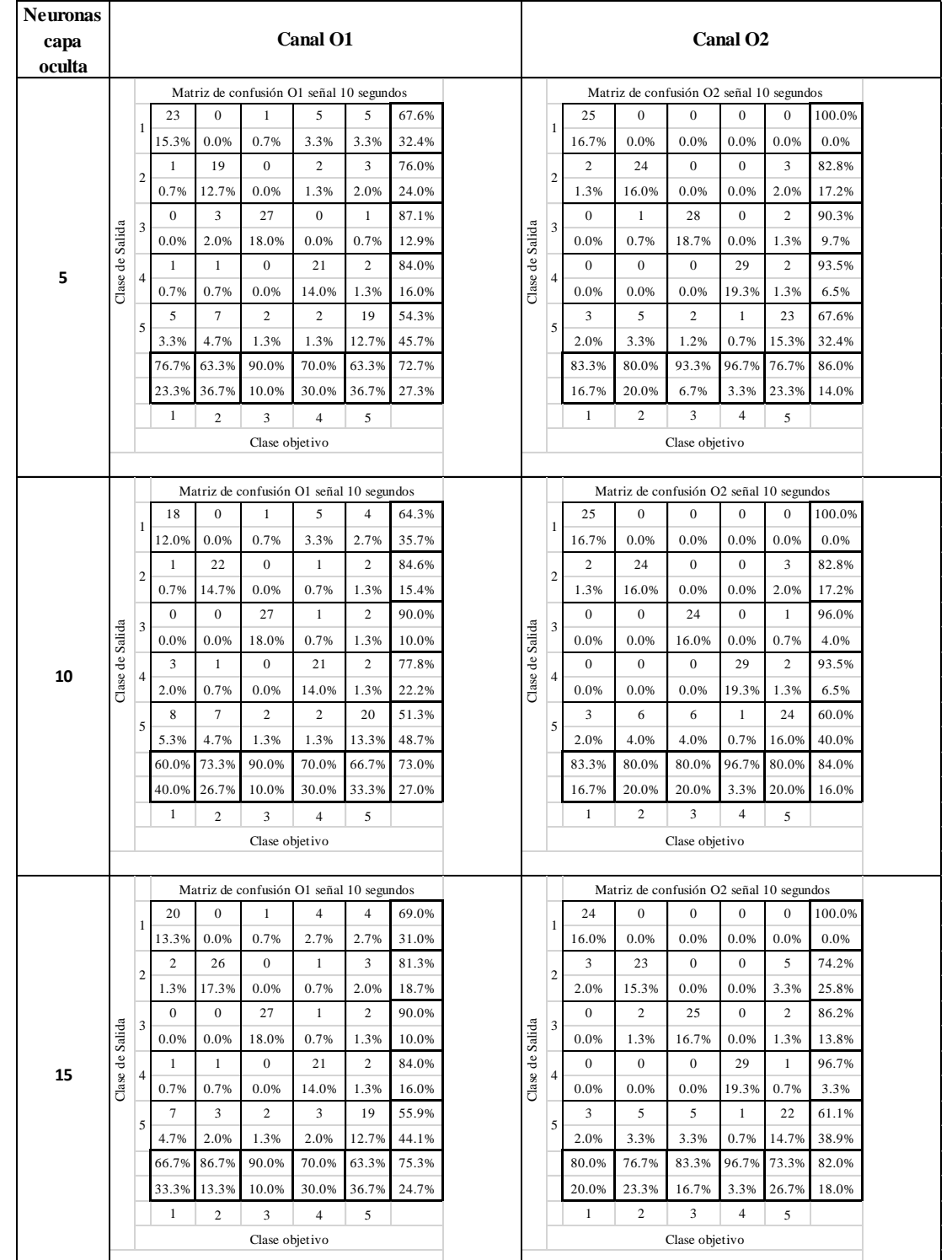

#### *CAPÍTULO IV. CLASIFICADORES DE SEÑALES SSVEP*

Figura 4.26. Resultados generales de diseño con cada red en O1 y O2 con RNA *feedforward* para *Yli(k).* Matrices de confusión para diseño, validación y prueba de cinco sujetos en a) y b) para 5 neuronas en la capa oculta. En c) y d) para 10 neuronas en la capa oculta y para e) y f) se muestra el desempeño para 15 neuronas en la capa oculta.

 En la figura 4.27, se muestran resultados de diseño y validación de la RNA modular para señales *Yi(k),* los resultados mostrados son de la información generalizada de O1 y O2. La clase 0 corresponde a las señales sin estímulo y la clase 1 corresponde a las clases con estímulos SSVEP. Se obtuvo un 100% en entrenamiento y un 97.3% para prueba. Para *Yli(k)* se obtuvo un desempeño de 89.3% en entrenamiento y un 90.7% para prueba.

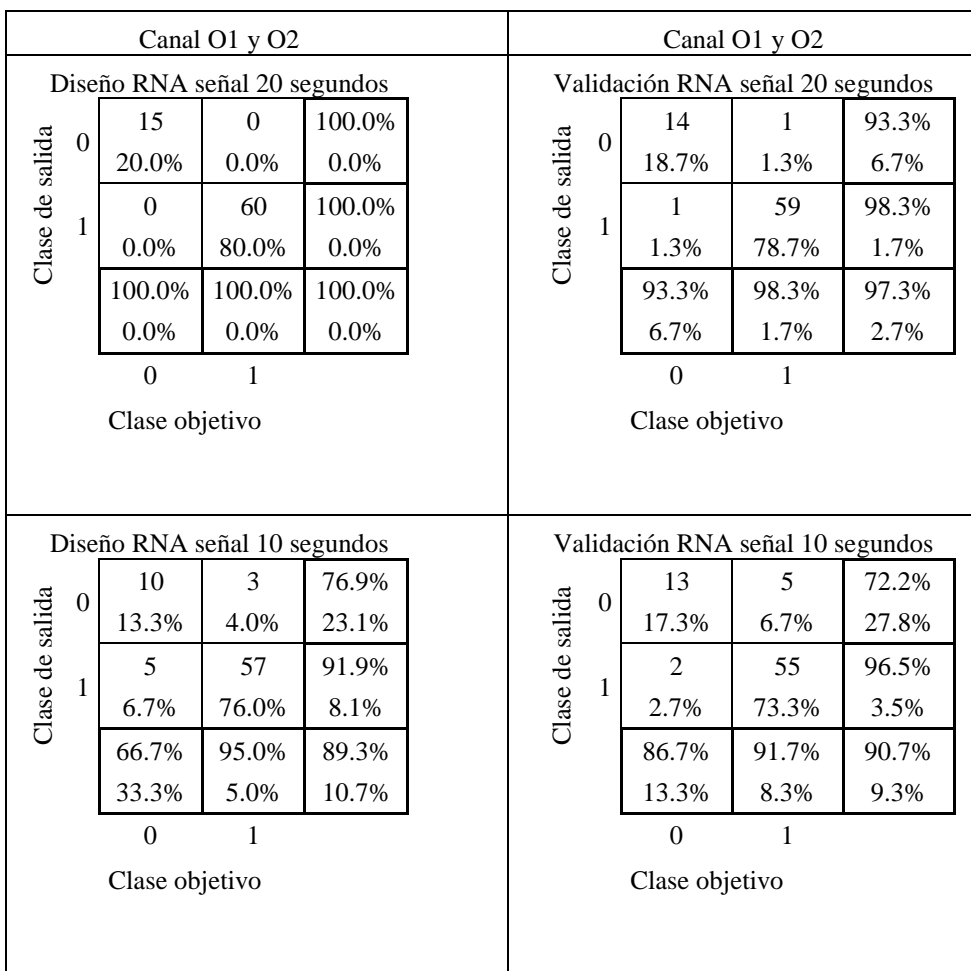

Figura 4.27. Resultados RNA modular señales *Yi(k)* y *Yli(k)*.

## **4.4 Conclusiones**

 En este capítulo se mostró el diseño y resultados de los tres tipos de clasificadores (K-NN, sistema difuso y RNA) que fueron desarrollados para el sistema BCI-SSVEP. Los desempeños de los clasificadores K-NN y sistema de inferencia difusa fueron muy similares ya que se basan en el análisis de las amplitudes del espectro de la señal SSVEP en el dominio de la frecuencia y fueron diseñados para clasificación de la información por canal (O1 y O2), es decir, no se utiliza la información en conjunto de los dos canales. Ambos clasificadores siguen una metodología de entrenamiento y prueba utilizando la información de O1 y O2 por separado. Para la etapa de entrenamiento del clasificador K-NN la clase con el desempeño más alto de clasificación en señales *Yi(k)* fue la clase 7.5 Hz y 8.57 Hz con un 100% seguido de la clase sin estímulo y la clase 6.66 Hz, la clase con menor desempeño de clasificación correcta fue 6 Hz, se cree que es debido a la cantidad de ruido presente en la señal, lo cual genera un número de votos muy bajo. Para las señales *Yli(k)* el mejor desempeño se obtuvo con 7.5 Hz alcanzando un 100% de clasificación correcta, la clase más baja en porcentaje de clasificación fue la de 6 Hz nuevamente, el resto de las clases obtienen desempeños de clasificación similares del 66.7% al 86.7%. En el caso de prueba del clasificador K-NN para señales *Yi(k)* se obtuvo un 100% de clasificación para cuatro de las cinco clases, la clase más baja fue la de 6 Hz con al menos un 80% de clasificación correcta. La prueba del clasificador K-NN para señales *Yli(k)* tiene desempeños de clasificación correcta del 80 al 93.3% para cuatro de las cinco clases siendo la más baja la clase 6 Hz con un 70% de clasificación correcta. El aumento de desempeños de clasificación en la etapa de prueba del clasificador se cree que es debido a la forma en que se diseña el clasificador para determinar el número de votos los cuales que discriminan entre una señal con estímulo y una señal sin estímulo.

 Para la etapa de entrenamiento del clasificador por sistema de inferencia difusa la clase con el desempeño más alto de clasificación en señales *Yi(k)* fueron las clases 7.5, 8.57 y 6.66 Hz, la clase con menor desempeño de clasificación correcta fue 6 Hz, se cree que es debido a las diferencias en las amplitudes las cuales son similares para la clase 6 Hz, lo que provoca que a la salida del sistema dicha clase pertenezca con mayor grado a la clase sin estímulo que a una clase con estímulo. Para las señales *Yli(k)* el mejor desempeño se obtuvo con 7.5 Hz alcanzando un 93.3% de clasificación correcta, la clase más baja en porcentaje de clasificación fue la de 6 Hz nuevamente. En el caso de prueba del clasificador por sistema de inferencia difusa para señales *Yi(k)* se obtuvo un 100% de clasificación para cuatro de las cinco clases la clase más baja fue la de 6 Hz con al menos un 80% de clasificación correcta. La prueba del clasificador por sistema de inferencia difusa para señales *Yli(k)* tiene desempeños de clasificación correcta del 80 al 93.3% para cuatro de las cinco clases siendo la más baja la clase 6 Hz con un 70% de clasificación correcta. El aumento de desempeños

de clasificación en la etapa de prueba del clasificador se cree que es debido al diseño del clasificador el cual determina qué tan similar es una señal a un SSVEP, en el clasificador por sistema difuso se asigna un menor grado de pertenencia a señales con ruido que a las señales con estímulo.

 El clasificador basado en RNA también realiza un análisis en la frecuencia, pero en este caso, se combina la información de los canales O1 y O2 para detectar la clase que indica el estímulo, se logra generalizar la información de cada canal y se realiza un mejor análisis que K-NN y lógica difusa de las amplitudes presentes para cada clase de señal SSVEP, ya que la el clasificador se ajusta a las características de las señales ajustando los pesos y los factores de polarización y ya no es por medio de umbrales o estimaciones como en los métodos K-NN y con lógica difusa. El clasificador basado en RNA utiliza las características de frecuencia y varianza y alcanza un desempeño de 100% para señales de 20 segundos y un 90.7% para las señales de 10 segundos *Yli(k)* como se puede ver en la tabla 4.23, por lo cual fue seleccionado para la terapia virtual basada en SSVEP.

|             | Desempeño de detección correcta de clasificadores en etapa de prueba |                |               |                |         |  |  |  |  |  |
|-------------|----------------------------------------------------------------------|----------------|---------------|----------------|---------|--|--|--|--|--|
|             |                                                                      | $K-NN$         | Lógica difusa | <b>RNA</b>     |         |  |  |  |  |  |
| Señales     | O1                                                                   | O <sub>2</sub> | O1            | O <sub>2</sub> | O1 y O2 |  |  |  |  |  |
| $Y_i(k)$    | 96%                                                                  | 96%            | 96%           | 96%            | 97.3%   |  |  |  |  |  |
| $Y_{li}(k)$ | 85.3%                                                                | 86.7%          | 85.3%         | 86.7%          | 90.7%   |  |  |  |  |  |

Tabla 4.23. Resultados de prueba de todos los sujetos para cada clasificador en señales *Yi(k)* y *Yli(k)*.

 Los resultados de detección correcta de los tres clasificadores son similares al promediar los porcentajes de detección de VN, VP, FP y FN, tal como se observó en las matrices de confusión de la etapa de diseño y prueba de los clasificadores. Sin embargo, para el caso de K-NN y lógica difusa los desempeños varían por canal (O1 u O2). Siendo el mejor clasificador el que combina información de ambos canales y logrando un mejor desempeño como lo hace el clasificador RNA. Los algoritmos clasificadores se desarrollaron con MATLAB 2015 utilizando 15 señales para cada etapa (diseño y prueba) para cada una de las cinco clases.

# **CAPÍTULO V. RESULTADOS DE LA TERAPIA VIRTUAL Y CONCLUSIONES**

 En el capítulo anterior se presentaron los clasificadores utilizados para el sistema BCI-SSVEP propuesto. Los clasificadores K-NN y FL analizan la información de cada canal en forma independiente y el clasificador basado en una RNA unidireccional modular toma su decisión con base en la información de dos canales. Debido a que la RNA tuvo mejor desempeño que el resto de los métodos, fue seleccionada para implementar la terapia virtual diseñada en esta tesis, la cual se denominó Terapia virtual basada en potenciales evocados de estado estable o TeraPEVS.

 TeraPEVS tiene el diseño estándar de cualquier sistema BCI-SSVEP. Para la adquisición, se utiliza el dispositivo Emotiv Epoc+ y el protocolo de la sección 2.3 para adquirir señales. Para evocar los potenciales de estado estable, se utilizó el escenario de la terapia "Frutas" que se vio en la sección 2.4. El algoritmo de procesamiento consta del esquema de preprocesamiento y extracción de características vistos en el capítulo 3 y la clasificación se basa en el clasificador de RNA del capítulo 4. Las señales que se utilizan son las de 10 segundos *Y1i(k)* ya que las de 20 segundos generan un mayor tiempo de sesión. Para generar una sesión SSVEP, se requiere realizar los pasos que se ven en la figura 5.1, los cuales se describen a continuación.

- Colocación de EPOC+, es necesario humedecer los electrodos con la solución salina.
- Adquisición de señales de acuerdo con el protocolo de la sección 2.3.2.
- Detección de SSVEP. Ejecución del algoritmo de procesamiento para detectar si existe el SSVEP y en qué frecuencia se encuentra.
- Movimiento del cursor. Una vez que se detecta el SSVEP, se conoce el estímulo seleccionado y se define hacia donde se mueve el cursor.

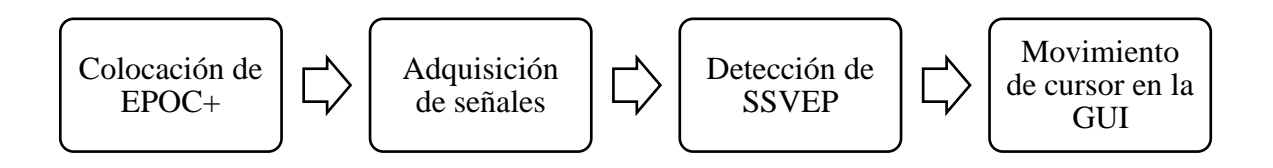

Figura 5.1. Sistema BCI TeraPEVS.

 Para caracterizar la terapia de TeraPEVS, este capítulo se compone de tres secciones. La sección 5.1 presenta el desempeño de la terapia. La sección 5.2 muestra la evaluación de TeraPEVS respecto a otros métodos. Finalmente, la sección 5.3 presenta las conclusiones.

## **5.1 Desempeño de la terapia virtual**

 Para realizar la implementación de la terapia virtual se realizaron algunos experimentos que consistieron en adquirir señales SSVEP con la GUI de TeraPEVS con usuarios nuevos y con usuario experimentados en sistemas BCI. Se consideraron tres de los sujetos de prueba que habían sido voluntarios en la parte de diseño de algoritmos y la GUI (sujeto 2, 3 y 4), y cuatro sujetos más que no habían participado en el uso de sistemas BCI basado en SSVEP (sujeto 7, 8, 9 y 10). Las pruebas fueron realizadas bajo el protocolo de la sección 2.3.2; recapitulando, consiste los siguientes pasos:

- Paso 1: grabación de pruebas con cada una de las 4 frecuencias de estímulos visuales diferentes más la clase sin estímulo.
- Paso 2: grabación con todas las frecuencias de estímulos visuales activas.
- Paso 3: grabación de señales con varias frecuencias de estímulos visuales para mover figura en la GUI.
- Paso 4: es la realización de la terapia.

 Para entender los experimentos, se va a presentar un análisis de desempeño de usuarios nuevos y con experiencia. Este análisis consiste en verificar el desempeño de cada usuario con los estímulos (pasos uno y dos) y el desempeño del usuario con la interfaz (paso 3).

# **Usuarios con experiencia**

 En las tablas 5.1, 5.2 y 5.3 se observa las matrices de confusión del desempeño en los pasos 1 y 2 de los tres sujetos que han tenido una experiencia previa con la terapia virtual (sujeto 2, 3 y 4). La tabla 5.1 son los resultados del paso 1 y 2 del sujeto 2; la tabla 5.2 son los resultados del paso 1 y 2 del sujeto 3; y la tabla 5.3 son los resultados del paso 1 y 2 del sujeto 4. Se puede observar que para los tres sujetos los desempeños fueron desde 91.7% hasta 100% en el primer paso y 100% en el segundo paso. Estos desempeños eran de esperarse ya que estos usuarios estaban ya entrenados.

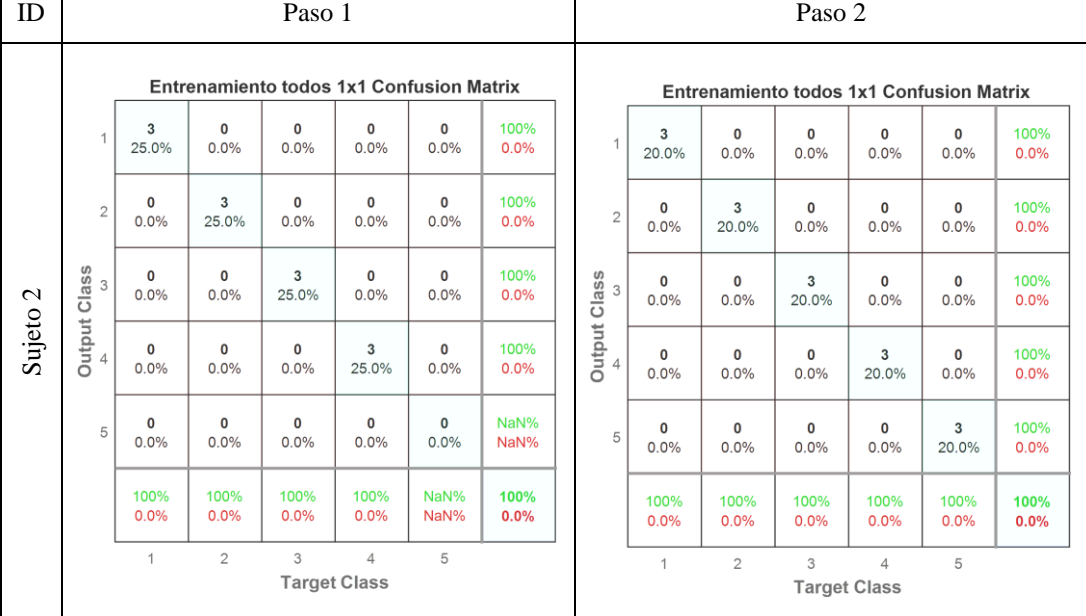

Tabla 5.1. Resultados primeros dos pasos de entrenamiento para Sujeto 2 con experiencia en la terapia virtual.

Tabla 5.2. Resultados primeros dos pasos de entrenamiento para Sujeto 3 con experiencia en la terapia virtual.

| ID         | Paso 1                                |                     |                      |                      |                                                 |                     |              |                                                 | Paso 2               |                  |                  |                                                 |                      |              |
|------------|---------------------------------------|---------------------|----------------------|----------------------|-------------------------------------------------|---------------------|--------------|-------------------------------------------------|----------------------|------------------|------------------|-------------------------------------------------|----------------------|--------------|
|            |                                       |                     |                      |                      | <b>Entrenamiento todos 1x1 Confusion Matrix</b> |                     |              | <b>Entrenamiento todos 1x1 Confusion Matrix</b> |                      |                  |                  |                                                 |                      |              |
|            |                                       | 3<br>25.0%          | $\mathbf{0}$<br>0.0% | $\mathbf{0}$<br>0.0% | $\mathbf{0}$<br>0.0%                            | 0<br>0.0%           | 100%<br>0.0% | $\mathbf{1}$                                    | 3<br>20.0%           | $\Omega$<br>0.0% | $\Omega$<br>0.0% | 0<br>0.0%                                       | $\mathbf{0}$<br>0.0% | 100%<br>0.0% |
|            | $\overline{2}$                        | $\mathbf 0$<br>0.0% | 3<br>25.0%           | $\mathbf 0$<br>0.0%  | $\Omega$<br>0.0%                                | $\mathbf 0$<br>0.0% | 100%<br>0.0% | $\mathbf 2$                                     | $\mathbf{0}$<br>0.0% | 3<br>20.0%       | 0<br>0.0%        | 0<br>0.0%                                       | $\mathbf 0$<br>0.0%  | 100%<br>0.0% |
| $\epsilon$ | <b>Output Class</b><br>$\overline{3}$ | $\Omega$<br>0.0%    | $\Omega$<br>0.0%     | 3<br>25.0%           | $\mathbf{0}$<br>0.0%                            | 0<br>0.0%           | 100%<br>0.0% | Output Class<br>A<br>A                          | $\mathbf 0$<br>0.0%  | 0<br>0.0%        | 3<br>20.0%       | 0<br>0.0%                                       | 0<br>0.0%            | 100%<br>0.0% |
| Sujeto     | $\overline{4}$                        | $\mathbf 0$<br>0.0% | $\mathbf 0$<br>0.0%  | 0<br>0.0%            | 3<br>25.0%                                      | 0<br>0.0%           | 100%<br>0.0% |                                                 | $\Omega$<br>0.0%     | $\Omega$<br>0.0% | $\Omega$<br>0.0% | 3<br>20.0%                                      | $\Omega$<br>0.0%     | 100%<br>0.0% |
|            | 5                                     | $\mathbf 0$<br>0.0% | $\mathbf{0}$<br>0.0% | $\mathbf 0$<br>0.0%  | $\mathbf{0}$<br>0.0%                            | 0<br>0.0%           | NaN%<br>NaN% | 5                                               | $\mathbf 0$<br>0.0%  | 0<br>0.0%        | 0<br>0.0%        | 0<br>0.0%                                       | 3<br>20.0%           | 100%<br>0.0% |
|            |                                       | 100%<br>0.0%        | 100%<br>0.0%         | 100%<br>0.0%         | 100%<br>0.0%                                    | NaN%<br>NaN%        | 100%<br>0.0% |                                                 | 100%<br>0.0%         | 100%<br>0.0%     | 100%<br>0.0%     | 100%<br>0.0%                                    | 100%<br>0.0%         | 100%<br>0.0% |
|            |                                       | $\mathbf{1}$        | $\overline{2}$       | 3                    | $\overline{4}$<br><b>Target Class</b>           | 5                   |              |                                                 | $\mathbf{1}$         | $\mathfrak{D}$   | 3                | $\overline{\mathcal{L}}$<br><b>Target Class</b> | 5                    |              |

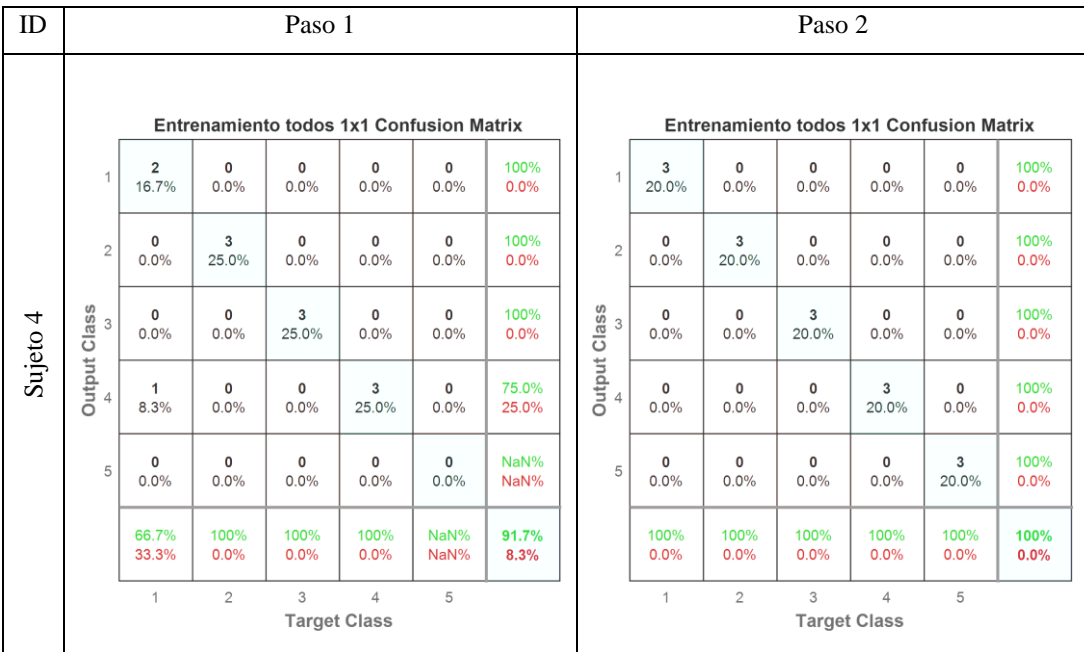

Tabla 5.3. Resultados primeros dos pasos de entrenamiento para Sujeto 4 con experiencia en la terapia virtual.

 Las tablas 5.4, 5.5 y 5.6 muestran los resultados en el paso 3 (sesión SSVEP) para los sujetos con experiencia. A cada sujeto se le indicó los estímulos que tiene que observar ya sean izquierda, derecha, arriba o abajo, y el resultado obtenido para dicha instrucción. Si el resultado coincide con los dos o tres movimientos que fueron indicados a los sujetos se anota el número de aciertos obtenidos. Se puede observar que los desempeños son de 100% con dos clases (dos movimientos) detectadas correctamente y del 88.9% al 100% con tres clases (tres movimientos) para los sujetos con experiencia en terapia virtual.

Tabla 5.4. Resultados del tercer paso de entrenamiento para Sujeto 2 con experiencia en la terapia virtual.

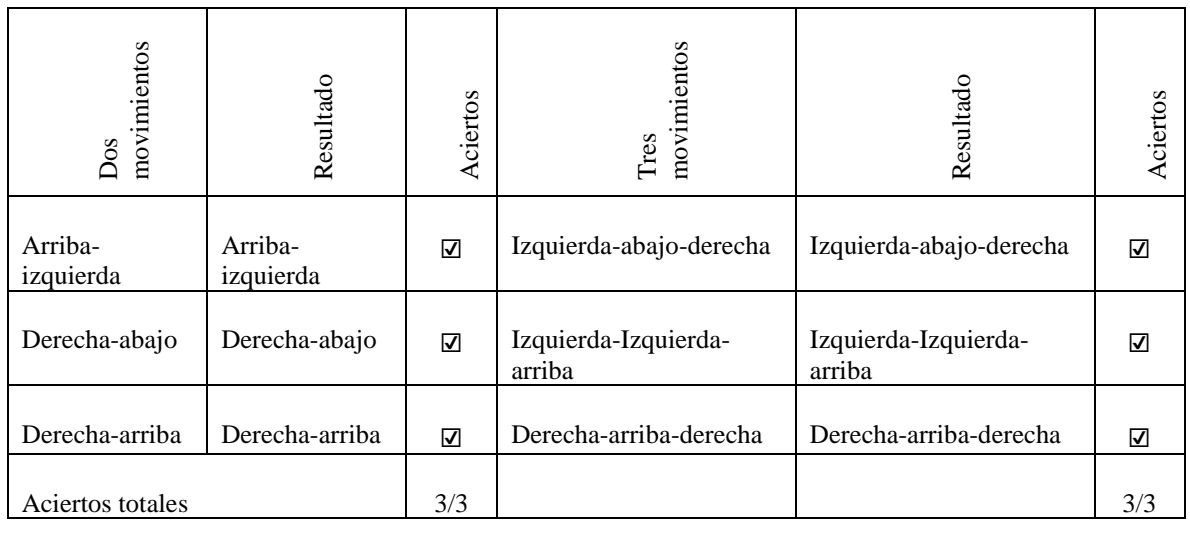

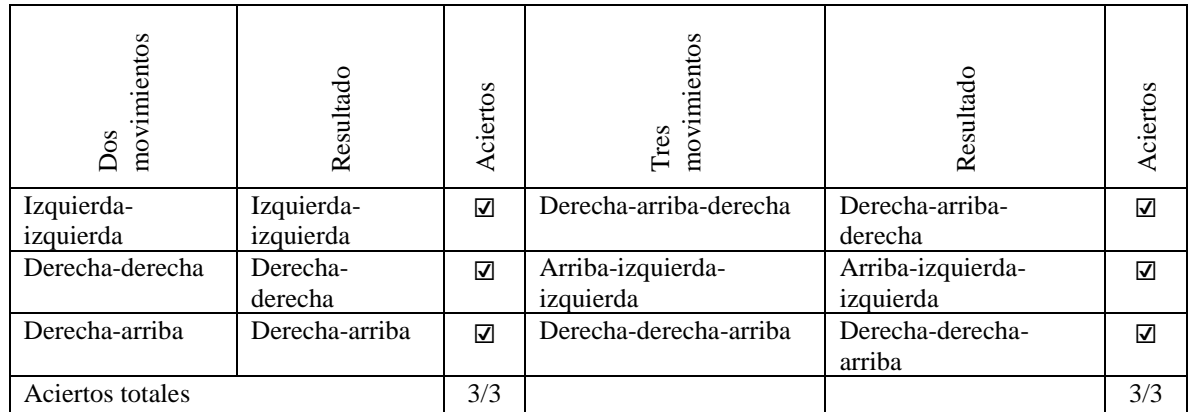

Tabla 5.5. Resultados del tercer paso de entrenamiento para Sujeto 3 con experiencia en la terapia virtual.

Tabla 5.6. Resultados del tercer paso de entrenamiento para Sujeto 4 con experiencia en la terapia virtual.

| movimientos<br>Dos | Resultado        | Aciertos | movimientos<br>Tres   | Resultado             | Aciertos |
|--------------------|------------------|----------|-----------------------|-----------------------|----------|
| Abajo-derecha      | Abajo-derecha    | ☑        | Derecha-abajo-derecha | Derecha-abajo-0       | 2/3      |
| Derecha-abajo      | Derecha-abajo    | ☑        | Derecha-abajo-derecha | Derecha-abajo-derecha | ☑        |
| Izquierda-arriba   | Izquierda-arriba | ☑        | Derecha-abajo-derecha | Derecha-abajo-derecha | ☑        |
| Aciertos totales   |                  | 3/3      |                       |                       | 2/3      |

 Los resultados alcanzados con los sujetos que ya tenían experiencia con el entorno de la terapia virtual alcanzaron cerca del 100% de detección correcta en la mayoría de las pruebas. Por lo tanto, se asume que el uso continuo de un sistema BCI-SSVEP para terapia mejora el desempeño de los usuarios.

# **Usuarios nuevos**

 En las tablas 5.7, 5.8, 5.9 y 5.10, se observan las matrices de confusión de las cinco clases en los pasos 1 y 2 de los cuatro sujetos que no han tenido una experiencia previa con la terapia virtual (sujeto 7, 8, 9 y 10). La tabla 5.7 son los resultados del paso 1 y 2 del sujeto 7; la tabla 5.8 son los resultados del paso 1 y 2 del sujeto 8; la tabla 5.9 son los resultados del paso 1 y 2 del sujeto 9; y la tabla 5.10 son los resultados del paso 1 y 2 del sujeto 10. Para los cuatro sujetos los desempeños fueron del 27% al 66.7% en el primer paso y del 30% al 86.7% en el segundo paso. Este desempeño es más bajo que con los sujetos entrenados debido a que no tienen la práctica ni el conocimiento acerca de la interfaz como un usuario con experiencia, la realización de este paso es aumentar los desempeños en los usuarios nuevos como se observó en la sección 2.4.3.

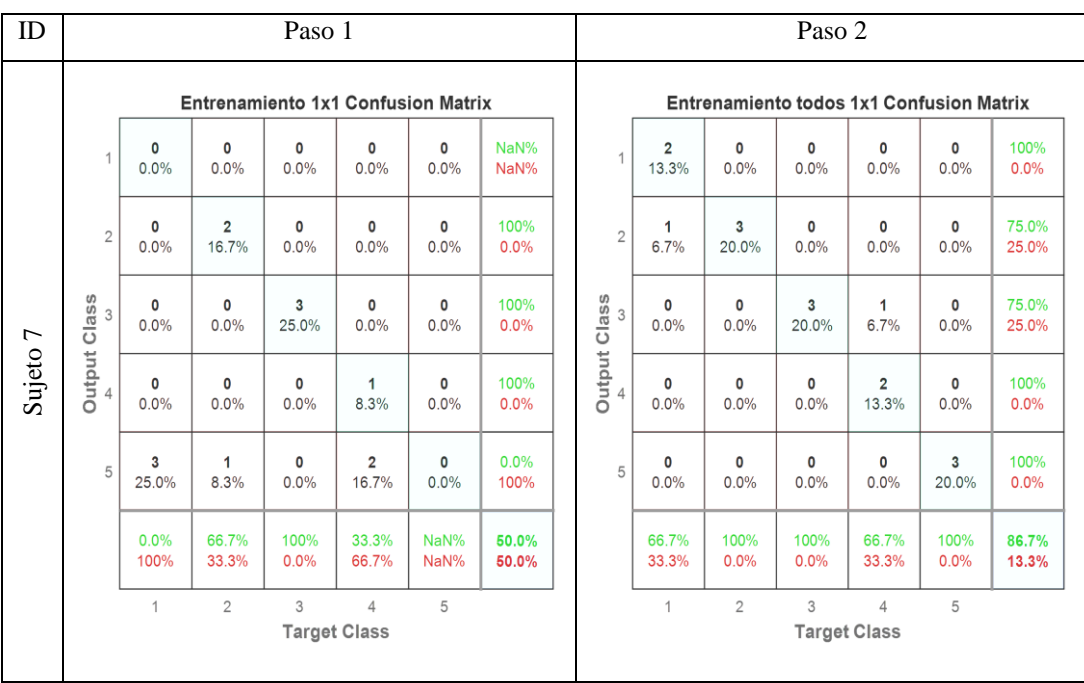

Tabla 5.7. Resultados primeros dos pasos de entrenamiento para Sujeto 7 nuevo en la terapia virtual.

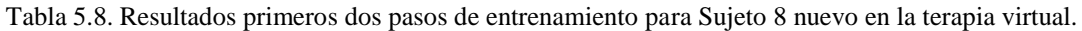

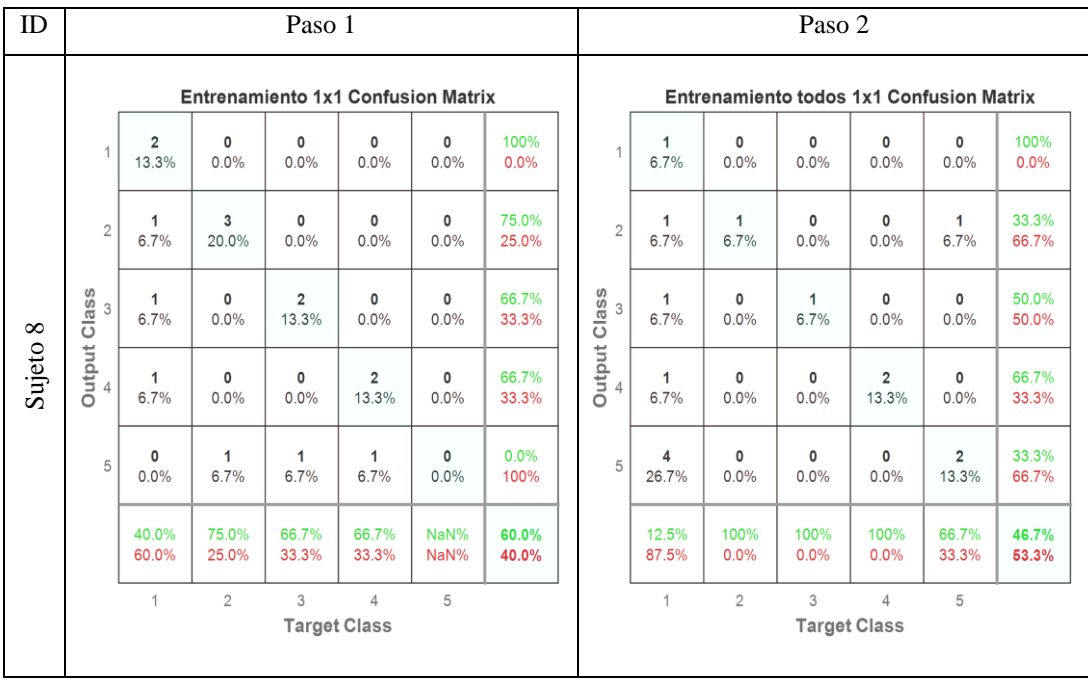

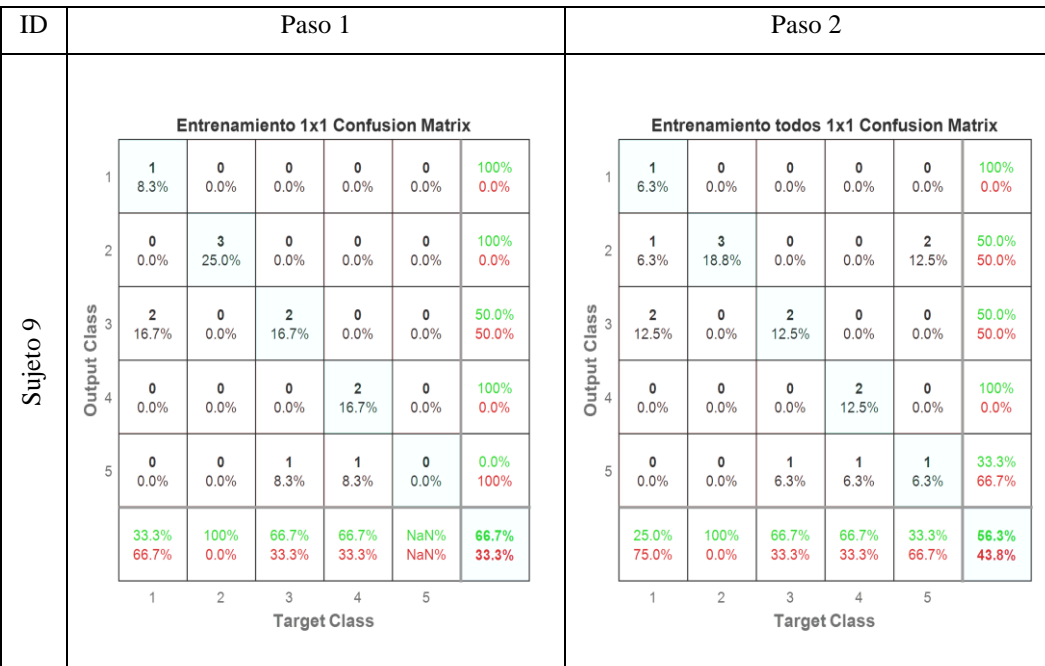

Tabla 5.9. Resultados primeros dos pasos de entrenamiento para Sujeto 9 nuevo en la terapia virtual.

Tabla 5.10. Resultados primeros dos pasos de entrenamiento para Sujeto 10 nuevo en la terapia virtual.

| Paso 1                                    |                      |                |                         |                         |                     |                | Paso 2 |                |                         |                |                         |                                  |                      |                                                 |
|-------------------------------------------|----------------------|----------------|-------------------------|-------------------------|---------------------|----------------|--------|----------------|-------------------------|----------------|-------------------------|----------------------------------|----------------------|-------------------------------------------------|
| <b>Entrenamiento 1x1 Confusion Matrix</b> |                      |                |                         |                         |                     |                |        |                |                         |                |                         |                                  |                      |                                                 |
| 1                                         | $\Omega$<br>0.0%     | 0<br>0.0%      | $\mathbf 0$<br>0.0%     | 1<br>9.1%               | $\mathbf 0$<br>0.0% | 0.0%<br>100%   |        | 1              | 1<br>5.0%               | 0<br>0.0%      | $\mathbf 0$<br>0.0%     | 0<br>0.0%                        | $\mathbf{0}$<br>0.0% | 100%<br>0.0%                                    |
| $\overline{2}$                            | 1<br>9.1%            | 3<br>27.3%     | $\overline{2}$<br>18.2% | 0<br>0.0%               | 0<br>0.0%           | 50.0%<br>50.0% |        | $\overline{2}$ | 1<br>5.0%               | 1<br>5.0%      | 0<br>0.0%               | 0<br>0.0%                        | 0<br>0.0%            | 50.0%<br>50.0%                                  |
| $\mathbf{3}$                              | $\mathbf 0$<br>0.0%  | 0<br>0.0%      | $\mathbf 0$<br>0.0%     | 1<br>9.1%               | 0<br>0.0%           | 0.0%<br>100%   |        |                | 1<br>5.0%               | 1<br>5.0%      | $\overline{2}$<br>10.0% | $\overline{2}$<br>10.0%          | 3<br>15.0%           | 22.2%<br>77.8%                                  |
| $\overline{4}$                            | $\mathbf{O}$<br>0.0% | 0<br>0.0%      | 0<br>0.0%               | 0<br>0.0%               | 0<br>0.0%           | NaN%<br>NaN%   |        |                | 0<br>0.0%               | 0<br>0.0%      | 0<br>0.0%               | $\overline{\mathbf{2}}$<br>10.0% | 0<br>0.0%            | 100%<br>0.0%                                    |
| 5                                         | $\mathbf{1}$<br>9.1% | 0<br>0.0%      | $\mathbf 0$<br>0.0%     | $\overline{2}$<br>18.2% | 0<br>0.0%           | 0.0%<br>100%   |        | 5              | $\overline{2}$<br>10.0% | 1<br>5.0%      | 1<br>5.0%               | $\overline{2}$<br>10.0%          | 0<br>0.0%            | 0.0%<br>100%                                    |
|                                           | 0.0%<br>100%         | 100%<br>0.0%   | 0.0%<br>100%            | 0.0%<br>100%            | NaN%<br>NaN%        | 27.3%<br>72.7% |        |                | 20.0%<br>80.0%          | 33.3%<br>66.7% | 66.7%<br>33.3%          | 33.3%<br>66.7%                   | 0.0%<br>100%         | 30.0%<br>70.0%                                  |
|                                           | $\overline{1}$       | $\overline{2}$ | 3                       | $\overline{4}$          | 5                   |                |        |                | 1                       | $\overline{2}$ | 3                       | 4                                | 5                    |                                                 |
|                                           | <b>Output Class</b>  |                |                         |                         | <b>Target Class</b> |                |        |                | Output Class            |                |                         |                                  | <b>Target Class</b>  | <b>Entrenamiento todos 1x1 Confusion Matrix</b> |

 En las tablas 5.11, 5.12, 5.13 y 5.14 se muestran los resultados del paso tres (sesión SSVEP) para los sujetos nuevos. A cada sujeto se le indicó los estímulos que tiene que observar ya sean izquierda, derecha, arriba o abajo, y el resultado obtenido para dicha instrucción. Si el resultado coincide con uno, dos o tres movimientos que fueron indicados a los sujetos se anota el número de aciertos obtenidos.

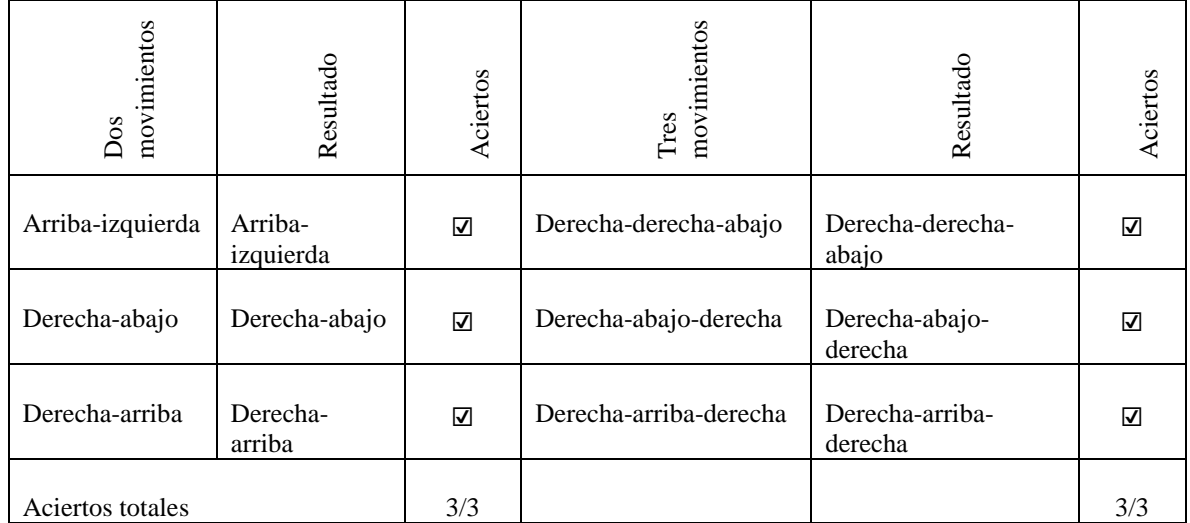

Tabla 5.11. Resultados del tercer paso de entrenamiento para Sujeto 7 nuevo en la terapia virtual.

Tabla 5.12. Resultados del tercer paso de entrenamiento para Sujeto 8 nuevo en la terapia virtual.

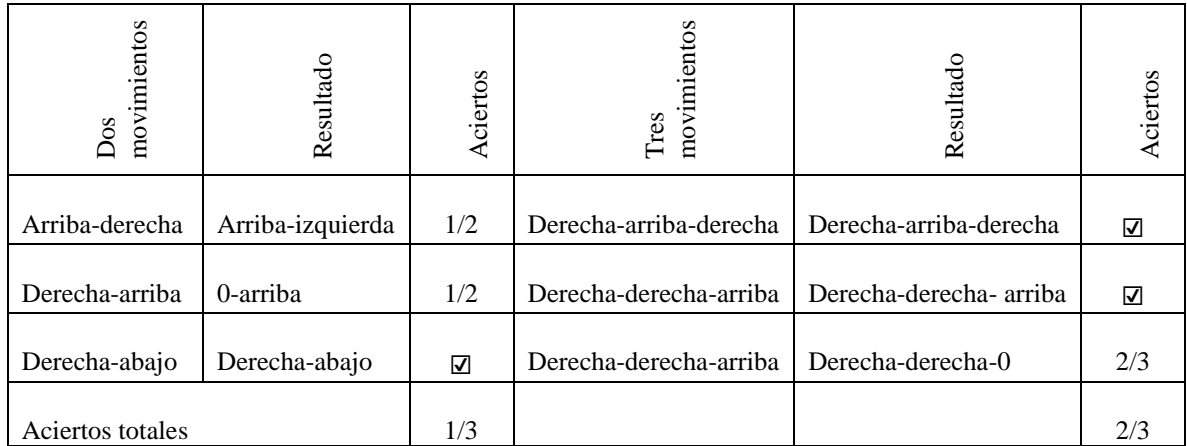

Tabla 5.13. Resultados del tercer paso de entrenamiento para Sujeto 9 nuevo en la terapia virtual.

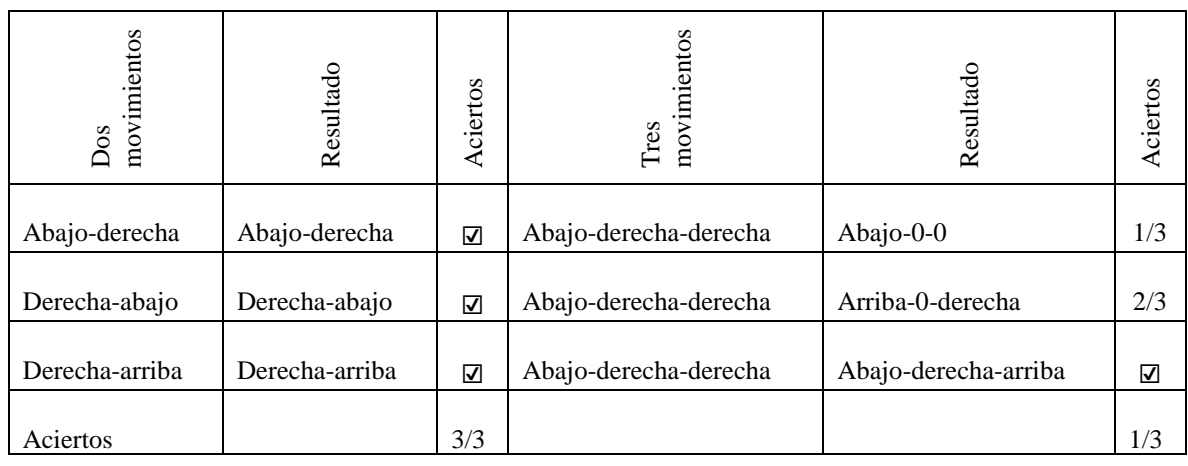

| movimiento<br>$\mathbb{I}$ | Resultado | Aciertos | movimientos<br>$_{\mathrm{Dos}}$ | Resultado       | Aciertos             | movimientos<br>Tres    | Resultado              | ciertos  |
|----------------------------|-----------|----------|----------------------------------|-----------------|----------------------|------------------------|------------------------|----------|
| Abajo                      | Abajo     | ⊽        | Arriba-izquierda                 | Derecha- arriba | 1/2                  | Derecha-abajo-derecha  | Abajo-0-arriba         | $\theta$ |
| Derecha                    | arriba    | ⊽        | Derecha- arriba                  | Derecha- arriba | $\blacktriangledown$ | Derecha-abajo derecha  | Derecha-0-0            | 1/3      |
| Derecha                    | Derecha   | ⊽        | Derecha-abajo                    | Derecha-abajo   | $\blacktriangledown$ | Derecha-arriba-derecha | Derecha-derecha-arriba | 1/3      |
| Aciertos totales           |           | 3/3      |                                  |                 | 2/3                  |                        |                        | $\Omega$ |

Tabla 5.14. Resultados del tercer paso de entrenamiento para Sujeto 10 nuevo en la terapia virtual.

 Los sujetos 7, 8 y 9 mejoraron sus desempeños en este paso. El sujeto 7 obtuvo el 100% de desempeño en pruebas con dos y tres movimientos. El sujeto 8 tuvo un desempeño mayor en tres movimientos (8/9) que en dos movimientos (4/8). El sujeto 9 obtuvo un mejor desempeño con dos movimientos (9/9) que con tres movimientos (6/9). El sujeto 10 tuvo mejora, pero no alcanzó los resultados como los demás sujetos nuevos. Los desempeños del sujeto 10 fueron del 100% con un solo movimiento, el caso de desempeño más bajo fue con tres movimientos y con dos movimientos obtuvo un desempeño similar al sujeto 9.

## **Evaluación del funcionamiento**

 Para hacer una evaluación del funcionamiento de TeraPEVS, se utilizaron las métricas sensibilidad (*recall*), precisión y F1-score. Esta última, combina los resultados de las dos primeras métricas para otorgar un promedio armónico entre ellas. Estas métricas son comúnmente utilizadas en la evaluación del funcionamiento de los sistemas SSVEP [33]. Además, en este trabajo se añade la métrica especificidad (cantidad probable de resultados sin estímulo clasificados correctamente) para determinar la cantidad de resultados sin estímulo clasificados correctamente y la exactitud de clasificación. A continuación, se describen las métricas utilizadas en la evaluación del clasificador:

 Especificidad: se define como el número de resultados negativos verdaderos (VN) o muestras sin estímulo dividido sobre el número de todos los posibles resultados de una clasificación, siendo la suma de VN más los falsos positivos (FP) o muestras con estímulo clasificadas como sin estímulo, ver ecuación 5.1.

$$
Especifiedad = \frac{VN}{VN + FP}
$$
\n(5.1)

 Sensibilidad: mide la capacidad de detectar resultados positivos o muestras con estímulo clasificados correctamente. La sensibilidad es lo contrario a la especificidad y queda definida como el número de resultados positivos verdaderos (VP) o muestras con estímulo clasificadas correctamente dividido entre VP más los falsos negativos (FN) o muestras sin estímulo clasificadas como con estímulo, ver ecuación 5.2.

$$
Sensibilidad = \frac{VP}{VP + FN}
$$
\n(5.2)

 Precisión: es la capacidad de un sistema de dar el mismo resultado en las mismas condiciones con diferentes pruebas. La precisión queda definida como el número de resultados positivos verdaderos (VP) dividido por el número de todos los posibles resultados correctos de una clasificación, ver ecuación 5.3.

$$
Precision = \frac{VP}{VP + FP}
$$
 (5.3)

Especificidad =  $\frac{VN}{VN +}$ <br>ad de detectar resultade<br>nsibilidad es lo contrari<br>itivos verdaderos (VP)<br>P más los falsos negat<br>ver ecuación 5.2.<br>nsibilidad =  $\frac{VP}{VP + F}$ <br>e un sistema de dar q<br>ebas. La precisión q<br>VP) dividid F1-score: es una medida de exactitud empleada en análisis estadístico de clasificación binaria para este caso en señales con estímulo y sin estímulo SSVEP, considera la precisión y la sensibilidad para dar un promedio armónico de las dos medidas. Se define como el doble producto de la precisión por la sensibilidad dividido por la suma de estas. Mientras más cercano a 1 se encuentre el resultado de esta medida, mejor será el desempeño, ver ecuación 5.4.

$$
F1-score = \frac{2(Precisión x Sensibilidad)}{Precision + Sensibilidad}
$$
 (5.4)

 Exactitud: se define por la suma de VP más VN entre VP más VN más FP más FN son las muestras correctamente clasificadas del total de muestras con estímulo y sin estímulo.

$$
Exactitud = \frac{VP + VN}{VP + VN + FP + FN}
$$
 (5.5)

 En las tablas 5.15 y 5.16, se muestran los resultados de las métricas para los clasificadores en señales *Yi(k)* e *Yli(k)* del capítulo IV con RNAs que se implementaron en TeraPEVS. Las señales con las que se calcularon las métricas corresponden a las señales en las matrices de confusión de la etapa de prueba de cada clasificador. También se observa el resultado promedio de cada una de las métricas para las etapas de entrenamiento y prueba.

| Señal 20<br>segundos | Precisión | Sensibilidad | Especificidad | Exactitud | F <sub>1</sub> -score |
|----------------------|-----------|--------------|---------------|-----------|-----------------------|
| Diseño               |           |              |               |           |                       |
| Validación           | 0.983333  | 0.983333     | 0.933333      | 0.973333  | 0.983333              |
| Promedio             | 0.991667  | 0.991667     | 0.966667      | 0.986667  | 0.991667              |

Tabla 5.15. F1-score clasificador RNA unidireccional de señales *Yi(k)*.

Tabla 5.16. F1-score clasificador RNA unidireccional de señales *Yli(k)*.

| Señal 10<br>segundos | Precisión | Sensibilidad | Especificidad | Exactitud | F <sub>1</sub> -score |
|----------------------|-----------|--------------|---------------|-----------|-----------------------|
| Diseño               | 0.919355  | 0.95         | 0.666667      | 0.893333  | 0.934426              |
| Validación           | 0.964912  | 0.916667     | 0.866667      | 0.906667  | 0.940171              |
| Promedio             | 0.942134  | 0.933333     | 0.766667      | 0.9       | 0.937299              |

 Se observa en las tablas 5.15 y 5.16 que para señales *Yi(k)* todas las métricas alcanzan valores muy cercanos a uno, siendo este el mejor de los casos.

 Sin embargo, la aplicación final es más factible con periodos de tiempo de 10 segundos (*Yli(k)* en la tabla 5.16) debido a que es menos tiempo de espera para el usuario y así lograr tener una interacción más precisa con la computadora, es decir, con un menor tiempo se tiene menor exactitud de clasificación. En el caso de especificidad, se obtiene un valor promedio de 0.77 que es la cantidad probable de resultados sin estímulo clasificados correctamente. La métrica de sensibilidad con la que se obtiene un 0.93 es la cantidad probable de clasificar correctamente las señales con estímulo. La precisión da como resultado un 0.94 siendo la capacidad del clasificador de dar el mismo resultado en las mismas condiciones con diferentes pruebas. Una exactitud de 0.9 de señales con y sin estímulo clasificadas correctamente. La F1-score considera la precisión y la sensibilidad para dar un promedio armónico de las dos medidas para este caso en señales con estímulo y sin estímulo SSVEP y arroja un 0.937299 lo que lo evalúa como un sistema apto para terapia virtual y que compite con los demás métodos del estado del arte.

#### **5.2 Comparación de TeraPEVS con otros sistemas BCI basados en SSVEP**

 La comparación directa del desempeño de una BCI basada en SSVEP se complica debido al gran número de variables que influyen en la evaluación del sistema, tales como las categorías (LEDs, gráficos simples o patrones recursivos), especificidad, cantidad de clases, etc.

 Sin embargo, losíndices que puede ayudar a realizar la comparación entre sistemas SSVEP son el ITR (ecuación 2.1) y la exactitud y con base en estos índices se realizó la comparación de los métodos.

#### **ITR**

 Como se mencionó en el capítulo 2, el ITR es la tasa de transferencia de bits para medir la velocidad y exactitud de información transmitida por unidad de tiempo. El comportamiento de esta métrica depende de si el sistema está en línea o fuera de línea [40]. Para el caso de los sistemas en línea, BCIs basadas en SSVEP con 2 a 13 comandos tienen un desempeño de exactitud de clasificación del 64-96.5% y un promedio de ITR del 2.3 a 58 bits/min (máximo ITR de 70 bits/min) [40]. En el caso de sistemas BCI-SSVEP fuera de línea, el ITR es más bajo, por ejemplo, Kelly et al. [40] reportan un método con un ITR de 0.9 a 6.4 bits/min, dicho método utiliza dos estímulos con gráfico simple para medir el efecto de la atención, en el cual participaron 10 sujetos de prueba y obtuvo de un 63 a un 85% de desempeño clasificación. Friman et al. [67] utilizan seis electrodos y seis LEDs para generar los estímulos tiene un ITR de 1.3 a 5.2 bits/min y un desempeño de clasificación del 59 al 100% con 10 sujetos de prueba.

 Para el caso TeraPEVS, se sustituye el número de clases *nc=* 5, y la probabilidad de exactitud de  $p = 0.9$  (tabla 5.16) y se obtiene lo siguiente:

$$
\frac{Bits}{estimulo} = \log_2(n_c) + p \log_2(p) + (1-p) \log_2\left(\frac{1-p}{n_c-1}\right)
$$
(5.6)

Sustituyendo:

endo:  
\n
$$
\frac{Bits}{estímulo} = \log_2(5) + (0.9)\log_2(0.9) + (1 - 0.9)\log_2\left(\frac{1 - 0.9}{5 - 1}\right)
$$
\n(5.7)

$$
\frac{Bits}{estimulo} = 2.3219 - 0.1368 - 0.5321\tag{5.8}
$$

Que da como resultado:

$$
\frac{Bits}{estímulo} = 1.6529\tag{5.9}
$$

Para *s* = 6 se hace la sustitución para calcular el ITR:

$$
ITR = \frac{Bits}{estímulo} x s
$$
 (5.10)

$$
ITR = 1.6529x6 \tag{5.11}
$$

$$
ITR = 9.9176 \text{ bits/min} \tag{5.12}
$$

 Por lo tanto, TeraPEVS tiene un ITR similar al que presentan los sistemas en línea y fuera de línea lo que lo hace competitivo con métodos del estado del arte, lo cual se puede constatar en [40], en los que se registran ITR de sistemas fuera de línea de 0.9 a 6.4 bits/min. Los 9.9175 bist/min es la cantidad de información que se puede alcanzar a transmitir debido al número de clases de la terapia virtual con el procesamiento realizado fuera de línea, este valor permite comparar la velocidad con otros sistemas BCI de la misma categoría.

## **Exactitud**

 La exactitud del sistema BCI es el rango de reconocimiento correcto de los comandos dividido entre los comandos deseados para ser enviados por el usuario con el sistema [20]. En la tabla 5.17 se observa una comparación de la exactitud de TeraPEVS contra nueve métodos populares en la literatura. La selección de estos métodos se basó en tres características:

- Sea un método de análisis de SSVEP popular en la literatura.
- Reporte su métrica de exactitud.
- Tenga al menos una característica en común con TeraPEVS, por ejemplo, número de clases empleadas, cantidad de sujetos de prueba similar o mínima, electrodos utilizados para extraer el SSVEP, tipo de sesión, etc.

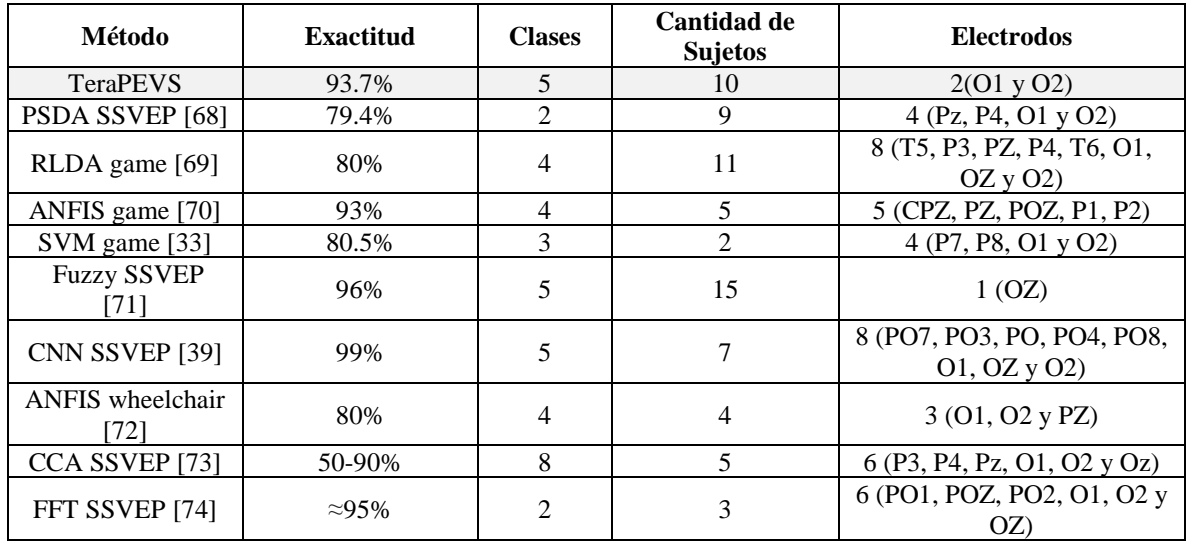

Tabla 5.17. Comparación métodos similares a TeraPEVS.

 Como se puede observar, TeraPEVS queda en cuarto lugar de diez métodos, siendo Fuzzy SSVEP, CNN SSVEP y FFT SSVEP los métodos con los mejores resultados. Sin embargo, TeraPEVS utiliza solo dos electrodos y recurre a diez sujetos, mientras que CNN SSVEP utiliza ocho electrodos y siete sujetos, mientras que FFT SSVEP utiliza seis electrodos y tres sujetos.

#### **5.3 Conclusiones**

 El desarrollo de este trabajo permite concluir diversos aspectos sobre el sistema BCI-SSVEP de terapia virtual propuesto. El proyecto consistió en el estudio tres clasificadores, uno basado en K-NN, otro basado en lógica difusa y otro basado en redes neuronales (Con una exactitud de 87% con K-NN y lógica difusa y un 93.7% con redes neuronales). De estos, el clasificador basado en redes neuronales tuvo un mejor desempeño debido a que utiliza la información en O1 y O2 en conjunto y que la red neuronal tiene la capacidad de generalizar la información de ambos canales. Con base en los resultados del clasificador, se eligió el clasificador de redes neuronales para implementar la terapia virtual denominada TeraPEVS.

 TeraPEVS se desarrolló utilizando 10 sujetos en estado sano y utiliza cinco clases. La GUI utiliza gráficos simples para la generación de estímulos con frecuencias de 6, 6.66, 7.5 y 8.57 Hz (izquierda, derecha, arriba y abajo respectivamente) más la clase sin estímulo y la clasificación se realiza por medio de una RNA modular unidireccional para señales con duración de 10 segundos. La información es adquirida de los electrodos en la zona occipital O1 y O2. El sistema tiene un ITR de 9.9176 bits/min y una exactitud de 93.7% con el análisis fuera de línea del sistema, lo cual se considera apto para competir con los demás métodos fuera de línea del estado del arte.

 En el análisis de desempeño de TeraPEVS, se pudo observar que el manejo de las sesiones se puede hacer en un entorno no controlado donde la iluminación puede variar y se pueden presentar diversas distracciones como ruido. Bajo estas condiciones, los sujetos que nunca han hecho una sesión SSVEP van a requerir de un entrenamiento que consiste en una serie de pasos de grabación de señales; primero con un solo estímulo visual presente en la GUI, luego con todos los estímulos visuales y por último observando distintos estímulos visuales en una grabación. Los sujetos que tienen experiencias previas con TeraPEVS u otro sistema BCI generan buenos resultados en el manejo de la sesión ya que tienen conocimiento del funcionamiento del sistema BCI-SSVEP.

 A lo largo de las distintas pruebas, se observó que existen condiciones que parten no solo de protocolo de adquisición sino también referentes al estado psicológico del usuario. Primero, durante la experimentación, los sujetos que lograban concretar con éxito la sesión SSVEP manifestaron que tenían un estado de relajación alto mientras realizaban las sesiones. Segundo, se pudo observar que los sujetos deben mantener una concentración alta para que se genere adecuadamente el SSVEP. Debido a que se debe mantener una concentración y relajación alta, los tiempos de grabación de señales no deben ser altos. Con base en el ISCEV, la grabación de las señales no debe exceder de los 40 minutos, razón por la que la sesión en TeraPEVS debe ser menor a este tiempo.

 En referente a los resultados de TeraPEVS, este tiene un ITR competitivo respecto a otros métodos ya que no solo clasifica señales con estímulo, sino que codifica también señales sin estímulo y alcanza una exactitud del 93.7%. En cuanto a la exactitud, TeraPEVS queda en cuarto lugar de diez métodos. Sin embargo, entre los tres mejores métodos, TeraPEVS tiene menor cantidad de electrodos y se utilizaron más sujetos de prueba que dos de los tres métodos que mejor desempeño. Por lo tanto, se puede asumir que TeraPEVS es un sistema BCI-SSVEP cuyo funcionamiento es competitivo contra los sistemas más populares para análisis de SSVEP.

# **Trabajo a futuro**

 Sin embargo, TeraPEVS tiene varias mejoras por hacer, por lo cual, existen varios trabajos futuros que parten de esta tesis. Primeramente, se puede disminuir el tamaño de la ventana de diez segundos para que la sesión de terapia tenga una menor duración. Otro trabajo futuro es cambiar el dispositivo Emotiv EPOC+ por un dispositivo de código abierto como OpenBCI® para llevar este sistema a un esquema de procesamiento embebido en tiempo real. Finalmente, otro aspecto que se puede explorar es utilizar como estímulos tecnología LED ya que así se puede aumentar la cantidad de clases debido a que no existe la limitante de la frecuencia de actualización del monitor.

#### **REFERENCIAS**

- [1] I. N. D. E. Y. GEOGRAFÍA, "De diciembre 2015 Aguascalientes, Ags. página 1/17; Estadísticas a propósito del… día internacional de las personas con discapacidad; Datos nacionales," p. 1, 2015.
- [2] EM Euskadi, "Rehabilitación Virtual EM Euskadi." [Online]. Available: http://www.esclerosismultipleeuskadi.org/rehabilitacion-virtual/. [Accessed: 18-Dec-2017].
- [3] S. N. Abdulkader, A. Atia, and M.-S. M. Mostafa, "Brain computer interfacing: Applications and challenges," *Egypt. Informatics J.*, vol. 16, no. 2, pp. 213–230, 2015.
- [4] J. van Erp, F. Lotte, and M. Tangermann, "Brain-Computer Interfaces: Beyond Medical Applications," *Computer (Long. Beach. Calif).*, vol. 45, no. 4, pp. 26–34, Apr. 2012.
- [5] Q. Wei, S. Feng, and Z. Lu, "Stimulus specificity of brain-computer interfaces based on code modulation visual evoked potentials," *PLoS One*, vol. 11, no. 5, pp. 1–17, 2016.
- [6] C. Chuang, H. Kuo, Y. Chien, C. Chou, T. Jung, and S. Member, "An SNR Analysis of High - Frequency Steady - State Visual Evoked Potentials from the Foveal and Extrafoveal Regions of Human Retina \*," pp. 1810–1814, 2012.
- [7] F. Lotte, M. Congedo, A. Lécuyer, F. Lamarche, and B. Arnaldi, "A review of classification algorithms for EEG-based brain–computer interfaces," *J. Neural Eng.*, vol. 4, p. 24, 2007.
- [8] M. Bamdad, H. Zarshenas, and M. A. Auais, "Disability and Rehabilitation: Assistive Technology Application of BCI systems in neurorehabilitation: a scoping review Application of BCI systems in neurorehabilitation: a scoping review," *Disabil Rehabil Assist Technol*, vol. 10, no. 5, pp. 355–364, 2015.
- [9] T. Talamillo, "Nociones elementales para la interpretación del EEG," *Enfermería Docente*, vol. 94, pp. 29–33, 2011.
- [10] P. A. Catherine and G. Thibodeau, *Anatomía y Fisiología*, 4th ed. 1983.
- [11] O. Dianat, S. Saedi, M. Kazem, and M. Alam, "Antimicrobial activity of nanoparticle calcium hydroxide against enterococcus faecalis: An in vitro study," *Iran. Endod. J.*, vol. 10, no. 1, pp. 39–43, 2015.
- [12] I. P. Ganin, S. L. Shishkin, and A. Y. Kaplan, "A P300-based brain-computer interface with stimuli on moving objects: four-session single-trial and triple-trial tests with a game-like task design.," *PLoS One*, vol. 8, no. 10, p. e77755, Oct. 2013.
- [13] L. Fernando Nicolas-Alonso and J. Gomez-Gil, "Brain Computer Interfaces, a Review," *Sensors*, vol. 12, pp. 1211–1279, 2012.
- [14] F. Alarid Escudero, T. Solís-Escalante, E. Melgar, R. Valdés-Cristerna, and O. Yáñez-Suárez, "Registro de señales de EEG para aplicaciones de Interfaz Cerebro Computadora (ICC) basado en Potenciales Evocados Visuales de Estado Estacionario (PEVEE)," Springer Berlin Heidelberg, 2007, pp. 87–90.
- [15] N. Chumerin, N. V. Manyakov, M. van Vliet, A. Robben, A. Combaz, and M. Van Hulle, "Steady-State Visual Evoked Potential-Based Computer Gaming on a Consumer-Grade EEG Device," *IEEE Trans. Comput. Intell. AI Games*, vol. 5, no. 2, pp. 100–110, Jun. 2013.
- [16] J. H. Lim, J. H. Lee, H. J. Hwang, D. H. Kim, and C. H. Im, "Development of a hybrid mental spelling system combining SSVEP-based brain-computer interface and webcam-based eye tracking," *Biomed. Signal Process. Control*, vol. 21, pp. 99–104, 2015.
- [17] Y. C. Lee, W. C. Lin, F. Y. Cherng, and L. W. Ko, "A Visual Attention Monitor Based on Steady-State Visual Evoked Potential," *IEEE Trans. Neural Syst. Rehabil. Eng.*, vol. 24, no. 3, pp. 399–408, 2016.
- [18] I. B. C. I. Speller, "A Dynamically Optimized SSVEP Brain Computer," vol. 62, no. 6, pp. 1447–1456, 2015.
- [19] J. Ding, G. Sperling, and R. Srinivasan, "Attentional modulation of SSVEP power depends on the network tagged by the flicker frequency.," *Cereb. Cortex*, vol. 16, no. 7, pp. 1016–29, Jul. 2006.
- [20] F.-B. Vialatte, M. Maurice, J. Dauwels, and A. Cichocki, "Steady-state visually evoked potentials: Focus on essential paradigms and future perspectives," *Prog. Neurobiol.*, vol. 90, pp. 418–438, 2010.
- [21] "Eye, Brain, and Vision." [Online]. Available: http://hubel.med.harvard.edu/book/bcontex.htm. [Accessed: 29-Jul-2017].
- [22] "Fisiología de la visión." [Online]. Available:

https://www.slideshare.net/yumaath/fisiologa-de-la-visin-74104258. [Accessed: 17- Jan-2018].

- [23] R. Q. J. Alberto, "Diseño de redes neuronales basados en modelos perceptuales multinivel para la segmentación de objetos estáticos y dinámicos en secuencias de video.," Instituto Tecnológico de Chihuahua, 2014.
- [24] M. Nakanishi, Y. Wang, Y. Te Wang, Y. Mitsukura, and T. P. Jung, "Generating visual flickers for eliciting robust steady-state visual evoked potentials at flexible frequencies using monitor refresh rate," *PLoS One*, vol. 9, no. 6, 2014.
- [25] D. S. Benítez, S. Toscano, and A. Silva, "On the Use of the Emotiv EPOC Neuroheadset as a Low Cost Alternative for EEG Signal Acquisition," 2016.
- [26] M. Cárdenas, "Preprocesado de datos," no. 978–3–319–02737–1., pp. 1–83, 1995.
- [27] D. J. McFarland and J. R. Wolpaw, "Sensorimotor Rhythm-Based Brain–Computer Interface (BCI): Feature Selection by Regression Improves Performance," *IEEE Trans. Neural Syst. Rehabil. Eng.*, vol. 13, no. 3, pp. 372–379, Sep. 2005.
- [28] D. R. Tobergte and S. Curtis, "Extracción y selección de características para un sistema de brain computer interface mediante algoritmos genéticos," *J. Chem. Inf. Model.*, vol. 53, no. 9, pp. 1689–1699, 2013.
- [29] D. Luis Fernando Nicolás Alonso and D. D. Roberto Hornero Sánchez Jaime Gómez Gil, "Clasificación de características de electroencefalogramas en sistemas Brain Computer Interface basados en ritmos sensoriomotores," 2012.
- [30] A. K. Jain, R. P. W. Duin, and J. Mao, "Statistical pattern recognition: a review," *IEEE Trans. Pattern Anal. Mach. Intell.*, vol. 22, no. 1, pp. 4–37, 2000.
- [31] J. del R. Millan and J. Mourino, "Asynchronous bci and local neural classifiers: an overview of the adaptive brain interface project," *IEEE Trans. Neural Syst. Rehabil. Eng.*, vol. 11, no. 2, pp. 159–161, Jun. 2003.
- [32] A. F. Demir, H. Arslan, and I. Uysal, "Bio-inspired filter banks for SSVEP-based brain-computer interfaces," *3rd IEEE EMBS Int. Conf. Biomed. Heal. Informatics, BHI 2016*, no. February, pp. 144–147, 2016.
- [33] I. Martišius and R. Damaševičius, "A prototype SSVEP based real time BCI gaming system," *Comput. Intell. Neurosci.*, vol. 2016, 2016.
- [34] K.-K. Shyu, Y.-J. Chiu, P.-L. Lee, M.-H. Lee, J.-J. Sie, C.-H. Wu, Y.-T. Wu, and P.-

C. Tung, "Total Design of an FPGA-Based Brain–Computer Interface Control Hospital Bed Nursing System," *IEEE Trans. Ind. Electron.*, vol. 60, no. 7, pp. 2731– 2739, Jul. 2013.

- [35] H.-J. Hwang, J.-H. Lim, Y.-J. Jung, H. Choi, S. W. Lee, and C.-H. Im, "Development of an SSVEP-based BCI spelling system adopting a QWERTY-style LED keyboard," *J. Neurosci. Methods*, vol. 208, pp. 59–65, 2012.
- [36] A. F. Perez Vidal, M. A. Oliver Salazar, and G. Salas Lopez, "Development of a Brain-Computer Interface Based on Visual Stimuli for the Movement of a Robot Joints," *IEEE Lat. Am. Trans.*, vol. 14, no. 2, pp. 477–484, 2016.
- [37] M. Turnip, A. Dharma, H. H. S. Pasaribu, M. Harahap, M. F. Amri, M. A. Suhendra, and A. Turnip, "An application of online ANFIS classifier for wheelchair based brain computer interface," *Proc. 2015 Int. Conf. Autom. Cogn. Sci. Opt. Micro Electro-Mechanical Syst. Inf. Technol. ICACOMIT 2015*, pp. 134–137, 2016.
- [38] H. Vu, B. Koo, and S. Choi, "Frequency detection for SSVEP-based BCI using deep canonical correlation analysis," *2016 IEEE Int. Conf. Syst. Man, Cybern. SMC 2016 - Conf. Proc.*, pp. 1983–1987, 2017.
- [39] N. S. Kwak, K. R. Müller, and S. W. Lee, "A convolutional neural network for steady state visual evoked potential classification under ambulatory environment," *PLoS One*, vol. 12, no. 2, pp. 1–20, 2017.
- [40] D. Zhu, J. Bieger, G. Garcia Molina, and R. M. Aarts, "A survey of stimulation methods used in SSVEP-based BCIs.," *Comput. Intell. Neurosci.*, vol. 2010, p. 702357, 2010.
- [41] Z. Wu, "Studying modulation on simultaneously activated SSVEP neural networks by a cognitive task," *J. Biol. Phys.*, vol. 40, no. 1, pp. 55–70, 2014.
- [42] H. Y. Kuo, G. C. Chiu, J. K. Zao, K. L. Lai, A. Gruber, Y. Y. Chien, C. C. Chou, C. K. Lu, W. H. Liu, Y. S. Huang, A. C. Yang, Y. Wang, F. C. Lin, Y. P. Huang, S. J. Wang, and T. P. Jung, "Habituation of steady-state visual evoked potentials in response to high-frequency polychromatic foveal visual stimulation," *Proc. Annu. Int. Conf. IEEE Eng. Med. Biol. Soc. EMBS*, pp. 803–806, 2013.
- [43] Ioannis Kompatsiaris, Spiros Nikolopoulos, Katerina Adam, Elisavet Chatzilari, Kostantinos Georgiadis, Georgios Liaros, and V. P. Oikonomou, "Comparative

evaluation of state-of-the-art algorithms for SSVEP-based BCIs," *Arxiv Stat. - Mach. Learn.*, no. January, pp. 1–33, 2016.

- [44] "EMOTIV EPOC+ 14 Channel Mobile EEG Emotiv." [Online]. Available: https://www.emotiv.com/product/emotiv-epoc-14-channel-mobile-eeg/. [Accessed: 17-Jan-2018].
- [45] "Electroencefalograma. Pruebas diagnósticas. Clínica Universidad de Navarra." [Online]. Available: http://www.cun.es/enfermedades-tratamientos/pruebasdiagnosticas/electroencefalograma. [Accessed: 24-Jan-2017].
- [46] C. Guger, B. Z. Allison, B. Großwindhager, R. Prückl, C. Hintermüller, C. Kapeller, M. Bruckner, G. Krausz, and G. Edlinger, "How many people could use an SSVEP BCI?," *Front. Neurosci.*, vol. 6, no. NOV, pp. 2–7, 2012.
- [47] I. Volosyak, D. Valbuena, T. Lüth, T. Malechka, and A. Gräser, "BCI demographics II: How many (and What Kinds of) people can use a high-frequency SSVEP BCI?," *IEEE Trans. Neural Syst. Rehabil. Eng.*, vol. 19, no. 3, pp. 232–239, 2011.
- [48] A. A. Becerra, *Book · January 2007*, no. January. 2017.
- [49] M. Jukiewicz and A. Cysewska-Sobusiak, "Stimuli design for SSVEP-based brain computer-interface," *Int. J. Electron. Telecommun.*, vol. 62, no. 2, pp. 109–113, 2016.
- [50] Q. Liu, K. Chen, Q. Ai, and S. Q. Xie, "Review: Recent development of signal processing algorithms for SSVEP-based brain computer interfaces," *J. Med. Biol. Eng.*, vol. 34, no. 4, pp. 299–309, 2014.
- [51] "MATLAB Central EEGLAB -." [Online]. Available: https://www.mathworks.com/matlabcentral/linkexchange/links/748. [Accessed: 14- Dec-2016].
- [52] J. J. G. Murillo, "Filtrado básico de señales biomédicas," no. January, 2014.
- [53] M. Bach and T. Meigen, "Do's and don'ts in Fourier analysis of steady-state potentials," *Doc. Ophthalmol.*, vol. 99, no. 1, pp. 69–82, 1999.
- [54] "Process matrices by mapping row minimum and maximum values to [-1 1] MATLAB mapminmax - MathWorks America Latina." [Online]. Available: https://la.mathworks.com/help/nnet/ref/mapminmax.html. [Accessed: 17-Feb-2018].
- [55] L. F. Nicolas-Alonso, J. Gomez-Gil, L. Fernando Nicolas-Alonso, and J. Gomez-Gil, "Brain computer interfaces, a review.," *Sensors (Basel).*, vol. 12, no. 2, pp. 1211–79,

2012.

- [56] N. a. M. Norani, W. Mansor, and L. Y. Khuan, "A review of signal processing in brain computer interface system," *Biomed. Eng. Sci. (IECBES), 2010 IEEE EMBS Conf.*, no. December, pp. 443–449, 2010.
- [57] S. M. Hurtado and O. O. Manco, "Diseño de un sistema experto difuso: evaluación de riesgo crediticio en firmas comisionistas de bolsa para el otorgamiento de recursos financieros," *Estud. Gerenciales*, vol. 23, no. 104, pp. 101–129, 2007.
- [58] A. Subasi, "Application of adaptive neuro-fuzzy inference system for epileptic seizure detection using wavelet feature extraction," *Comput. Biol. Med.*, vol. 37, no. 2, pp. 227–244, 2007.
- [59] MathWorks Team, "Fuzzy Logic Toolbox TM 2 User' s Guide," *MathWorks*, 2010.
- [60] "What Is Sugeno-Type Fuzzy Inference? MATLAB & amp; Simulink." [Online]. Available: https://www.mathworks.com/help/fuzzy/what-is-sugeno-type-fuzzyinference.html. [Accessed: 29-May-2017].
- [61] M. I. Chacon-Murguia, *Procesamiento digital de imágenes*. 2007.
- [62] L. T. y R. Uhrig, *Fuzzy and neural Approaches in Engineering*. Wiley, 1997.
- [63] A. Turnip, I. Member, M. I. Rizgyawan, D. E. K, S. Yanyoan, and E. Mulyana, "Real Time Classification of SSVEP Brain Activity with Adaptive Feedforward Neural Networks," 2016.
- [64] "Figura 4: Estructura de una RNA feedforward totalmente conectada." [Online]. Available: https://www.researchgate.net/figure/293822692\_fig2\_Figura-4- Estructura-de-una-RNA-feedforward-totalmente-conectada. [Accessed: 18-Oct-2017].
- [65] M. Riedmiller and H. Braun, "A direct adaptive method for faster backpropagation learning: The RPROP algorithm," *IEEE Int. Conf. Neural Networks - Conf. Proc.*, vol. 1993–Janua, pp. 586–591, 1993.
- [66] "Resilient backpropagation MATLAB trainrp." [Online]. Available: https://www.mathworks.com/help/nnet/ref/trainrp.html. [Accessed: 24-Oct-2017].
- [67] C. Wu, "Wu , Chi-Hsu and Lakany , Heba ( 2012 ) Impact of stimulus configuration on steady state visual evoked potentials ( SSVEP ) response . In : The Fourth International Conference on Advanced Cognitive Technologies This version is

available at http://strathpr," pp. 77–82, 2012.

- [68] A. Cotrina, A. B. Benevides, J. Castillo-Garcia, A. Ferreira, T. F. Bastos Filho, A. Cotrina, A. B. Benevides, J. Castillo-Garcia, A. Ferreira, and T. F. Bastos Filho, "Statistical evaluation of a novel SSVEP-BCI stimulation setup based on depth-offield," *Res. Biomed. Eng.*, vol. 31, no. 4, pp. 295–306, Dec. 2015.
- [69] S. Parini, L. Maggi, A. C. Turconi, and G. Andreoni, "A robust and self-paced BCI system based on a four class SSVEP paradigm: Algorithms and protocols for a hightransfer-rate direct brain communication," *Comput. Intell. Neurosci.*, vol. 2009, 2009.
- [70] P. Martinez, H. Bakardjian, and A. Cichocki, "Fully online multicommand braincomputer interface with visual neurofeedback using SSVEP paradigm.," *Comput. Intell. Neurosci.*, vol. 2007, p. 94561, 2007.
- [71] Y.-J. Chen, S.-C. Chen, I. Zaeni, and C.-M. Wu, "Fuzzy Tracking and Control Algorithm for an SSVEP-Based BCI System," *Appl. Sci.*, vol. 6, no. 10, p. 270, 2016.
- [72] A. Turnip, A. I. Simbolon, and M. F. Amri, "Utilization of EEG-SSVEP method and ANFIS Classifier for Controlling Electronic Wheelchair," pp. 143–146, 2015.
- [73] O. Trigui, W. Zouch, and M. Ben Messaoud, "A comparison study of SSVEP detection methods using the Emotiv Epoc headset," *16th Int. Conf. Sci. Tech. Autom. Control Comput. Eng. STA 2015*, no. September 2016, pp. 48–53, 2016.
- [74] Y. Wang, R. Wang, X. Gao, and B. Hong, "A Practical VEP-Based Brain Computer Interface," vol. 14, no. 2, pp. 234–240, 2006.

# **ACRÓNIMOS**

*Steady state evoked potentials (SSVEP) Brain computer interface (BCI) Psychtoolbox (PTB) K nearest neighbors (K-NN) Threshold (TH)* Red neuronal artificial (RNA)